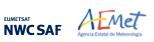

Algorithm Theoretical Basis Document for the Wind product processor of the NWC/GEO 
 Code:
 NWC/CDOP3/GEO/AEMET/SCI/ATBD/Wind

 Issue:
 1.0.1
 Date:
 29 October 2021

 File:NWC-CDOP3-GEO-AEMET-SCI-ATBD-Wind\_v1.0.1.docx
 v1.0.1.docx
 v1.00

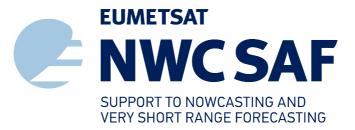

# Algorithm Theoretical Basis Document for the Wind product processor of the NWC/GEO

NWC/CDOP3/GEO/AEMET/SCI/ATBD/Wind, Issue 1, Rev. 0.1 29 October 2021

Applicable to NWC/GEO-HRW-v6.2 (NWC-086)

Prepared by Agencia Estatal de Meteorología (AEMET)

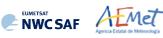

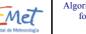

Algorithm Theoretical Basis Document for the Wind product processor of the NWC/GEO

#### **REPORT SIGNATURE TABLE**

| Function      | Function Name                                                                                          |  | Date            |
|---------------|----------------------------------------------------------------------------------------------------|--|-----------------|
| Prepared by   | repared by Javier García Pereda, AEMET                                                                 |  | 29 October 2021 |
| Reviewed by   | Pilar Rípodas & Llorenç Lliso, AEMET<br>(NWCSAF Project Managers)<br>NWC/GEO v2021 RR/PCR Review Board |  | 29 October 2021 |
| Endorsed by   | Endorsed by NWCSAF Steering Group                                                                      |  | 29 October 2021 |
| Authorised by | Pilar Rípodas & Llorenç Lliso, AEMET<br>(NWCSAF Project Managers)                                      |  | 29 October 2021 |

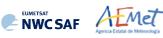

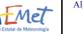

#### **DOCUMENT CHANGE RECORD**

| Version | Date             | Pages | Changes                                                                                                    |  |
|---------|------------------|-------|----------------------------------------------------------------------------------------------------|--|
| 1.0     | 1 September 2021 | 100   | Initial version for<br>NWC/GEO v2021 RR+PCR review.<br>Content derived from Document<br>"Algorithm Theoretical Basis Document for<br>the Wind product processor of the NWC/GEO<br>(NWC/GEO-HRW v6.1)",<br>NWC/CDOP2/GEO/AEMET/SCI/ATBD/Wind v2.2 |  |
| 1.0.1   | 29 October 2021  | 100   | Final version after<br>NWC/GEO v2021 RR+PCR review,<br>including modifications suggested at<br>the NWC/GEO v2021 RR+PCR review.                                                                                                    |  |

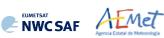

## List of contents

| 1. INTRODUCTION                                                                                                    | 9  |
|----------------------------------------------------------------------------------------------------|----|
| 1.1 Scope of the document                                                                                                    | 9  |
| 1.2 SOFTWARE VERSION IDENTIFICATION                                                                                                    | 10 |
| 1.3 IMPROVEMENTS FROM PREVIOUS VERSIONS                                                                                                    | 10 |
| 1.4 DEFINITIONS, ACRONYMS AND ABBREVIATIONS                                                                                                    |    |
| 1.4.1. Definitions                                                                                                    |    |
| 1.4.2. Acronyms and Abbreviations                                                                                                    |    |
| 1.5 References                                                                                                    | 17 |
| 1.5.1 Acronyms and Abbreviations                                                                                                    | 17 |
| 1.5.2 Reference Documents                                                                                                    | 18 |
| 2. DESCRIPTION OF HIGH RESOLUTION WINDS (NWC/GEO-HRW)                                                                                                    | 19 |
| 2.1 GOAL OF HIGH RESOLUTION WINDS (NWC/GEO-HRW)                                                                                                    |    |
| 2.2 THEORETICAL DESCRIPTION OF HIGH RESOLUTION WINDS (NWC/GEO-HRW)                                                                                          |    |
| 2.2.1 Physics of the problem                                                                                                    |    |
| 2.2.2 Mathematical Description of High Resolution Winds (NWC/GEO-HRW)                                                                                       |    |
| 2.2.2.1 Outline of the Algorithm                                                                                                    | 22 |
| 2.2.2.2 Preprocessing                                                                                                    |    |
| 2.2.2.3 Tracer search                                                                                                    |    |
| 2.2.2.5 "Brightness temperature interpolation method" height assignment                                                                                     |    |
| 2.2.2.6 "CCC method" height assignment (Cloudy cases)                                                                                                    |    |
| 2.2.2.7 "CCC method" height assignment (Cloudy cases with Microphysics correction)<br>2.2.2.8 "CCC method" height assignment (Water vapour clear air cases) |    |
| 2.2.2.8 CCC method neight assignment (water vapour crear an cases)                                                                                          |    |
| 2.2.2.10 Quality control and Choice of the best wind                                                                                                    | 47 |
| 2.2.2.11 Orographic flag.                                                                                                    |    |
| 2.2.2.12 Final Control Check and Output data filtering                                                                                                    |    |
| 2.3 PRACTICAL CONSIDERATIONS ON HIGH RESOLUTION WINDS (NWC/GEO-HRW)                                                                                         |    |
| 2.3.1 Autovalidation process of NWC/GEO-HRW                                                                                                    |    |
| 2.3.2 List of Inputs for High Resolution Winds (NWC/GEO-HRW)                                                                                                |    |
| 2.3.3 List of Configurable parameters for High Resolution Winds (NWC/GEO-HRW)                                                                               |    |
| 2.3.4 List of Errors for High Resolution Winds (NWC/GEO-HRW)                                                                                                |    |
| 2.3.5 Outputs of High Resolution Winds (NWC/GEO-HRW)                                                                                                    |    |
| 2.3.5.1 HRW output as BUFR bulletins with NWCSAF specific format (AMVs)                                                                                     |    |
| 2.3.5.3 HRW output as BUFR bulletins with the previous IWWG format (AMVs)                                                                                   | 71 |
| 2.3.5.4 HRW output as BUFR bulletins with the 2018 IWWG format (AMVs)                                                                                       | 76 |
| 2.3.5.5 HRW output as netCDF bulletin                                                                                                    |    |
| 2.3.6 Examples of High Resolution Winds (NWC/GEO-HRW)                                                                                                    |    |
| 2.3.7 Use of High Resolution Winds (NWC/GEO-HRW)                                                                                                    |    |
| 2.3.7.1 Installation and preparation of NWC/GEO Software package                                                                                            |    |
| 2.3.7.3 Documentation of High Resolution Winds (NWC/GEO-HRW)                                                                                                |    |
| 2.4 Assumptions and limitations in High Resolution Winds (NWC/GEO-HRW)                                                                                      |    |

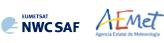

## **List of Tables**

| Table 1: List of Definitions    15                                                                                                    |
|----------------------------------------------------------------------------------------------------|
| Table 2: List of Acronyms and Abbreviations    16                                                                                                    |
| Table 3: List of Applicable Documents                                                                                                    |
| Table 4: List of Reference Documents    18                                                                                                    |
| Table 5: Possible values of the "AMV cloud type" parameter                                                                                                    |
| Table 6: AMV filtering related to the "AMV cloud type" and the satellite channel, and<br>consideration of the "top pressure" or "base pressure" in the "Brightness temperature<br>interpolation height assignment method" for the valid cases |
| Table 7: Correction for AMV pressure level [in hPa] based on the AMV Ice/Liquid water path for MSG satellite series                                                                                                    |
| Table 8: Correction for AMV pressure level [in hPa] based on the AMV Ice/Liquid water path for         Himawari-8/9 satellite series                                                                                                    |
| Table 9: AMV filtering related to the Pressure level and Satellite channel       53                                                                                                    |
| Table 10: NWC/GEO-HRW Model Configuration File Description       61                                                                                                    |
| Table 11: List of errors for NWC/GEO-HRW                                                                                                    |
| Table 12: Variables used for the AMV output with the NWCSAF specific BUFR format67                                                                                                    |
| Table 13: Description of "local variables" in the NWCSAF specific BUFR format                                                                                                    |
| Table 14: Variables used for the Trajectory output with the NWCSAF specific BUFR format70                                                                                                    |
| Table 15: Variables used for the AMV output with the previous IWWG BUFR format                                                                                                    |
| Table 16: Variables used for the AMV output with the 2018 IWWG BUFR format79                                                                                                    |
| Table 17: High Level specification of the NWC/GEO-HRW netCDF output                                                                                                    |
| Table 18: Detailed specification of the NWC/GEO-HRW netCDF output                                                                                                    |
| Table 19: Diagram Tree of NWC/GEO-HRW functions                                                                                                    |

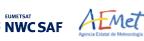

#### **List of Figures**

- Figure 9: AMVs considering the satellite channel used for the AMV calculation, for the Himawari-8/9 series High Resolution Winds example defined in Figure 37 (2 April 2018 00:00 UTC, Himawari-8 satellite). Himawari-8 HSD original data used as input......33

NWCSAF AEMet

- Figure 28: AMV pressure correction (for the cases in which "CCC height assignment method with Microphysics correction" has been used), for the High Resolution Winds example defined in Figure 33 (14 May 2010 12:00 UTC, Nominal scan mode, MSG-2 satellite)......45

- Figure 32: Pressure values in Pa for AMVs affected by orography (i.e. with "Orographic flag" values between 1 and 5) in a zoomed area around the island of Cyprus for an example case (Basic AMVs in Nominal scan mode, MSG-2 satellite). Orographic effects are caused by the mountains in Cyprus and Turkey, reaching respectively 2000 m and more than 3000 m ......52

NWCSAF AEMet

- Figure 43: NWC/GEO-HRW implementation: Part 1, Preprocessing and AMV computation ......89
- Figure 44: NWC/GEO-HRW implementation: Part 2, AMV quality and selection ......90
- Figure 45: NWC/GEO-HRW implementation: Part 3, Tracer computation and writing of output 91

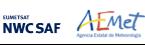

#### **1. INTRODUCTION**

The "EUMETSAT Satellite Application Facilities (SAFs)" are dedicated centres of excellence for the processing of satellite data, and form an integral part of the distributed "EUMETSAT Application Ground Segment". This documentation is provided by the "SAF on support to Nowcasting and Very short range forecasting (NWCSAF)".

The main objective of the NWCSAF is to develop, provide and maintain software packages to be used with operational meteorological satellite data for Nowcasting applications. More information about the project can be found at the NWCSAF webpage, https://nwc-saf.eumetsat.int.

This document is applicable to the NWC/GEO software package for geostationary satellites.

#### **1.1 SCOPE OF THE DOCUMENT**

This document is the "Algorithm Theoretical Basis Document (ATBD) for the Wind Product Processor of the NWC/GEO" software package (NWC/GEO-HRW, High Resolution Winds), which calculates Atmospheric Motion Vectors and Trajectories considering:

- Up to seven channels from MSG/SEVIRI imager: six 3 km low resolution visible, water vapour and infrared channels (VIS06 0.635 μm, VIS08 0.810 μm, WV062 6.250 μm, WV073 7.350 μm, IR108 10.800 μm and IR120 12.000 μm), and the 1 km high resolution visible channel (HRVIS 0.750 μm).
- Up to three channels from GOES-N/IMAGER: two 4 km low resolution water vapour and infrared channels (WV065 6.550 μm and IR107 10.700 μm), and the 1 km high resolution visible channel (VIS07 0.650 μm).
- Up to six channels from Himawari-8/9/AHI imager: four 2 km low resolution water vapour and infrared channels (WV062 6.250 μm, WV069 6.950 μm, WV073 7.350 μm and IR112 11.200 μm), one 1 km high resolution visible channel (VIS08 0.860 μm), and the 0.5 km very high resolution visible channel (VIS06 0.645 μm).
- Up to six channels from GOES-R/ABI imager: four 2 km low resolution water vapour and infrared channels (WV062 6.150 μm, WV070 7.000 μm, WV074 7.400 μm and IR112 11.200 μm), one 1 km high resolution visible channel (VIS08 0.860 μm), and the 0.5 km very high resolution visible channel (VIS06 0.640 μm).

The adaptation for GOES-R satellite series has been extended in this version to GOES-17 satellite with some limitations: AMVs and Trajectories are calculated by NWC/GEO-HRW in the default mode for GOES-16 and GOES-17, only when Full Disk images in "Mode 6" are provided (with images every 10 minutes), for areas in the image where NWC/GEO-Cloud products could be calculated and the quality flag for the satellite channel used for AMV calculation is zero (optimal) for all pixels implied in the AMV calculation. This way, the quality of the AMVs and Trajectories is guaranteed, and the problems related to the cooling issue in the GOES-17 ABI imager are avoided, although this also implies that NWC/GEO-HRW output is not available 24 hours per day all days of the year.

With all this, NWC/GEO-HRW v6.2 is able to cover with five different simultaneous geostationary satellites the whole Earth, and AMVs and Trajectories can be calculated simultaneously throughout the whole planet, except in the moments around the Equinoxes in which GOES-17 cannot be processed.

There is a commitment so that the adaptation of NWC/GEO-HRW algorithm to all these geostationary satellite series (MSG, GOES-N, Himawari-8/9 and GOES-R) is fully validated. The validation results for NWC/GEO-HRW v6.2 (calculated for MSG, GOES-13, Himawari-8, GOES-16 and GOES-17) and the conclusions related to the update to NWC/GEO-HRW v6.2, are available in the corresponding "Scientific and Validation Report".

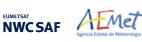

#### **1.2 SOFTWARE VERSION IDENTIFICATION**

This document describes the algorithm implemented in NWC/GEO-HRW v6.2, Product Id NWC-086, of the NWC/GEO v2021 software package release.

#### **1.3** IMPROVEMENTS FROM PREVIOUS VERSIONS

The main improvements related to NWC/GEO-HRW v6.2 are the following ones:

- 1. The extension of NWC/GEO-HRW processing to Himawari-9 and GOES-17 satellites, as for all other NWC/GEO products. Considering GOES-17 satellite, a specific adaptation of NWC/GEO-HRW code has been done to cope with the "cooling issues" in the GOES-17/ABI radiometer.
- 2. Optimisation of the running time of NWC/GEO-HRW product. With MSG, Himawari-8/9 and GOES-R satellites, a similar number of AMVs is calculated now in the default configurations with an up to 30% reduction in the running time with respect to NWC/GEO-HRW v6.1.
  - This has been done with the use of more effective operations and functions in the code (for example, avoiding multiplications and divisions by variable parameters when their value is one, using more effective operations and functions like the change of divisions and power operations for multiplications when possible, avoiding the repetitive use of the same costly operation more than once, etc.).
  - The optimisation has also been reached using equivalent but more effective processes in the parts of the code that were more time consuming (for example, making the "tracking" faster by defining the "tracking area" with the real dimensions of corresponding pixels). These specific processes used in the optimisation have been identified in the text.
- **3.** Better distribution of AMVs in High/medium/low levels. For all satellites the proportion of medium+low level AMVs has increased at least a 9%, and for MSG satellites, an optimal distribution of high/medium/low level AMVs of 35%/32%33% has been reached. This is useful for a better characterization of all levels of the troposphere in which AMVs are calculated (approximately between 140 and 1000 hPa).
- 4. The update of six SPRs occurring since the release of the previous NWC/GEO-HRW v6.1 version:
  - SPR-696 (Issue occurring in around 1% of cases).
  - SPR-697 (NWP management with missing levels).
  - SPR-706 (Option so that the satellite visible channels can be received in any resolution).
  - SPR-712 (Update of some HRW files so that the running keeps equivalent to previous versions under similar input data conditions).
  - SPR-717 (Error occurring when HRW is run in night conditions, related to updates included in HRW v6.2 and HRW vMTG).
  - SPR-721 (Small update of HRW height assignment for AMVs between 0-230 hPa, affecting a 6% of the total number of AMVs; related to a study by the Hungarian Meteorological Service (OMSZ) in January 2021).

Comparing with NWC/GEO-HRW vMTG day-1, which will be the following version to be released, both codes are exactly equivalent with only the following seven differences:

- 1. Logically, NWC/GEO-HRW vMTG day-1 will be the first version supporting MTG-I satellite series, while NWC-GEO v6.2 still does not support it.
- 2. NWC/GEO-HRW v6.2 is the last version in which GOES-N satellite series is supported. In NWC/GEO-HRW vMTG day-1, processing in the Americas and Eastern Pacific will only be provided through GOES-R satellite series.
- 3. NWC/GEO-HRW v6.2 is the last version providing as output the BUFR bulletin based on the previous "International Winds Working Group (IWWG)" format (explained in chapter 2.3.5.3). This format is being replaced by the BUFR bulletin based on the "2018 IWWG format" (explained in chapter 2.3.5.4). The IWWG gave AMV producers and users the recommendation in its 2018

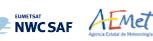

Workshop to adopt this new AMV BUFR template (through action IWW14 - WG1 - Action 6) within one year after the definition of this new format, and in 2021 all AMV users should already be used to the new format.

- 4. In NWC/GEO-HRW v6.2, GRIB-API library is used for the encoding of the HRW BUFR bulletins. In NWC/GEO-HRW vMTG day-1, ECCODES library is used for the encoding of the HRW BUFR bulletins.
- 5. The structure of the NWC/GEO-HRW netCDF output changes between these two versions. In NWC/GEO-HRW vMTG day-1, the structure of this netCDF output will be CF compliant and easier to process (following recommendations from NWCSAF users).
- 6. The definition of the Earth ellipsoid changes for different satellites in NWC/GEO-HRW vMTG day-1, being defined as configurable parameters in different configuration files. In NWC/GEO-HRW v6.2, these parameters are similar for all satellites, so causing some small differences in the satellite navigation. This change affects all NWC/GEO products.
- 7. The structure of \$SAFNWC temporal directory changes a bit between versions. This change affects all NWC/GEO products.

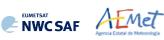

## **1.4** Definitions, acronyms and abbreviations

#### 1.4.1. Definitions

| 4x4 big pixel matrix               | 4x4 big element matrix, in which pixels of a tracer candidate are classified at reduced resolution, defining three different brightness classes (CLASS_n)                                                                                                    |  |  |
|------------------------------------|----------------------------------------------------------------------------------------------------|--|--|
| Atmospheric Motion<br>Vector (AMV) | Horizontal wind calculated through the horizontal displacement between<br>two Earth positions in two different satellite images (defined as initial<br>image and later image), of a square segment of nxn pixels called tracer                                                                     |  |  |
| Basic dataset                      | Set of tracers or AMVs, calculated with the basic or wide tracer scale (with a default value of 24 x 24 pixels). Two kinds of Basic tracers are possible: wide basic tracers (with bright big pixels in the first and last big pixel row or column) and narrow basic tracers (occurring otherwise) |  |  |
| Bearing angle                      | Angle defined by the great circle connecting two locations on the Earth                                                                                                    |  |  |
| Best fit pressure level            | Pressure level which minimizes the vector difference between the AMV<br>and a reference wind, considering as reference wind the nearest NWP<br>wind profile or nearest Radiosounding wind profile                                                                                                  |  |  |
| Big pixel                          | Each element of the 4x4 matrix, in which pixels of a tracer candidate are classified at reduced resolution, defining three different brightness classes (CLASS_0, CLASS_1, CLASS_2)                                                                                                    |  |  |
| Bright big pixel                   | Big pixel inside a big pixel matrix, in which at least a 70% of its pixels are brighter than a given frontier (also called CLASS_2 big pixel)                                                                                                    |  |  |
| Brightness value                   | Value for a given pixel of the N_Value matrices, characterized by the<br>Normalized reflectance in the pixel for Visible channels and the<br>Brightness temperature in the pixel in Infrared or Water vapour channel,<br>defined as an 8-bit integer value ranging from 0 to 255                   |  |  |
| Clear air AMV                      | AMV defined through the horizontal displacement between two Earth positions in two different satellite images, of a tracer defined through a specific humidity feature in water vapour images                                                                                                    |  |  |
| Closeness threshold                | Minimum distance in lines and columns allowed between two tracer locations                                                                                                    |  |  |
| Cloud type                         | Cloud type defined for each tracer or AMV with NWC/GEO-CT output<br>data, used for example to define which of the two calculated height<br>levels (cloud top, cloud base) is used in the "Brightness temperature<br>interpolation height assignment process"                                       |  |  |
| Cloudy AMV                         | AMV defined through the horizontal displacement between two Earth positions in two different satellite images, of a tracer defined through a specific cloudiness feature in visible, infrared or water vapour images                                                                               |  |  |
| Common Quality Index               | Quality parameter, calculated with a self-contained Fortran module<br>defined by EUMETSAT and NOAA/NESDIS, to be included as such<br>without modifications by all AMV algorithms, and useful for a common<br>homogeneous use of AMVs calculated with different AMV algorithms.                     |  |  |
| Consistency                        | Difference between an AMV and some other expected wind, quantified<br>in probabilistic terms for the Quality Index calculation                                                                                                    |  |  |

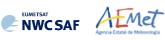

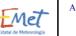

| Coverage hole                    | Location in the initial image in which two consecutive failures in the definition of a tracer with Gradient method have occurred, so defining a location for the tracer search with the second method, Tracer characteristics method                                    |  |  |  |
|----------------------------------|----------------------------------------------------------------------------------------------------|--|--|--|
| Dark big pixel                   | Big pixel inside a big pixel matrix, in which less than a 30% of its pixels are brighter than a given frontier (also called CLASS_0 big pixel)                                                                                                    |  |  |  |
| Detailed dataset                 | Set of tracers or AMVs, calculated with the detailed or narrow trace scale (with a default value of $12 \times 12$ pixels). Three kinds of Detailed tracers are possible: unrelated to a basic tracer, related to a wide basic tracer, related to a narrow basic tracer |  |  |  |
| Distance factor                  | Formula used to define which AMVs contribute to the spatial and temporal consistency tests for a given AMV, and their corresponding contribution to the consistency test                                                                                                |  |  |  |
| Frontier                         | A significant minimum in the N_Value matrix histogram for a given tracer candidate                                                                                                    |  |  |  |
| Great circle                     | Trajectory between two locations on the Earth surface, which relates<br>them considering the smallest possible distance                                                                                                    |  |  |  |
| Haversine formula                | Formula used to compute the great circle distance between two locations on the Earth surface                                                                                                    |  |  |  |
| IND_TOPO parameter               | Value of the AMV Orographic flag parameter, calculated to detect la influence for a given Atmospheric Motion Vector                                                                                                    |  |  |  |
| Initial image                    | Satellite image in which tracers are defined with any of the two tracer calculation methods (Gradient or Tracer characteristics), so defining the initial position in the AMV displacements                                                                             |  |  |  |
| LAT_C, LON_C                     | Geographical coordinates of the tracking centre in the later image, considering a given AMV                                                                                                    |  |  |  |
| LAT_T, LON_T                     | Geographical coordinates of the tracer centre in the initial image, considering a given AMV                                                                                                    |  |  |  |
| Later image                      | Satellite image in which tracers defined previously are tracked with any of the two tracking methods (Euclidean distance or Cross correlation), defining the later positions in the AMV displacements                                                                   |  |  |  |
| Main tracking centre             | Tracking centre for a given tracer, which has the best possible Euclidean distance/Cross correlation values                                                                                                    |  |  |  |
| Maximum<br>brightness gradient   | Location of the maximum brightness value gradient inside a tracer candidate, to be defined as a tracer location with Gradient method                                                                                                    |  |  |  |
| Maximum<br>optimisation distance | Maximum distance in lines or columns allowed between a coverage hol<br>used in the search of tracers with Tracer characteristics method, and the<br>corresponding tracer location                                                                                       |  |  |  |
| Mixed calculation method         | Alternative method available for the calculation of AMVs and<br>Trajectories with NWC/GEO-HRW, through which the tracer tracking i<br>evaluated considering shorter time intervals, and the displacement i<br>evaluated considering longer time intervals.              |  |  |  |
| Neighbour AMV                    | AMV which is close enough to a given one in the current processing cycle, used in the Quality spatial correlation test                                                                                                    |  |  |  |

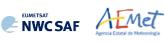

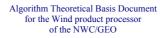

|                             | I                                                                                                    |  |  |  |
|-----------------------------|----------------------------------------------------------------------------------------------------|--|--|--|
| N_Value                     | Normalized reflectances for Visible channels, or Brightness temperatures<br>for Infrared or Water vapour channels, for a given image in the<br>processing region, defined as 8-bit integer values ranging from 0 to 255.                                                                                                    |  |  |  |
| Orographic flag (dynamic)   | Flag to show possible land influence in the previous positions of a given AMV. It is calculated after the static orographic flag procedure, and indicated through IND_TOPO values: 1,2,3,4,5,6.                                                                                                    |  |  |  |
| Orographic flag (static)    | Flag to show possible land influence in the position of a given A Indicated through IND_TOPO values: 1,2,3,6.                                                                                                    |  |  |  |
| Overall Quality Index       | Final Quality Index; weighted sum of individual forecast, temporal and spatial consistency tests (not considering the interscale consistency test)                                                                                                    |  |  |  |
| Parallax correction         | Correction of the apparent horizontal displacement of a feature in a satellite image, due to its height over the Earth surface                                                                                                    |  |  |  |
| Persistent tracer           | Tracer related to AMVs calculated in the previous cycle, for which the tracer centre is the tracking centre of the AMV in the previous cycle                                                                                                    |  |  |  |
| Pixel distance              | Preliminary line and column separation in pixels between the tracer locations, before the readjustments made by the tracer selection methods                                                                                                    |  |  |  |
| Pixel exclusion matrix      | Ensemble of pixels inside the processing region in which additional tracers cannot be located                                                                                                    |  |  |  |
| Predecessor AMV             | AMV in the previous processing cycle, whose tracking centre is used as<br>the tracer centre of a persistent tracer in the current processing cycle                                                                                                    |  |  |  |
| Prior AMV                   | AMV in the previous processing cycle close enough to a given AMV in<br>the current processing cycle, used in the Quality temporal correlation test                                                                                                    |  |  |  |
| Quality index (QI)          | Quality parameter used to define the quality of the generated AMVs and<br>Trajectories. It is based on spatial, temporal and forecast consistency<br>against reference AMVs or the NWP wind forecast. Two kinds of<br>Quality indices are defined: with and without forecast (with and without<br>the contribution of the consistency against the NWP wind forecast) |  |  |  |
| Quality index threshold     | Minimum value of the Quality index (with/without forecast) so that the given AMV/Trajectory is defined as valid and is written in the output files                                                                                                    |  |  |  |
| S (in tracking computation) | Any pixel inside a tracking candidate                                                                                                    |  |  |  |
| Secondary tracking centre   | Tracking centre for a given tracer, which does not have the best Euclidean distance or Cross correlation values                                                                                                    |  |  |  |
| Segment of the image        | A set of contiguous pixels in a satellite image, defined by its size and location                                                                                                    |  |  |  |
| Single scale procedure      | Tracer selection procedure, for which only one scale of tracers is calculated                                                                                                    |  |  |  |
| Starting location           | Each a priori location of tracers throughout the initial image, in principle uniformly covering the whole processing region                                                                                                    |  |  |  |
| Subpixel tracking           | Tracking processing, through which the tracking centres in the later<br>image are located in a non-integer location of the tracking area, and<br>which is calculated through second order interpolation of the Euclidean<br>distance minima/Cross correlation maxima                                                                                                 |  |  |  |
| T (in tracking computation) | Any pixel inside a tracer                                                                                                    |  |  |  |

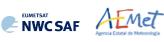

1

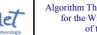

| TESO parameter             | Orographic test parameter, detailing if the orographic flag could be<br>calculated for a given AMV, and the relative results in AMVs related to<br>the same tracer, added to Quality TEST indicator after Quality Control                                                      |  |  |  |
|----------------------------|----------------------------------------------------------------------------------------------------|--|--|--|
| TEST parameter             | Quality flag after the Quality control processing, detailing which quality consistency tests were applied for a given AMV, and the relative results of each quality consistency test for all AMVs related to the same tracer                                                   |  |  |  |
| Tracer                     | Square segment in the initial image with a fixed size (nxn pixels, called tracer size), identified by the location of its centre, and considered valid candidate for AMV calculation by any of the tracer calculation methods                                                  |  |  |  |
| Tracer candidate           | Square segment in the initial image with a fixed size, where conditions for tracer search using "Tracer characteristics method" are evaluated                                                                                                    |  |  |  |
| Tracer continuity          | Processing option in which part of the set of tracers in the current processing cycle is defined through the tracking centres of AMVs in the previous processing cycle                                                                                                    |  |  |  |
| Tracer location            | Pixel coordinates of a tracer (line and column) in the initial image                                                                                                    |  |  |  |
| Tracer selection procedure | Strategy to get a complete set of tracers throughout the desired region of the image. It consists of 2 iterations (2 methods) for the single scale procedure; 4 iterations (2 methods, 2 scales) for the two scale procedure                                                   |  |  |  |
| Tracer size                | Line/column dimension of a tracer. In NWC/GEO-HRW, both dimensions are similar defining square shaped tracers                                                                                                    |  |  |  |
| Tracking                   | Determination of the best matching square segment for a given tracer in<br>the initial image, with the same line and column dimension, inside the<br>tracking area of a later image                                                                                            |  |  |  |
| Tracking area              | Square segment in the later image containing the search area of a given tracer, in which all possible tracking candidates are located                                                                                                    |  |  |  |
| Tracking candidate         | Each square segment inside a tracking area of the later image, that is evaluated for the tracking of a given tracer                                                                                                    |  |  |  |
| Tracking centre            | Best matching square segment for a given tracer, with the same line and column dimension, inside the tracking area of a later image                                                                                                    |  |  |  |
| Tracking centre location   | Pixel coordinates of a tracking centre (line and column) in the later image                                                                                                    |  |  |  |
| Trajectory                 | Path defining the displacement of a tracer throughout several satellite images                                                                                                    |  |  |  |
| Two scale procedure        | Tracer selection process considering tracers with two different tracer sizes (Basic dataset and Detailed dataset, being the line and column dimension of the second dataset half the dimension of the first dataset)                                                           |  |  |  |
| Weighted location          | Location different to the centre of the tracer in the initial image or the tracking centre in the later image, relating best the displacement of the AMVs and Trajectories to the displacement of the part of the tracer with a largest contribution to the Cross correlation. |  |  |  |
| Wind guess                 | NWP wind longitudinal and latitudinal components, through which the<br>location of a smaller tracking area in the later image is defined for a<br>quicker processing, although with a dependency on the NWP wind                                                               |  |  |  |

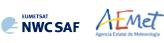

## 1.4.2. Acronyms and Abbreviations

| AMV                                            | Atmospheric Motion Vector                                                                                                    |  |  |
|------------------------------------------------|----------------------------------------------------------------------------------------------------|--|--|
| BUFR                                           | Binary Universal Form for the Representation of meteorological data                                                                                         |  |  |
| CDOP                                           | NWCSAF Continuous Development and Operations Phase                                                                                                    |  |  |
| CDOP2                                          | NWCSAF Second Continuous Development and Operations Phase                                                                                                   |  |  |
| CDOP3                                          | NWCSAF Third Continuous Development and Operations Phase                                                                                                    |  |  |
| CIMSS                                          | UW's Cooperative Institute for Meteorological Satellite Studies                                                                                             |  |  |
| ECMWF                                          | European Centre for Medium Range Weather Forecasts                                                                                                    |  |  |
| EUMETSAT                                       | European Organization for the Exploitation of Meteorological Satellites                                                                                     |  |  |
| GOES                                           | NOAA's Geostationary Operational Environmental Satellite                                                                                                    |  |  |
| HRVIS, VIS06,<br>VIS07, VIS08                  | MSG HRVIS 0.7 μm -<br>MSG & Himawari-8/9 & GOES-R 0.6μm - GOES-N 0.7μm -<br>MSG & Himawari-8/9 & GOES-R 0.8μm Visible channels                              |  |  |
| IOP                                            | NWCSAF Initial Operations Phase                                                                                                    |  |  |
| IR107, IR108,                                  | GOES-N 10.7μm - MSG 10.8μm -                                                                                                    |  |  |
| IR112, IR120                                   | Himawari-8/9 & GOES-R 11.2µm - MSG 12.0µm Infrared channels                                                                                                 |  |  |
| IWWG                                           | International Winds Working Group                                                                                                    |  |  |
| JMA                                            | Japan Meteorological Agency                                                                                                    |  |  |
| MSG                                            | EUMETSAT's Meteosat Second Generation Satellite                                                                                                    |  |  |
| MTG-I                                          | EUMETSAT's Meteosat Third Generation Satellite (Imager)                                                                                                    |  |  |
| NOAA                                           | United States' National Oceanic and Atmospheric Administration                                                                                              |  |  |
| NWC/GEO                                        | NWCSAF Software Package for Geostationary satellites                                                                                                    |  |  |
| NWC/GEO-HRW                                    | NWC/GEO Product Generation Element for the High Resolution Winds                                                                                            |  |  |
| NWCSAF                                         | EUMETSAT's Satellite Application Facility on support to Nowcasting and Very short range forecasting                                                         |  |  |
| NWP                                            | Numerical Weather Prediction Model                                                                                                    |  |  |
| SCI                                            | NWCSAF Scientific Report                                                                                                    |  |  |
| SMR                                            | NWCSAF Software Modification Report                                                                                                    |  |  |
| SPR                                            | NWCSAF Software Problem Report                                                                                                    |  |  |
| ТМ                                             | NWC/GEO Task Manager                                                                                                    |  |  |
| UW                                             | United States' University of Wisconsin/Madison                                                                                                    |  |  |
| WMO                                            | World Meteorological Organization                                                                                                    |  |  |
| WV062, WV065,<br>WV069, WV070,<br>WV073, WV074 | MSG & Himawari-8/9 & GOES-R 6.2μm - GOES-N 6.5μm -<br>Himawari-8/9 6.9 μm - GOES-R 7.0μm -<br>MSG & Himawari-8/9 7.3μm - GOES-R 7.4μm Water vapour channels |  |  |

Table 2: List of Acronyms and Abbreviations

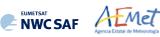

#### 1.5 REFERENCES

#### **1.5.1** Acronyms and Abbreviations

The following documents, of the exact issue shown, form part of this document to the extent specified herein. Applicable documents are those referenced in the Contract or approved by the Approval Authority. They are referenced in this document in the form [AD.X]

For versioned references, subsequent amendments to, or revisions of any of these publications do not apply. For unversioned references, the current edition of the document referred applies.

Current documentation can be found at the NWCSAF Helpdesk web: https://nwc-saf.eumetsat.int.

| Ref.   | Title                                                                          | Code                         | Version |
|--------|--------------------------------------------------------------------------------|------------------------------|---------|
| [AD.1] | Proposal for the Third Continuous<br>Development and Operations Phase (CDOP3)  | NWC/CDOP3/SAF/AEMET/MGT/PRO  | 1.0     |
| [AD.2] | Project Plan for the NWCSAF CDOP3 Phase                                        | NWC/CDOP3/SAF/AEMET/MGT/PP   | 1.5     |
| [AD.3] | Configuration Management Plan for the NWCSAF                                   | NWC/CDOP3/SAF/AEMET/MGT/CMP  | 1.1     |
| [AD.4] | NWCSAF Product Requirements Document                                           | NWC/CDOP3/SAF/AEMET/MGT/PRD  | 1.4     |
| [AD.5] | Interface Control Document for Internal and External Interfaces of the NWC/GEO | NWC/CDOP3/GEO/AEMET/SW/ICD/1 | 2.0     |
| [AD.6] | Data Output Format for the NWC/GEO                                             | NWC/CDOP3/GEO/AEMET/SW/DOF   | 2.0     |

Table 3: List of Applicable Documents

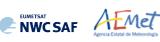

#### **1.5.2 Reference Documents**

The reference documents contain useful information related to the subject of the project. These reference documents complement the applicable ones, and can be looked up to enhance the information included in this document if it is desired. They are referenced in this document in the form [RD.X]. For dated references, subsequent amendments to, or revisions of any of these publications do not apply. For undated references, the current edition of the referred document applies.

| Ref.    | Title                                                                                                    |
|---------|----------------------------------------------------------------------------------------------------|
| [RD.1]  | J.Schmetz, K.Holmlund, J.Hoffman, B.Strauss, B.Mason, V.Gärtner, A.Koch, L. van de Berg, 1993: Operational Cloud<br>Motion Winds from Meteosat Infrared Images (Journal of Applied Meteorology, Num. 32, pp. 1206-1225).                                                  |
| [RD.2]  | S.Nieman, J.Schmetz, W.P.Menzel, 1993: A comparison of several techniques to assign heights to cloud tracers (Journal of Applied Meteorology, Num. 32, pp. 1559-1568).                                                                                                    |
| [RD.3]  | C.M.Hayden & R.J.Purser, 1995: Recursive filter objective analysis of meteorological fields, and application to NESDIS operational processing (Journal of Applied Meteorology, Num. 34, pp. 3-15).                                                                        |
| [RD.4]  | K.Holmlund, 1998: The utilisation of statistical properties of satellite derived Atmospheric Motion Vectors to derive Quality Indicators (Weather and Forecasting, Num. 13, pp. 1093-1104).                                                                               |
| [RD.5]  | J.M.Fernández, 1998: A future product on HRVIS Winds from the Meteosat Second Generation for nowcasting and other applications. (Proceedings 4 <sup>th</sup> International Wind Workshop, EUMETSAT Pub.24).                                                               |
| [RD.6]  | J.M.Fernández, 2000: Developments for a High Resolution Wind product from the HRVIS channel of the Meteosat Second Generation. (Proceedings 5 <sup>th</sup> International Wind Workshop, EUMETSAT Pub.28).                                                                |
| [RD.7]  | J.M.Fernández, 2003: Enhancement of algorithms for satellite derived winds: the High Resolution and Quality Control aspects. (Proceedings 2003 Meteorological Satellite Conference, EUMETSAT Pub.39).                                                                     |
| [RD.8]  | J.García-Pereda & J.M.Fernández, 2006: Description and validation results of High Resolution Winds product from HRVIS MSG channel at the EUMETSAT Nowcasting SAF (Proceedings 8 <sup>th</sup> International Wind Workshop, EUMETSAT Pub.47).                              |
| [RD.9]  | J.García-Pereda, 2008: Evolution of High Resolution Winds Product (HRW), at the Satellite Application Facility on support to Nowcasting and Very short range forecasting (Proceedings 9 <sup>th</sup> International Wind Workshop, EUMETSAT Pub.51).                      |
| [RD.10] | J.García-Pereda, 2010: New developments in the High Resolution Winds product (HRW), at the Satellite Application Facility on support to Nowcasting and Very short range forecasting (Proceedings 10 <sup>th</sup> International Wind Workshop, EUMETSAT Pub.56).          |
| [RD.11] | C.M.Hayden & R.T.Merrill, 1988: Recent NESDIS research in wind estimation from geostationary satellite images (ECMWF Seminar Proceedings: Data assimilation and use of satellite data, Vol. II, pp.273-293).                                                              |
| [RD.12] | W.P.Menzel, 1996: Report on the Working Group on verification statistics.<br>(Proceedings 3 <sup>rd</sup> International Wind Workshop, EUMETSAT Pub.18).                                                                                                    |
| [RD.13] | J.Schmetz, K.Holmlund, A.Ottenbacher, 1996: Low level winds from high resolution visible imagery. (Proceedings 3 <sup>rd</sup> international winds workshop, EUMETSAT Pub.18).                                                                                            |
| [RD.14] | Xu J. & Zhang Q., 1996: Calculation of Cloud motion wind with GMS-5 images in China. (Proceedings 3 <sup>rd</sup> international winds workshop, EUMETSAT Pub.18).                                                                                                    |
| [RD.15] | K.Holmlund & C.S.Velden, 1998: Objective determination of the reliability of satellite derived Atmospheric Motion Vectors (Proceedings 4 <sup>th</sup> International Wind Workshop, EUMETSAT Pub.24).                                                                     |
| [RD.16] | K.Holmlund, C.S.Velden & M.Rohn, 2000: Improved quality estimates of Atmospheric Motion Vectors utilising the EUMETSAT Quality Indicators and the UW/CIMSS Autoeditor (Proceedings 5 <sup>th</sup> International Wind Workshop, EUMETSAT Pub.28).                         |
| [RD.17] | R.Borde & R.Oyama, 2008: A direct link between feature tracking and height assignment of operational Atmospheric Motion Vectors (Proceedings 9 <sup>th</sup> International Wind Workshop, EUMETSAT Pub.51).                                                               |
| [RD.18] | J.García-Pereda, R.Borde & R.Randriamampianina, 2012: Latest developments in "NWCSAF High Resolution Winds" product (Proceedings 11 <sup>th</sup> International Wind Workshop, EUMETSAT Pub.60).                                                                          |
| [RD.19] | WMO Common Code Table C-1<br>(WMO Publication, available at https://library.wmo.int/doc_num.php?explnum_id=10722#page=956)                                                                                                    |
| [RD.20] | WMO FM94 BUFR Table B for Classification of elements, version 31<br>(WMO Publication, available at https://library.wmo.int/doc_num.php?explnum_id=10722#page=252)                                                                                                    |
| [RD.21] | P.Lean, G.Kelly & S.Migliorini, 2014: Characterizing AMV height assignment errors in a simulation study (Proceedings 12 <sup>th</sup> International Wind Workshop, EUMETSAT Pub.63).                                                                                      |
| [RD.22] | Á.Hernández-Carrascal & N.Bormann, 2014: Cloud top, Cloud centre, Cloud layer – Where to place AMVs? (Proceedings 12 <sup>th</sup> International Wind Workshop, EUMETSAT Pub.63).                                                                                         |
| [RD.23] | K.Salonen & N.Bormann, 2014: Investigations of alternative interpretations of AMVs (Proceedings 12 <sup>th</sup> International Wind Workshop, EUMETSAT Pub.63).                                                                                                    |
| [RD.24] | D.Santek, J.García-Pereda, C.Velden, I.Genkova, S.Wanzong, D.Stettner & M.Mindock, 2014: 2014 AMV Intercomparison<br>Study Report - Comparison of NWCSAF/HRW AMVs with AMVs from other producers (available at<br>http://www.nwcsaf.org/aemetRest/downloadAttachment/225) |
| [RD.25] | D.Santek, R.Dworak, S.Wanzong, K.Winiecki, S.Nebuda, J.García-Pereda, R.Borde & M.Carranza, 2018: 2018 AMV<br>Intercomparison Study Report (available at http://www.nwcsaf.org/aemetRest/downloadAttachment/5092)                                                         |
| [RD.26] | K.Salonen, J.Cotton, N.Bormann & M.Forsythe, 2015: Characterizing AMV height-assignment error by comparing best-fit pressure statistics from the Met Office and ECMWF data assimilation systems (Journal of Applied Meteorology and Climatology, Vol.54, Num.1).          |

Table 4: List of Reference Documents

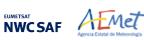

### 2. DESCRIPTION OF HIGH RESOLUTION WINDS (NWC/GEO-HRW)

### 2.1 GOAL OF HIGH RESOLUTION WINDS (NWC/GEO-HRW)

The NWCSAF High Resolution Winds (NWC/GEO-HRW) aims to provide, for near real time meteorological applications, detailed sets of "<u>Atmospheric Motion Vectors</u>" (AMVs) and "<u>Trajectories</u>" from EUMETSAT's Meteosat Second Generation (MSG) satellite series, NOAA's Geostationary Operational Environmental Satellite series (GOES-N and GOES-R) and JMA's Himawari-8/9 geostationary satellite series.

An "Atmospheric Motion Vector" (AMV) is the horizontal displacement between two Earth positions in two satellite images ("<u>initial image</u>" and "<u>later image</u>"), of a square "<u>segment</u>" of nxn pixels. The square segment is defined through a specific cloudiness feature in visible, infrared or water vapour images (and so called "<u>cloudy AMV</u>") or through a specific humidity feature in cloudless areas in water vapour images (and so called "<u>clear air AMV</u>").

"Atmospheric Motion Vectors" are associated with the horizontal wind in the atmosphere. Specific exceptions exist to this, generally related to clouds which are blocked or whose flow is affected by orography, or to lee wave clouds with atmospheric stability near mountain ranges. These exceptions are identified and discarded, such as later explain in chapter 2.2.2.11 of this document.

The square "segment" of nxn pixels inside an image used for the AMV calculation is called "<u>tracer</u>", has a fixed size (called "<u>tracer size</u>"), and is identified by the pixel location of its centre (called "<u>tracer</u> <u>location</u>"). Tracers are identified in the "initial image" and tracked in the "later image", so defining the AMV displacement between those images. A "<u>Trajectory</u>" is the path defined by the displacement of the same tracer throughout several satellite images.

AMVs and Trajectories are calculated throughout all hours of the day, as a dynamic information in the NWC/GEO package, considering the displacement of tracers found in up to seven MSG/SEVIRI channel images:

- The high resolution visible channel (HRVIS),
- 2 low resolution 0.6µm and 0.8µm visible channels (VIS06, VIS08),
- 2 low resolution 10.8µm and 12.0µm infrared channels (IR108, IR120),
- 2 low resolution 6.2µm and 7.3µm water vapour channels (WV062, WV073),

in up to three GOES-N/IMAGER channel images:

- The high resolution 0.7µm visible channel (VIS07),
- 1 low resolution 10.7µm infrared channel (IR107),
- 1 low resolution 6.5µm water vapour channel (WV065).

in up to six Himawari-8/9/AHI channel images:

- The very high resolution 0.6µm visible channel (VIS06),
- 1 high resolution 0.8µm visible channel (VIS08),
- 1 low resolution 11.2µm infrared channel (IR112),
- 3 low resolution 6.2µm, 6.9µm and 7.3µm water vapour channel (WV062, WV069, WV073).

or in up to six GOES-R/ABI channel images:

- The very high resolution 0.6µm visible channel (VIS06),
- 1 high resolution 0.8µm visible channel (VIS08),
- 1 low resolution 11.2µm infrared channel (IR112),
- 3 low resolution 6.2µm, 7.0µm and 7.4µm water vapour channel (WV062, WV070, WV074).

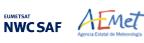

NWC/GEO-HRW output includes pressure level information, which locates in the vertical dimension the calculated AMVs and Trajectories, and a quality control flagging, which gives an indication of its error in probabilistic terms, with auxiliary indicators about how the output was determined.

It has been developed by AEMET in the framework of the "EUMETSAT's Satellite Application Facility on support to Nowcasting and Very short range forecasting (NWCSAF)". It is useful in Nowcasting applications, used in synergy with other data available to the forecaster.

For example, in the watch and warning of dangerous wind situations, in the monitoring of the general atmospheric flow, of low level convergence (when and where cumulus start to develop), of divergence at the top of developed systems, or other cases of small scale circulation or wind singularities.

It can also be used in form of objectively derived fields, and assimilated in Numerical Weather Prediction Models (together with many other data), or as an input to Analysis, Nowcasting and Very short range forecasting applications.

NWC/GEO-HRW output is similar to other products calculating Atmospheric Motion Vectors: winds, trajectories and related parameters are calculated with a level 2 of processing. No level 3 of processing (as a grid interpolation or a meteorological analysis based on NWC/GEO-HRW output) is included.

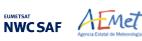

#### **2.2** THEORETICAL DESCRIPTION OF HIGH RESOLUTION WINDS (NWC/GEO-HRW)

This section discusses the physics of deriving "<u>Atmospheric Motion Vectors (AMVs)</u>" and "<u>Trajectories</u>" from satellite imagery. The theoretical basis and practical implementation of the corresponding algorithm is also described.

#### 2.2.1 Physics of the problem

In order to forecast the weather, conventional observations are sparse, whereas satellite based observations provide near global coverage at regular time intervals. The derivation of Atmospheric Motion Vectors (AMVs) from satellite images, which correspond to the displacement between two satellite images of cloud or humidity features, is an important source of global wind information, especially over the oceans and in remote continental areas.

Traditionally, AMVs are generated using imagery from geostationary satellites, which monitor a constant region of the Earth. More recently, satellite winds have also been produced using imagery from polar orbiters, as they provide coverage in the polar regions.

The Atmospheric Motion Vector general calculation process is composed of the following main steps:

1. The reading and preprocessing of the satellite data.

A data rectification is especially important considering satellite visible channels, for which illumination conditions vary with the solar angle.

2. The location of suitable "tracers" in an "initial image".

Suitable scenes (regions containing traceable cloud or humidity features) are selected in the initial image.

3. The location of those tracers in a "later image".

Each selected feature in the initial image is then "tracked" in successive images in order to determine the displacement of the feature. Clouds or humidity patterns can change shape or even disappear, but enough of them survive to produce a significant number of AMVs. With shorter time intervals up to 15 minutes, the problem is smaller and more vectors are calculated.

4. The "height assignment" of the tracers.

The pressure level of the feature must be determined to locate the AMVs in a tridimensional position in the atmosphere. This is the step throughout the AMV derivation in which errors can be more important. Several methods of height assignment are available: the comparison of the infrared brightness temperature of the tracer with the forecast temperature of a NWP model, radiance ratioing and water vapour/infrared window intercept techniques for the height assignment of semitransparent clouds, statistical assignment schemes...

5. The calculation of the AMV vectors and Trajectories.

Considering the geographical displacement between the "tracers" in the "initial image" and their corresponding "tracking centres" in the "later image".

6. A quality control.

An internal quality control scheme performs a selection, so that only the AMVs with a better quality are accepted.

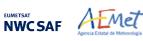

#### 2.2.2 Mathematical Description of High Resolution Winds (NWC/GEO-HRW)

#### 2.2.2.1 Outline of the Algorithm

As a whole, NWCSAF/High Resolution Winds algorithm (NWC/GEO-HRW) is designed in a modular way, so that it can be easy to handle and modify. The whole process includes the following steps:

- 1. <u>Preprocessing:</u>
  - Includes the reading and geolocation of the Satellite data (Brightness temperatures and Normalized reflectances from MSG, GOES-N, Himawari-8/9 or GOES-R images, with their latitudes, longitudes, satellite and solar angles), and the reading of the NWP data and NWC/GEO cloud outputs (CT, CTTH, CMIC) that can be used in the NWC/GEO-HRW processing.
- 2. <u>Processing:</u>
  - First, "tracers" are calculated in an "initial image" with two consecutive methods: Gradient and Tracer characteristics.
  - Later, these "tracers" are "tracked" in a "later image" through one of two different methods (Euclidean distance or Cross correlation), with the selection of up to three "tracking centres" for each "tracer".
  - "Atmospheric Motion Vectors (AMVs)" and "Trajectories" are then calculated, considering the displacement between the position of each "tracer" in the "initial image" and the position of the corresponding "tracking centres" in the "later image".
  - The pressure level of the AMVs and Trajectories is defined through one of two different methods ("Brightness temperature interpolation method" or "Cross Correlation Contribution method") for their vertical location in the atmosphere.
- 3. Postprocessing:
  - A Quality control with EUMETSAT "Quality Indicator" method is implemented, with the choice of the "Best AMV" considering the up to three AMVs calculated for each tracer, and a Final control check to eliminate wrong AMVs and Trajectories which are very different to those in their vicinity.
  - An "Orographic flag" can also be calculated, which incorporating topographic data detects those AMVs and Trajectories affected by land influence.

The code was progressively developed with GOES, MFG and MSG satellite data. Examples with MSG, GOES-N, Himawari-8/9 and GOES-R satellite series are presented throughout the description of the algorithm to illustrate the process. The different options and coefficients are also presented. Many of them are configurable: in such a case, this circumstance is specifically indicated.

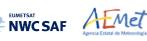

#### 2.2.2.2 Preprocessing

During the initialization process, following parameters are extracted for the selected processing region:

- Reflectances (normalized by NWC/GEO library taking into account the distance to the Sun) for the images with which tracers are calculated and tracked, for all MSG, GOES-N, Himawari-8/9 or GOES-R visible channels to be used: MSG/HRVIS, VIS06 or VIS08; GOES-N/VIS07; Himawari-8/9/VIS06 or VIS08; GOES-R/VIS06 or VIS08.
- Brightness temperatures for the images with which tracers are calculated and tracked, for all MSG, GOES-N, Himawari-8/9 or GOES-R Infrared or Water vapour channels to be used: MSG/IR108, IR120, WV062 or WV073; GOES-N/IR107 or WV065; Himawari-8/9/IR112, WV062, WV069 or WV073; GOES-R/IR112, WV062, WV070 or WV074.
- 3. Radiances for the images with which tracers are calculated and tracked: MSG/IR108 and WV062, GOES-N/IR107 and WV065, Himawari-8/9/IR112 and WV062, or GOES-R/IR112 and WV062, if the "Image correlation quality control test" defined in chapter 2.2.2.10 is used (implemented in the default configuration but not mandatory).
- 4. Latitude and longitude matrices and solar and satellite zenith angle matrices for the image pixels in which tracers are calculated and tracked (which are calculated by NWC/GEO library).
- 5. NWP temperature profiles for the processing region in which NWC/GEO-HRW is run.
- 6. NWP wind component profiles for the whole processing region in which NWC/GEO-HRW is run, if the "Forecast consistency quality control test" defined in chapter 2.2.2.10 is used, or if the NWP "wind guess" for the definition of the "tracking area" in the "later image" such as defined in chapter 2.2.2.4 is used, or if Validation statistics are to be calculated by NWC/GEO-HRW itself such as defined in chapter 2.3.1 (considering as reference winds NWP analysis winds or NWP forecast winds). The first and third options are implemented in the default configuration.
- 7. NWP geopotential profiles for the whole processing region in which NWC/GEO-HRW is run, if the "Parallax correction" defined in chapter 2.2.2.9 or the "Orographic flag" defined in chapter 2.2.2.11 are used (implemented in the default configuration but not mandatory).
- 8. NWP surface pressure for the whole processing region in which NWC/GEO-HRW is run, if the "Orographic flag" defined in chapter 2.2.2.11 is used (implemented in the default configuration but not mandatory).
- 9. NWC/GEO-CT Cloud Type output for the image in which tracers are calculated, in case the "AMV Cloud type" is used for the Brightness temperature interpolation method height assignment, such as defined in chapter 2.2.2.5 (not mandatory).
- 10. NWC/GEO-CT Cloud Type and CTTH Cloud Top Pressure, Temperature and Height outputs for the image in which tracers are tracked, in case the CCC method height assignment defined in chapters 2.2.2.6 to 2.2.2.8 is used (implemented in the default configuration but not mandatory).
- 11. NWC/GEO-CMIC Cloud Phase, Liquid Water Path and Ice Water Path outputs for the image in which tracers are tracked, in case the Microphysics correction for CCC method height assignment defined in chapter 2.2.2.7 is used (implemented in the default configuration but not mandatory).

Only the satellite data for the requested channels, and NWP temperature and NWP wind forecast data with a minimum number of NWP levels (defined through configurable parameter MIN\_NWP\_FOR\_CALCULATION, with a default value of 4) are mandatory for the processing. All other data contribute however to a higher number of AMVs and Trajectories and a better quality of the output data. Detailed information on all configuration parameters can be found in chapter 2.3.3.

The satellite data (Normalized reflectances and Brightness temperatures) to be used in the calculation of AMVs and Trajectories are stored in so-called brightness "<u>N\_Value matrices</u>". "<u>N\_Value</u>" data are considered as integer values ranging from 0 to 255 (inside an 8 bit data range), being 0 a predefined minimum value and 255 a predefined maximum value (different for each satellite channel).

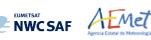

#### 2.2.2.3 Tracer search

The process of NWC/GEO-HRW starts with the calculation of "<u>tracers</u>" (square "segments" of nxn pixels, used as initial positions of an AMV and trajectory sector, and identified by a specific cloudiness feature or humidity feature) throughout the processing region in an "<u>initial image</u>". The calculated tracers are stored in temporal files in \$SAFNWC/tmp directory.

If no "tracers" are available for the AMV calculation from a previous run of NWC/GEO-HRW software (including the case in which the running of the software starts), the tracer calculation is the only process of NWC/GEO-HRW which is activated for that image, skipping all other processes in the NWC/GEO-HRW algorithm. Once tracers from a previous run identified as "initial image" are available and AMVs can be calculated, the following tracer calculation process activates as the final step of each NWC/GEO-HRW run.

Two "<u>tracer</u>" computation methods are applied: "<u>Gradient</u>" and "<u>Tracer characteristics</u>". Both calculate a tracer optimising the location of a "<u>tracer candidate</u>" around one of their "<u>starting locations</u>". <u>Gradient method is by far more efficient in computing terms. Tracer characteristics method is more specific: it defines additional tracers in still empty areas, with a longer but still reasonable computing time.</u>

These tracer computation methods are used one after the other in two different "<u>tracer selection</u>" strategies throughout the region: the "<u>single scale procedure</u>" (in which one scale of tracers is calculated), and the "<u>two scale procedure</u>" (in which two different scales of tracers are calculated: "<u>basic scale</u>" and "<u>detailed scale</u>", being the line and column size of the detailed tracers half the size the one for basic tracers).

A "single scale procedure" calculating only "basic tracers" with a line and column "<u>tracer size</u>" of 24 pixels is proposed as default configuration. This configuration is specified with configurable parameter CDET = 0. The latitude and longitude limits for calculation of AMVs and Trajectories can also be specified with configurable parameters LAT\_MAX, LAT\_MIN, LON\_MAX, LON\_MIN.

A "<u>tracer size</u>" of 24 pixels for "basic tracers" and 12 pixels for "detailed tracers" is proposed as baseline for the "two scale procedure". This is activated with configurable parameter CDET = 1. The latitude and longitude limits for the calculation of detailed AMVs and Trajectories can also be specified with configurable parameters LAT\_MAX\_DET, LAT\_MIN\_DET, LON\_MAX\_DET, LON\_MIN\_DET.

These resolutions define different tracer scales between 48 to 96 km at subsatellite point (in the "basic low resolution image scale") and 6 to 12 km at subsatellite point (in the "detailed highest resolution image scale"), with highest values related to GOES-N satellite series and lowest values related to Himawari-8/9 or GOES-R satellite series. So, between 'mesoscale  $\beta$ ' and 'mesoscale  $\gamma$ ' meteorological dimensions.

The nominal observation frequency of 10 to 30 minutes is enough to track the majority of features with these sizes, although in some cases like small cumulus over land related to the "detailed highest resolution channel scale", their lifecycle might be a bit short for this image frequency. The use of NWC/GEO-HRW in the "Rapid scan mode" with MSG satellites can be better to track tracers of this small size.

In any case, the line and column "<u>tracer size</u>" in pixels of the "single or basic scale" can be defined through configurable parameters TRACERSIZE\_VERYHIGH for the Himawari-8/9 or GOES-R 0.5 km very high resolution images, TRACERSIZE\_HIGH for the 1 km high resolution images (available in all satellite series), and TRACERSIZE\_LOW for the 2 to 4 km low resolution images (available in all satellite series). NWC/GEO-HRW is defined to work with square shaped tracers, so similar values for the line and column "tracer size" are kept for the processing.

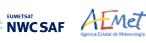

#### FIRST METHOD: GRADIENT

Starting from the upper left corner of the working region of the image, "<u>starting locations</u>" for the tracer search with <u>Gradient method</u> are defined. Similar to the method defined by CIMSS/NOAA at Hayden & Merrill, 1988 [RD.11], it has following steps:

- 1. To look for a "<u>brightness value</u>" (identified as any of the pixel values of the corresponding "<u>N\_Value matrix</u>", inside a "<u>tracer candidate</u>" located in a "<u>starting location</u>"), greater than configurable parameter BRIGHTNESS\_THR\_VIS (for visible cases, with default value 120) or smaller than BRIGHTNESS\_THR\_OTHER (for other cases, with default value 240).
- 2. To verify if a difference exists between the maximum and minimum "brightness value" in the "tracer candidate", greater than configurable parameter GVAL\_VIS (for visible cases, with default value 60) or GVAL\_OTHER (for other cases, with default value 48).
- 3. To compute inside the "tracer candidate" the value and location of the "<u>maximum brightness</u> gradient"  $|\Delta N_Value(\Delta x) + \Delta N_value(\Delta y)|$ , where  $\Delta$  means a distance of 5 pixels in both line and column directions. This "maximum brightness gradient" cannot be located on the edges of the "tracer candidate".

If all previous processes have been successful, a valid "<u>tracer</u>" is defined at the location of the "maximum brightness gradient". The "starting location" for the subsequent "tracer" is established by a "<u>pixel distance</u>" between tracers, defined for Very high, High and Low resolution images respectively by configurable parameters TRACERDISTANCE\_VERYHIGH, TRACERDISTANCE\_HIGH and TRACERDISTANCE\_LOW.

All tracers related to very low/low/medium level cloud types are kept with this "<u>pixel distance</u>". Considering tracers related to other cloud types, one of every HIGHERDENSITY\_LOWTRACERS/ HIGHERDENSITY\_LOWTRACERS\_DET is kept only (with a default value of 4 for all satellites). With this new procedure, the spatial density of AMV data related to very low/low/medium level clouds is narrower than the one obtained with previous versions of NWC/GEO-HRW, and the proportion of medium+low level AMVs increases at least a 10 % for all satellites, such as requested by NWC/GEO users for a better characterization of all troposphere levels in which AMVs are calculated (approximately between 140 and 1000 hPa). For MSG satellites, an optimal distribution of High/medium/low level AMVs of 36%/32%32% has even been reached.

#### SECOND METHOD: TRACER CHARACTERISTICS

After one failure in the definition of a tracer location with "Gradient method", the "<u>pixel distance</u>" is reduced to a half. Two consecutive failures defining a tracer location define a "<u>coverage hole</u>". The centres of "<u>coverage holes</u>" are the "<u>starting locations</u>" for the tracer search in a second iteration with the "<u>Tracer characteristics method</u>". It is based on new development. It is useful especially in the visible cases, where many potential tracers can present fainter edges than in the infrared images, because of cloudiness at different levels with a similar brightness.

It evaluates "<u>tracer candidates</u>" at increasing distances from the "starting locations" (every 3 lines and columns), inside a "<u>maximum optimisation distance</u>" (whose line and column size is half the "tracer size"), until a valid "<u>tracer</u>" is found. Two tests are applied for the tracer definition with this method:

1. <u>"Frontier definition in the N\_Value Histogram test"</u>:

It includes two parts, both based on histogram classification of the "<u>N\_Value matrix</u>" pixels in a "tracer candidate". In its first part, a "significant brightness contrast" is to be found in the pixels of the "tracer candidate". Considering the values of the different centiles of the "<u>N\_Value matrix</u> histogram" (CENT\_nn%), it is necessary that:

- 1. CENT\_90%>0.95 · MIN\_BRIGHTNESS\_THR and CENT\_10%>0;
- 2a. CENT\_97%-CENT\_03%>LARGE\_CONTRAST if CENT\_97%>1.25 · MIN\_BRIGHTNESS\_THR or
- 2b. CENT\_97%-CENT\_03%>SMALL\_CONTRAST if CENT\_97%<1.25 · MIN\_BRIGHTNESS\_THR.

|  | Algorithm Theoretical Basis Document<br>for the Wind product processor<br>of the NWC/GEO | <b>Issue</b> : 1.0.1 | WC/CDOP3/GEO/AEM<br>Date:<br>-GEO-AEMET-SCI-AT | ET/SCI/ATBD/Wind<br>29 October 2021<br>BD-Wind_v1.0.1.docx<br>26/100 |
|--|------------------------------------------------------------------------------------------|----------------------|------------------------------------------------|----------------------------------------------------------------------|
|--|------------------------------------------------------------------------------------------|----------------------|------------------------------------------------|----------------------------------------------------------------------|

The last condition allows that "tracer candidates" related to extended cloudiness can have less contrast in their brightness. It is mandatory that these conditions be met at the "starting location" of the "tracer candidate". If not, the "tracer candidate" is skipped.

In the second part, one or more significant histogram minima or "<u>frontiers</u>" are to be found in the "N\_Value matrix histogram" for the "tracer candidate". The default running of NWC/GEO-HRW keeps only the most significant "frontier" in the processing. The "frontier" defines for the "tracer candidate" a group of "<u>bright pixels</u>" (defined as those pixels brighter than the given frontier) and a group of "<u>dark pixels</u>" (defined as those pixels darker than the given frontier).

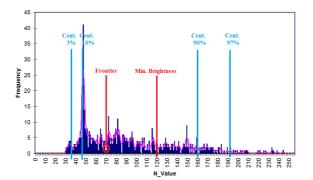

Figure 1: Example of "N\_Value matrix histogram" (unsmoothed in violet and smoothed in pink) for a valid Low resolution visible "tracer candidate". The minimum brightness threshold, the algorithm centiles and the defined frontier are also shown

2. "Big pixel brightness variability test":

The "tracer candidate" is now considered as a coarse structure of 4x4 pixels (called "<u>big pixels</u>"), to be classified according to the brightness of their pixel population. Three classes are possible:

CLASS\_0: 'dark big pixel', < 30% of its pixels are "bright pixels";

CLASS\_2: 'bright big pixel', > 70% of its pixels are "bright pixels";

CLASS\_1: 'undefined big pixel', intermediate case.

It is requested to avoid ambiguous cases that both CLASS\_0 and CLASS\_2 appear at least once in the "4x4 big pixel matrix", while the incidence of CLASS\_1 being less than twice the less frequent of the other ones.

The "4x4 big pixel matrix" is also checked for enough brightness variability in the different directions. At least two CLASS\_0 to CLASS\_2 or CLASS\_2 to CLASS\_0 transitions must exist along all four main directions in the "4x4 big pixel matrix": rows, columns and ascending and descending diagonal directions. For this, all linear arrays are checked in the row and column directions, while only linear arrays with at least 3 elements are checked in the diagonal directions.

In the case the "Big pixel brightness variability test" is not successful but just along one direction, and no other frontiers can be selected, the frontier is retained as an "almost good frontier" and a tracer is still defined at this location.

| <ul> <li>Example of tracer with its corresponding structure of 'Big pixels':</li> <li>Class 2 pixels in dark blue (bright pixels).</li> <li>Class 1 pixels in violet.</li> <li>Class 0 pixels in light blue (dark pixels).</li> </ul> |
|----------------------------------------------------------------------------------------------------|
| The results of the 'Big pixel Brightness variability test' is also shown.<br>- 'Good transitions' shown in red.                                                                                                    |
| A minimum of two 'Good transitions' in all four directions<br>(rows, columns, ascending and descending diagonals)<br>is necessary to pass the test.                                                                                   |

Figure 2: Example of running of the 'Big pixel brightness variability test' for a valid tracer candidate

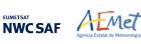

#### TRACER VALIDITY CONDITIONS

A verification is done checking that all "tracer" pixels are in valid locations in the working region, with valid latitude, longitude, satellite and solar zenith angles, satellite data and NWC/GEO-CT cloud type outputs (when used, such as in the default configuration). In case of GOES-17 satellite, this also implies in the default configuration that the "GOES-17 quality flag" for all tracer pixels is nominal (i.e., zero), and that cloud type values could be calculated for all tracer pixels. In case any of these inputs needed for the "tracer" definition is not available and an alternative processing exists the alternative is used if configurable parameter KEEPDEFAULTPROCEDURE = 0. However, in the default configuration with KEEPDEFAULTPROCEDURE = 1, NWC/GEO-HRW processing stops. This was suggested by NWC/GEO users, to avoid the use of alternative methods for the AMV calculation for a specific slot, different to those defined in the configuration.

No tracer is retained if it is found too close to a previously computed one ("closeness threshold"). So, each time a tracer is computed, all pixels located nearer than the "closeness threshold" are added to a "pixel exclusion matrix", and excluded as potential tracer locations. Considering this, with "Gradient method" the "maximum brightness gradient" is not evaluated at locations inside the "pixel exclusion matrix". With "Tracer characteristics method" no computations are evaluated for a "starting location" with pixels inside the "pixel exclusion matrix".

An additional condition is verified here, through which all pixels inside a "tracer" must have a satellite zenith angle (and a solar zenith angle in the case of visible channels) smaller than a maximum threshold (configurable parameters SAT\_ZEN\_THRES and SUN\_ZEN\_THRES respectively, with default values 80° and 87°). This guarantees that the illumination and satellite visualization conditions are good enough for the definition of the tracers.

#### DETAILED TRACERS IN THE TWO SCALE PROCEDURE

The "<u>Basic scale</u>" in the "<u>two scale procedure</u>" works in a similar way than the procedure here described for the "<u>single scale procedure</u>", while additionally defining "<u>starting locations</u>" for the "<u>Detailed scale</u>", when one of following conditions are met:

- <u>No "Basic tracer"</u> has been found, but at the "starting location" of a "tracer candidate" the following condition occurs: CENT\_97%>0.85\*MIN\_BRIGHTNESS\_THR. A "<u>Detailed tracer</u> <u>unrelated to a Basic tracer</u>" is so defined, with a slightly lower brightness threshold.
- <u>A "Wide basic tracer"</u> has been found, in which CLASS\_2 values appear in both first and last row, or in both first and last column, of the "<u>4x4 big pixel matrix</u>" used in the "<u>Big pixel brightness variability test</u>". In this case four starting locations are defined for the "Detailed scale". Each of them is located at the corners of a "Detailed tracer" whose centre is the centre of the "Basic tracer".
- <u>A "Narrow basic tracer</u>" has been found, in which CLASS\_2 values do not appear neither in both first and last row, nor in both first and last column, of the "<u>4x4 big pixel matrix</u>" used in the "<u>Big pixel brightness variability test</u>". In this case, only one starting location is defined for the "Detailed scale", whose centre is defined by the weighted location of the "Big pixel matrix".

#### TRAJECTORIES

With the default configuration, with configurable parameter CALCULATE\_TRAJECTORIES = 1, the definition of new "<u>tracer locations</u>" starts at the integer line/column location of all "<u>tracking centres</u>" related to valid AMVs in the previous round, when they are available.

A set of "<u>persistent tracers</u>" can so successively be defined and tracked in several images, and the progressive locations of the tracer throughout the time define "<u>Trajectories</u>". For this, it is necessary that the conditions implied by the "tracer method" used for the determination of the tracer in the "initial image", keep on being valid throughout all the images.

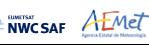

#### EXAMPLES OF AMVs RELATED TO DIFFERENT TYPES OF TRACERS

Examples of AMVs related to different types of tracers for MSG satellite series, considering the tracer method and the tracer type, are shown next. In *Figure 3*, "Basic tracers" considering the tracer method ("Gradient tracers" and "Tracer characteristics tracers"). In *Figure 4*, "Basic and Detailed tracers" considering the tracer type ("Basic tracers", "Detailed tracers unrelated to Basic tracers", "Detailed tracers related to Wide basic tracers", and "Detailed tracers related to Narrow basic tracers").

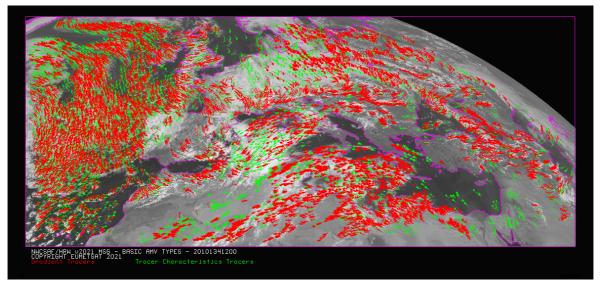

Figure 3: "Basic scale AMVs" (in red and green, considering the Tracer calculation method used for their extraction), in the Single scale NWC/GEO-HRW example defined in the European and Mediterranean region with the default safnwc\_HRW.cfm model configuration file (14 May 2010 12:00 UTC, Nominal scan mode, MSG-2 satellite)

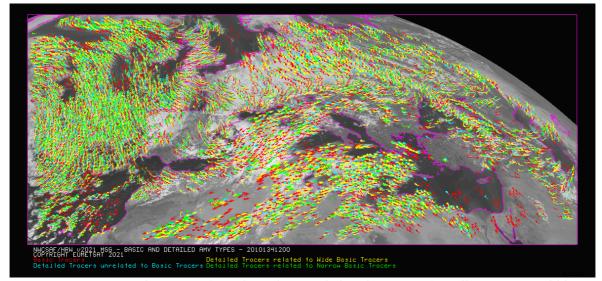

Figure 4: "Basic scale AMVs" (in red), and "Detailed scale AMVs" (in yellow, green and blue, considering their relationship with the Basic scale AMVs), in a Two scale NWC/GEO-HRW example, defined in the European and Mediterranean region with the default safnwc\_HRW.cfm model configuration file and configurable parameter CDET = 1 (14 May 2010 12:00 UTC, Nominal scan mode, MSG-2 satellite)

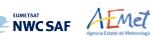

#### 2.2.2.4 Tracer tracking

The "<u>tracking</u>" process looks for the location of a "<u>tracer</u>" computed in an "<u>initial image</u>", inside a portion ("<u>tracking area</u>") of a "<u>later image</u>". The process performs a pixel by pixel comparison between the tracer "<u>brightness values</u>" and those of a square "<u>segment</u>" of the same size ("<u>tracking candidate</u>"), repeatedly moving this "tracking candidate" throughout the "tracking area".

For a "tracking candidate (i,j)" inside this "tracking area", the algorithm used for the "tracking" process is one of the well known methods:

- <u>Euclidean distance</u> (configured through TRACKING = LP), in which the sum  $LP_{ij} = \Sigma\Sigma(T-S)^2$  is calculated. <u>T/S</u> correspond to the "N\_Value <u>brightness values</u>" for the "tracer" and the "tracking candidate" pixels at correlative locations. The best "tracking locations" are defined through the minimum values of the sum LP<sub>ij</sub>.
- <u>Cross correlation</u> (configured with TRACKING = CC, which is the default option), in which the normalized correlation  $CC_{ij} = COV_{T,S}/(\sigma_T.\sigma_S)$  is calculated. <u>T/S</u> correspond to the "<u>N\_Value</u> <u>brightness values</u>" for the "tracer" and the "tracking candidate" pixels at correlative locations; <u>COV</u> is the covariance between their "N\_Value brightness" values;  $\underline{\sigma}$  is the standard deviation or the "tracer" and "tracking candidate" "N\_Value brightness" values.

The best tracking locations are defined through the maximum values of the correlation  $CC_{ij}$ . Operatively, the tracking  $CC_{ij}$  is implemented through the derived expression (with a better computing efficiency, in which <u>NUM</u> is the total number of pixels inside the "tracer"):

$$CC_{ij} = \frac{[\Sigma\Sigma T^2 + \Sigma\Sigma S^2 - \Sigma\Sigma (T-S)^2]/2 - \Sigma\Sigma T^2 \cdot \Sigma\Sigma S^2 / \text{NUM}}{\sqrt{[\Sigma\Sigma T^2 - (\Sigma\Sigma T)^2 / \text{NUM}] \cdot \sqrt{[\Sigma\Sigma S^2 - (\Sigma\Sigma S)^2 / \text{NUM}]}}$$

The centre of the "tracking area" can preliminarily be defined through a "<u>wind guess</u>" obtained from the NWP forecast of the rectangular wind components, interpolated to the tracer location and level. This permits to reduce the "tracking area" size and the running time of NWC/GEO-HRW, and is applied using configurable parameter WIND GUESS = 1.

Nevertheless, NWC/GEO-HRW is optimized not to use the "<u>wind guess</u>", so reducing the dependence of the calculated AMVs from any NWP model. Although the running time can be around two to three times longer, it is generally recommended to keep operationally the configuration without use of "wind guess" with configurable parameter WIND\_GUESS = 0.

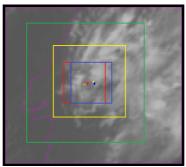

Figure 5: A low resolution tracer at 11:45 UTC (O red mark), its position defined by NWP wind guess at 12:00 UTC (O yellow mark), and its true tracking position at 12:00 UTC defined by HRW algorithm (O blue mark), for an example case (Basic AMVs in Nominal scan mode, MSG-2 satellite). The "yellow tracking area" (with its centre at the position defined by the NWP wind guess at 12:00 UTC) corresponds to the option using wind guess for the definition of the tracking area. The "green tracking area" (with its centre at the position of the tracer at 11:45 UTC) corresponds to the option not using wind guess for the definition of the tracking area. The option not using wind guess for the definition of the tracking area when the wind guess has not been used is to be noticed, which causes a longer time for the running of HRW algorithm, but at the same time reduces the dependence from the NWP model

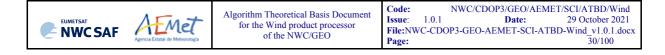

The line and column size in pixels of the "<u>tracking area</u>" is calculated so that it is able to detect displacements of the tracer of at least 272 km/h in any direction (value of configurable parameter MINSPEED\_DETECTION), when the wind guess is not used in the definition of the tracking area. When the wind guess is used, this MINSPEED\_DETECTION parameter is to be understood as the minimum difference in speed with respect to that of the NWP wind guess that NWC/GEO-HRW is able to detect; a value here of 72 km/h is recommended.

The calculation of the "tracking area" is optimized since NWC/GEO-HRW v6.2 considering the real dimension of each pixel (through the reading of DISTX/DISTY matrices for the corresponding satellite, which provide the real longitudinal/latitudinal dimension of each pixel). In previous versions, the nominal dimensions of the subsatellite pixel were used for all pixels, so defining larger "tracking areas" and a slower "tracking" process.

To avoid the computation of  $LP_{ij}/CC_{ij}$  in all (i,j) locations in the "tracking area", a gradual approach is performed in four iterations, based on the idea that the Euclidean distance and Correlation change slowly (Xu and Zhang, 1996) [RD.14]:

- In a first iteration, a computation gap defined by configurable parameter TRACKING\_GAP = 8 is applied:  $LP/CC_{ij}$  is evaluated only at (1,1),(1,9),...(9,1),(9,9),... pixel locations in the "tracking area". The four locations with the best  $LP/CC_{ij}$  values are retained for the following iteration.
- In the second, third and fourth iterations, LP<sub>ij</sub>/CC<sub>ij</sub> is only evaluated if possible at four locations around each one of the four best locations retained in the previous iteration, defined by:

$$(i_{max}$$
-GAP,  $j_{max}$ -GAP), ...,  $(i_{max}$ +GAP,  $j_{max}$ +GAP),

for which GAP reduces to a half in each one of the iterations until having the value 1.

After all four iterations, the three "<u>tracking centres</u>" (MAX\_NUM\_WINDS) with the best <u>Euclidean</u> <u>distance/Correlation</u> values are retained. With <u>Cross correlation</u>, it is also requested that the absolute maximum correlation value be greater than configurable parameter MIN\_CORRELATION (with a default value of 80% for all satellite series, except GOES-N series which has a 50% value).

In the default configuration, the line/column and latitude/longitude location of the three best "<u>tracking</u> <u>centres</u>" is refined through second order interpolation with "<u>subpixel tracking</u>" process (with configurable parameter USE\_SUBPIXELTRACKING = 1). Considering for example "Cross correlation tracking method", being POS\_REAL and POS the line/column location of the "tracking centre" after and before this interpolation, and  $CC_{-1}$ ,  $CC_{+1}$ , CC the correlation values one position up/left from, down/right from, and at the "tracking centre":

$$POS\_REAL = POS + (CC_{-1} - CC_{+1}) / [2 \cdot (CC_{-1} + CC_{+1} - 2 \cdot CC)].$$

#### SELECTION OF THE MAIN TRACKING CENTRE

The reason to preserve more than one "<u>tracking centre</u>" is that the one with best Euclidean distance/Cross correlation values (the "<u>main tracking centre</u>") could not be the right one. The "<u>secondary tracking centres</u>" are promoted to "main tracking centre" if following conditions occur:

- 'Brightness temperature mean difference' and 'standard deviation difference' between the "tracer" and the "secondary tracking centre" smaller than 2 K.
- 'Big pixel class difference', defined as the sum of squared differences in the amounts of each "big <u>pixel class</u>" (CLASS\_0, CLASS\_1, CLASS\_2) between the "tracer" and the "secondary tracking centre", smaller than 4.
- 'Centile difference', defined as the difference in the location of the "<u>frontier</u>" inside the 'brightness centiles' between the "tracer" and the "secondary tracking centre", smaller than 20%.

If the 'centile difference' is larger than 20%, the "secondary tracking centre" can still be promoted to "main tracking candidate" if, defining a new "frontier" as the mean value of the frontiers in the "tracer" and the "secondary tracking centre" and recomputing the 'Big pixel class difference', its value is smaller than 6. If no "secondary tracking centre" complies with this, the procedure is still tried relaxing 'Brightness temperature mean difference' and 'Big pixel class difference' limits to the double.

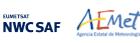

#### SEPARATION OF AMV CALCULATION IMAGES AND MIXED CALCULATION METHOD

The "<u>initial image</u>" related to the tracer calculation and the "<u>later image</u>" related to the tracking centre calculation are not necessarily consecutive, and depend on the value of configurable parameter SLOT\_GAP. In NWC/GEO-HRW v6.2 the default configuration implies the use of consecutive images (separated by 10 minutes with Himawari-8/9 and GOES-R series, by 15 minutes with MSG series, and by 15 or 30 minutes with GOES-N series) in "Nominal scan mode", and the use of alternate images (one out of every two, separated by 10 minutes) in "Rapid scan mode" with MSG satellites. No "Rapid scan mode" option has been defined for use with the other satellite series.

Additionally, considering a suggestion by Yuheng He from Hong Kong Observatory, an additional option has been included with configurable parameter USE\_OLDERSLOT\_FORTRACERS = 1 in NWC/GEO-HRW v6.2, through which the "initial image" related to the tracer calculation can be one more step backwards, in case the default one is not available. This is helpful for processing when some satellite slot is missing. However, this option is not implemented as default one.

In NWC/GEO-HRW a "<u>mixed calculation method</u>" considering short and long time intervals at the same time is also available with configurable parameter MIXED\_SCANNING = 1,2 (not used as default option), through which tracers are to be tracked considering the minimum time interval possible, but the corresponding AMVs and Trajectories are calculated considering the displacements in longer time intervals (defined by parameter SLOT\_GAP = 2,3,4).

MIXED\_SCANNING = 1 option writes AMVs and Trajectories for every slot since the first long time interval is reached. MIXED\_SCANNING = 2 writes AMVs and Trajectories only every SLOT\_GAP slots instead.

This "mixed calculation method" is useful for the calculation of AMVs with high resolution images, and for the improvement of the quality of the calculated AMVs. This is caused by the smaller changes in the features evaluating the tracking in shorter time intervals (and so the smaller possibilities for a wrong tracking), and the smaller problems with the spatial resolution evaluating the displacements in longer time intervals.

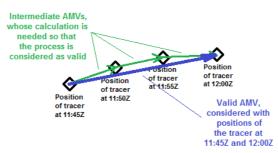

Figure 6: Example of processing with the "mixed calculation method" for MSG satellite series "Rapid scan mode", in which the tracers are tracked every 5 minutes (so providing three intermediate AMVs) but the valid AMVs are calculated every 15 minutes (considering the initial and final position of the tracer only)

For the AMVs related to this "<u>mixed calculation method</u>", the latitude and longitude are calculated considering the first location of the tracer only. The latitude and longitude increment, the speed and direction are calculated considering the first and final location of the tracer only. Other parameters are calculated considering the mean value of the parameter for all corresponding intermediate AMVs (the tracer size in metres, the satellite zenith angle, the correlation, the temperature and height, the pressure values, the liquid/ice water path). All other parameters are calculated considering the value of that parameter for the last corresponding intermediate AMV only (the quality parameters and all absolute categories like the cloud type).

This "<u>mixed calculation method</u>" implies an AMV calculation process more similar to that defined in general by other AMV calculation centres, in which all AMVs are related to the calculation of several intermediate AMVs (when the "<u>mixed calculation method</u>" is not activated in NWC/GEO-HRW, not all AMVs are related to the calculation of several intermediate AMVs).

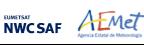

#### TRACKING VALIDITY CONDITIONS AND EXAMPLES OF THE AMV TRACKING

A verification is done again in the later image checking that all "tracking area" pixels are in valid locations in the working region, with valid latitude, longitude, satellite and solar zenith angles, satellite data, NWP data, and NWC/GEO Cloud product outputs (NWC/GEO-CT, CTTH and CMIC, in case they are used). In case of GOES-17 satellite, this also implies in the default configuration that the "GOES-17 quality flag" for all "tracking area" pixels is nominal (i.e., zero), and that all NWC/GEO-CT, CTTH and CMIC product outputs could be calculated for all "tracking area" pixels.

In case any of these inputs needed for the "tracking area" definition is not available and an alternative exists, the alternative is used if configurable parameter KEEPDEFAULTPROCEDURE = 0. However, in the default configuration with KEEPDEFAULTPROCEDURE = 1, NWC/GEO-HRW processing stops. This was suggested by NWC/GEO users, to avoid the use of alternative methods for the AMV calculation for a specific slot, different to those defined in the configuration.

Examples of AMVs for MSG, GOES-N, Himawari-8/9 and GOES-R satellites are shown next in *Figures 7 to 11*, considering the satellite channel used for the AMV calculation, and their consideration as Cloudy AMVs or Clear air AMVs.

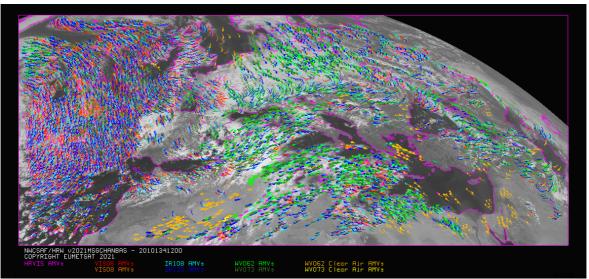

Figure 7: AMVs considering the satellite channel used for the AMV calculation, for the MSG series High Resolution Winds example defined in Figure 33 (14 May 2010, 12:00 UTC, MSG-2 satellite)

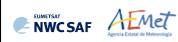

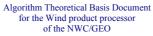

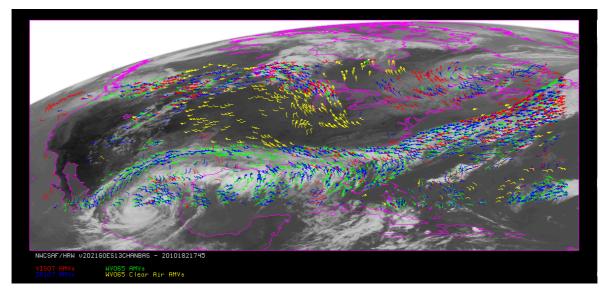

Figure 8: AMVs considering the satellite channel used for the AMV calculation, for the GOES-N series High Resolution Winds example defined in Figure 35 (1 July 2010, 17:45 UTC, GOES-13 satellite)

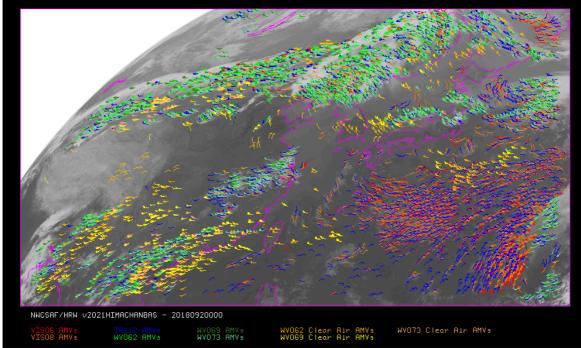

Figure 9: AMVs considering the satellite channel used for the AMV calculation, for the Himawari-8/9 series High Resolution Winds example defined in Figure 37 (2 April 2018 00:00 UTC, Himawari-8 satellite). Himawari-8 HSD original data used as input

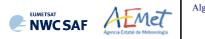

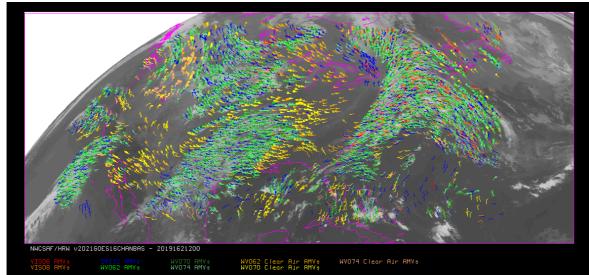

Figure 10: AMVs considering the satellite channel used for the AMV calculation, for the GOES-16 satellite High Resolution Winds example defined in Figure 39 (11 June 2019 12:00 UTC, GOES-16 satellite)

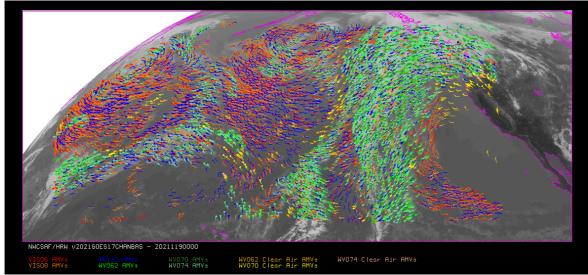

Figure 11: AMVs considering the satellite channel used for the AMV calculation, for the GOES-17 satellite High Resolution Winds example defined in Figure 41 (29 April 2021 00:00 UTC, GOES-17 satellite)

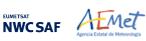

#### 2.2.2.5 "Brightness temperature interpolation method" height assignment

"Brightness temperature interpolation method" height assignment is used with configurable parameter DEFINEWITHCONTRIBUTIONS = 0, when the wind guess is used to define the "tracking area" in the later image with configurable parameter WIND\_GUESS = 1, or when NWC/GEO-CT Cloud Type or NWC/GEO-CTTH Cloud Top Temperature and Pressure outputs are not available for the processing region for the image in which "tracers" are tracked if configurable parameter KEEPDEFAULTPROCEDURE = 0 (which is not the default option); in this last case, otherwise, the processing of NWC/GEO-HRW stops.

This height assignment method is only available if a NWP temperature forecast with a minimum number of NWP levels is provided (configurable parameter MIN\_NWP\_FOR\_CALCULATION, with a default value of 4). If the number of NWP temperature levels is smaller, the processing of NWC/GEO-HRW stops, without calculating any AMVs or Trajectories.

The input for the height assignment is the corresponding brightness temperature for each one of the infrared and water vapour channels; IR108 brightness temperature is used for the MSG visible channels, IR107 brightness temperature is used for the GOES-N visible channels, and IR112 brightness temperature is used for the Himawari-8/9 and GOES-R visible channels. With these data:

- A "<u>Base temperature</u>" is computed with  $T_{Base} = T_{Average}$ +SIGMA\_FACTOR· $\sigma_{Cloud}$ , where  $\underline{T}_{Average}$  is the mean value and  $\underline{\sigma}_{Cloud}$  the standard deviation of the brightness temperature for the tracer pixels. SIGMA\_FACTOR is a statistically fitted factor, with a value of 1.2 for the visible channels and 0.0 for the infrared and water vapour channels.
- The "<u>Top temperature</u>" is computed through the coldest class in the brightness temperature histogram for the tracer pixels, with at least 3 pixels after histogram smoothing. If no value is found, the coldest class with at least 2 pixels is considered.

A conversion of these two temperature values to pressure values ("<u>Base pressure</u>" and "<u>Top pressure</u>") is then done through interpolation inside the nearest NWP temperature forecast profile. For this, a vertical interpolation inside the lowest pressure interval containing the desired temperature, with temporal interpolation inside the two nearest time values for which NWP profiles have been provided, is considered. 1000 or 100 hPa pressure limits are also defined (MAX\_PRESSURE\_BOUNDARY and MIN\_PRESSURE\_BOUNDARY) for this height assignment process.

With configurable parameter USE\_CLOUDTYPE = 1, if NWC/GEO-CT Cloud Type output is available for the processing region for the image with which tracers were calculated, it is read to define which of the calculated pressure values ("<u>Base pressure</u>" or "<u>Top pressure</u>") relates best to the displacement defined by the AMV.

For this, the "AMV <u>cloud type</u>" parameter is defined as the most common value of NWC/GEO-Cloud Type output inside the tracer pixels, if its presence is at least  $^{3}/_{2}$  times the one of the second most common value. If this condition does not occur, values "AMV <u>cloud type</u>" = 21 (multiple cloudy types), = 22 (multiple clear air types), or = 23 (mixed cloudy/clear air types) are defined, respectively when the two most common cloud types inside the tracer pixels are both cloudy types, both clear air types, or any other case. All possible values for the "AMV <u>cloud type</u>" parameter are in *Table 5*.

After this, some tracers are eliminated depending on the "AMV cloud type" value and the satellite channel with which they have been calculated. These cases are identified in a blue cell in *Table 6*, and are related to: cloud free tracers in visible and infrared channels (with less than a 2.5% of cloudy pixels), fractional clouds, and cloud types for which the validation statistics are significantly worse.

If NWC/GEO-CT Cloud Type output is not available or USE\_CLOUDTYPE = 0, the "AMV <u>cloud</u> <u>type</u>" is defined as "unprocessed".

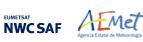

After this, the AMV pressure level is defined such as also shown in *Table 6*. If the "AMV cloud type" has not been calculated, the "<u>Base pressure</u>" is considered for all AMVs because most cloud types fit better with the "<u>Base pressure</u>".

Operationally, this height assignment method runs before the "<u>tracking</u>" process. When the wind guess option is used for the definition of the "<u>tracking area</u>", the "tracking area centre" is calculated through the displacement of the "tracer centre" location, considering the NWP rectangular wind components at the pressure level defined by this height assignment method.

| Possible values of the "Tracer cloud type" parameter |                                  |                                             |  |  |  |  |  |  |  |
|------------------------------------------------------|----------------------------------|---------------------------------------------|--|--|--|--|--|--|--|
| 1                                                    | Cloud free land                  | 11 High semitransparent thin clouds         |  |  |  |  |  |  |  |
| 2                                                    | Cloud free sea                   | 12 High semitransparent meanly thick clouds |  |  |  |  |  |  |  |
| 3                                                    | Land contaminated by snow/ice    | 13 High semitransparent thick clouds        |  |  |  |  |  |  |  |
| 4                                                    | Sea contaminated by ice          | 14 High semitransparent above other clouds  |  |  |  |  |  |  |  |
| 5                                                    | Very low cumulus/stratus         | 15 High semitransparent above snow/ice      |  |  |  |  |  |  |  |
| 6                                                    | Low cumulus/stratus              | 21 Multiple cloudy types                    |  |  |  |  |  |  |  |
| 7                                                    | Medium level cumulus/stratus     | 22 Multiple clear air types                 |  |  |  |  |  |  |  |
| 8                                                    | High opaque cumulus/stratus      | 23 Mixed cloudy/clear air types             |  |  |  |  |  |  |  |
| 9                                                    | Very high opaque cumulus/stratus | 31 Unprocessed cloud type (BUFR output)     |  |  |  |  |  |  |  |
| 10                                                   | Fractional clouds                | 255 Unprocessed cloud type (netCDF output)  |  |  |  |  |  |  |  |

Table 5: Possible values of the "AMV cloud type" parameter

| MSG channels                            |       | HRVIS | VIS06 | VIS08 | WV62 |      | WV73 | IR108 | IR120 |
|-----------------------------------------|-------|-------|-------|-------|------|------|------|-------|-------|
| GOES-N channels                         |       | VIS07 |       |       | WV65 |      |      | IR107 |       |
| Himawari-8/9 channels                   | VIS06 | VIS08 |       |       | WV62 | WV69 | WV73 | IR112 |       |
| GOES-R channels                         | VIS06 | VIS08 |       |       | WV62 | WV70 | WV74 | IR112 |       |
| 1 Cloud free land                       |       |       |       |       | Тор  | Тор  | Тор  |       |       |
| 2 Cloud free sea                        |       |       |       |       | Тор  | Тор  | Тор  |       |       |
| 3 Land contaminated by snow/ice         |       |       |       |       | Тор  | Тор  | Тор  |       |       |
| 4 Sea contaminated by ice               |       |       |       |       | Тор  | Тор  | Тор  |       |       |
| 5 Very low cumulus/stratus              | Base  | Base  | Base  | Base  |      |      | Base | Base  | Base  |
| 6 Low cumulus/stratus                   | Base  | Base  | Base  | Base  |      |      | Base | Base  | Base  |
| 7 Medium level cumulus/stratus          | Base  | Base  | Base  | Base  |      |      | Base | Base  | Base  |
| 8 High opaque cumulus/stratus           | Base  | Base  |       |       | Base | Base | Base |       |       |
| 9 Very high opaque cumulus/stratus      | Base  | Base  |       |       | Base | Base | Base |       |       |
| 10 Fractional clouds                    |       |       |       |       |      |      |      |       |       |
| 11 High semitransp. thin clouds         |       |       |       |       | Тор  | Тор  | Тор  | Тор   | Тор   |
| 12 High semitransp. meanly thick clouds | Тор   | Тор   |       |       | Тор  | Тор  | Тор  | Тор   | Тор   |
| 13 High semitransp. thick clouds        | Base  | Base  |       |       | Base | Base | Base | Base  | Base  |
| 14 High semitransp. above other clouds  |       |       |       |       | Base | Base | Base | Тор   | Тор   |
| 15 High semitransp. above snow/ice      |       |       |       |       | Base | Base | Base | Тор   | Тор   |
| 21 Multiple cloud types                 | Base  | Base  |       |       | Base | Base | Base | Base  | Base  |
| 22 Multiple clear air types             |       |       |       |       | Тор  | Тор  | Тор  |       |       |
| 23 Mixed cloudy/clear air types         | Base  | Base  |       |       | Base | Base | Base | Base  | Base  |

Table 6: AMV filtering related to the "AMV cloud type" and the satellite channel, and consideration of the "top pressure" or "base pressure" in

the "Brightness temperature interpolation height assignment method" for the valid cases

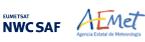

### 2.2.2.6 <u>"CCC method" height assignment (Cloudy cases)</u>

"CCC method - Cross Correlation Contribution method" height assignment is implemented with configurable parameters TRACKING=CC and DEFINEWITHCONTRIBUTIONS=1. It is run after the "tracking" process, and it is the default option for all satellite series. The method was developed by Régis Borde and Ryo Oyama in 2008, and is fully documented in the Paper "A direct link between feature tracking and height assignment of operational AMVs" [RD.17].

It requires the use of "cross correlation" as "tracking" method, and the calculation of NWC/GEO-CT Cloud Type and CTTH Cloud Top Temperature and Pressure outputs for the processing region and the image in which tracers are tracked, before the running of NWC/GEO-HRW executable. If these outputs are not available, NWC/GEO-HRW skips this method and uses the "AMV pressure" and "AMV temperature" values provided by "Brightness temperature interpolation method" if configurable parameter KEEPDEFAULTPROCEDURE = 0 (which is not the default option). Otherwise, the processing of NWC/GEO-HRW stops.

In case the "<u>wind guess</u>" has been used for the definition of the "<u>tracking area</u>" (with configurable parameter WIND\_GUESS = 1), the "AMV pressure" and "AMV temperature" values calculated by "CCC method" replace the values calculated previously by "Brightness temperature interpolation method".

"CCC method" has the advantage of including in the height assignment all procedures included in NWC/GEO-CTTH output for the cloud top pressure calculation, and which are common methods used by other AMV producers, including:

- Opaque cloud top pressure retrieval considering Infrared Window channels, with simulation of radiances with RTTOV, and possibility of thermal inversion processing.
- Semitransparent cloud top pressure retrieval with the Radiance ratioing technique and the Water vapour/infrared window intercept method, considering Water vapour and Carbon dioxide channels.

"CCC method" defines the "AMV pressure" and "AMV temperature", considering only the pressure and temperature of the pixels contributing most to the "cross correlation" between the "tracer" in the "initial image" and the "tracking centre" in the "final image".

For this, the "<u>partial contribution to the correlation</u>" (CC<sub>ij</sub>) from each pixel inside the "tracer" and the "tracking centre" is defined with the following formula, in which respectively for the "tracer" and the "tracking centre"  $\underline{T_{ij}}/\underline{S_{ij}}$  are the "N\_Value <u>brightness values</u>" for each pixel,  $\underline{T_M}/\underline{S_M}$  are the mean values and  $\underline{\sigma_T}/\underline{\sigma_S}$  the standard deviations of the "N\_Value <u>brightness values</u>", and <u>NUM</u> is the total number of pixels inside the "tracer" or "tracking centre":

$$CC_{ij} = (T_{ij} - T_M) \cdot (S_{ij} - S_M) / NUM \cdot \sigma_T \cdot \sigma_S$$

The graph 'Normalized reflectance(Partial contribution to the correlation)' for the visible channels, or the graph 'Brightness temperature(Partial contribution to the correlation)' for the infrared/water vapour channels has in general the shape of the letter 'C', as shown by the lower graphs in *Figures 12 and 13* (which correspond to a MSG/VIS08 and MSG/IR108 case). In these graphs with two branches, the largest "partial contribution to the correlation" is given by the brightest and darkest pixels (for the visible channels), and by the warmest and coldest pixels (for the infrared/water vapour channels).

"AMV pressure" and "AMV temperature" are calculated considering only the pixels whose "partial contribution to the correlation" is higher than a "CCC calculation threshold" inside the bright branch of the 'Normalized reflectance(Partial contribution to the correlation)' graph in the visible cases. In the infrared and water vapour cloudy cases, the pixels whose "partial contribution to the correlation" is higher than the "CCC calculation threshold" inside the cold branch of the 'Brightness temperature(Partial contribution to the correlation)' graph are considered. The "CCC calculation threshold" is defined as the mean "partial contribution to correlation", or zero if so no pixels are kept.

|  | Algorithm Theoretical Basis Document<br>for the Wind product processor<br>of the NWC/GEO | <b>Issue</b> : 1.0.1 | Date: | IET/SCI/ATBD/Wind<br>29 October 2021<br>IBD-Wind_v1.0.1.docx<br>38/100 |
|--|------------------------------------------------------------------------------------------|----------------------|-------|------------------------------------------------------------------------|
|--|------------------------------------------------------------------------------------------|----------------------|-------|------------------------------------------------------------------------|

The original procedure defined in document [RD.17] is so kept, so that the pressure level corrections implemented later in chapter 2.2.2.7 can be understood as "<u>cloud depth corrections</u>" with respect to the "<u>cloud top level</u>".

Considering this, the "<u>AMV pressure</u> value,  $P_{CCC}$ " and "<u>AMV temperature</u> value,  $T_{CCC}$ " are calculated considering the "partial contribution to the correlation" (CC<sub>ij</sub>), the CTTH Cloud Top Pressure (CTP<sub>ij</sub>) and the Cloud Top Temperature (CTT<sub>ij</sub>) outputs for the pixels defined before inside the "tracking centre", with the formulae:

$$P_{CCC} = \sum (CC_{ij} \cdot CTP_{ij}) / \sum CC_{ij} \qquad T_{CCC} = \sum (CC_{ij} \cdot CTT_{ij}) / \sum CC_{ij}.$$

The procedure is repeated for the up to three "tracking centres" defined for each tracer. If "parallax correction" is considered later in chapter 2.2.2.9 for the position of the tracers/tracking centres, a similar calculation is done for the "AMV height value,  $H_{CCC}$ ", considering the Cloud Top Height (CTH<sub>ij</sub>) and the equivalent formula  $H_{CCC}=\Sigma(CC_{ij}$ . CTH<sub>ij</sub>)/ $\Sigma CC_{ij}$ .

The "AMV <u>cloud type</u>" value is calculated as the one with the highest sum of "partial contributions to the correlation". The "<u>AMV pressure error</u> value,  $\Delta P_{CCC}$ " is also calculated with the formula:

$$\Delta P_{\text{CCC}} = \sqrt{(\Sigma(\text{CC}_{ij} \cdot \text{CTP}_{ij}^2) / \Sigma \text{CC}_{ij} - P_{\text{CCC}}^2)},$$

useful as a possible "<u>Quality control</u>" parameter for the filtering of AMVs and Trajectories. For this, a maximum "AMV pressure error" is defined with configurable parameter MAXPRESSUREERROR (with default value 150 hPa).

Images in *Figures 12 and 13* show two examples of the running of "CCC method" (as already said, for a MSG/VIS08 AMV on the left side, and a MSG/IR108 AMV in the right side). In the first row of the images, the "N\_Value brightness values" for the "tracer" pixels in the "initial image" and for its "tracking centre" pixels in the "later image" are shown. Comparing the images, it is visually clear that the same feature is being observed in both cases. In the second row, the NWC/GEO-CT Cloud type and CTTH Cloud Top Pressure related to the "tracking centre" pixels are shown. In the third row, the "partial contributions to the correlation" for the "tracking centre" pixels are shown: on the left considering all pixels and on the right considering only those pixels defined as valid by the "CCC calculation threshold" (which in these cases have a contribution to the correlation larger than the "mean contribution to the correlation").

As already explained, the last row of the images shows respectively the 'Normalized reflectance(Pixel correlation contribution)' graph and the 'Brightness temperature(Pixel correlation contribution)' graph for these cases, with the "CCC calculation threshold" defined by the method as a vertical blue line.

Only those pixels having a valid value in the blue boxes in both graphs of *Figures 12 and 13* are used in the calculations of  $P_{CCC}$  and  $\Delta P_{CCC}$ . In the MSG/VIS08 example these pixels correspond to the very low and low cloud in the right part of the "tracking centre", defining values of  $P_{CCC}$ =834 hPa and  $\Delta P_{CCC}$ =27 hPa. In the MSG/IR108 case these pixels correspond to the high cloud in the upper right corner of the "tracking centre", defining values of  $P_{CCC}$ =24 hPa.

With configurable parameter DEFPOSWITHCONTRIBUTIONS = 1, which is the default option, the displacement by the AMV between the "tracer" and the "tracking centre" is not considered between the centres of the "tracer" and the "tracking centre", but between the "weighted locations" defined with similar formulae (where  $X_{ij}$  and  $Y_{ij}$  correspond to the line and column position of each pixel inside the "tracer" and the "tracking centre"):

$$X_{CCC} = \Sigma(CC_{ij} \cdot X_{ij}) / \Sigma CC_{ij} \qquad Y_{CCC} = \Sigma(CC_{ij} \cdot Y_{ij}) / \Sigma CC_{ij}.$$

The "<u>weighted locations</u>" relate the displacement of the AMVs and Trajectories to the displacement of the part of the tracer with the "largest contribution to the cross correlation". These weighted locations are identified in *Figures 12 and 13* as red crosses.

When trajectories are calculated with configurable parameter CALCULATE\_TRAJECTORIES = 1, tracking consecutively during several images the same tracer, the calculation of these "weighted <u>locations</u>" occurs only for the first AMV in the trajectory, and keeps the same value during all the time the Trajectory is alive, to avoid spatial discontinuities in the Trajectory.

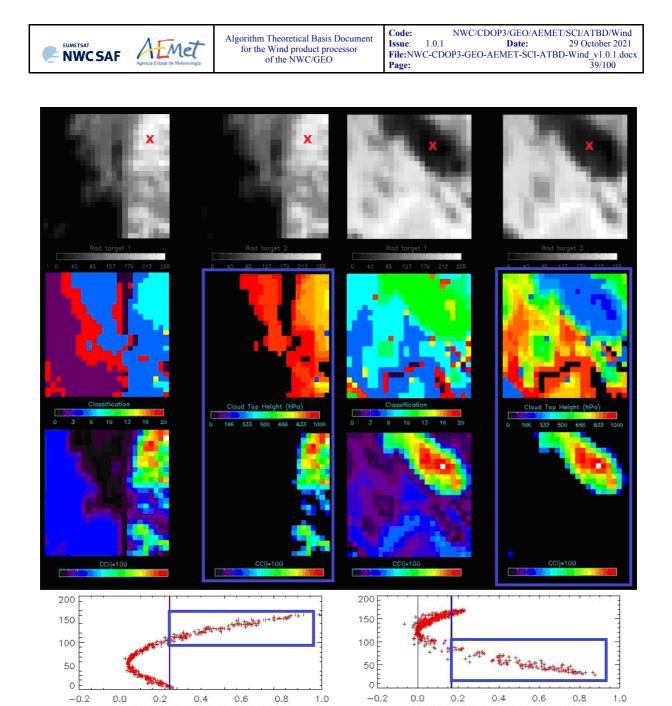

Figures 12 and 13: Matrices and graphs used in the calculation of "CCC method height assignment", for a MSG/VIS08 case in the left side and a MSG/IR108 case in the right side, as explained in the text. The weighted location of the AMV in the "initial image" and "later image", as defined with configurable parameter DEFPOSWITHCONTRIBUTIONS = 1, is shown as a red cross in the images in the first row

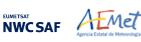

#### 2.2.2.7 "CCC method" height assignment (Cloudy cases with Microphysics correction)

"CCC method" height assignment offers a direct correspondence between the pressure levels defined for NWC/GEO-HRW cloudy AMVs and Trajectories, and those given to the "<u>cloud tops</u>" by NWC/GEO-CTTH output, eliminating any possible incongruence between both outputs. It also defines a clear correspondence between the elements considered for the AMV pressure level calculations and the real features observed in the satellite images.

Taking this into account, several studies in 2014 (Peter Lean et al. [RD.21], Á.Hernández-Carrascal & N.Bormann [RD.22], K.Salonen & N.Bormann [RD.23]), have suggested that AMVs are better related to a pressure level different than the "cloud top".

An empirical relationship has been found in NWC/GEO-HRW between the "difference between the AMV pressure level calculated with CCC method and the Radiosounding <u>best fit pressure level</u>" on one side, and the "<u>cloud depth</u>" represented by the "AMV Liquid/Ice water path" values on the other side. So, a correction of the "AMV pressure level" can be defined with these Microphysics parameters.

For this procedure, the output of the NWC/GEO-CMIC, Cloud microphysics product, is used providing the "Cloud phase,  $CPh_{ij}$ " for each cloud pixel, the "Liquid water path,  $LWP_{ij}$ " for each liquid cloud pixel and the "Ice water path,  $IWP_{ij}$ " for each ice cloud pixel. The "AMV <u>cloud phase</u>" value is defined in a similar way to the one used for the "AMV <u>cloud type</u>" value in previous chapter, as the phase with the highest sum of "partial contributions to the correlation". It has four possible values: Liquid phase, Ice phase, Mixed phase, Undefined phase. Here, only the Liquid phase and the Ice phase are considered for the Microphysics correction.

The "AMV <u>liquid water path</u> LWP<sub>CCC</sub>" value is then calculated for "Liquid phase AMVs", and the "AMV <u>ice water path</u> IWP<sub>CCC</sub>" value is calculated for "Ice phase AMVs", considering the parameters provided by NWC/GEO-CMIC output and similar formulae to the ones used in previous chapter for the "AMV pressure level":

 $LWP_{CCC} = \Sigma(CC_{ij} \cdot LWP_{ij}) / \Sigma CC_{ij} \qquad IWP_{CCC} = \Sigma(CC_{ij} \cdot IWP_{ij}) / \Sigma CC_{ij},$ 

In these formulae only the liquid cloud pixels inside the "<u>tracking centre</u>" in the first formula, and the ice cloud pixels inside the "<u>tracking centre</u>" in the second formula, are considered.

The empirical relationship between the "difference between the AMV pressure level calculated with CCC method and the Radiosounding <u>best fit pressure level</u>" and the "AMV Ice/Liquid water path" has been tuned in NWC/GEO-HRW for MSG and Himawari-8/9 satellite series. For GOES-R series, due to the similarities with Himawari-8/9, the same empirical relationship is used.

It considers 12:00 UTC Cloudy AMVs for MSG-2 satellite between July 2010 and June 2011 in the European and Mediterranean region for MSG series, and 00:00 UTC Cloudy AMVs for Himawari-8 satellite between November 2017 and February 2018 in the China/Korea/Japan region for Himawari-8/9 series.

Defining separate procedures for Ice/Liquid Cloud Visible AMVs, for Ice/Liquid Cloud Infrared AMVs and for Ice/Liquid Cloud Water vapour AMVs, *Figures 14 to 19* for MSG and *Figures 20 to 25* for Himawari-8/9 in the following pages are obtained. The reference wind data used for the calculation of the "<u>best fit pressure level</u>" have been "Radiosounding wind" data. The empirical relationship has been fitted to a double linear/constant regression. This double linear/constant regression works better than a simple linear regression in all possible cases.

The "difference between the AMV pressure level calculated with CCC method and the "<u>best fit</u> <u>pressure level</u>" is in general negative, meaning that the "<u>best fit pressure level</u>" is in most cases at a lower level (nearer to the ground), than the "AMV pressure level" calculated with "CCC method". The difference is more negative with larger "AMV Ice/Liquid water path values" (for deeper clouds). The Normalized bias (NBIAS) has a similar behaviour. The Normalized root mean square vector difference (NRMSVD) becomes larger with larger "AMV Ice water path values", although not with larger "AMV Liquid water path values".

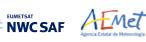

Defining a "<u>Microphysics correction of the AMV pressure level</u>" based on the "AMV liquid/ice water path" with these regressions, it is implemented such as shown in *Tables 7 and 8*, respectively for MSG and Himawari-8/9. This correction locates the AMVs in a level nearer to the ground, with the exception only of AMVs with very small Ice/Liquid water path values. A control is later defined through the "Orographic flag" to avoid that with the correction AMVs are located at a level below the ground.

Verifying AMV statistics for a different period for the same satellites (the reference AMV Validation period July 2009-June 2010 in the European and Mediterranean region for MSG-2 satellite, and the reference AMV Validation period March 2018-August 2018 in the China/Korea/Japan region for Himawari-8 satellite), the "Microphysics correction" causes a reduction in all validation parameters (NBIAS, NMVD, NRMSVD), which is largest for the NBIAS.

The "Microphysics correction" for MSG and Himawari-8/9 satellites in NWC/GEO-HRW are different due to the differences in the NWC/GEO-Cloud algorithms for these satellites. In general, "Pressure correction" for Himawari-8/9 satellites is to lower levels for Liquid clouds and to higher levels for Ice clouds. Considering differences in "Pressure correction values" with respect to those for MSG satellites, they are larger than 30 hPa for the 62% of Water Path values and larger than 60 hPa for the 4% of Water Path values.

"CCC method with Microphysics correction" height assignment is implemented with configurable parameter USE\_MICROPHYSICS = 2. In NWC/GEO-HRW this is activated as default option for all satellites except GOES-N series. Option USE\_MICROPHYSICS = 1 calculates the value of the Microphysics correction, but does not correct the "AMV pressure value" with it.

The user has necessarily to run all NWC/GEO-Cloud executables (CMA, CT, CTTH, CMIC) so that all this process can be activated. If NWC/GEO-CMIC product output is not available but the other ones are, NWC/GEO-HRW runs with "CCC method without Microphysics correction" height assignment if configurable parameter KEEPDEFAULTPROCEDURE = 0 (which is not the default option). Otherwise, the processing of NWC/GEO-HRW stops.

In previous NWC/GEO-HRW version (v6.1), considering a study made by the Hungarian Meteorological Service/OMSZ in January 2021 (defined in Ticket "HRW quality issue" sent by "btoms user (OMSZ)" on date "2021/01/07 at 09:41:44" at NWCSAF Helpdesk), it was checked that a relocation is needed in the AMV level defined by the Microphysics correction for AMVs at levels higher than 230 hPa.

It has been verified through a comparison with the Radiosounding wind best-fit level in the European and Mediterranean region used for NWC/GEO-HRW validation with MSG satellites in the yearly period July 2010-June 2011 (different period to the one used for validation), that AMVs at these levels were too high in the atmosphere, and a relocation to a lower level works better and has better validation statistics. The following empirical formula is used for this relocation:

- 1. if p < 88 hPa, p = p + 97 hPa.
- 2. else if p < 230 hPa, p = p + (0.00004295\*p<sup>3</sup> 0.02105417\*p<sup>2</sup> + 2.53726626\*p + 7.33016013) hPa.

Through this, all AMVs between 0-230 hPa are located to a lower level, with better AMV statistics and no more AMVs between 0 and 140 hPa. The relocation reduces progressively from its highest value of +97 hPa at the highest levels, to 0 hPa near 230 hPa. This relocation is implemented with configurable parameter USE\_MICROPHYSICS = 2 (default option for all satellites using the Microphysics correction; all of them except GOES-N series).

The correction has been studied for MSG satellites and used for MSG, Himawari-8/9 and GOES-R satellites. The assumption has been made here that the relocation is similar for all these satellites (in spite of the differences in corresponding satellite channels and NWC/GEO-Cloud products), but through the fact that the number of affected AMVs is small (less than 13% of the whole dataset of AMVs for all satellite series), and that the validation for AMVs with pressure < 230 hPa shows similar RMSVD values for all these satellites after the relocation, this assumption can be considered as valid.

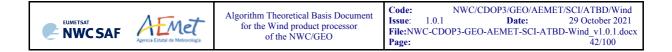

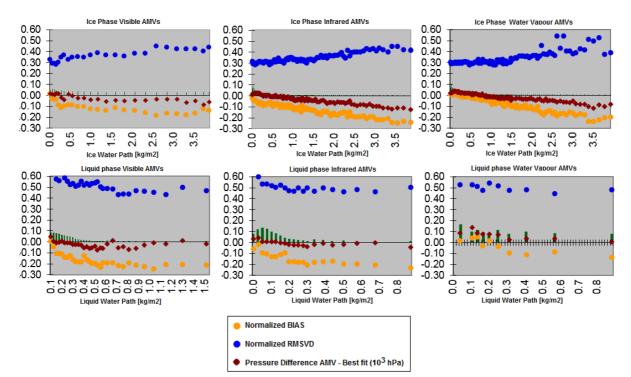

Figures 14 to 19: Graphs relating for MSG satellite series the "Difference between the AMV pressure level calculated with CCC method and the Radiosounding best fit pressure level (in 10<sup>3</sup> hPa)" in red, the Normalized BIAS in yellow, and the Normalized RMSVD in blue, with the "AMV Ice/Liquid Water Path (in kg/m<sup>2</sup>)", for Visible AMVs (left), Infrared AMVs (centre) and Water vapour AMVs (right). 12:00 UTC Cloudy AMVs for MSG-2 satellite for July 2010-June 2011 in the European and Mediterranean region have been used for the tuning

| Correction for the "AMV pressure level [in hPa]" based on the "AMV Ice/Liquid water path"<br>for MSG satellite series |                                                      |  |  |  |  |
|----------------------------------------------------------------------------------------------------|------------------------------------------------------|--|--|--|--|
| VISIBLE ICE PHASE CLOUDY AMVs                                                                                         | VISIBLE LIQUID PHASE CLOUDY AMVs                     |  |  |  |  |
| MIC.CORR[hPa] = 51 without IWP                                                                                        | MIC.CORR[hPa] = 16 without LWP                       |  |  |  |  |
| MIC.CORR[hPa] = -14+48*IWP[kg/m2]                                                                                     | MIC.CORR[hPa] = -42+226*LWP[kg/m <sup>2</sup> ]      |  |  |  |  |
| if IWP < 1.3542 kg/m <sup>2</sup>                                                                                     | if LWP < 0.3540 kg/m <sup>2</sup>                    |  |  |  |  |
| $MIC.CORR[hPa] = 51 \text{ if } IWP > 1.3542 \text{ kg/m}^2$                                                          | MIC.CORR[hPa] = 38 if LWP > $0.3540 \text{ kg/m}^2$  |  |  |  |  |
| INFRARED ICE PHASE CLOUDY AMVs                                                                                        | INFRARED LIQUID PHASE CLOUDY AMVs                    |  |  |  |  |
| MIC.CORR[hPa] = 10 without IWP                                                                                        | MIC.CORR[hPa] = 9 without LWP                        |  |  |  |  |
| MIC.CORR[hPa] = -16+37*IWP[kg/m2]                                                                                     | MIC.CORR[hPa] = -36+251*LWP[kg/m2]                   |  |  |  |  |
| if IWP < 3.3514 kg/m <sup>2</sup>                                                                                     | if LWP < 0.2271 kg/m <sup>2</sup>                    |  |  |  |  |
| $MIC.CORR[hPa] = 108 \text{ if } IWP > 3.3514 \text{ kg/m}^2$                                                         | MIC.CORR[hPa] = 21 if LWP > $0.2271 \text{ kg/m}^2$  |  |  |  |  |
| WATER VAPOUR ICE PHASE AMVs                                                                                           | WATER VAPOUR LIQUID PHASE AMVs                       |  |  |  |  |
| MIC.CORR[hPa] = -7 without IWP                                                                                        | MIC.CORR[hPa] = -56 without LWP                      |  |  |  |  |
| $MIC.CORR[hPa] = -29+34*IWP[kg/m^{2}]$                                                                                | MIC.CORR[hPa] = -109+202*LWP[kg/m <sup>2</sup> ]     |  |  |  |  |
| if IWP < 3.3824 kg/m <sup>2</sup>                                                                                     | if LWP < 0.5149 kg/m <sup>2</sup>                    |  |  |  |  |
| $MIC.CORR[hPa] = 86 \text{ if } IWP > 3.3824 \text{ kg/m}^2$                                                          | MIC.CORR[hPa] = -5 if LWP > 0.5149 kg/m <sup>2</sup> |  |  |  |  |

 Table 7: Correction for AMV pressure level [in hPa] based on the AMV Ice/Liquid water path for MSG satellite series

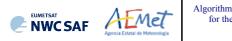

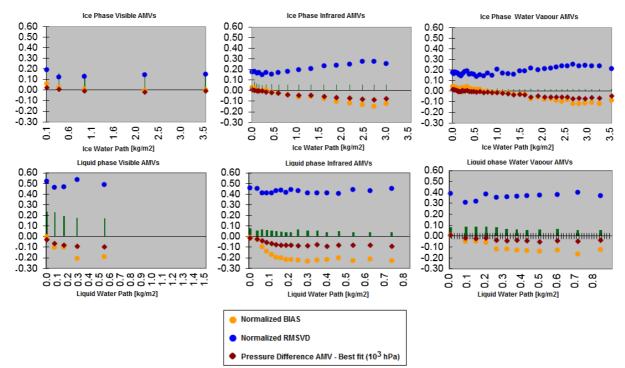

Figures 20 to 25: Graphs relating for Himawari-8/9 satellites the "Difference between the AMV pressure level calculated with CCC method and the Radiosounding best fit pressure level (in 10<sup>3</sup> hPa)" in red, the Normalized BIAS in yellow, and the Normalized RMSVD in blue, with the "AMV Ice/Liquid Water Path (in kg/m<sup>2</sup>)", for Visible AMVs (left), Infrared AMVs (centre) and Water vapour AMVs (right). 00:00 UTC Cloudy AMVs for Himawari-8 satellite for November 2017-February 2018 in the China/Korea/Japan region have been used for the tuning

| · · · · · · · · · · · · · · · · · · ·                        | Correction for the "AMV pressure level [in hPa]" based on the "AMV Ice/Liquid water path"<br>for Himawari-8/9 satellite series |  |  |  |  |  |
|--------------------------------------------------------------|----------------------------------------------------------------------------------------------------|--|--|--|--|--|
| VISIBLE ICE PHASE CLOUDY AMVs                                | VISIBLE LIQUID PHASE CLOUDY AMVs                                                                                               |  |  |  |  |  |
| MIC.CORR[hPa] = 11 without IWP                               | MIC.CORR[hPa] = 88 without LWP                                                                                                 |  |  |  |  |  |
| MIC.CORR[hPa] = -33+66*IWP[kg/m2]                            | MIC.CORR[hPa] = 12+480*LWP[kg/m2]                                                                                              |  |  |  |  |  |
| if IWP < 0.6667 kg/m <sup>2</sup>                            | if LWP < 0.1583 kg/m <sup>2</sup>                                                                                              |  |  |  |  |  |
| $MIC.CORR[hPa] = 11 \text{ if } IWP > 0.6667 \text{ kg/m}^2$ | MIC.CORR[hPa] = 88 if LWP > $0.1583 \text{ kg/m}^2$                                                                            |  |  |  |  |  |
| INFRARED ICE PHASE CLOUDY AMVs                               | INFRARED LIQUID PHASE CLOUDY AMVs                                                                                              |  |  |  |  |  |
| MIC.CORR[hPa] = 45 without IWP                               | MIC.CORR[hPa] = 78 without LWP                                                                                                 |  |  |  |  |  |
| MIC.CORR[hPa] = -2+38*IWP[kg/m2]                             | MIC.CORR[hPa] = 465*LWP[kg/m2]                                                                                                 |  |  |  |  |  |
| if IWP < 2.1316 kg/m <sup>2</sup>                            | if LWP < 0.1677 kg/m <sup>2</sup>                                                                                              |  |  |  |  |  |
| MIC.CORR[hPa] = 79 if IWP > $2.1316 \text{ kg/m}^2$          | MIC.CORR[hPa] = 78 if LWP > 0.1677 kg/m <sup>2</sup>                                                                           |  |  |  |  |  |
| WATER VAPOUR ICE PHASE AMVs                                  | WATER VAPOUR LIQUID PHASE AMVs                                                                                                 |  |  |  |  |  |
| MIC.CORR[hPa] =20 without IWP                                | MIC.CORR[hPa] = 50 without LWP                                                                                                 |  |  |  |  |  |
| MIC.CORR[hPa] = -11+29*IWP[kg/m2]                            | MIC.CORR[hPa] = -8+161*LWP[kg/m <sup>2</sup> ]                                                                                 |  |  |  |  |  |
| if IWP < 2.5517 kg/m <sup>2</sup>                            | if LWP < 0.3602 kg/m <sup>2</sup>                                                                                              |  |  |  |  |  |
| MIC.CORR[hPa] = 63 if IWP > 2.5517 kg/m <sup>2</sup>         | MIC.CORR[hPa] = 50 if LWP > $0.3602 \text{ kg/m}^2$                                                                            |  |  |  |  |  |

 Table 8: Correction for AMV pressure level [in hPa] based on the AMV Ice/Liquid water path for Himawari-8/9 satellite series

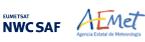

### 2.2.2.8 <u>"CCC method" height assignment (Water vapour clear air cases)</u>

An adaptation of "CCC method" has been done for its use with the "Water vapour clear air AMVs", because logically no pressure values can be extracted from the NWC/GEO-CTTH Cloud Top Pressure output for "<u>Clear air pixels</u>".

A "Water vapour clear air AMV" is defined as a "Water vapour AMV" for which the sum of "partial contributions to the correlation" is larger for the group of "clear air pixels" (Cloud type 1 to 4) than for the group of "cloudy pixels" (Cloud type 5 to 9 and 11 to 15), considering all pixels inside the "tracking centre" for which the "partial contribution to the correlation" is positive. This way, the feature that is actually being tracked between the initial and later image is a clear air feature (in spite of any presence of cloudy pixels).

The "AMV <u>cloud type</u>" value and the "AMV <u>temperature</u>" value are calculated in a way similar to the one described in chapter 2.2.2.6 for the cloudy water vapour AMVs, although now the Brightness temperature for each pixel ( $BT_{ij}$ ) from the corresponding satellite image is used instead of the NWC/GEO-CTTH Cloud Top Temperature.

An "AMV <u>temperature error</u>  $\Delta T_{CCC}$ " value is now also calculated considering a formula similar to the one used in the previous chapter for the "AMV <u>pressure error</u>" value:

$$\Delta T_{\text{CCC}} = \sqrt{(\Sigma(\text{CC}_{ij} \cdot \text{BT}_{ij}^2) / \Sigma \text{CC}_{ij} - T_{\text{CCC}}^2)},$$

Three different temperature values are defined by following formulae:  $T_{CCC}+\Delta T_{CCC}$ ,  $T_{CCC}-\Delta T_{CCC}$ . For each one of these values, a temperature to pressure conversion is done through interpolation inside the nearest NWP temperature forecast profile, providing three pressure values:  $P_{CCC}$  (related to  $T_{CCC}$ ),  $P_{CCCMAX}$  (related to  $T_{CCC} + \Delta T_{CCC}$ ), and  $P_{CCCMIN}$  (related to  $T_{CCC}$ ).

 $P_{CCC}$  is defined as the "AMV <u>pressure</u>" value for the "clear air AMVs".  $\Delta P_{CCC} = |P_{CCCMAX} - P_{CCCMIN}|/2$  is defined as the "AMV <u>pressure error</u>" value for the "clear air AMVs" with a vertical reduction or increase of temperature throughout all three temperature values. In the cases in which the "AMV pressure" value or the "AMV pressure error" value cannot be calculated, the AMV is discarded.

#### EXAMPLE OF AMV CLOUD TYPE DEFINED BY CCC HEIGHT ASSIGNMENT

An example of AMVs for MSG satellite is shown in *Figure 26*, considering the "AMV cloud type" defined by "CCC method height assignment".

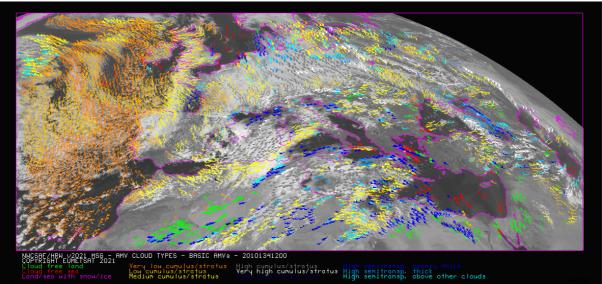

Figure 26: "AMV cloud types" (as defined by "CCC method height assignment") for the High Resolution Winds example defined in Figure 33 (14 May 2010 12:00 UTC, Nominal scan mode, MSG-2 satellite)

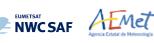

#### EXAMPLE OF AMVs RELATED TO DIFFERENT OPTIONS OF CCC HEIGHT ASSIGNMENT

An example of AMVs for MSG satellite is shown in *Figure 27*, considering the different options for "CCC method height assignment" (with/without Microphysics correction; using high/low calculation threshold), and the corresponding cloud phase (ice, liquid, mixed/undefined, clear air).

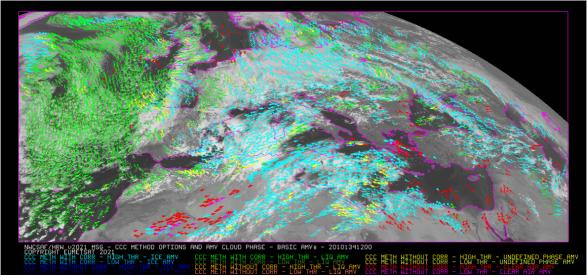

Figure 27: AMV height assignment ("CCC method height assignment with/without Microphysics correction", using "CCC method high/low calculation threshold"), and AMV Cloud phase ("Ice phase", "Liquid phase", "Mixed/Undefined phase", "Clear air") for the High Resolution Winds example defined in Figure 33 (14 May 2010 12:00 UTC, Nominal scan mode, MSG-2 satellite)

#### EXAMPLE OF AMV PRESSURE CORRECTION DEFINED BY MICROPHYSICS CORRECTION

An example of AMVs for MSG satellite is shown in *Figure 28* considering the "AMV pressure correction" defined by "CCC method height assignment with Microphysics correction".

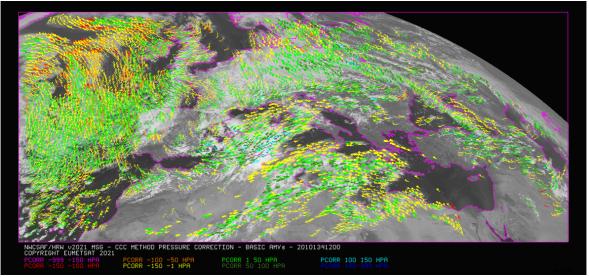

Figure 28: AMV pressure correction (for the cases in which "CCC height assignment method with Microphysics correction" has been used), for the High Resolution Winds example defined in Figure 33 (14 May 2010 12:00 UTC, Nominal scan mode, MSG-2 satellite)

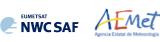

### 2.2.2.9 Wind calculation

Once latitude and longitude are known for a "<u>tracer</u>" in the "<u>initial image</u>" (the "<u>tracer centre</u>" or the "<u>weighted location</u>" defined by DEFPOSWITHCONTRIBUTIONS configurable parameter), and for its up to three "<u>tracking centre locations</u>" in the "<u>later image</u>" (defined by the "tracking centre location" or the "weighted location" defined by DEFPOSWITHCONTRIBUTIONS configurable parameter, together with the non-integer/integer displacement of the "tracer centre" inside the "<u>tracking area</u>" with/without the "<u>subpixel tracking</u>" defined by USE\_SUBPIXELTRACKING configurable parameter), the wind components (u/v, in m/s) related to the displacement are calculated.

The calculation of the wind components considers the displacement along the corresponding "great circle" with the "haversine formula". The "haversine formula" uses the following procedure to calculate the angular distance in degrees (ANG) and the wind speed (SPD) between the "tracer location" and the "tracking centre location". The initial latitude and longitude values (LAT1, LON1), the final latitude and longitude values (LAT2, LON2), the latitude and longitude differences ( $\Delta$ LAT,  $\Delta$ LON), and the time difference in hours between the "tracer" in the "initial image" and the "tracking centre" in the "later image" (T\_INT) are used for this calculation process. The coefficient CONVERSION DEGH2MS converts °/hour to m/s.

$$\begin{split} A &= \sin^2(\Delta LAT/2) + \cos(LAT1) \cdot \cos(LAT2) \cdot \sin^2(\Delta LON/2) \\ ANG &= 2 \cdot RAD2DEG \cdot atan^2(\sqrt{A}, \sqrt{(1-A)}) \\ SPD &= CONVERSION_DEGH2MS \cdot ANG / T_INT \end{split}$$

The "bearing angle" (DIR) for the related "great circle" is calculated with the following formulae:

 $HOR = \cos(LAT1) \cdot \sin(LAT2) - \sin(LAT1) \cdot \cos(LAT2) \cdot \cos(\Delta LON)$  $VER = \sin(\Delta LON) \cdot \cos(LAT2)$  $DIR = atan^{2}(HOR, VER)$ 

The west-to-east and south-to-north wind components in m/s (U, V) are then simply calculated as:

 $U = SPD \cdot cos(DIR)$   $V = SPD \cdot sin(DIR)$ 

T\_INT is the real time difference in hours, between the scanning time of the line defining the "tracer centre" in the "initial image" and the "tracking centre location" in the "later image". For MSG satellite series, this procedure takes into account the real time the image scanning began and the time needed to scan each image line. For the other satellite series the procedure is easier, taking into account the scanning time for each pixel provided in the satellite input data files.

The location of the "<u>tracking area centre</u>" in the "<u>later image</u>" when the "<u>wind guess</u>" is used, calculated through the displacement of the tracer location with the rectangular NWP wind components, uses also an equivalent procedure with a displacement along the corresponding "great circle".

#### PARALLAX CORRECTION OF THE TRACER AND TRACKING CENTRE LOCATION

In NWC/GEO-HRW, a "<u>parallax correction</u>" of the latitude and longitude values of the tracer and tracking centre (LAT1, LON1, LAT2, LON2) is used as default option through configurable parameter USE\_PARALLAXCORRECTION = 1. This parallax correction corrects the horizontal deviation in the apparent position of the tracer/tracking centre due to its height over the Earth surface. This parallax correction is considered through NWC/GEO library functions, taking into account the "AMV height value  $H_{CCC}$ " calculated with CCC method for Cloudy AMVs, or the geopotential for the "AMV pressure" defined by the NWP geopotential field in all other cases. The general effect of this "parallax correction" is a very slight reduction in the AMV/Trajectory speed, more significant when at higher levels of the atmosphere and when nearer to the edge of the Earth disk. With configurable parameter USE\_PARALLAXCORRECTION = 2, NWC/GEO-HRW output file names include additionally the label "\_PLAX" at the end of the file name to identify in it that the "parallax correction" took place.

In contrast, "predecessor wind temporal files" used by NWC/GEO-EXIM and Convection products for their processing of NWC/GEO-HRW never include this "parallax correction", for an optimal processing of these NWC/GEO products.

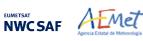

### 2.2.2.10 Quality control and Choice of the best wind

The "<u>Quality Indicator method</u>" developed by EUMETSAT, and implemented for its Atmospheric Motion Vectors computed at the MPEF/Meteosat Product Extraction Facility (K.Holmlund, 1998), is used here.

This method assigns a quantitative quality flag to all AMVs and Trajectories: "<u>Quality Index or QI</u>" (ranging from 0% to 100%). It is based on normalized functions, related to the expected change of the AMVs considering: "temporal consistency" (comparison to "<u>prior AMVs</u>" in the previous image at the same location and level), "spatial consistency" (comparison to "<u>neighbour AMVs</u>" in the current image at the same location and level), and "consistency relative to a background" (NWP wind forecast at the same location and level).

Up to five different tests are applied: direction, speed and vector difference tests for the temporal consistency and only vector difference for the other ones, so giving five "<u>Individual Quality Indices</u>". The weighted sum of these consistency tests provides two overall values: the "<u>Quality Index with forecast</u>" and the "<u>Quality index without forecast</u>".

For the two scale procedure, an additional "interscale spatial consistency" is computed for detailed AMVs derived from a basic scale tracer (comparing to the corresponding basic scale AMV).

The different "<u>Individual Quality Indices</u>" are given by the following formulae, in which SPD is the average wind speed between the evaluated AMV and the reference wind, and DIF is the absolute change in speed, direction or module of the vector difference:

| $QI_1 = 1 - [tanh[DIF/(20 \cdot exp(-SPD/10)+10]]^4$    | (in the "temporal direction consistency" test) |
|---------------------------------------------------------|------------------------------------------------|
| $QI_2 = 1 - [tanh[DIF/(max(0.4 \cdot SPD, 0.01))+1]]^2$ | (in the "forecast vector consistency" test)    |

 $QI_i = 1 - [tanh[DIF/(max(0.2 \cdot SPD, 0.01))+1]]^3$  (in the rest of consistency tests).

The procedure is repeated for up to 3 "<u>neighbour AMVs</u>" (L\_CHECK\_NUMBUDDIES) in the spatial consistency and up to 3 "<u>prior AMVs</u>" (T\_CHECK\_NUMPREDEC) in the temporal consistency. The contribution from each one of the reference AMVs to the value of the spatial or temporal consistency depends (as defined by L\_CHECK\_DISTWEIGHT and T\_CHECK\_DISTWEIGHT) on a "<u>distance factor</u>" to the evaluated AMV.

The "<u>distance factor</u>" is given by the following formulae, in which SPD/DIR/LAT are the speed/direction/latitude of the evaluated AMV, LATDIF/LONDIF are the latitude/longitude difference with respect to the reference AMV, and ER is the Earth radius in kilometres:

alpha =  $200 + 3.5 \cdot \text{SPD}$ beta =  $200 + 3.5 \cdot \text{SPD}$ gamma =  $\text{ER} \cdot \sqrt{(\text{LATDIF}^2 + \text{LONDIF}^2)} \cdot \cos(270 - \text{DIR} - \operatorname{atan}(\cos(\text{LAT}) + \text{LATDIF/LONDIF}))$ delta =  $\text{ER} \cdot \sqrt{(\text{LATDIF}^2 + \text{LONDIF}^2)} \cdot \sin(270 - \text{DIR} - \operatorname{atan}(\cos(\text{LAT}) + \text{LATDIF/LONDIF}))$ <u>distance factor</u> =  $(\text{gamma/alpha})^2 + (\text{delta/beta})^2$ 

Only reference AMVs with a "distance factor" smaller than 1, a pressure difference smaller than 25 hPa (L\_CHECK\_PRESS\_DIFF/T\_CHECK\_PRESS\_DIFF) and a latitude/longitude difference smaller than 1.35° (L\_CHECK\_LAT\_DIFF/T\_CHECK\_LAT\_DIFF) are valid. The reference AMVs with the smallest "distance factors" are considered for the quality control.

In NWC/GEO-HRW v6.2, the process to define the reference AMVs with the smallest "distance factors" has changed for optimisation reasons. The lists of "neighbour AMVs" and "prior AMVs" (sorted according to latitude) are now checked starting with the AMVs with the nearest latitudes and alternatively moving North and South in the list. Once a limit of L\_CHECK\_WRONGAMVS/T\_CHECK\_WRONGAMVS = 40 of consecutive invalid AMVs in the search of reference AMVs is reached, the process stops. This makes the Quality control faster.

The weight of the different quality consistency tests in the overall "<u>Quality Indices</u>" is defined as follows:  $W\_SPD = 0$  (temporal speed consistency test weight),  $W\_DIR = 0$  (temporal direction consistency test weight),  $W\_VEC = 3$  (temporal vector consistency test weight),  $W\_LC = 3$  (spatial vector consistency test weight),  $W\_FC = 1$  or 0 (forecast vector consistency test weight),  $W\_TC = 0$  (interscale spatial vector consistency test). Considering the weight  $W\_FC$ , the value 1 provides a "<u>Quality index with forecast</u>" and the value 0 provides a "<u>Quality index without forecast</u>".

This way, only the temporal, spatial and forecast vector consistency tests (this last one only in the "<u>Quality index with forecast</u>") are activated in the Quality control as default option. This is the same situation than for example the EUMETSAT/MPEF AMVs (for which however the weight of the spatial and temporal vector consistency test is 2).

Two corrections are nevertheless applied in the overall "Quality Index" values before using them:

- One correction reduces the Quality of the AMVs with a speed lower than 2.5 m/s, multiplying the "<u>Overall Quality Index</u>" with factor SPD/SPEED\_THR (where SPD = speed of the evaluated AMV, SPEED\_THR = 2.5 m/s).
- The other correction has the name of "Image correlation test" and affects visible and infrared AMVs with a pressure higher than C\_CHECK\_PRESS\_THR = 500 hPa. It is a factor defined by the following formula, in which CORR(IR,WV) is the correlation of IR108/WV062 images for MSG satellites, the correlation of IR107/WV065 images for GOES-N satellites or the correlation of IR112/WV062 images for Himawari-8/9 and GOES-R satellites, at the location of the "tracking centre" defining the AMV:
  - 1 [tanh[(max(0, CORR(IR,WV))/0.2)]]<sup>200</sup>.

The "<u>Quality index with forecast</u>" or "<u>Quality Index without forecast</u>" is used for the filtering of the AMV and Trajectory data, before writing them in the output files. The first one is used as default option, through configurable parameter QI\_THRESHOLD\_USEFORECAST = 1. The "<u>Quality Index threshold</u>" for the acceptance of an AMV or Trajectory as valid is defined by configurable parameter QI\_THRESHOLD (with a default value of 75 % in NWC/GEO-HRW v6.2, and a minimum value of 1%).

Some additional considerations on the "Quality Control", specific for NWC/GEO-HRW, are shown here:

- Each one of the 3 AMVs calculated per tracer has its own "Quality index".
- All calculated AMVs are considered valid for the spatial comparison test, disregarding their "Quality Indices".
- It is frequent that a quality consistency test cannot be calculated, for example when no reference AMV was found for the comparison. The "Overall Quality index" will thus include only the available tests.
- Only one AMV per tracer is selected for the AMV and Trajectory outputs. The suggested option is (through configurable parameter BEST\_WIND\_SELECTION = 1): the best AMV for the tracer for the most of following criteria: interscale spatial quality test, temporal quality test, spatial quality test, forecast quality test and correlation (with a triple contribution). If this is not definitive the best AMV for the forecast quality test. If this is also not definitive the AMV with the best correlation.
- "<u>TEST</u> parameter" reflects, apart from the number of quality consistency tests that each AMV has passed, whether the AMV has been the best (value = 3), slightly worse (value = 2), or fairly worse (value = 1) than other AMVs calculated for the same tracer for each available criterion. If any of the quality consistency tests could not be calculated, this is identified with value = 0.
- For the temporal consistency of successive AMVs related to the same trajectory, some limits are besides defined in the speed difference (MEANVEC\_SPEED\_DIF = 10 m/s), direction difference (MEANVEC\_DIR\_DIF = 20°) and pressure level difference (MEANVEC\_PRESSURE\_DIF = 50 hPa).

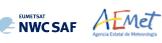

### EXAMPLE OF AMV QUALITY INDICES WITH/WITHOUT FORECAST

An example of AMVs for MSG satellite is shown in *Figures 29 and 30*, considering respectively the "Quality index with forecast" and the "Quality index without forecast".

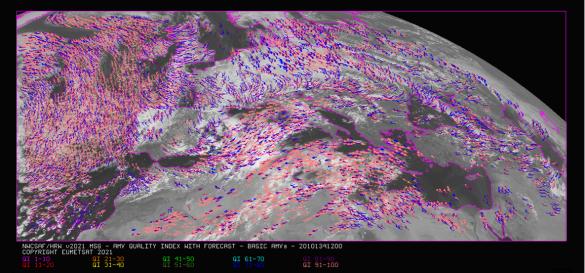

Figure 29: "Quality index with forecast" for the High Resolution Winds example defined in Figure 33 (14 May 2010, 12:00 UTC, Nominal scan mode, MSG-2 satellite). Only values of "Quality index with forecast"  $\geq$  75% are present, because of the use of this parameter for the AMV filtering.

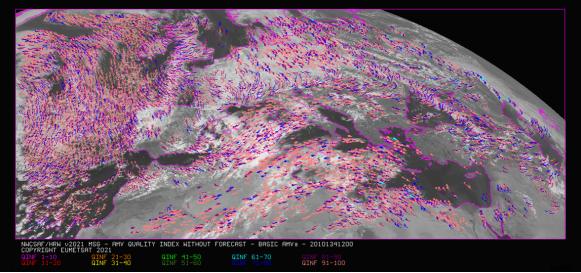

Figure 30: "Quality index without forecast" for the High Resolution Winds example defined in Figure 33 (14 May 2010, 12:00 UTC, Nominal scan mode, MSG-2 satellite). All values are formally possible for the "Quality index without forecast", but because of its connection with the "Quality index with forecast", only values of "Quality index without forecast"  $\geq$  67% are really present.

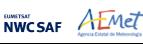

#### COMMON QUALITY INDEX WITHOUT FORECAST

Through the experience in the "International Winds Workshops", it was clearly concluded that the configuration of the "<u>Quality Indices</u>" is very different for different AMV algorithms, and so a common homogeneous use for AMVs calculated with different algorithms was not possible up to now.

A self-contained Fortran module, defined by EUMETSAT and NOAA/NESDIS and calculating a "<u>Common Quality Index without forecast</u>", was so distributed by the "International Winds Working Group" cochairs Steve Wanzong and Régis Borde in May 2017, so that it would be included as such without modifications by all AMV algorithms. The experience of use of this "<u>Common Quality Index</u> without forecast" in the "2018 AMV Intercomparison Study" [RD.25] showed some skill in filtering collocated AMVs from different AMV algorithms, improving their statistical agreement.

This "<u>Common Quality Index without forecast</u>" module is implemented in NWC/GEO-HRW, and the parameter is provided as an additional third "Quality Index" for all AMVs and Trajectories. The main differences of this "<u>Common Quality Index without forecast</u>" with respect to the previous ones are summarized next:

- It is only calculated for AMVs/Trajectories with at least two trajectory sectors.
- For the "spatial consistency test" only the closest "<u>neighbour AMV</u>" is considered. For the "temporal consistency test" only the "<u>prior AMV</u>" related to the same trajectory is considered.
- Four different tests are applied: the direction, speed and vector difference tests for the temporal consistency, and the vector difference for the spatial consistency with a double contribution. Some parameters in the formulae for calculation of the "<u>Individual Quality</u> <u>Indices</u>" are also slightly different.
- It is not used for the filtering of AMVs and Trajectories by NWC/GEO-HRW, so all values between 1% and 100% are possible. For AMVs and Trajectories for which it could not be calculated, an "unprocessed value" is defined.

#### EXAMPLE OF AMV COMMON QUALITY INDEX WITHOUT FORECAST

An example of AMVs for MSG satellite is shown in *Figure 31*, considering the "<u>Common Quality</u> <u>Index without forecast</u>".

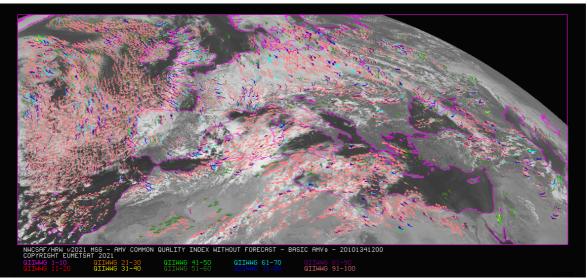

Figure 31: "Common Quality index without forecast" for the High Resolution Winds example defined in Figure 33 (14 May 2010, 12:00 UTC, Nominal scan mode, MSG-2 satellite). All values are possible for the "Common Quality index without forecast".
The difference with Figures 29 and 30, and the fact that not all AMVs have a valid value for the "Common Quality index without forecast" are to be noticed.

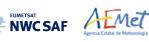

## 2.2.2.11 Orographic flag

With configurable parameter USE\_TOPO > 0, an "<u>Orographic flag</u>" is calculated for each AMV and Trajectory. The "Orographic flag" incorporates topographic information, which in combination with NWP data, detects and rejects those AMVs and Trajectories affected by land influence.

The reasons for this land influence may be: AMVs associated to land features incorrectly detected as cloud tracers; tracers blocked or whose flow is affected by mountain ranges; tracers associated to lee wave clouds with atmospheric stability near mountain ranges. These tracers present displacements, which do not correspond with the general atmospheric flow. Because of this, the corresponding AMVs are not considered as valid.

The procedure to calculate the "Orographic flag" implies the reading of NWP geopotential data and of one topography matrix for the defined satellite and positioning (S\_NWC\_SFCMAX\*raw), located in \$SAFNWC/import/Aux\_data/Common directory. This matrix defines the 97% centile of the topography histogram for each pixel, in which data up to 1 degree away are considered. It is called the "Representative height matrix at the top of topography" around each pixel.

This matrix is then converted to "<u>Representative surface pressure matrix at the top of topography</u>" with NWP geopotential data. To do this, the "Height matrix" is converted to geopotential values (multiplying by a constant value of gravity), and the geopotential is then inversely interpolated to pressure to define the "Representative surface pressure at the top of topography" around each pixel (P\_top). This value represents the representative surface pressure at the highest locations in the topography up to one degree away of each pixel of the image. For optimisation reasons, in NWC/GEO-HRW v6.2 a similar "Representative surface pressure at the pixel topography" is directly provided by the NWP surface pressure at each pixel (P sfc).

After this, the "<u>Static orographic flag</u>" (IND\_TOPO) is calculated at the initial position of each AMV. It is calculated considering P\_sfc, P\_top values and parameters TOPO\_PR\_DIFF =  $\frac{1}{2}$  (Representative pressure level of the location) and TOPO\_PR\_SUP = 25 hPa (Pressure layer needed to avoid orographic influence). Possible values are:

- $IND\_TOPO = 0$ : Orographic flag could not be calculated.
- $IND\_TOPO = 1$ :  $P\_AMV > P\_sfc$

AMV wrongly located below the surface pressure level in the current AMV position (mainly due to Microphysics corrections in the "<u>AMV pressure value</u>").

•  $IND\_TOPO = 2$ :  $P\_AMV > P\_top + TOPO\_PR\_DIFF*(P\_sfc-P\_top)$ 

Very important orographic influence found in the current AMV position.

•  $IND\_TOPO = 3$ :  $P\_AMV > P\_top - TOPO\_PR\_SUP$ 

Important orographic influence found in the current AMV position.

 $IND\_TOPO = 6: P\_AMV < P\_top - TOPO\_PR\_SUP$ 

No orographic influence found in the current AMV position.

The "<u>Dynamic orographic flag</u>" is then calculated: values of IND\_TOPO are modified to verify the possibility of a previous in time orographic influence. This happens if IND\_TOPO = 6 and the tracer is related to a "<u>predecessor AMV</u>" in the previous image. The value of IND\_TOPO is so modified considering the following conditions:

- <u>IND\_TOPO = 4</u>: Very important orographic influence was found at a previous position of the AMV (for which IND\_TOPO = 2 or 4).
- IND\_TOPO = 5: Important orographic influence was found at a previous position of the AMV (for which IND\_TOPO = 3 or 5)
- <u>IND\_TOPO = 6:</u> No orographic influence is found in any current or previous position of the AMV.

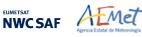

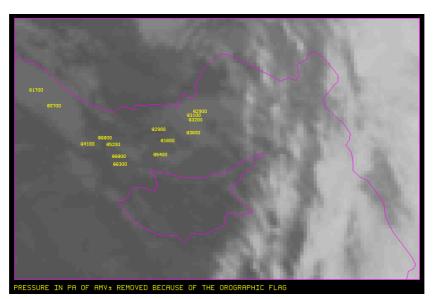

Figure 32: Pressure values in Pa for AMVs affected by orography (i.e. with "Orographic flag" values between 1 and 5) in a zoomed area around the island of Cyprus for an example case (Basic AMVs in Nominal scan mode, MSG-2 satellite). Orographic effects are caused by the mountains in Cyprus and Turkey, reaching respectively 2000 m and more than 3000 m

<u>"TESO</u> parameter", similar to "<u>TEST</u> parameter" explained in previous chapter to compare the different values a quality consistency test can have for the different AMVs related to a same tracer, is also calculated considering the "<u>Orographic flag</u>". Its possible values are:

- <u>*TESO*</u> = 3: *IND\_TOPO* for the AMV chosen as best wind, is the highest for all AMVs related to the same tracer.
- <u>*TESO* = 2</u>: *IND\_TOPO* for the AMV chosen as best wind, is one unit smaller than the best value for all AMVs related to the same tracer.
- <u>TESO = 1</u>: IND\_TOPO for the AMV chosen as best wind, is at least two units smaller than the best value for all AMVs related to the same tracer.
- <u>*TESO* = 0</u>: *IND\_TOPO* could not be calculated for the AMV chosen as best wind.

With configurable parameter USE\_TOPO = 1, <u>IND\_TOPO</u> and <u>TESO</u> parameters are calculated and incorporated to the AMV and Trajectory output files. AMVs with IND\_TOPO = 1 are eliminated.

With configurable parameter USE\_TOPO = 2 (which is the default option), all AMVs and Trajectories with any Orographic influence (i.e. with IND\_TOPO = 1 to 5) are eliminated from the output files.

## 2.2.2.12 Final Control Check and Output data filtering

After the "<u>Quality control</u>", sometimes an AMV is detected to have a direction or velocity completely different to the ones in its immediate vicinity, without clearly justifying the reason for such changes in direction or velocity. They can be considered as errors.

To eliminate these errors, a function called "<u>Final Control Check</u>" can be run after the "<u>Quality</u> <u>control</u>" using configurable parameter FINALCONTROLCHECK = 1 (which is the default option).

This function calculates the velocity and direction histograms for all valid AMVs calculated with the same satellite channel in small areas inside the working region (square boxes of 5x5 degrees of latitude and longitude). When any of the columns of the velocity or direction histograms has only one element, the AMV is excluded. The procedure considers that the lack in the same area of another AMV with relatively similar velocities or directions is enough to consider the AMV as an error.

Several output data filterings are additionally considered in this step, which depend on the value of several configurable parameters. These configurable parameters are:

- AMV\_BANDS (default value: HRVIS,VIS06,WV062,WV073,IR108 for MSG satellites; VIS07,WV065,IR107 for GOES-N satellites; VIS08,WV062,WV069,WV073,IR112 for Himawari-8/9 satellites; VIS08,WV062,WV070,WV074,IR112 for GOES-R satellites), which defines the channels for which AMVs and Trajectories are calculated. In NWC/GEO-HRW v6.2 the calculation of VIS08 AMVs is preferred instead of VIS06 AMVs as default option for Himawari-8/9 and GOES-R series, due to the narrower densities of AMVs and the faster calculation process.
- QI\_THRESHOLD: defines the "<u>Quality index threshold</u>" for the AMVs and Trajectories in the output files (default value = 75%). Depending on configurable parameter QI\_THRESHOLD\_USEFORECAST, the "<u>Quality index with forecast</u>" (default option with value = 1) or the "<u>Quality index without forecast</u>" are used for the AMV filtering.
- CLEARAIRWINDS: defines if the "<u>Clear air water vapour AMVs</u>" are to be included in the output files (implemented as default option with value = 1).
- MAXPRESSUREERROR: defines the maximum "AMV <u>pressure error</u>" (in hPa) in the output AMVs and Trajectories, when "CCC height assignment method" is used (default value 150 hPa).
- MIN\_CORRELATION: defines the minimum correlation (as a percentage value) in the output AMVs and Trajectories, when the "Cross Correlation tracking" has been used (default value 80% for all satellites, except GOES-N series with 50%).
- FINALFILTERING: defines several filterings in the AMVs/Trajectories, depending on its value:
  - With FINALFILTERING > 0, the "<u>AMV pressure level</u>" filtering defined in *Table 9* is implemented (in which the blue layers for the different channels are eliminated; light blue layers are eliminated only for "Clear air AMVs and Trajectories"; very dark blue layers are only eliminated if configurable parameter VERYLOWINFRAREDAMVS = 0, which is not implemented as default option).
  - With FINALFILTERING > 1 (which is the default option with FINALFILTERING = 2), the "<u>AMV cloud type</u>" filtering defined in *Table 6* is also implemented.
  - With FINALFILTERING > 2, AMVs with a "<u>spatial quality flag</u>" = 1,2 are also eliminated.
  - With FINALFILTERING = 4, AMVs with a "spatial quality flag" = 0 are also eliminated.

| MSG sat.          | HRVIS |       | VIS06 | VIS08 | IR108 | IR120 | WV62 |      | WV73 |
|-------------------|-------|-------|-------|-------|-------|-------|------|------|------|
| GOES-N sat.       | VIS07 |       |       |       | IR107 |       | WV65 |      |      |
| Himawari-8/9 sat. | VIS06 | VIS08 |       |       | IR112 |       | WV62 | WV69 | WV73 |
| GOES-R sat.       | VIS06 | VIS08 |       |       | IR112 |       | WV62 | WV70 | WV74 |
| 100-199 hPa       |       |       |       |       |       |       |      |      |      |
| 200-299 hPa       |       |       |       |       |       |       |      |      |      |
| 300-399 hPa       |       |       |       |       |       |       |      |      |      |
| 400-499 hPa       |       |       |       |       |       |       |      |      |      |
| 500-599 hPa       |       |       |       |       |       |       |      |      |      |
| 600-699 hPa       |       |       |       |       |       |       |      |      |      |
| 700-799 hPa       |       |       |       |       |       |       |      |      |      |
| 800-899 hPa       |       |       |       |       |       |       |      |      |      |
| 900-999 hPa       |       |       |       |       |       |       |      |      |      |

Table 9: AMV filtering related to the Pressure level and Satellite channel

## 2.3 PRACTICAL CONSIDERATIONS ON HIGH RESOLUTION WINDS (NWC/GEO-HRW)

### 2.3.1 Autovalidation process of NWC/GEO-HRW

Considering requests from NWCSAF users, NWC/GEO-HRW offers the option to calculate the validation statistics for the AMVs with the NWC/GEO-HRW executable itself (using as reference NWP analysis or forecast rectangular components of the wind (u,v), interpolated to the AMV final location and level).

This is implemented with configurable parameter NWPVAL\_STATISTICS = 1,2,3,4. Depending on the value of this parameter, statistics for the different layers and satellite channels are provided separately or not, such as defined in the following list:

- 1: Statistics provided for all layers and satellite channels together.
- 2: Statistics provided for all layers together and each satellite channel separately.
- 3: Statistics provided for each layer separately and all satellite channels together.
- 4: Statistics provided for each layer and satellite channel separately (default option).

The validation statistics can be calculated using NWP forecast winds in real time processes, and using NWP forecast or analysis winds in reprocessing processes. In the last case, the use of NWP analysis is implemented with configurable parameter NWPVAL\_ANALYSIS = 1 (which is not the default option), and so, validation statistics will only be provided for the specific runs for which a NWP analysis with the same date and time is available. When NWP forecast winds are used, the validation statistics are provided for all runs of NWC/GEO-HRW.

The validation statistics are calculated at the end of the process of each NWC/GEO-HRW run, and the results are written in the running log of NWC/GEO-HRW, and also in a specific file under the name S\_NWC\_HRW-STAT\_<regionid>\_YYYYMMDDT.txt in \$SAFNWC/export/HRW directory. Here, "regionid" is the identifier of the region used, and "YYYYMMDDD" is the date for which statistics are provided. Validation statistics for all outputs from the same day are included in the same file.

The following content is added to this file each time the validation statistics are run: several lines with the following format, showing the parameters used for the validation (NC, SPD, NBIAS, NMVD, NRMSVD), for the considered AMV scale "BBB" (defined as BAS, DET), AMV type "TTTTT" (defined as TOTAL, CLOUD, CLEAR), layer "LLL" (defined as ALL, HIG, MED, LOW) and satellite channel for which AMVs have been calculated "CCCCC" (defined as TOTAL,HRVIS, VIS06,VIS07,VIS08,IR107,IR108,IR112, IR120,WV062,WV063, WV065,WV069,WV070, WV073, WV074).

The date and time of the NWC/GEO-HRW run, the name of the "model configuration file" used in the process, and if the validation statistics have been run against the NWP analysis or forecast winds (parameter "GGG", defined as ANA, FOR) are also specified:

yyyymmddThhmmssZ GEO-HRW 6.2 XXXXX [S] HRWDATE:YYYYMMDDTHHMMSSZ HRWCONF:FFFFF.CFM NWPCONF:GGG \*\*\* AMV:BBBTTTT CH:CCCCC LAYER:LLL \*\*\* NC:RRRRR SPD[M/S]:SSS.SS NBIAS:±T.TTT NMVD:U.UUU NRMSVD:V.VVV

The definition of the parameters used for the validation is as follows:

- 1. NC: "Number of collocations" between NWC/GEO-HRW AMVs and the reference winds.
- 2. SPD: "Mean speed of the reference winds".
- 3. NBIAS: "Normalized bias".
- 4. NMVD: "Normalized mean vector difference".
- 5. NRMSVD: "Normalized root mean square vector difference".

The parameters shown here can be used by the NWCSAF user as an option for the quality monitoring of the calculated NWC/GEO-HRW AMVs.

The NWP analysis or forecast wind which validates each AMV (defined by its speed and direction), is also added to the different NWC/GEO-HRW output files. This allows NWCSAF users a quick recalculation of the NWC/GEO-HRW validation parameters for different sampling and filtering options of the data, including for example monthly or yearly totalizations.

Two additional elements are available in the validation process in NWC/GEO-HRW:

• The first one, activated with configurable parameter NWPVAL\_NWPDIFFERENCE = 1 (implemented as a default option) calculates also for each AMV the "Vector difference with the NWP reference wind", and adds this "Vector difference" (defined by its speed and direction) to the NWC/GEO-HRW output files.

This "Vector difference" can be used for example in Nowcasting tasks, so that the NWCSAF user is able to detect in which cases the AMV is very different to the NWP forecast wind, and may be aware for example if a warning is needed in some specific region or moment due to strong winds unforeseen by the NWP forecast.

• The second one, activated with configurable parameter NWPVAL\_NWPBESTFITLEVEL = 1 (implemented also as a default option) calculates also for each AMV the "NWP reference wind at the best fit pressure level" and adds this "NWP reference wind at the best fit pressure level" (defined by its speed, direction and pressure level) to the NWC/GEO-HRW output files.

This "NWP model wind at the best fit pressure level" can be used for example for verification tasks of the "AMV height assignment method", to know in which cases there is more or less agreement between the AMV pressure level defined for the AMVs and Trajectories, and the one suggested by the NWP model reference.

The calculation of the "NWP reference wind at the best fit pressure level" consists of two steps: first, the NWP level with the smallest vector difference between the AMV and the NWP wind is to be found. Then, the minimum is calculated by using a parabolic fit with the vector difference for this NWP level and the two neighbouring levels.

The calculation is based on the procedure defined by K.Salonen, J. Cotton, N.Bormann & M.Forsythe at [RD.26], and is only defined at some specific circumstances, to avoid broad best fit pressure values which are not very meaningful: The minimum vector difference between the AMV and the NWP reference wind at best fit pressure level has to be less than 4 m/s, and the vector difference has to be greater than the minimum difference plus 2 m/s outside a band that encompasses the best fit pressure  $\pm$  100 hPa. This way, only around a 40%-50% of the AMVs have a defined value for the "NWP reference wind at the best fit pressure level".

NWP analysis winds or NWP forecast winds can be used here for both procedures (calculation of the "Vector difference with the NWP reference wind" and calculation of the "NWP reference wind at the best fit pressure level"), depending on the value of configurable parameter NWPVAL\_ANALYSIS. In case of using NWP analysis winds, both parameters are only provided for the specific runs for which a NWP analysis with the same date and time is available.

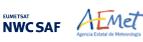

### 2.3.2 List of Inputs for High Resolution Winds (NWC/GEO-HRW)

The full list of inputs for the running of NWC/GEO-HRW executable is as follows:

- Considering MSG satellite series: full resolution uncompressed original HRIT data for the processing region, for the images in which tracers are calculated and tracked, for all MSG channels to be used. These data are to be located in \$SAFNWC/import/Sat\_data directory. IR108 channel is additionally needed for the visible channel processing when the old "Brightness temperature interpolation height assignment" is to be used. IR108 and WV062 channels are additionally needed if the default configuration of the Quality control is kept (including the "Image correlation test").
- Considering GOES-N satellite series: full resolution uncompressed GVAR data for the processing region, for the images in which tracers are calculated and tracked. These data are to be located in \$SAFNWC/import/Sat\_data directory, and have first to be converted with the provided \$SAFNWC/src/SAT2NC/SAT2NCconversion.ksh java tool to NWC/GEO netCDF satellite input data format. The output files from this conversion tool are also located in \$SAFNWC/import/Sat\_data directory. IR107 channel is in any case needed for the visible channel processing when the old "Brightness temperature interpolation height assignment" is to be used. IR107 and WV065 channels are in any case needed if the default configuration of the Quality control is kept (including the "Image correlation test").
- Considering Himawari-8/9 satellite series: full resolution uncompressed original HSD data (HSD format), or low resolution uncompressed EUMETSAT HRIT data (EHH format), for the processing region for the images in which tracers are calculated and tracked. These data are to be located in \$SAFNWC/import/Sat\_data directory, and have first to be converted to NWC/GEO netCDF satellite input data format (FSD format) with the provided \$SAFNWC/bin/start\_nwcsdi daemon. The output files from this conversion tool are located in \$SAFNWC/import/Sdi\_data directory. IR112 channel is in any case needed for the visible channel processing when the old "Brightness temperature interpolation height assignment" is to be used. IR112 and WV062 channels are in any case needed if the default configuration of the Quality control is kept (including the "Image correlation test").
- Considering GOES-R satellite series: full resolution uncompressed original netCDF data for the processing region, for the images in which tracers are calculated and tracked. The data have to be included in \$SAFNWC/import/Sat\_data directory. IR112 channel is in any case needed for the visible channel processing when the old "Brightness temperature interpolation height assignment" is to be used. IR112 and WV062 channels are in any case needed if the default configuration of the Quality control is kept (including the "Image correlation test").
- NWP data, for the region in which NWC/GEO-HRW is run, with an horizontal resolution of at most 0.5° and a NWP time step of at most 6 hours (preferably a NWP time step of 1 hour), for a minimum of four (defined by configurable parameter MIN\_NWP\_FOR\_CALCULATION) and preferably for as many as possible of the following pressure levels: 1000, 925, 850, 700, 500, 400, 300, 250, 200, 150, 100, 70, 50, 30, 10 hPa, in \$SAFNWC/import/NWP data directory:
  - NWP Forecast Fields of temperatures.
  - NWP Forecast Fields of rectangular components of the wind (u,v), needed for the "Quality control forecast test", if the NWP wind guess has to be used for the definition of the "tracking area centre", or if Validation statistics are to be calculated by NWC/GEO-HRW considering as reference winds the NWP forecast winds.
  - NWP Analysis Fields of rectangular components of the wind (u,v), needed if Validation statistics are to be calculated by NWC/GEO-HRW considering as reference winds the NWP analysis winds.

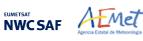

- NWP Forecast Fields of geopotential heights, needed if the "Orographic flag" is calculated.
- NWP Forecast Field of surface pressure, needed if the "Orographic flag" is calculated.

ECMWF NWP model is used as default option for NWC/GEO software package, although many other NWP models have been used by NWCSAF users for the processing.

- NWC/GEO-CT and CTTH output files for the processing region, for the image in which tracers are tracked, in \$SAFNWC/export/CT and \$SAFNWC/export/CTTH directories, in case "CCC height assignment method" is used.
- NWC/GEO-CMIC output file for the processing region, for the image in which tracers are tracked, in \$SAFNWC/export/CMIC directory, in case the "microphysics correction" is used inside "CCC height assignment method".
- NWC/GEO-CT output file for the processing region, for the image in which tracers are calculated, in \$SAFNWC/export/CT directory, in case the "Brightness temperature interpolation height assignment with Clouds" is used.

Of all these data, only uncompressed satellite data (MSG/HRIT, GOES-N/GVAR, Himawari-8/9/HSD or Himawari-8/9/HRIT, or GOES-R/netCDF data), and the NWP temperature and NWP wind forecast profiles are strictly needed for the running of NWC/GEO-HRW.

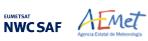

### 2.3.3 List of Configurable parameters for High Resolution Winds (NWC/GEO-HRW)

The High Resolution Winds Model configuration file holds the configurable parameters needed for the running of GEO-HRW-v62 executable. It must be located in \$SAFNWC/config directory. A brief description of the configurable parameters included in the file is shown in the following table. Four different reference NWC/GEO-HRW Model Configuration Files are defined as default option with the name safnwc\_HRW.cfm, for operational use with MSG satellite series, GOES-N satellite series, Himawari-8/9 satellite series and GOES-R satellite series. Each of them is provided in the corresponding subdirectories inside \$SAFNWC/config directory, related to each satellite. These parameters are basically equivalent to those used by NWC/PPS-HRW (for a common use of "High Resolution Winds" product with geostationary and polar satellites). Only 5 parameters are defined for NWC/PPS-HRW, which are not used by NWC/GEO-HRW (in green in the table).

| Keyword                            | Description                                                                                                    | Туре                   | Default Value(s)                                                                                                    |
|------------------------------------|----------------------------------------------------------------------------------------------------|------------------------|----------------------------------------------------------------------------------------------------|
|                                    | Identification par                                                                                                    | ameters                |                                                                                                    |
| PGE_ID                             | PGE identification. This keyword is optional, but should not be changed by the user.                                                                                                    | Chain of characters    | GEO-HRW                                                                                                    |
| SAT_BANDS                          | A list of satellite bands that can be used for<br>the calculation of AMVs and Trajectories.<br>This keyword is optional, but should not be<br>changed. It defines the maximum value of<br>bands for which AMVs can be calculated.<br>Values defined in a list separated by commas.                                                                                  | Chain of characters    | HRVIS,VIS06,VIS08,<br>IR108,IR120,WV062,WV073 (MSG)<br>VIS07,IR107,WV065 (GOES-N)<br>VIS06,VIS08,IR112,<br>WV062,WV069,WV073 (HIMAWARI)<br>VIS06,VIS08,IR112,<br>WV062,WV070,WV074 (GOES-R) |
| AMV_BANDS                          | A list of satellite bands really used for the calculation of AMVs and Trajectories.<br>As possible values, it can include any of the bands shown by the previous parameter, separated by commas.                                                                                                    | Chain of characters    | HRVIS,VIS06,IR108,WV062,WV073 (MSG)<br>VIS07,IR107,WV065 (GOES-N)<br>VIS08,IR112,WV062,<br>WV069,WV073 (HIMAWARI)<br>VIS08,IR112,WV062,<br>WV070,WV074 (GOES-R)                             |
| SLOT_GAP                           | Ordering number of the previous satellite<br>image, from which tracers are to be<br>considered for the AMV processing.<br>The value for "Rapid scan mode" is one unit<br>more than the value defined by the parameter.                                                                                                    | Integer                | 1                                                                                                    |
| MIXED_SCANNING                     | Flag to decide if the "Mixed method" is implemented in the processing.                                                                                                    | Integer                | 0                                                                                                    |
| CDET                               | Flag to define if "Detailed AMVs and Trajectories" are calculated.                                                                                                    | Integer                | 0                                                                                                    |
| NW                                 | C/PPS-HRW Polar specific parameter                                                                                                    | rs (Unused             | in NWC/GEO-HRW)                                                                                                    |
| POLAR_OPTIMAL_<br>TIME_SEPARATION  | "Optimal time separation" in minutes between<br>the "initial image" and the "later image"                                                                                                    | Integer                | 10                                                                                                    |
| WEIGHT_OPTIMAL_<br>TIME_SEPARATION | Weight of the "Optimal time separation"<br>in the formula defining the "initial image"<br>for a given "later image"                                                                                                    | Integer                | 1                                                                                                    |
| POLAR_MINIMUM_<br>COMMON SCANNING  | "Minimum common scanning" in % between<br>the "initial image" and the "later image"                                                                                                    | Integer                | 10                                                                                                    |
| WEIGHT_MINIMUM_<br>COMMON_SCANNING | Weight of the "Minimum common scanning"<br>in the formula defining the "initial image"<br>for a given "later image"                                                                                                    | Integer                | 1                                                                                                    |
| OUTPUT_NAMESTYLE                   | Option to decide if NWC/PPS-HRW output files provided with "GEO"/"PPS" name styles                                                                                                    | Chain of characters    | PPS                                                                                                    |
|                                    | Output param                                                                                                    | eters                  | -                                                                                                    |
| BUFR_CENTRE_OR                     | Originating centre of the BUFR file, as<br>defined in WMO Common Code Table C-1<br>([RD.19]). It is to be modified with the code<br>related to the corresponding centre<br>(e.g. the default value 214 means Madrid).                                                                                                    | Integer                | 214                                                                                                    |
| OUTPUT_FORMAT                      | <ul> <li>A list of possible output file formats.</li> <li>Elements in the list separated by commas:</li> <li>NWC: AMV &amp; Trajectories BUFR files, using the specific NWC SAF format.</li> <li>EUM: AMV BUFR files, using the previous IWWG BUFR format.</li> <li>IWWG: AMV BUFR files, using the new IWWG BUFR format.</li> <li>NET: AMV netCDF files</li> </ul> | Chain of<br>characters | NWC, NET                                                                                                    |

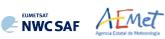

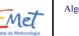

|                                                          | <b>Output filtering parameters</b>                                                                                                    |                    |                                              |
|----------------------------------------------------------|----------------------------------------------------------------------------------------------------|--------------------|----------------------------------------------|
| QI THRESHOLD                                             | Quality Index threshold for the AMVs.                                                                                                    | Integer            | 75                                           |
| QI_THRESHOLD_USEFORECAST                                 | Flag to define if the Quality index threshold<br>used in the wind output filtering includes the<br>Quality forecast test.                                                                                                    | Integer            | 1                                            |
| QI_IWWG_VALUE_CALCULATION                                | Flag to define if<br>the Common Quality Index is calculated.                                                                                                    | Integer            | 1                                            |
| QI_BEST_WIND_SELECTION                                   | Criterion for Best wind selection (Values: 0/1, as defined in the ATBD document).                                                                                                    | Integer            | 1                                            |
| CLEARAIRWINDS                                            | Flag to decide if Clear air AMVs calculated.                                                                                                    | Integer            | 1                                            |
| CALCULATE_TRAJECTORIES                                   | Flag to decide if Trajectories calculated.                                                                                                    | Integer            | 1                                            |
| FINALFILTERING                                           | <ul> <li>Flag for a final filtering of AMVs based on:</li> <li>Their Height level (if &gt; 0),</li> <li>Their Cloud type (if &gt; 1),</li> <li>Their Quality spatial test (1,2 as invalid values if &gt; 2; 0,1,2 as invalid values if = 4).</li> </ul> | Integer            | 2                                            |
| USE_TOPO                                                 | Flag for calculation of Orographic flag $(if = 1,2)$ , and for its AMV filtering $(if = 2)$ .                                                                                                    | Integer            | 2                                            |
| MAXPRESSUREERROR                                         | Maximum pressure error in the AMVs (hPa),                                                                                                    | Integer            | 150                                          |
| VERYLOWINFRAREDAMVS                                      | when 'CCC height assignment method' used.<br>Flag showing if very low infrared AMVs<br>(at levels lower than 900 hPa)                                                                                                    | Integer            | 1                                            |
|                                                          | are admitted in the AMV output files.                                                                                                    |                    |                                              |
| FINALCONTROLCHECK                                        | Flag to decide the use of Final Control Check.                                                                                                    | Integer            | 1                                            |
| CORRELATIONMATRICES                                      | This parameter is formally deactivated in NWC/GEO-HRW algorithm.                                                                                                    | Integer            | 0                                            |
|                                                          | Working area description parameter                                                                                                    | rs                 |                                              |
| LAT_MIN                                                  |                                                                                                    | Integer            | -75                                          |
| LAT_MAX                                                  | Latitude and longitude borders (in degrees)                                                                                                    | Integer            | 75                                           |
| LON_MIN                                                  | for the processing region (Basic AMVs).                                                                                                    | Integer            | -180                                         |
| LON_MAX                                                  |                                                                                                    | Integer            | 180                                          |
| LAT_MIN_DET                                              |                                                                                                    | Integer            | -75                                          |
| LAT_MAX_DET                                              | Latitude and longitude borders (in degrees)                                                                                                    | Integer            | 75                                           |
| LON_MIN_DET                                              | for the processing region (Detailed AMVs).                                                                                                    | Integer            | -180                                         |
| LON_MAX_DET                                              |                                                                                                    | Integer            | 180                                          |
| FRAC_DAY_SCENE                                           | Minimum fraction of area illuminated by the<br>sun needed to calculate the visible AMVs<br>(HRVIS, VIS06, VIS07, VIS08 channels).                                                                                                    | Integer            | 8                                            |
| SUN_ZEN_THRES                                            | Sun zenith angle threshold (degrees).                                                                                                    | Integer            | 87                                           |
| SAT_ZEN_THRES                                            | Satellite zenith angle threshold (degrees).                                                                                                    | Integer            | 80                                           |
|                                                          | Tracer parameters                                                                                                    |                    |                                              |
| USE_OLDERSLOT_FORTRACERS                                 | Option to use as "initial image" with tracers<br>one additional slot backwards, if the default<br>one is not available                                                                                                    | Integer            |                                              |
| MAX_TRACERS                                              | Maximum number of tracers.                                                                                                    | Integer            | 200000                                       |
| TRACERSIZE_VERYHIGH                                      | Tracer line and column dimension in pixels,                                                                                                    | Integer            | 24 (HIMAWARI, GOES-R)                        |
| TRACERSIZE_HIGH                                          | when respectively using satellite images with<br>very high, high and low resolution.                                                                                                    | Integer            | 24<br>24                                     |
| TRACERSIZE_LOW<br>BRIGHTNESS_THR_VIS                     | 1 byte reflectance threshold for<br>visible tracers.                                                                                                    | Integer<br>Integer | 120                                          |
| BRIGHTNESS_THR_OTHER                                     | 1 byte brightness temperature threshold for<br>infrared and water vapour tracers.                                                                                                    | Integer            | 240                                          |
| GVAL_VIS                                                 | Minimum 1 byte reflectance<br>contrast for visible tracers.                                                                                                    | Integer            | 60                                           |
| GVAL_OTHER                                               | Minimum 1 byte brightness temperature contrast for infrared and water vapour tracers.                                                                                                    | Integer            | 48                                           |
| TRACERDISTANCE_VERYHIGH                                  | Nominal separation in pixels between tracers,<br>when respectively using satellite images with<br>very high, high and low resolution.                                                                                                    | Integer            | 18 (HIMAWARI,GOES-R)                         |
| TRACERDISTANCE_HIGH                                      | Depending on value of<br>HIGHERDENSITY LOWTRACERS,                                                                                                    | Integer            | 3 (GOES-N)<br>9 (MSG,HIMAWARI,GOES-R)        |
| TRACERDISTANCE_LOW                                       | this separation applies to all tracers (if = 1) or only to tracers related to very low/low/medium level clouds (if $\geq$ 1).                                                                                                    | Integer            | 2 (GOES-N)<br>3 (MSG)<br>5 (HIMAWARI,GOES-R) |
| HIGHERDENSITY_LOWTRACERS<br>HIGHERDENSITY_LOWTRACERS_DET | Relative density between tracers related to<br>very low/low/medium level clouds, and the<br>one between tracers related to other cloud<br>types (for Basic and Detailed scale)                                                                          | Integer            | 4<br>4                                       |

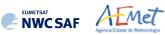

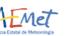

|                         | Tracking parameters                                                                                                    |                     |                                         |
|-------------------------|----------------------------------------------------------------------------------------------------|---------------------|-----------------------------------------|
| TRACKING                | Tracking method. Possible values:<br>LP: Euclidean difference<br>CC: Cross correlation.                                                                                                    | Chain of characters | сс                                      |
| TRACKING_GAP            | Initial Pixel gap in the Tracking process<br>for the calculation of Euclidean distance<br>or Cross correlation                                                                                                    | Integer             | 8                                       |
| DEFINEWITHCONTRIBUTIONS | Flag to decide if "CCC height assignment"<br>is to be used (requires also TRACKING=CC).                                                                                                    | Integer             | 1                                       |
| DEFPOSWITHCONTRIBUTIONS | Flag to decide if the position of the AMV<br>in the target is relocated to the position<br>of maximum correlation contribution defined<br>by "CCC height assignment"<br>(requires also TRACKING=CC and<br>DEFINECONTRIBUTIONS=1).                                                                                                    | Integer             | 1                                       |
| USE_CLOUDTYPE           | Flag to decide if<br>- The AMV cloud type is calculated by the<br>old "Brightness temperature interpolation<br>height assignment method" (if = 1,2),<br>- And if the AMV cloud type is taken into<br>account for the calculation of<br>the AMV pressure (if = 2).                                                                                                    | Integer             | 2                                       |
| USE_MICROPHYSICS        | Flag to decide if Microphysics correction is<br>to be calculated in "CCC height assignment"<br>(if = 1,2), and if<br>this Microphysics correction is applied to<br>the final AMV pressure (if = 2)<br>(requires also TRACKING=CC and<br>DEFINECONTRIBUTIONS=1).                                                                                                    | Integer             | 2 (MSG,HIMAWARI,GOES-R)<br>0 (GOES-N)   |
| MIN_CORRELATION         | Minimum correlation acceptable<br>(if TRACKING=CC).                                                                                                    | Integer             | 80 (MSG,HIMAWARI,GOES-R)<br>50 (GOES-N) |
| WIND_GUESS              | Flag to decide if the Wind guess is used for the definition of the Tracking area.                                                                                                    | Integer             | 0                                       |
| MINSPEED_DETECTION      | When the wind guess is not used in the<br>definition of the Tracking area, displacement<br>(in km/h) which the process is at least able to<br>detect for AMVs/Trajectories.<br>When the wind guess is used in the definition<br>of the Tracking area, difference in speed with<br>respect to the one of the NWP wind guess<br>(in km/h) which the process is at least able to<br>detect for the AMVs/Trajectories. | Integer             | 272                                     |
| USE_SUBPIXELTRACKING    | Flag to decide if the subpixel tracking is used.                                                                                                    | Integer             | 1                                       |
| USE_PARALLAXCORRECTION  | Flag to decide if the parallax correction is<br>applied to the latitude/longitude of the tracer<br>and tracking centre, for the calculation of the<br>wind, considering the AMV height in metres<br>(if = 1,2), and if "_PLAX" label is included in<br>NWC/GEO-HRW output file names to<br>identify in these file names that the parallax<br>correction took place (if = 2).                                       | Integer             | 1                                       |
| KEEPDEFAULTPROCEDURE    | Flag to decide if the default procedure is to be<br>used in all cases, even when some of the input<br>data are not available (if = 1), or an alternative<br>option for AMV calculation can be used<br>without the missing input data (if = 0).                                                                                                    | Integer             | 1                                       |

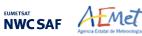

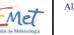

|                         | NWP validation parameters                                                                                                    |                     |                |
|-------------------------|----------------------------------------------------------------------------------------------------|---------------------|----------------|
| NWPVAL_STATISTICS       | <ul> <li>Flag to decide if Validation statistics against<br/>NWP model winds are to be calculated.</li> <li>Possible values: <ul> <li>1: Statistics provided for all layers<br/>and satellite channels together.</li> <li>2: Statistics provided for all layers together<br/>and each satellite channel separately.</li> <li>3: Statistics provided for each layer<br/>separately and all satellite channels together.</li> <li>4: Statistics provided for each layer<br/>and satellite channel separately.</li> </ul> </li> </ul> | Integer             | 4              |
| NWPVAL_ANALYSIS         | Flag to decide if the Validation statistics are to be computed against NWP analysis winds.                                                                                                    | Integer             | 0              |
| NWPVAL_NWPDIFFERENCE    | Flag to decide if Vector difference between<br>each AMV and the related NWP model wind<br>is to be written in the output files.                                                                                                    | Integer             | 1              |
| NWPVAL_NWPBESTFITLEVEL  | Flag to decide if the NWP model wind at the<br>best fit pressure level for each AMV is to be<br>written in the output files.                                                                                                    | Integer             | 1              |
|                         | NWP parameters                                                                                                    |                     |                |
| MIN_NWP_FOR_CALCULATION | Minimum number of NWP levels needed for NWC/GEO-HRW processing.                                                                                                    | Integer             | 4              |
| NWP_PARAM               | NWP parameters requested by<br>NWC/GEO-HRW:                                                                                                    | Chain of characters | NWP_T 1 NEI    |
| NWP_PARAM               | * NWP_T: Temperature at several levels (K)<br>* NWP_UW: Wind velocity at several levels,<br>u component (m/s)                                                                                                    | Chain of characters | NWP_UW 1 NEI   |
| NWP_PARAM               | * NWP_VW: Wind velocity at several levels,<br>v component (m/s)<br>* NWP GEOP: Geopotential height at                                                                                                    | Chain of characters | NWP_VW 1 NEI   |
| NWP_PARAM               | * NWP_SP: Pressure at surface level (Pa)<br>Sampling rate used: 1                                                                                                    | Chain of characters | NWP_GEOP 1 NEI |
| NWP_PARAM               | Interpolation method used: NEI (neighbour)                                                                                                    | Chain of characters | NWP_SP 1 NEI   |

#### Table 10: NWC/GEO-HRW Model Configuration File Description

If the user has the need to reduce the NWC/GEO-HRW running time, especially when working with a slow platform, it is recommended to reduce the amount of channels for which AMVs are calculated.

This issue applies especially with MSG satellite data because of its larger amount of channels. Because of the general similarity on one side between IR108 and IR120 AMVs, and on the other side between VIS06 and VIS08 AMVs, the first recommendation to reduce NWC/GEO-HRW running time is to keep the five MSG channels defined in the default configuration (with AMV BANDS = HRVIS,VIS06,WV062,WV073,IR108). If further reductions in NWC/GEO-HRW running time are needed, it would be recommended at least to keep four channels (with AMV BANDS = HRVIS, WV062, WV073, IR108).

With GOES-N satellite data, it should always be possible to keep the calculation of AMVs and Trajectories for the three suggested channels: AMV BANDS = VIS07, WV065, IR107.

With Himawari-8/9 and GOES-R satellite data, if there is the need to reduce the running time, the first recommendation would be to remove the highest resolution visible channel with AMV BANDS = VIS08,WV062,WV069,WV073,IR112 and VIS08,WV062,WV070,WV074,IR112 respectively as in the default configuration. The second recommendation would be to keep two water vapour channels only, with AMV BANDS = VIS08,WV062,WV073,IR112 and VIS08,WV062,WV074,IR112 respectively.

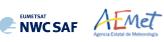

# 2.3.4 List of Errors for High Resolution Winds (NWC/GEO-HRW)

The following table shows the whole list of errors and warnings that can appear during the running of NWC/GEO-HRW, the reasons causing these errors and warnings, and the way the NWCSAF user can try to solve them. In any case, if the errors or warnings persist, the NWCSAF Helpdesk should be contacted.

| Error   | Message                                                                                                    | Reason                                                                                                 | <b>Recovery</b> action                                                                                                    |
|---------|----------------------------------------------------------------------------------------------------|----------------------------------------------------------------------------------------------------|----------------------------------------------------------------------------------------------------|
| E - 150 | "Environment variable \$***<br>has not been defined; Update<br>for correct processing"                                              | An environment variable<br>defining some working<br>directory has not been<br>defined                  | Update environment variable for correct processing                                                                                   |
| E - 151 | "Usage of<br>NWC/GEO-HRW<br>executable"                                                                                             | Input parameters are incorrect                                                                         | Check instructions to start the run of NWC/GEO-HRW executable                                                                        |
| E - 152 | "Error allocating memory<br>for tracers related to<br>the previous/current slot"                                                    | Unable to allocate required memory for "tracer" struct                                                 |                                                                                                    |
| E - 153 | "Error allocating memory<br>for tracer_wind struct"                                                                                 | Unable to allocate required<br>memory for "tracer_wind"<br>struct                                      | There are memory problems to run<br>NWC/GEO-HRW executable in the                                                                    |
| E - 154 | "Error allocating memory for<br>a wind_channel_info struct"                                                                         | Unable to allocate required<br>memory for<br>"wind_channel_info" struct                                | defined region with the defined<br>configuration and computer.<br>Use a larger computer or a smaller                                 |
| E - 155 | "Error allocating memory<br>for the NWP grids<br>for each variable"                                                                 | Unable to allocate required memory for NWP grids                                                       | region.                                                                                                    |
| E - 156 | "Error allocating memory<br>for the Quality control Image<br>correlation grid"                                                      | Unable to allocate required<br>memory for Image<br>Correlation Grid                                    |                                                                                                    |
| E - 157 | "Satellite data for<br>current/previous slot<br>do not include valid values<br>for any pixel"                                       | Satellite data are not valid<br>for the working satellite<br>channel                                   | Verify if there is any problem with<br>the satellite data used by<br>NWC/GEO-HRW                                                     |
| E - 158 | "The defined satellite is not<br>correct, or does not belong to<br>MSG-1/2/3/4,<br>GOES-13/14/15/16/17 or<br>HIMAWARI-08/09 series" | The defined satellite is not<br>correct or does not belong<br>to a processable<br>geostationary series | Use NWC/GEO-HRW v6.2 with a correctly defined MSG-1/2/3/4, GOES-13/14/15/16/17 or HIMAWARI-08/09 satellite                           |
| E - 161 | "Error reading Parameters<br>from Satellite configuration<br>file"                                                                  | Error after<br>NwcCFReadSat function                                                                   | Verify that the<br>\$SAFNWC/config/sat_conf_file<br>used for running<br>NWC/GEO-HRW is correct                                       |
| E - 162 | "Error in date format (%s).<br>Required format:<br>YYYY-MM-DDT<br>hh:mm:ssZ"                                                        | Error after NwcTimeSetStr function                                                                     | Verify that the<br>date format used for running<br>NWC/GEO-HRW is correct                                                            |
| E - 163 | "Error reading Parameters<br>from the HRW configuration<br>file"                                                                    | Error after<br>hrw_ReadData function                                                                   | Verify that the<br>\$SAFNWC/config/model_conf_file<br>used for running<br>NWC/GEO-HRW is correct                                     |
| E - 164 | "Error reading Pressure levels<br>from the Model configuration<br>file"                                                             | Error after<br>NwcNwpReadPLevel<br>function                                                            | Verify that the<br>\$SAFNWC/config/nwp_conf_file<br>used for running<br>NWC/GEO-HRW is correct                                       |
| E - 165 | "Unable to initialize the NWP<br>*** profile"                                                                                       | Error after<br>NwcNwpInitProfile<br>function                                                           | Verify that the<br>\$SAFNWC/config/nwp_conf_file &<br>\$SAFNWC/config/model_conf_file<br>used for running<br>NWC/GEO-HRW are correct |

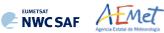

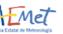

| Error   | Message                                                                                                    | Reason                                                                              | <b>Recovery</b> action                                                                                                    |
|---------|----------------------------------------------------------------------------------------------------|-------------------------------------------------------------------------------------|----------------------------------------------------------------------------------------------------|
| E - 166 | "NWP *** data<br>cannot be read"<br>or<br>"Minimum NWP *** levels<br>for calculation" are larger<br>than available NWP levels | Error after<br>hrw_NWPSearch or<br>hrw_NWPSearchSurface<br>functions                | Verify that valid and large enough<br>NWP input files have been provided<br>for the running of NWC/GEO-HRW<br>in \$SAFNWC/import/NWP_data<br>directory                            |
| E - 167 | "Orographic flag<br>cannot be calculated because<br>Orography cannot be<br>converted to surface pressure"                     | Error after<br>NwcAuxReadGridF<br>function                                          | Verify that a valid<br>S_NWC_SFCMAX* file has been<br>provided in the corresponding<br>subdirectory for the related satellite in<br>\$SAFNWC/import/<br>Aux_data/Common directory |
| E - 171 | "Error setting the Processing region"                                                                                         | Error after<br>NwcRegionSet<br>function                                             | Verify that the<br>\$SAFNWC/config/region_conf_file<br>used for running<br>NWC/GEO-HRW is correct                                                                                 |
| E - 172 | "Error reading latitude,<br>longitude, and sun angles<br>matrices"                                                            | Error after<br>hrw_GetAncillaryData<br>function                                     |                                                                                                    |
| E - 173 | "Error reading satellite data<br>for current/previous slot"                                                                   | Error after<br>NwcSatInit or<br>hrw_ReadSatelliteData<br>function                   |                                                                                                    |
| E - 174 | "Error reading tracers<br>from previous slot"                                                                                 | Error after<br>hrw ReadTracers function                                             |                                                                                                    |
| E - 175 | "Error reading trajectories from the previous slot"                                                                           | Error after<br>hrw_ReadTrajectories<br>function                                     | All these errors are caused by the running of NWC/GEO-HRW                                                                                                    |
| E - 176 | "Error during the AMV<br>Tracking process"                                                                                    | Error after hrw_GetWinds function                                                   | executable, and cannot be solved by<br>the NWCSAF user.                                                                                                    |
| E - 177 | "Error during the AMV<br>Quality Control"                                                                                     | Error after<br>hrw_Qc function                                                      | Nevertheless, as a whole, they should                                                                                                    |
| E - 178 | "Error writing<br>Predecessor winds in<br>\$SAFNWC/tmp directory"                                                             | Error after<br>hrw_WritePredWinds<br>function                                       | occur in less than a 0.5% of the cases.<br>If the frequency is higher than that,                                                                                                  |
| E - 179 | "Error writing Trajectories in<br>\$SAFNWC/tmp directory"                                                                     | Error after<br>hrw_WriteTrajectories<br>function                                    | please contact NWCSAF Helpdesk.                                                                                                    |
| E - 180 | "Error calculating tracers<br>for current slot"                                                                               | Error after<br>hrw GetTracers function                                              |                                                                                                    |
| E - 181 | "Error writing tracers in<br>\$SAFNWC/tmp directory"                                                                          | Error after<br>hrw WriteTracers function                                            |                                                                                                    |
| E - 182 | "Error writing the AMVs in<br>the *** output file"                                                                            | Error after hrw_Encode***<br>functions                                              |                                                                                                    |
| E - 183 | "Error reading<br>Cloud *** data"                                                                                             | Some output parameter<br>from NWC/GEO-CT,<br>CTTH, CMIC products<br>cannot be read. |                                                                                                    |

 cannot be read.

 Table 11: List of errors for NWC/GEO-HRW

# 2.3.5 Outputs of High Resolution Winds (NWC/GEO-HRW)

NWCSAF AEMet

One file for the single AMV scale, or two different files for two different AMV scales (related to 'Basic AMVs/Trajectories', and to 'Detailed AMVs/Trajectories' when so configured with configurable parameter CDET = 1), in form of BUFR or netCDF bulletins, are produced for each processed region for every running slot. If AMVs/Trajectories have been calculated for several channels, they are all included in the same bulletin.

Four different types of outputs are possible for NWC/GEO High Resolution Winds, depending on the value of configurable parameter OUTPUT\_FORMAT. This parameter is defined as a list of options separated by commas, so that several options can be used at the same time. The available options are:

- 1. OUTPUT\_FORMAT = NWC (included in the default option): NWC/GEO-HRW output defined as two different BUFR bulletins (for AMVs and Trajectories), related to the ones used as default option in all previous versions of NWC/GEO-HRW.
- 2. OUTPUT\_FORMAT = EUM: NWC/GEO-HRW output defined as one BUFR bulletin, whose format was defined several years ago by the "International Winds Working Group", and which has been used in general by most AMV processing centres. This option permits NWC SAF users to have a similar processing for the NWC/GEO-HRW outputs than the one for other AMV processing centres of the world.
- 3. OUTPUT\_FORMAT = IWWG: NWC/GEO-HRW output defined as one BUFR bulletin, whose format has been defined in 2018 by the "International Winds Working Group". This option permits NWCSAF users to have a similar processing for the NWC/GEO-HRW outputs than the one for other AMV processing centres of the world.
- 4. OUTPUT\_FORMAT = NET (included in the default option): NWC/GEO-HRW output defined as one netCDF bulletin. This option was requested during the "2010 Madrid Users' Workshop" and the "Consolidated Report on 2010 User Survey and Users' Workshop" document (SAF/NWC/IOP/INM/MGT/2010-US+WS).

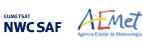

## 2.3.5.1 HRW output as BUFR bulletins with NWCSAF specific format (AMVs)

When OUTPUT\_FORMAT = NWC, a BUFR bulletin related to the ones used as default option in all previous versions of NWC/GEO software package is written in \$SAFNWC/export/HRW directory for the "Single/Basic AMV scale" with the name S\_NWC\_HRW-WIND\_<satid>\_<regionid>- BS\_YYYYMMDDThhmmssZ.bufr, or for the "Detailed AMV scale" with the name S\_NWC\_HRW-WIND <satid> <regionid>-DS\_YYYYMMDDThhmmssZ.bufr.

With configurable parameter USE\_PARALLAXCORRECTION = 2, the output file name finishes instead with format \*YYYYMMDDThhmmssZ\_PLAX.bufr to remark that the AMV latitudes/longitudes/speeds/directions have been corrected with parallax.

Here, "satid" is the identifier of the satellite used, "regionid" is the identifier of the region used, and "YYYYMMDDThhmmssz" is the date and time of the image used for the AMV calculation. This BUFR bulletin is exactly equivalent to the one defined in the previous NWC/GEO-HRW v6.1 version.

The BUFR variables used for the writing of the AMVs considering this format (identified in "BUFR local variable table" B000002140000031096.TXT in \$SAFNWC/import/Aux\_data/HRW directory) are explained in *Table 12*. These variables are partially based on BUFR Master Table number 0, Version number 31.

To correctly define the BUFR bulletins, the user has to define the Originating Centre of the Information through configurable parameter BUFR\_CENTRE\_OR (with a default value of 214, which is valid only for NWC SAF Headquarters in Madrid; numeric codes for other locations are available at the "WMO Common Code Table C-1" [RD.19]).

An additional "BUFR local sequence table" (identified as D0000021400000031096.TXT file in \$SAFNWC/import/Aux\_data/HRW directory) is also requested for the generation of the BUFR files, but due to the fact that no specific sequences have been identified for the processing, this additional file is provided as an empty file.

Formally, several different BUFR messages with AMVs calculated for an only satellite channel, in each case with different Subsets of up to 1000 AMVs, are included in this AMV BUFR output file.

For all variables used for the AMV output with the NWC SAF specific BUFR format:

- The first column shows the "Descriptor code".
- The second column shows the "Descriptor name".
- The third column shows the "Unit used for the codification of the parameter" (in some cases identified through a Code Table).
- The fourth column shows the "Scale, the number of decimals used in the codification of the parameter" (where a value of 1 is used for a precision of one decimal place and a value of -1 is used for a precision only up to the tens).
- The fifth column shows the "Reference, the default value of the parameter".
- The sixth column shows the "Number of bits used for the parameter codification", and so, the maximum value the parameter can have (for example, for parameter 060203/Number of available wind guess levels, the maximum value of the parameter is  $2^7-1 = 127$ ).

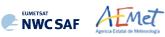

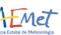

| 001001         DIMPTFICATION OF         CODE TABLE 01031         0         0           0010022         GENERATING APPLICATION         CODE TABLE 01022         0         0           002023         SATELLITE DENTROTATION METHOD         CODE TABLE 02023         0         0           002024         SATELLITE DENTRUSS INFORMATION         CODE TABLE 02057         0         0           002025         SATELLITE DENTRUSS INFORMATION         CODE TABLE 02052         0         0           002153         SATELLITE CHAINEL CENTRE         Hz         -8         0         0           002151         SATELLITE CHAINEL CENTRE         Hz         -8         0         0         0           002101         YEAR         YEAR         0         0         0         0         0           004002         MATH         MONTH         0         0         0         0         0         0         0         0         0         0         0         0         0         0         0         0         0         0         0         0         0         0         0         0         0         0         0         0         0         0         0         0         0         0                                                                                                    | Descriptor | Name                         | Units            | Scale | Reference | Number<br>of bits |
|----------------------------------------------------------------------------------------------------|------------|------------------------------|------------------|-------|-----------|-------------------|
| ORIGINATING/GENERATING CENTRE         CODE TABLE 01032         0         0           001032         GENERATING APULGATION         CODE TABLE 01032         0         0           002032         SATELIATE DERIVED WIND         CODE TABLE 02057         0         0         0           002152         SATELIATE INSTRUMENT USED         FLAG TABLE 02152         0         0         0           002153         SATELIATE INSTRUMENT USED         FLAG TABLE 02152         0         0         0           002154         SATELIATE CHANNEL CENTE         Hz         -8         0         2           004001         YEAR         0         0         0         0           004002         YEAR         0         0         0         0           004004         HOUR         HOUR         0         0         0           004005         NUMUTE         NUMUTE         0         0         0           004004         HOUR         HOUR         0         0         0         0           004005         NUMUTE         NUMERIC         0         0         0         0           004005         NUMUTAUTAUTAUTAUTAUTAUTAUTAUTAUTAUTAUTAUTAU                                                                                                    | 001007     | SATELLITE IDENTIFIER         | CODE TABLE 01007 | 0     | 0         | 10                |
| 001032         ONNEWATING APPLICATION         CODE TABLE 02023         0         0           002023         SATELLITE DENTIONE NIND         CODE TABLE 02057         0         0           002157         OLIGIN OF FIRST GUESS INFORMATION         CODE TABLE 02152         0         0           002153         SATELLITE CHANNEL CENTRE         Hz         -8         0         2           002153         SATELLITE CHANNEL CENTRE         Hz         -8         0         2           002153         SATELLITE CHANNEL CANNEL CENTRE         Hz         -8         0         2           002161         SATELLITE CHANNEL CANNEL MAD WIDTH         PLAG         0         0         2           0021002         MONTH         MCNT         MONTH         0         0         0           0040001         MONTH         MONTH         0         0         0         0           004002         MONTH         MONTH         MINOTE         0         0         0           004003         MONTH         MINOTE         0         0         0         0           014025         TIME PERIOD OR DISFLACEMENT         MINOTE         0         0         0           014001         MONTH                                                                                                    | 001031     |                              | CODE TABLE 01031 | 0     | 0         | 16                |
| COMPUTATION METHOD         CODE TARLE 2207         0         0           002157         ORIGN OF FIRST GURSS INFORMATION         CODE TARLE 02152         0         0           002153         SATELLITE INSTRUMENT USED         FLAG TARLE 02152         0         0         0           002153         SATELLITE CHANNEL CENTRE         H2         -8         0         0           002154         SATELLITE CHANNEL CENTRE         H2         -8         0         0           002154         SATELLITE CHANNEL CENTRE         H2         -8         0         0           004001         YEAR         O         0         0         0         0           004002         MONPH         MONTH         0         0         0         0           004003         DAY         DAY         0         0         0         0           004002         MUNTE         0         0         0         0         0           004003         STELCTENTON OF DIFFLACTION OF MONTE CONTROL         CODE TARLE 3035         0         0         0           004004         HOWER CO         0         0         0         0         0           004000         THE PERCION OF DIFFLACTION OFMERANT 1                                                                                                    | 001032     |                              | CODE TABLE 01032 | 0     | 0         | 8                 |
| 002157         ORIGIN OF FIRST GURSS INFORMATION         COOR TABLE 2057         0         0           002152         SETULITE INFORMENT USED         FLAG TABLE 20152         0         0           002153         SETULITE INFORMENT CENTRE         H1         -8         0         0           002154         SETULITE CHANNEL CENTRE         H1         -8         0         0           004001         VERR         VERR         0         0         0           004002         MORTH         H2         -8         0         0           004002         MORTH         MORT         0         0         0           004002         MORTH         MORTH         0         0         0           004002         TIME PERIOD OR DIFFLACEMENT         MINUTE         0         0         0           004025         TIME PERIOT (#DERIS)         PIX         0         0         0           004025         MINUTA AUTOMARIC GUALITY CONTROL         CODE TABLE 30035         0         0         0           004026         IN MURAL/AUTOMARIC GUALITY CONTROL         CODE TABLE 30035         0         0         0           019300         RESIGNING SERVED DERAPES         NUMERIC         0                                                                                                    | 002023     |                              | CODE TABLE 02023 | 0     | 0         | 4                 |
| D02152         SATELITE INSTRUGENT USED         FLAG TABLE 02152         0         0         1           D02153         SATELITE CHANNEL CENTRE<br>FREQUENCY         Hz         -8         0         2           D02154         SATELITE CHANNEL CENTRE<br>FREQUENCY         HZ         -8         0         0           D02154         SATELITE CHANNEL DEND WIDTH         HZ         -8         0         0           D02104         VERR         D0         0         0         0         0           D04001         VERR         MONTH         0         0         0         0           D04003         DAN         DDY         0         0         0         0           D04004         HOUR         D         0         0         0         0         0           D04025         TIME PERIOD OR DISPLACEMENT         MINUTE         0         0         0         0         0         0         0         0         0         0         0         0         0         0         0         0         0         0         0         0         0         0         0         0         0         0         0         0         0         0         0                                                                                                    | 002057     |                              | CODE TABLE 02057 | 0     | 0         | 4                 |
| 02213         PATELLITE CHANNEL CENTRE         HZ         -8         0         1           02214         PATELLITE CHANNEL BAND WIDTH         HZ         -8         0         0           024021         VEAR         0         0         0         0           024021         VEAR         DAY         0         0         0           024022         MONTH         DAY         0         0         0           024024         NONTH         DAY         0         0         0           024005         MINUTE         0         0         0         0           024025         TIME FERIOD OR DISPLACEMENT         MINUTE         0         0         0           024025         TIME FERIOD         NUMERIC         0         0         0           033035         MANUAL/AUTOMINER         MINUTE         0         0         0           040001         N DIRCITION (FIXELS)                                                                                                    |            | SATELLITE INSTRUMENT USED    |                  |       |           | 31                |
| 004001         YEAR         0         0           004002         WONTH         00VTH         0         0           004003         DAY         0         0         0           004004         HOUR         0         0         0           004005         MINUTE         0         0         0           004005         MINUTE         MINUTE         0         0           004005         MINUTE         0         0         0           005044         SATELLIFE CYCLE NUMBER         NUMERIC         0         0           033035         MANUAL/AUTOMATIC QUALITY CONTOL         CODE TABLE 33035         0         0           060001         SEGMENT SIZE AT NADIR         PIX         0         0         0           1N X DIRECTION (FILES)         IN         0         0         0         0           13000         REPLICATION PERLICATIONS = WINDS)         NUMERIC         0         0         0           031002         EXTENDED DERDENTOR         NUMERIC         0         0         0         0           040100         PIOR WIND SQUENCE NUMBER         NUMERIC         0         0         0         0           040218<                                                                                                    | 002153     | SATELLITE CHANNEL CENTRE     | Hz               | -8    | 0         | 26                |
| 004002         MONTH         MONTH         0         0           004003         DAY         DAY         0         0           004004         HOUR         HOUR         0         0           004005         MINUTE         0         0         0           004025         TIRE FERIOD OR DISPLACEMENT         MINUTE         0         -2048           005044         SATELLITE CYCLE NUMBER         NUMERIC         0         0           005044         SATELLITE CYCLE NUMBER         NUMERIC         0         0           005000         SEGMENT SIZE AT NADIR         PIX         0         0           050001         SEGMENT SIZE AT NADIR         PIX         0         0           139000         REFLICATION OFERATOR         -         0         0         0           031002         EXTENDED DELAYED DESCRIFTOR         NUMERIC         0         0         0         0           040101         HIN SEQUENCE NUMBER         NUMERIC         0         0         0         0           0102029         SEGMENT SIZE AT NADIR         M         -1         0         0         0           010101         HIN SEQUENCE NUMBER         NUMERIC         0 <td>002154</td> <td>SATELLITE CHANNEL BAND WIDTH</td> <td>Hz</td> <td>-8</td> <td>0</td> <td>26</td>                                                                                                    | 002154     | SATELLITE CHANNEL BAND WIDTH | Hz               | -8    | 0         | 26                |
| 004003         DAY         DAY         0         0           004004         HOUR         HOUR         0         0           004005         MINUTE         0         0         0           004025         TIME PERIOD OR DISPLACEMENT         MINUTE         0         -2048         0           005044         SATELLITE CYCLE NUMBER         NUMERIC         0         0         0           033035         MANUAL/AUTOMATIC QUALITY CONFOL         CODE TABLE 33035         0         0         0           050001         SECMENT SIZE AT NADIR         FIX         0         0         0           10         NINECTION (PIKELS)         FIX         0         0         0           139000         REPLICATION OFERATOR         -         0         0         0           139000         REPLICATION FERTOR         NUMERIC         0         0         2           040100         NIND SEQUENCE NUMBER         NUMERIC         0         0         2           020208         SECHENT SIZE AT NADIR         M         -1         0         2           020210         FACER CORRELATION METHOD         CODE TABLE 02164         0         0           1N X DIRECTION                                                                                                    | 004001     | YEAR                         | YEAR             | 0     | 0         | 12                |
| 004004         HOUR         HOUR         0         0           004005         MINUTE         0         0         0           004025         TIME FERIOD OR DISPLACEMENT         MINUTE         0         0           005044         SATELLITE CYCLE NUMBER         NUMERIC         0         0           005044         SATELLITE CYCLE NUMBER         NUMERIC         0         0           005000         SEGMENT SIZE AT NADIR         FIX         0         0           060001         SEGMENT SIZE AT NADIR         FIX         0         0           13900         REPLICATION OFERATOR         -         0         0           050102         EXTENDED DELAYED DESCRIPTOR<br>(NUMBER OF REPLICATION S = WINDS)         NUMERIC         0         0           060100         WIND SEQUENCE NUMBER         NUMERIC         0         0         0           0102028         SEGMENT SIZE AT NADIR         M         -1         0         0           002029         SEGMENT SIZE AT NADIR         M         -1         0         0           002024         SEGMENT SIZE AT NADIR         M         -1         0         0           002024         SEGMENT SIZE AT NADIR         M         -1 <td>004002</td> <td>MONTH</td> <td>MONTH</td> <td>0</td> <td>0</td> <td>4</td>                                                                                                    | 004002     | MONTH                        | MONTH            | 0     | 0         | 4                 |
| 064005         MINUTE         0         0           064023         TIME PERIO OR DISPLACEMENT         MINUTE         0         -2048           005044         SATELLITE CYCLE NUMBER         NUMERIC         0         -2048           005044         SATELLITE CYCLE NUMBER         NUMERIC         0         0           005004         SECMENT SIZE AT NADIR         PIX         0         0           180001         REPLICATION OPERATOR         -         0         0           130002         REPLICATION OPERATOR         -         0         0           031002         REPLICATION PERATOR         -         0         0           031000         WIND SEQUENCE NUMBER         NUMERIC         0         0         2           040100         WIND SEQUENCE NUMBER         NUMERIC         0         0         2           050101         PAIGN MIND SQUENCE NUMBER         NUMERIC         0         0         2           050203         SEGMENT SIZE AT NADIR         M         -1         0         2           050204         BEGMENT SIZE AT NADIR         M         -1         0         2           050201         LATITUDE (MCREALATOR         M         -1         0<                                                                                                    | 004003     | DAY                          | DAY              | 0     | 0         | 6                 |
| 04625         TIME PERIOD OR DISPLACEMENT         MINUTE         0         -2048           005044         SATELLITE CYCLE NUMBER         NUMERIC         0         0           030305         MANUAL/AUTOMATIC QUALITY CONTROL         CODE TABLE 33035         0         0           060000         SEGMENT SIZE AT NADIR         PIX         0         0         0           060001         SEGMENT SIZE AT NADIR         PIX         0         0         0           060001         SEGMENT SIZE AT NADIR         PIX         0         0         0           139000         REFLICATION CPERATOR         -         0         0         0           031002         EXTEMED DELAYED DESCRIPTOR<br>REFLICATION FACTOR         NUMERIC         0         0         0           040100         WIND SEQUENCE NUMBER         NUMERIC         0         0         0         0           040100         WIND SEQUENCE NUMBER         NUMERIC         0         0         0         0           040100         WIND SEQUENCE NUMBER         NUMERIC         0         0         0         0           050101         HAIR MADIR         M        1         0         0         0           010228                                                                                                    | 004004     | HOUR                         | HOUR             | 0     | 0         | 5                 |
| 04023         TIME PERIOD OR DISFLACEMENT         MINUTE         0        2048         :           005044         SATELLITE CYCLE NUMBER         NUMERIC         0         0         0           030303         MANNAL/ANTOMATIC QUALITY CONTROL         CODE TABLE 33035         0         0           060001         SEGMENT SIZE AT NADIR         PIX         0         0         0           060001         SEGMENT SIZE AT NADIR         PIX         0         0         0           011 N × DIRECTION (PIXELS)                                                                                                    | 004005     | MINUTE                       | MINUTE           | 0     | 0         | 6                 |
| 069644         SATELITE CYCLE NUMBER         NUMERIC         0         0           033035         MANUAL/AUTOMATIC QUALITY CONTROL         CODE TABLE 33035         0         0           06000         SEGMENT SIZE AT NADIR         PIX         0         0           1N & DIRCCTION (PIXELS)         PIX         0         0           06001         SEGMENT SIZE AT NADIR         PIX         0         0           139000         REPLICATION OPERATOR         -         0         0           031002         EXTENDED DELAYED DESCRIPTOR         NUMERIC         0         0           060101         WIND SEQUENCE NUMBER         NUMERIC         0         0         2           060101         PRIOR NIND SEQUENCE NUMBER         NUMERIC         0         0         2           060101         PRIOR NIND SEQUENCE NUMBER         NUMERIC         0         0         2           0602028         SEGMENT SIZE AT NADIR         M         -1         0         2           0020209         SEGMENT SIZE AT NADIR         M         -1         0         2           002144         TRACER CORRELATION METHOD         CODE TABLE 02164         0         0           003001         LONGTUDE INCEMENT                                                                                                    | 004025     | TIME PERIOD OR DISPLACEMENT  |                  | 0     | -2048     | 12                |
| 033035         MANUL/AUTOMATIC QUALITY CONTROL         CODE TABLE 33035         0         0           060000         SEGMENT SIZE AT NADIR         PIX         0         0           060001         SEGMENT SIZE AT NADIR         PIX         0         0           130000         REPLICATION (PIXELS)         0         0         0           130000         REPLICATION OPERATOR         -         0         0         0           031002         EXTENDED DELAYED DESCRIPTOR<br>REPLICATION FACTOR         NUMERIC         0         0         0           060101         PRIOR WIND SEQUENCE NUMBER         NUMERIC         0         0         0           002028         SEGMENT SIZE AT NADIR         M         -1         0         0         0           002028         SEGMENT SIZE AT NADIR         M         -1         0         0         0           002028         SEGMENT SIZE AT NADIR         M         -1         0         0         0           010204         TRACER CORRELATION METHOD         CODE TABLE 02164         0         0         0           005001         LATITUDE (INCREMENT         DEGREE         5         -9000000         2           01001         WIND DIRCOTON                                                                                                    | 005044     |                              | NUMEBIC          | 0     | 0         | 11                |
| 060000         SEGMENT SIZE AT NADIR         PIX         0         0           060001         SEGMENT SIZE AT NADIR         PIX         0         0           18 Y DIRECTION (PIXELS)         -         0         0           03000         REPLICATION OPERATOR         -         0         0           031002         EXTENDE DELAYED DESCRIPTOR         -         0         0           040100         WIND SEQUENCE NUMBER         NUMERIC         0         0         0           060100         WIND SEQUENCE NUMBER         NUMERIC         0         0         0         0           060101         FRIDECTION         SEGMENT SIZE AT NADIR         M         -1         0         0           060101         FRICE CORELATION SEGUENCE NUMBER         NUMERIC         0         0         0           020202         SEGMENT SIZE AT NADIR         M         -1         0         0         0           020203         SEGMENT SIZE AT NADIR         M         -1         0         0         0           020204         SEGMENT SIZE AT NADIR         M         -1         0         0         0           020205         SEGMENT SIZE AT NADIR         M         -1                                                                                                    |            |                              |                  |       |           | 4                 |
| IN X DIRECTION (PIXELS)         PIX         O           060001         SEGMENT SIZE AT NADR         PIX         O         O           139000         REFLICATION OPERATOR         -         O         O           031002         REFLICATION OPERATOR         -         O         O           031002         EXTENDED DELAYED DESCRIPTOR<br>REPLICATION FACTOR         NUMERIC         O         O         O           060100         WIND SEQUENCE NUMBER         NUMERIC         O         O         O         O           060101         FRIOR WIND SEQUENCE NUMBER         NUMERIC         O         O         O         O           060101         FRIOR WIND SEQUENCE NUMBER         NUMERIC         O         O         O         O           002028         SEGMENT SIZE AT NADIR         M         -1         O         O         O           002164         TRACER CORRELATION METHOD         CODE TABLE 02164         O         O         O           005001         LATITUDE INCREMENT         DEGREE         5         -9000000         C           006001         LONGTUDE INCREMENT         DEGREE         5         -9000000         C           01001         HIGH ACCURACY)         DEGREE                                                                                                    |            |                              |                  |       |           | 7                 |
| 060001         SEGMENT SIZE AT NADLE         PIX         0         0           139000         REPLICATION OPERTOR         -         0         0           031002         EXTENDED DELAYED DESCRIPTOR         NUMERIC         0         0           060100         WIND SEQUENCE NUMBER         NUMERIC         0         0         0           060100         WIND SEQUENCE NUMBER         NUMERIC         0         0         0         0           060101         PRIOR WIND SEQUENCE NUMBER         NUMERIC         0         0         0         0           060102         SEGMENT SIZE AT NADLR         M         -1         0         0         0           020209         SEGMENT SIZE AT NADLR         M         -1         0         0         0           020209         SEGMENT SIZE AT NADLR         M         -1         0         0         0           020204         TRACER CORELATION METHOD         CODE TABLE 02164         0         0         0           030011         LATITUDE (HIGH ACCURACY)         DEGREE         5         -18000000         2           060111         LONGTUDE INCREMENT         DEGREE         5         -18000000         2           011001 <td></td> <td></td> <td></td> <td>-</td> <td>-</td> <td></td>                                                                                                    |            |                              |                  | -     | -         |                   |
| 139000         REFLICATION OPERATOR         -         0         0           031002         EXTENDED DELAYED DESCRIPTOR         NUMERIC         0         0         0           060100         WINDS EQUENCE NUMBER         NUMERIC         0         0         0         0           060101         PRIOR WIND SEQUENCE NUMBER         NUMERIC         0         0         0         0           002028         SEGMENT SIZE AT NADIR         M         -1         0         0         0           002024         SEGMENT SIZE AT NADIR         M         -1         0         0         0           002164         TRACER CORRELATION METHOD         CODE TABLE 02164         0         0         0           005001         LATITUDE (HIGH ACCURACY)         DEGREE         5         -9000000         2           005011         LONGITUDE INCEMENT         DEGREE         5         -18000000         2           011001         HIGH ACCURACY)         DEGREE         5         -18000000         2           011001         UND SPEED         PA         -1         0         2           011002         WIND SPEED         M/S         1         0         2           011002 <td>060001</td> <td></td> <td>PIX</td> <td>0</td> <td>0</td> <td>7</td>                                                                                                    | 060001     |                              | PIX              | 0     | 0         | 7                 |
| (39 VARIABLES TO BE REPLICATED)       Image: Construction of the construction of the constreprese of the construction of the construction of the c                |            | IN Y DIRECTION (PIXELS)      |                  |       |           |                   |
| REPLICATION FACTOR<br>(NUMBER OF REPLICATIONS = WINDS)NUMERIC00060100WIND SQUENCE NUMBERNUMERIC002060101PRIOR WIND SQUENCE NUMBERNUMERIC002002028SEGMENT SIZE AT NADIRM-1001N X DIRECTIONM-1002002164TRACER CORRELATION METHODCODE TABLE 02164000005001LATITUDE (HIGH ACCURACY)DEGREE5-180000002005001LATITUDE (HIGH ACCURACY)DEGREE5-180000002006001LONGITUDE INCREMENT<br>(HIGH ACCURACY)DEGREE5-180000002007004PRESSURSPA-1002007004PRESSURSPA-1002011001WIND DIRECTIONDEGREE TRUE0002012001TEMPERATUREK1022033007PER CENT CONFIDENCE<br>(WITH FORECAST TEST)%000033007PER CENT CONFIDENCE<br>(COMMON QI WITHOUT FORECAST TEST)%000060104TRACER TYPE<br>CODE TABLE 601030000060201CORELATION TEST<br>NUMERIC0000060202APPLIED QUALITY TESTS<br>NUMERICCODE TABLE 60202000060204NUMBER OF PREDCESOR WINDS<br>NUMERICNUMERIC000060205<                                                                                                    | 139000     |                              | -                | 0     | 0         | 0                 |
| 060100         WIND SEQUENCE NUMBER         NUMERIC         0         0           060101         PRIOR WIND SEQUENCE NUMBER         NUMERIC         0         0         0           002028         SEGMENT SIZE AT NADLR         M         -1         0         0           002029         SEGMENT SIZE AT NADLR         M         -1         0         0           002164         TRACER CORRELATION METHOD         CODE TABLE 02164         0         0           005001         LATITUDE (HIGH ACCURACY)         DEGREE         5         -9000000         2           006001         LONGITUDE (HIGH ACCURACY)         DEGREE         5         -9000000         2           006001         LATITUDE INCREMENT         DEGREE         5         -9000000         2           006011         LONGITUDE INCREMENT         DEGREE         5         -9000000         2           006011         LONGITUDE INCREMENT         DEGREE         5         -18000000         2           011001         WIND DIRECTION         DEGREE TRUE         0         0         0           011002         WIND SPEED         M/S         1         0         2           011001         WIND DIRECTON         DEGREE TRUE                                                                                                    | 031002     | REPLICATION FACTOR           | NUMERIC          | 0     | 0         | 16                |
| 060101         PRIOR WIND SEQUENCE NUMBER         NUMERIC         0         0         1           002028         SEGMENT SIZE AT NADIR         M         -1         0         0         0           002029         SEGMENT SIZE AT NADIR         M         -1         0         0         0           002164         TRACER CORRELATION METHOD         CODE TABLE 02164         0         0         0           002104         TRACER CORRELATION METHOD         CODE TABLE 02164         0         0         0           005011         LATITUDE (HIGH ACCURACY)         DEGREE         5         -9000000         2           005011         LANGITUDE INCREMENT         DEGREE         5         -9000000         2           006001         LONGITUDE INCREMENT         DEGREE         5         -18000000         2           001004         PRESSURE         PA         -1         0         2           011001         WIND SPEED         M/S         1         0         2           012001         TEMPERATURE         K         1         0         2           033007         PER CENT CONFIDENCE<br>(WITHOUT FORECAST TEST)         %         0         0         0           060103 <td>060100</td> <td></td> <td>NUMERIC</td> <td>0</td> <td>0</td> <td>24</td>                                                                                                    | 060100     |                              | NUMERIC          | 0     | 0         | 24                |
| 002028         SEGMENT SIZE AT NADER         M         -1         0         1           002029         SEGMENT SIZE AT NADER         M         -1         0         0           002029         SEGMENT SIZE AT NADER         M         -1         0         0           002164         TRACER CORRELATION METHOD         CODE TABLE 02164         0         0         0           005001         LATITUDE (HIGH ACCURACY)         DEGREE         5         -9000000         2           006001         LONGITUDE INCREMENT         DEGREE         5         -1800000         2           006011         LONGITUDE INCREMENT         DEGREE         5         -18000000         2           006011         LONGITUDE INCREMENT         DEGREE         5         -18000000         2           011001         WIND DIRECTION         DEGREE         5         -18000000         2           011001         WIND DIRECTION         DEGREE TRUE         0         0         0           011001         WIND DIRECTION         DEGREE         1         0         2           033007         PER CENT CONFIDENCE         %         0         0         0           033007         PER CENT CONFIDENCE                                                                                                    |            | ~                            |                  |       | <u></u>   | 24                |
| 002029         SEGMENT SIZE AT NADIR<br>IN Y DIRECTION         M         -1         0         1           002164         TRACER CORRELATION METHOD         CODE TABLE 02164         0         0           005001         LATITUDE (HIGH ACCURACY)         DEGREE         5         -9000000         2           005001         LONSITUDE (HIGH ACCURACY)         DEGREE         5         -18000000         2           005001         LONSITUDE INCREMENT         DEGREE         5         -9000000         2           006011         LONSITUDE INCREMENT         DEGREE         5         -18000000         2           007004         PRESSURE         PA         -1         0         2           001001         WIND DIRECTION         DEGREE TRUE         0         0         2           011001         WIND SPEED         M/S         1         0         2           033007         PER CENT CONFIDENCE         %         0         0         2           033007         PER CENT CONFIDENCE         %         0         0         0         2           033007         PER CENT CONFIDENCE         %         0         0         0         0         0           060104                                                                                                    |            | SEGMENT SIZE AT NADIR        |                  | -1    | 0         | 18                |
| 005001         LATITUDE (HIGH ACCURACY)         DEGREE         5         -9000000         2           006001         LONGITUDE (HIGH ACCURACY)         DEGREE         5         -18000000         2           005011         LATITUDE INCREMENT<br>(HIGH ACCURACY)         DEGREE         5         -9000000         2           006011         LONGITUDE INCREMENT<br>(HIGH ACCURACY)         DEGREE         5         -18000000         2           007004         PRESSURE         PA         -1         0         2           011001         WIND DIRECTION         DEGREE TRUE         0         0         2           011002         WIND SPEED         M/S         1         0         2           033007         PER CENT CONFIDENCE<br>(COMMON Q1 WITHOUT FORECAST TEST)         %         0         0         2           033007         PER CENT CONFIDENCE<br>(COMMON Q1 WITHOUT FORECAST TEST)         %         0         0         0         2           060104         TRACER TYPE<br>(COMMON Q1 WITHOUT FORECAST TEST)         CODE TABLE 60104         0         0         0         0         0         0         0         0         0         0         0         0         0         0         0         0         0         0                                                                                                    | 002029     | SEGMENT SIZE AT NADIR        | М                | -1    | 0         | 18                |
| 006001         LONGITUDE (HIGH ACCURACY)         DEGREE         5         -1800000         2           005011         LATITUDE INCREMENT<br>(HIGH ACCURACY)         DEGREE         5         -9000000         2           006011         LONGITUDE INCREMENT<br>(HIGH ACCURACY)         DEGREE         5         -1800000         2           007004         PRESSURE         PA         -1         0         2           011001         WIND SPEED         M/S         1         0         2           012001         TEMPERATURE         K         1         0         2           012001         TEMPERATURE         K         1         0         2           033007         PER CENT CONFIDENCE<br>(WITH FORECAST TEST)         %         0         0         0           033007         PER CENT CONFIDENCE<br>(COMMON QI WITHOUT FORECAST TEST)         %         0         0         0         0           060104         TRACER TYPE         CODE TABLE 60104         0         0         0         0         0         0         0         0         0         0         0         0         0         0         0         0         0         0         0         0         0         0 <td< td=""><td>002164</td><td>TRACER CORRELATION METHOD</td><td>CODE TABLE 02164</td><td>0</td><td>0</td><td>3</td></td<>                                                                                                    | 002164     | TRACER CORRELATION METHOD    | CODE TABLE 02164 | 0     | 0         | 3                 |
| 005011LATITUDE INCREMENT<br>(HIGH ACCURACY)DEGREE5-90000002006011LONGITUDE INCREMENT<br>(HIGH ACCURACY)DEGREE5-180000002007004PRESSUREPA-102011001WIND DIRECTIONDEGREE TRUE000011002WIND SPEEDM/S102033007PER CENT CONFIDENCE<br>(WITH FORECAST TEST)%000033007PER CENT CONFIDENCE<br>(WITHOUT FORECAST TEST)%000033007PER CENT CONFIDENCE<br>(COMMON QI WITHOUT FORECAST TEST)%000060103HEIGHT ASSIGNMENT METHODCODE TABLE 60104000060200NUMER OF WINDS<br>COMPUTED FOR THE TRACERNUMERIC<br>COMPUTED FOR THE TRACER000060201CORRELATION TESTCODE TABLE 60201000060203NUMER OF AVALLABLE<br>NUMERICNUMERIC<br>O000060204NUMER OF PREDECESSOR WINDSNUMERIC<br>CODE TABLE 60205000060205OROGRAPHIC INDEX<br>NUMERICCODE TABLE 60205000060206CLOUD TYPE (NWCSAF/GEO)CODE TABLE 60207<br>CODE TABLE 60207000060208CORRELATION%0000060206CLOUD TYPE (NWCSAF/GEO)CODE TABLE 60207000060208CORRELATION%0000 <td>005001</td> <td>LATITUDE (HIGH ACCURACY)</td> <td>DEGREE</td> <td>5</td> <td>-9000000</td> <td>25</td>                                                                                                    | 005001     | LATITUDE (HIGH ACCURACY)     | DEGREE           | 5     | -9000000  | 25                |
| (HIGH ACCURACY)         DEGREE         No.         No.           006011         LONGTUDE INCREMENT<br>(HIGH ACCURACY)         DEGREE         5         -1800000         2           007004         PRESURE         PA         -1         0         3           011001         WIND DIRECTION         DEGREE TRUE         0         0         3           011002         WIND SPEED         M/S         1         0         3           012001         TEMPERATURE         K         1         0         3           033007         PER CENT CONFIDENCE<br>(WITH FORECAST TEST)         %         0         0         0           033007         PER CENT CONFIDENCE<br>(WITHOUT FORECAST TEST)         %         0         0         0           033007         PER CENT CONFIDENCE<br>(COMMON QI WITHOUT FORECAST TEST)         %         0         0         0           060104         TRACER TYPE         CODE TABLE 60103         0         0         0         0           060200         NUMBER OF WINDS<br>COMPUTED FOR THE TRACER         CODE TABLE 60103         0         0         0         0         0         0         0         0         0         0         0         0         0         0         0                                                                                                    | 006001     | LONGITUDE (HIGH ACCURACY)    | DEGREE           | 5     | -18000000 | 26                |
| 006011         LONGITUDE INCREMENT<br>(HIGH ACCURACY)         DEGREE         5         -18000000         2           007004         PRESSURE         PA         -1         0         3           011001         WIND DIRECTION         DEGREE TRUE         0         0         3           011002         WIND SPEED         M/S         1         0         3           012001         TEMPERATURE         K         1         0         3           033007         PER CENT CONFIDENCE<br>(WITH FORECAST TEST)         %         0         0         0           033007         PER CENT CONFIDENCE<br>(COMMON QI WITHOUT FORECAST TEST)         %         0         0         0         0           033007         PER CENT CONFIDENCE<br>(COMMON QI WITHOUT FORECAST TEST)         %         0         0         0         0         0         0         0         0         0         0         0         0         0         0         0         0         0         0         0         0         0         0         0         0         0         0         0         0         0         0         0         0         0         0         0         0         0         0         0                                                                                                    | 005011     |                              | DEGREE           | 5     | -9000000  | 25                |
| 007004PRESSUREPA-101011001WIND DIRECTIONDEGREE TRUE000011002WIND SPEEDM/S101012001TEMPERATUREK101033007PER CENT CONFIDENCE%001033007PER CENT CONFIDENCE%001033007PER CENT CONFIDENCE%001033007PER CENT CONFIDENCE%001033007PER CENT CONFIDENCE%001060104TRACER TYPECODE TABLE 60104000060103HEIGHT ASSIGNMENT METHODCODE TABLE 60103000060200NUMER OF WINDS<br>COMPUTED FOR THE TRACERNUMERIC000060201CORRELATION TESTCODE TABLE 60201000060202APPLIED QUALITY TESTSCODE TABLE 60202000060203NUMBER OF AVAILABLE<br>NUME OF PREDECESSOR WINDSNUMERIC000060204NUMER OF PREDECESSOR WINDSNUMERIC0000060205OROGRAPHIC INDEXCODE TABLE 602050000060206CLOUD TYPE (INCSAF/GEO)CODE TABLE 60207000060207AMY CHANNEL (NWCSAF/GEO)CODE TABLE 60207000060208CORRELATION%0000 </td <td>006011</td> <td>LONGITUDE INCREMENT</td> <td>DEGREE</td> <td>5</td> <td>-18000000</td> <td>26</td>                                                                                                    | 006011     | LONGITUDE INCREMENT          | DEGREE           | 5     | -18000000 | 26                |
| 011001WIND DIRECTIONDEGREE TRUE00011002WIND SPEEDM/S101012001TEMERATUREK101033007PER CENT CONFIDENCE<br>(WITH FORECAST TEST)%000033007PER CENT CONFIDENCE<br>(WITHOUT FORECAST TEST)%000033007PER CENT CONFIDENCE<br>(COMMON QI WITHOUT FORECAST TEST)%000060104TRACER TYPECODE TABLE 60104000060103HEIGHT ASSIGNMENT METHODCODE TABLE 60103000060200NUMBER OF WINDS<br>COMPUTED FOR THE TRACERCODE TABLE 60201000060201CORRELATION TESTCODE TABLE 60202000060203NUMBER OF AVAILABLE<br>NUP WIND GUESS LEVELSNUMERIC000060204NUMBER OF FREDECESSOR WINDS<br>NUMERICNUMERIC000060205OROGRAPHIC INDEX<br>NUMER OF OR TABLE 602050000060206CLOUD TYPE (NWCSAF/GEO)CODE TABLE 60207000060205OROGRAPHIC INDEXCODE TABLE 60207000060206CLOUD TYPE (NWCSAF/GEO)CODE TABLE 60207000060208CORRELATION%0000                                                                                                    | 007004     |                              | PA               | -1    | 0         | 14                |
| 011002WIND SPEEDM/S101012001TEMPERATUREK101033007PER CENT CONFIDENCE<br>(WITH FORECAST TEST)%000033007PER CENT CONFIDENCE<br>(WITHOUT FORECAST TEST)%000033007PER CENT CONFIDENCE<br>(COMMON QI WITHOUT FORECAST TEST)%000060104TRACER TYPECODE TABLE 60104000060103HEIGHT ASSIGNMENT METHODCODE TABLE 60103000060200COMPUTED FOR THE TRACER<br>(COMPUTED FOR THE TRACERCODE TABLE 60201000060201CORRELATION TESTCODE TABLE 602020000060202APPLIED QUALITY TESTSCODE TABLE 602020000060203NUMBER OF AVAILABLE<br>NUP WIND GUESS LEVELSNUMERIC0000060204NUMBER OF PREDECESSOR WINDSNUMERIC00000060205OROGRAPHIC INDEXCODE TABLE 6020500000060205OROGRAPHIC INDEXCODE TABLE 6020500000060207AMV CHANNEL (NWCSAF/GEO)CODE TABLE 602070000060208CORRELATION%000000                                                                                                    |            |                              |                  |       |           | 9                 |
| DisplayDisplay <t< td=""><td></td><td></td><td></td><td>-</td><td><u></u></td><td>12</td></t<>                                                                                                    |            |                              |                  | -     | <u></u>   | 12                |
| 033007<br>(WITH FORECAST TEST)PER CENT CONFIDENCE<br>(WITH FORECAST TEST)%00033007<br>(WITHOUT FORECAST TEST)PER CENT CONFIDENCE<br>(WITHOUT FORECAST TEST)%00033007<br>(COMMON QI WITHOUT FORECAST TEST)%000060104<br>060103TRACER TYPECODE TABLE 60104000060103HEIGHT ASSIGNMENT METHODCODE TABLE 60103000060200<br>060200NUMBER OF WINDS<br>COMPUTED FOR THE TRACERNUMERIC000060201CORRELATION TESTCODE TABLE 60201000060202<br>060203APPLIED QUALITY TESTSCODE TABLE 60202000060204NUMBER OF AVAILABLE<br>NUMBER OF PREDECESSOR WINDSNUMERIC000060205OROGRAPHIC INDEXCODE TABLE 60205000060206CLOUD TYPE (NWCSAF/GEO)CODE TABLE 60207000060207AMV CHANNEL (NWCSAF/GEO)CODE TABLE 60207000060208CORRELATION%000                                                                                                    |            |                              | ,                | -     |           | 12                |
| (WITH FORECAST TEST)Image: Construction of the sector of the sector of the  |            |                              |                  |       |           | 7                 |
| (WITHOUT FORECAST TEST)Image: Construction of the sector of the sector of t |            | (WITH FORECAST TEST)         |                  |       |           |                   |
| (COMMON QI WITHOUT FORECAST TEST)CODE TABLE 60104O060104TRACER TYPECODE TABLE 6010300060103HEIGHT ASSIGNMENT METHODCODE TABLE 6010300060200NUMBER OF WINDS<br>COMPUTED FOR THE TRACERNUMERIC00060201CORRELATION TESTCODE TABLE 6020100060202APPLIED QUALITY TESTSCODE TABLE 6020200060203NUMBER OF AVAILABLE<br>NWP WIND GUESS LEVELSNUMERIC00060204NUMBER OF PREDECESSOR WINDSNUMERIC00060205OROGRAPHIC INDEXCODE TABLE 6020500060206CLOUD TYPE (NWCSAF/GEO)CODE TABLE 6020700060208CORRELATION%000                                                                                                    |            | (WITHOUT FORECAST TEST)      |                  |       |           | 7                 |
| 060103HEIGHT ASSIGNMENT METHODCODE TABLE 6010300060200NUMBER OF WINDS<br>COMPUTED FOR THE TRACERNUMERIC000060201CORRELATION TESTCODE TABLE 60201000060202APPLIED QUALITY TESTSCODE TABLE 60202000060203NUMBER OF AVAILABLE<br>NWP WIND GUESS LEVELSNUMERIC000060204NUMBER OF PREDECESSOR WINDSNUMERIC000060205OROGRAPHIC INDEXCODE TABLE 60205000060206CLOUD TYPE (NWCSAF/GEO)CODE TABLE 60206000060208CORRELATION%000                                                                                                    | 033007     |                              | 8                | 0     | 0         | 7                 |
| 060200NUMBER OF WINDS<br>COMPUTED FOR THE TRACERNUMERIC00060201CORRELATION TESTCODE TABLE 6020100060202APPLIED QUALITY TESTSCODE TABLE 6020200060203NUMBER OF AVAILABLE<br>NWP WIND GUESS LEVELSNUMERIC00060204NUMBER OF PREDECESSOR WINDSNUMERIC00060205OROGRAPHIC INDEXCODE TABLE 6020500060206CLOUD TYPE (NWCSAF/GEO)CODE TABLE 6020600060207AMV CHANNEL (NWCSAF/GEO)CODE TABLE 6020700060208CORRELATION%00                                                                                                    | 060104     | TRACER TYPE                  | CODE TABLE 60104 | 0     | 0         | 2                 |
| COMPUTED FOR THE TRACER </td <td>060103</td> <td>HEIGHT ASSIGNMENT METHOD</td> <td>CODE TABLE 60103</td> <td>0</td> <td>0</td> <td>4</td>                                                                                                    | 060103     | HEIGHT ASSIGNMENT METHOD     | CODE TABLE 60103 | 0     | 0         | 4                 |
| 060201CORRELATION TESTCODE TABLE 6020100060202APPLIED QUALITY TESTSCODE TABLE 60202000060203NUMBER OF AVAILABLE<br>NWP WIND GUESS LEVELSNUMERIC000060204NUMBER OF PREDECESSOR WINDSNUMERIC000060205OROGRAPHIC INDEXCODE TABLE 60205000060206CLOUD TYPE (NWCSAF/GEO)CODE TABLE 60206000060207AMV CHANNEL (NWCSAF/GEO)CODE TABLE 6020700060208CORRELATION%00                                                                                                    | 060200     |                              | NUMERIC          | 0     | 0         | 3                 |
| 060202APPLIED QUALITY TESTSCODE TABLE 60202002060203NUMBER OF AVAILABLE<br>NWP WIND GUESS LEVELSNUMERIC000060204NUMBER OF PREDECESSOR WINDSNUMERIC000060205OROGRAPHIC INDEXCODE TABLE 60205000060206CLOUD TYPE (NWCSAF/GEO)CODE TABLE 60206000060207AMV CHANNEL (NWCSAF/GEO)CODE TABLE 60207000060208CORRELATION%000                                                                                                    | 060201     |                              | CODE TABLE 60201 | 0     | 0         | 3                 |
| 060203NUMBER OF AVAILABLE<br>NWP WIND GUESS LEVELSNUMERIC00060204NUMBER OF PREDECESSOR WINDSNUMERIC00060205OROGRAPHIC INDEXCODE TABLE 6020500060206CLOUD TYPE (NWCSAF/GEO)CODE TABLE 6020600060207AMV CHANNEL (NWCSAF/GEO)CODE TABLE 6020700060208CORRELATION%00                                                                                                    |            |                              |                  |       |           | 11                |
| 060204NUMBER OF PREDECESSOR WINDSNUMERIC00060205OROGRAPHIC INDEXCODE TABLE 6020500060206CLOUD TYPE (NWCSAF/GEO)CODE TABLE 6020600060207AMV CHANNEL (NWCSAF/GEO)CODE TABLE 6020700060208CORRELATION%00                                                                                                    |            | NUMBER OF AVAILABLE          |                  |       |           | 7                 |
| 060205         OROGRAPHIC INDEX         CODE TABLE 60205         0         0           060206         CLOUD TYPE (NWCSAF/GEO)         CODE TABLE 60206         0         0           060207         AMV CHANNEL (NWCSAF/GEO)         CODE TABLE 60207         0         0           060208         CORRELATION         %         0         0                                                                                                    | 060204     |                              | NUMERIC          | 0     | 0         | 7                 |
| 060206         CLOUD TYPE (NWCSAF/GEO)         CODE TABLE 60206         0         0           060207         AMV CHANNEL (NWCSAF/GEO)         CODE TABLE 60207         0         0           060208         CORRELATION         %         0         0                                                                                                    |            |                              |                  | -     |           | 3                 |
| 060207         AMV CHANNEL (NWCSAF/GEO)         CODE TABLE 60207         0         0           060208         CORRELATION         %         0         0                                                                                                    |            |                              |                  |       |           | 5                 |
| 060208 CORRELATION % 0 0                                                                                                    |            |                              |                  | -     |           | 5                 |
|                                                                                                    |            |                              |                  | -     |           | 7                 |
|                                                                                                    |            |                              |                  | -     |           | 14                |
| 060210 PRESSURE CORRECTION PA -1 -8000                                                                                                    |            |                              |                  |       |           | 14                |

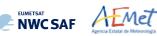

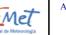

| Descriptor | Name                              | Units            | Scale | Reference | Number<br>of bits |
|------------|-----------------------------------|------------------|-------|-----------|-------------------|
| 060211     | NWP WIND DIRECTION (AT AMV LEVEL) | DEGREE TRUE      | 0     | 0         | 9                 |
| 060212     | NWP WIND SPEED (AT AMV LEVEL)     | M/S              | 1     | 0         | 12                |
| 060213     | NWP WIND DIRECTION                | DEGREE TRUE      | 0     | 0         | 9                 |
|            | (AT BEST FIT LEVEL)               |                  |       |           |                   |
| 060214     | NWP WIND SPEED                    | M/S              | 1     | 0         | 12                |
|            | (AT BEST FIT LEVEL)               |                  |       |           |                   |
| 060215     | NWP WIND BEST FIT LEVEL           | PA               | -1    | 0         | 14                |
| 060216     | DIRECTION DIFFERENCE              | DEGREE TRUE      | 0     | 0         | 9                 |
|            | WITH NWP WIND (AT AMV LEVEL)      |                  |       |           |                   |
| 060217     | SPEED DIFFERENCE                  | M/S              | 1     | 0         | 12                |
|            | WITH NWP WIND (AT AMV LEVEL)      |                  |       |           |                   |
| 060218     | DIRECTION DIFFERENCE              | DEGREE TRUE      | 0     | 0         | 9                 |
|            | WITH NWP WIND (AT BEST FIT LEVEL) |                  |       |           |                   |
| 060219     | SPEED DIFFERENCE                  | M/S              | 1     | 0         | 12                |
|            | WITH NWP WIND (AT BEST FIT LEVEL) |                  |       |           |                   |
| 060220     | VALIDATION AGAINST                | CODE TABLE 60220 | 0     | 0         | 2                 |
|            | NWP ANALYSIS OR FORECAST          |                  |       |           |                   |

White entries: Fixed factors

Grey entries: Replicated factors

Table 12: Variables used for the AMV output with the NWCSAF specific BUFR format

The "general common variables" in BUFR Master Table number 0, Version number 31, are identified with codes smaller than 60000. Their explanation can be found in the "WMO FM94 BUFR Table B for Classification of elements", available in document [RD.20].

The "local variables" for NWC/GEO-HRW bulletins with NWCSAF BUFR specific format are those with codes 60000 or higher. The Code Tables for these NWC/GEO-HRW "local variables" are explained in Table 13.

| Descriptor | Description                                                                                                    |
|------------|----------------------------------------------------------------------------------------------------|
| 060103     | Height assignment method<br>Values 0 to 3 are related to 'Brightness temperature interpolation height assignment method'.                                                                                                    |
|            | Values 4 to 15 are related to 'CCC height assignment method'.                                                                                                    |
|            | Due to the actual implementation of HRW algorithm, Value 2 is never used.                                                                                                    |
|            | Possible values:                                                                                                    |
|            | 0: 'NWP interpolation using Top pressure in Clear air AMV'                                                                                                    |
|            | 1: 'NWP interpolation using Top pressure in Cloudy AMV'                                                                                                    |
|            | 3: 'NWP interpolation using Base pressure in Cloudy AMV'                                                                                                    |
|            | 4: 'CCC method using lower threshold and cold branch in a Clear air AMV'                                                                                                    |
|            | 5: 'CCC method using higher threshold and cold branch in a Clear air AMV'                                                                                                    |
|            | 6: 'CCC method using lower threshold and cold/bright branch in Cloudy AMV with undefined phase'<br>7: 'CCC method using higher threshold and cold/bright branch in Cloudy AMV with undefined phase'                                                     |
|            | 8: 'CCC method using lower threshold and cold/bright branch in Cloudy AMV with liquid phase'                                                                                                    |
|            | <ul> <li>9: 'CCC method using higher threshold and cold/bright branch in a Cloudy AMV with liquid phase'</li> <li>10: 'CCC method with microphysics correction using lower threshold and cold/bright branch in Cloudy AMV with liquid phase'</li> </ul> |
|            | 11: 'CCC method with microphysics correction using higher threshold and cold/bright branch in Cloudy AMV with liquid phase'                                                                                                    |
|            | 12: 'CCC method using lower threshold and cold/bright branch in a Cloudy AMV with ice phase'<br>13: 'CCC method using higher threshold and cold/bright branch in a Cloudy AMV with ice phase'                                                           |
|            | 14: 'CCC method with microphysics correction using lower threshold and cold/bright branch<br>in Cloudy AMV with ice phase'                                                                                                    |
|            | 15: 'CCC method with microphysics correction using higher threshold and cold/bright branch<br>in Cloudy AMV with ice phase'.                                                                                                    |
| 060104     | Type of tracer                                                                                                    |
|            | Possible values:                                                                                                    |
|            | 0: 'Basic tracer'                                                                                                    |
|            | 1: 'Detailed tracer related to a Narrow basic tracer'                                                                                                    |
|            | 2: 'Detailed tracer related to a Wide basic tracer'                                                                                                    |
|            | 3: 'Detailed tracer unrelated to a Basic tracer'.                                                                                                    |

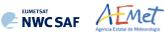

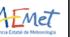

| Descriptor | Description                                                                                                    |
|------------|----------------------------------------------------------------------------------------------------|
| 060201     | Correlation test.                                                                                                    |
|            |                                                                                                    |
|            | Possible values:<br>0: 'Wind not selected as the Best wind for a tracer and not having the Best correlation value'                                                                                  |
|            | 1: 'Wind not selected as the Best wind for a tracer and hor naving the Best correlation value'                                                                                                    |
|            | 2: 'Wind selected as the Best wind for a tracer and not having the Best correlation value'                                                                                                    |
|            | 3: 'Wind selected as the Best wind for a tracer and having the Best correlation value'.                                                                                                    |
| 060202     | Applied Quality tests:                                                                                                    |
|            | For each one the next Quality flags (Orographic flag, Forecast quality flag, Spatial quality flag, Temporal                                                                                         |
|            | quality flag, Interscale quality flag), next possible values:                                                                                                    |
|            | 0: 'Wind for which the corresponding quality test could not be calculated'                                                                                                    |
|            | 1: 'Wind whose corresponding quality test is more than a 20% worse than for the wind calculated for                                                                                                 |
|            | the same tracer with the best quality test (in the orographic test, the orographic flag value is at least two                                                                                       |
|            | units lower than for the wind calculated for the same tracer with the best orographic flag)'<br>2: 'Wind whose corresponding quality test is up to a 20% worse than for the wind calculated for the |
|            | same tracer with the best quality test (in the orographic test, the orographic flag value is one unit lower                                                                                         |
|            | than for the wind calculated for the same tracer with the best orographic flag)'                                                                                                    |
|            | 3: 'Wind with the best corresponding quality test among the winds calculated for a tracer'.                                                                                                    |
| 060205     | Orographic index.                                                                                                    |
|            | Possible values:                                                                                                    |
|            | The values of this parameter are between 0 and 6, corresponding to those defined for "Ind topo"                                                                                                    |
|            | parameter in chapter 2.2.2.11 of this document.                                                                                                    |
| 060206     | Cloud type associated to the tracer.                                                                                                    |
|            | Possible values:                                                                                                    |
|            | The values of this parameter are between 0 and 23, corresponding to those defined in Table 5 of this                                                                                                |
|            | document.                                                                                                    |
| 060207     | Flag indicating the satellite channel used for the wind calculation                                                                                                    |
|            | Possible values:                                                                                                    |
|            | 2: MSG/VIS06 or GOES-N/VIS07 or Himawari-8/9 VIS06 or GOES-R VIS06                                                                                                    |
|            | 3: MSG/VIS08 or Himawari-8/9 VIS08 or GOES-R VIS08                                                                                                    |
|            | 5: MSG/HRVIS<br>10: MSG/WV062 or GOES-N/WV065 or Himawari-8/9 WV062 or GOES-R WV062                                                                                                    |
|            | 10. MSG/ w V002 01 GOES-R/ w V003 01 Hilliawari-8/9 w V002 01 GOES-R w V002<br>11: Himawari-8/9 WV069 or GOES-R WV070                                                                               |
|            | 12: MSG/WV073 or Himawari-8/9 WV073 or GOES-R WV074                                                                                                    |
|            | 16: MSG/IR108 or GOES-N/IR107 or Himawari-8/9 IR112 or GOES-R IR112                                                                                                    |
|            | 17: MSG/IR120                                                                                                    |
| 060220     | Validation against NWP analysis or forecast.                                                                                                    |
|            | Possible values:                                                                                                    |
|            | 0: NWC/GEO-HRW autovalidation statistics against "NWP model analysis".                                                                                                    |
|            | 1: NWC/GEO-HRW autovalidation statistics against "NWP model forecast".                                                                                                    |
| T          | 3: NWC/GEO-HRW autovalidation statistics not calculated.                                                                                                    |

Table 13: Description of "local variables" in the NWCSAF specific BUFR format

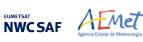

### 2.3.5.2 HRW output as BUFR bulletins with NWCSAF specific format (Trajectories)

When OUTPUT\_FORMAT = NWC, if the calculation of trajectories is activated with configurable parameter CALCULATE\_TRAJECTORIES = 1 (which is the default option), a Trajectory BUFR bulletin related to the ones used in previous versions of NWC/GEO software package is written under the name S\_NWC\_HRW-TRAJ-<satid>\_<regionid>-BS\_YYYYMMDDThhmmssZ.bufr for the "Single or Basic scale", or the name S\_NWC\_HRW-TRAJ\_<satid>\_<regionid>-DS\_YYYYMMDDThhmmssZ.bufr for the "Detailed scale" in \$SAFNWC/export/HRW directory.

With configurable parameter USE\_PARALLAXCORRECTION = 2, the output file name finishes instead with format \*YYYYMMDDThhmmssZ\_PLAX.bufr to remark that the AMV latitudes/longitudes/speeds/directions have been corrected with parallax.

Again, "satid" is the identifier of the satellite used, "regionid" is the identifier of the region used, and "YYYYMMDDThhmmssZ" is the date and time of the image used for the Trajectory calculation. This BUFR bulletin is exactly equivalent to the one defined in the previous NWC/GEO-HRW v6.1 version.

The BUFR variables used for the writing of the Trajectories considering this bulletin are explained in *Table 14*. They are also based on the "BUFR local variable table" B0000021400000031096.TXT and the "BUFR local sequence table" D0000021400000031096.TXT used in the previous chapter for the AMV output. Again, these variables are partially based on BUFR Master Table number 0, Version number 31.

As previously also seen, to correctly define the BUFR bulletins, the user has to define the Originating Centre of the Information through configurable parameter BUFR\_CENTRE\_OR (with a default value of 214, which is valid for NWC SAF Headquarters in Madrid; the numeric codes for other locations are available at the "WMO Common Code Table C-1" [RD.19]).

Formally, several different BUFR messages with an only subset with one Trajectory each (with up to 24 Trajectory sectors in the trajectory), are included in this Trajectory BUFR output file.

The explanation of the "general common variables" and "local specific variables" used for the writing of the Trajectory BUFR output is equivalent to that for the AMV BUFR output in the previous chapter.

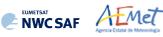

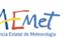

| Descriptor | Name                                                                                | Units            | Scale | Reference | Number<br>of bits |
|------------|-------------------------------------------------------------------------------------|------------------|-------|-----------|-------------------|
| 001007     | SATELLITE IDENTIFIER                                                                | CODE TABLE 01007 | 0     | 0         | 10                |
| 001031     | IDENTIFICATION OF<br>ORIGINATING/GENERATING CENTRE                                  | CODE TABLE 01031 | 0     | 0         | 16                |
| 001032     | GENERATING APPLICATION                                                              | CODE TABLE 01032 | 0     | 0         | 8                 |
| 002023     | SATELLITE DERIVED WIND<br>COMPUTATION METHOD                                        | CODE TABLE 02023 | 0     | 0         | 4                 |
| 002057     | ORIGIN OF FIRST GUESS INFORMATION                                                   | CODE TABLE 02057 | 0     | 0         | 4                 |
| 002152     | SATELLITE INSTRUMENT<br>USED IN DATA PROCESSING                                     | FLAG TABLE 02152 | 0     | 0         | 31                |
| 002153     | SATELLITE CHANNEL CENTRE<br>FREQUENCY                                               | Hz               | -8    | 0         | 26                |
| 002154     | SATELLITE CHANNEL BAND WIDTH                                                        | Hz               | -8    | 0         | 26                |
| 004001     | YEAR                                                                                | YEAR             | 0     | 0         | 12                |
| 004002     | MONTH                                                                               | MONTH            | 0     | 0         | 4                 |
| 004003     | DAY                                                                                 | DAY              | 0     | 0         | 6                 |
| 004004     | HOUR                                                                                | HOUR             | 0     | 0         | 5                 |
| 004004     | MINUTE                                                                              | MINUTE           | 0     | 0         | 6                 |
| 004005     | TIME PERIOD OR DISPLACEMENT                                                         | MINUTE           | 0     | -2048     | 12                |
| 004023     | SATELLITE CYCLE NUMBER                                                              | NUMERIC          | 0     | -2048     |                   |
|            |                                                                                     |                  | -     | ž         | 11                |
| 033035     | MANUAL/AUTOMATIC QUALITY CONTROL                                                    | CODE TABLE 33035 | 0     | 0         | 4                 |
| 060000     | SEGMENT SIZE AT NADIR<br>IN X DIRECTION (PIXELS)                                    | PIX              | 0     | 0         | 7                 |
| 060001     | SEGMENT SIZE AT NADIR<br>IN Y DIRECTION (PIXELS)                                    | PIX              | 0     | 0         | 7                 |
| 060102     | TRAJECTORY SEQUENCE NUMBER                                                          | NUMERIC          | 0     | 0         | 24                |
| 119000     | REPLICATION OPERATOR<br>(19 VARIABLES TO BE REPLICATED)                             | -                | 0     | 0         | 0                 |
| 031002     | EXTENDED DELAYED DESCRIPTOR<br>REPLICATION FACTOR<br>(1 REPLICATION = 1 TRAJECTORY) | NUMERIC          | 0     | 0         | 16                |
| 002164     | TRACER CORRELATION METHOD                                                           | CODE TABLE 02164 | 0     | 0         | 3                 |
| 005001     | LATITUDE (HIGH ACCURACY)                                                            | DEGREE           | 5     | -9000000  | 25                |
| 006001     | LONGITUDE (HIGH ACCURACY)                                                           | DEGREE           | 5     | -18000000 | 26                |
| 005011     | LATITUDE INCREMENT<br>(HIGH ACCURACY)                                               | DEGREE           | 5     | -9000000  | 25                |
| 006011     | LONGITUDE INCREMENT<br>(HIGH ACCURACY)                                              | DEGREE           | 5     | -18000000 | 26                |
| 007004     | PRESSURE                                                                            | PA               | -1    | 0         | 14                |
| 011001     | WIND DIRECTION                                                                      | DEGREE TRUE      | 0     | 0         | 9                 |
| 011002     | WIND SPEED                                                                          | M/S              | 1     | 0         | 12                |
| 012001     | TEMPERATURE                                                                         | K                | 1     | 0         | 12                |
| 033007     | PER CENT CONFIDENCE<br>(WITH FORECAST TEST)                                         | 8                | 0     | 0         | 7                 |
| 033007     | (WITH FORECAST TEST)<br>PER CENT CONFIDENCE<br>(WITHOUT FORECAST TEST)              | ક                | 0     | 0         | 7                 |
| 033007     | PER CENT CONFIDENCE<br>(COMMON QI WITHOUT FORECAST TEST)                            | ę                | 0     | 0         | 7                 |
| 060103     | HEIGHT ASSIGNMENT METHOD                                                            | CODE TABLE 60103 | 0     | 0         | 4                 |
| 060205     | OROGRAPHIC INDEX                                                                    | CODE TABLE 60205 | 0     | 0         | 3                 |
|            |                                                                                     |                  | 0     | 0         | -                 |
| 060206     | CLOUD TYPE (NWCSAF/GEO)                                                             | CODE TABLE 60206 | -     |           | 5                 |
| 060207     | AMV CHANNEL (NWCSAF/GEO)                                                            | CODE TABLE 60207 | 0     | 0         | 5                 |
| 060208     | CORRELATION                                                                         | 8                | 0     | 0         | 7                 |
| 060209     | PRESSURE ERROR                                                                      | PA               | -1    | -8000     | 14                |
| 060210     | PRESSURE CORRECTION                                                                 | PA               | -1    | -8000     | 14                |

White entries: Fixed factors

Grey entries: Replicated factors

Table 14: Variables used for the Trajectory output with the NWCSAF specific BUFR format

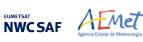

## 2.3.5.3 <u>HRW output as BUFR bulletins with the previous IWWG format (AMVs)</u>

When OUTPUT\_FORMAT = EUM, an AMV BUFR bulletin equivalent to the one defined previously as common AMV output format by the "International Winds Working Group (IWWG)" for all AMV production centres, and used for example for years by the Meteosat Product Extraction Facility/MPEF in EUMETSAT, is written under the name S\_NWC\_HRW-WINDEUM\_<satid>\_<regionid>- BS\_YYYYMMDDThhmmssZ.bufr for the "Single or Basic AMV scale", or the name S\_NWC\_HRW-WINDEUM\_<satid>\_<regionid>-DS\_YYYYMMDDThhmmssZ.bufr for the "Detailed AMV scale", in \$SAFNWC/export/HRW directory.

With configurable parameter USE\_PARALLAXCORRECTION = 2, the output file name finishes instead with format \*YYYYMMDDThhmmssZ\_PLAX.bufr to remark that the AMV latitudes/longitudes/speeds/directions have been corrected with parallax.

Again, "satid" is the identifier of satellite used, "regionid" is the identifier of the region used and "YYYYMDDThhmmssz" is the date and time for which the AMVs have been calculated. This BUFR bulletin is exactly equivalent to the one defined in the previous NWC/GEO-HRW v6.1 version.

The BUFR variables used for the writing of the NWC/GEO-HRW AMVs considering this format are explained in *Table 15*, with some explanations in red about how some variables are defined by NWC/GEO-HRW algorithm.

Again, to correctly define the BUFR bulletins, the user has to define the Originating Centre of the Information through configurable parameter BUFR\_CENTRE\_OR (with a default value of 214, which is valid for NWC SAF Headquarters in Madrid; the numeric codes for other locations are available at the WMO Common Code Table C-1 [RD.19]).

Formally, several different BUFR messages with up to 100 subsets with an only AMV each, all of them related to the same satellite channel, are included in this AMV BUFR output file.

This format is a kind a blend of the NWC SAF AMV and Trajectory BUFR specific formats, because of including at the same time information related to the reference AMV to be used, and the up to four latest AMVs in the NWC/GEO-HRW trajectory which were used for the AMV calculation (when "<u>mixed calculation</u>" process was used).

It is recommended to use this option to write the NWC/GEO-HRW output only when the main interest is the assimilation of the AMVs in NWP models or other applications, together with other AMV outputs with an equivalent format.

Specifically, as already said in the introduction, this version of NWC/GEO-HRW is the last one providing as output this format of BUFR bulletin. The format is being replaced by the BUFR bulletin based on the "2018 IWWG format" (explained in chapter 2.3.5.4). The "International Winds Working Group (IWWG)" gave AMV producers and users the recommendation in its 2018 Workshop to adopt the "2018 IWWG format" (through action IWW14 – WG1 – Action 6) within one year after the definition of this new format, and in 2021 all AMV users should already be used to the new format.

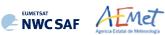

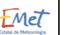

| Descriptor  | Name                                                   | Units            |
|-------------|--------------------------------------------------------|------------------|
| INFORMATION | RELATED TO THE AMV TO BE USED                          | ·                |
| 001007      | SATELLITE IDENTIFIER                                   | CODE TABLE 01007 |
| 001031      | IDENTIFICATION OF ORIGINATING/GENERATING CENTRE        | CODE TABLE 01031 |
| 002020      | SATELLITE CLASSIFICATION                               | CODE TABLE 02020 |
| 002028      | SEGMENT SIZE AT NADIR IN X DIRECTION                   | М                |
| 002029      | SEGMENT SIZE AT NADIR IN Y DIRECTION                   | М                |
| 004001      | YEAR (for the AMV to be used)                          | YEAR             |
| 004002      | MONTH (for the AMV to be used)                         | MONTH            |
| 004003      | DAY (for the AMV to be used)                           | DAY              |
| 004004      | HOUR (for the AMV to be used)                          | HOUR             |
| 004005      | MINUTE (for the AMV to be used)                        | MINUTE           |
| 004006      | SECOND (for the AMV to be used)                        | SECOND           |
| 005001      | LATITUDE (HIGH ACCURACY) (for the AMV to be used)      | DEGREE           |
| 006001      | LONGITUDE (HIGH ACCURACY) (for the AMV to be used)     | DEGREE           |
| 002152      | SATELLITE INSTRUMENT DATA USED IN PROCESSING           | FLAG TABLE 02152 |
| 002023      | SATELLITE DERIVED WIND COMPUTATION METHOD              | CODE TABLE 02023 |
| 007004      | PRESSURE (for the AMV to be used)                      | PA               |
| 011001      | WIND DIRECTION (for the AMV to be used)                | DEGREE TRUE      |
| 011002      | WIND SPEED (for the AMV to be used)                    | M/S              |
| 002153      | SATELLITE CHANNEL CENTRE FREQUENCY                     | Hz               |
| 002154      | SATELLITE CHANNEL BAND WIDTH                           | Hz               |
| 012071      | COLDEST CLUSTER TEMPERATURE (not used)                 | K                |
| 002163      | HEIGHT ASSIGNMENT METHOD (for the AMV to be used)      | CODE TABLE 02163 |
| 002164      | TRACER CORRELATION METHOD (for the AMV to be used)     | CODE TABLE 02164 |
| 008012      | LAND/SEA QUALIFIER (not used)                          | CODE TABLE 08012 |
| 007024      | SATELLITE ZENITH ANGLE (for the AMV to be used)        | DEGREE           |
| 002057      | ORIGIN OF FIRST GUESS INFORMATION                      | CODE TABLE 02057 |
| INFORMATION | RELATED TO TIME                                        |                  |
| 008021      | TIME SIGNIFICANCE (not used)                           | CODE TABLE 08021 |
| 004001      | YEAR (not used)                                        | YEAR             |
| 004002      | MONTH (not used)                                       | MONTH            |
| 004003      | DAY (not used)                                         | DAY              |
| 004004      | HOUR (not used)                                        | HOUR             |
| 008021      | TIME SIGNIFICANCE (time series)                        | CODE TABLE 08021 |
| 004024      | TIME PERIOD OR DISPLACEMENT (time between images used) | MINUTE           |

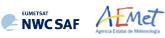

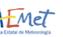

| Descriptor  | Name                                                        | Units            |
|-------------|-------------------------------------------------------------|------------------|
|             | RELATED TO TRAJECTORY SECTORS (ONLY IN CASE OF MIXED CALCUL |                  |
| 008021      | TIME SIGNIFICANCE                                           | CODE TABLE 08021 |
|             | (starting time for latest trajectory sector)                |                  |
| 004004      | HOUR                                                        | HOUR             |
| 004005      | MINUTE                                                      | MINUTE           |
| 004006      | SECOND                                                      | SECOND           |
| 008021      | TIME SIGNIFICANCE                                           | CODE TABLE 08021 |
|             | (ending time for latest trajectory sector)                  |                  |
| 004004      | HOUR                                                        | HOUR             |
| 004005      | MINUTE                                                      | MINUTE           |
| 004006      | SECOND                                                      | SECOND           |
| 011001      | WIND DIRECTION (for latest trajectory sector)               | DEGREE TRUE      |
| 011002      | WIND SPEED (for latest trajectory sector)                   | M/S              |
| 008021      | TIME SIGNIFICANCE                                           | CODE TABLE 08021 |
| 004004      | (starting time for second latest trajectory sector)         | HOUD             |
| 004004      | HOUR                                                        | HOUR             |
| 004005      | MINUTE                                                      | MINUTE           |
| 004006      | SECOND                                                      | SECOND           |
| 008021      | TIME SIGNIFICANCE                                           | CODE TABLE 08021 |
| 004004      | (ending time for second latest trajectory sector)<br>HOUR   | HOUR             |
| 004004      | MINUTE                                                      | MINUTE           |
| 004005      | SECOND                                                      | SECOND           |
| 011001      | WIND DIRECTION (for second latest trajectory sector)        | DEGREE TRUE      |
| 011001      | WIND SPEED (for second latest trajectory sector)            | M/S              |
| 008021      | TIME SIGNIFICANCE                                           | CODE TABLE 08021 |
| 000021      | (starting time for third latest trajectory sector)          | CODE TABLE 08021 |
| 004004      | HOUR                                                        | HOUR             |
| 004004      | MINUTE                                                      | MINUTE           |
| 004005      | SECOND                                                      | SECOND           |
| 004000      | TIME SIGNIFICANCE                                           | CODE TABLE 08021 |
| 000021      | (ending time for third latest trajectory sector)            | CODE TABLE 00021 |
| 004004      | HOUR                                                        | HOUR             |
| 004005      | MINUTE                                                      | MINUTE           |
| 004006      | SECOND                                                      | SECOND           |
| 011001      | WIND DIRECTION (for third latest trajectory sector)         | DEGREE TRUE      |
| 011001      | WIND SPEED (for third latest trajectory sector)             | M/S              |
| 008021      | TIME SIGNIFICANCE                                           | CODE TABLE 08021 |
| 000021      | (starting time for fourth latest trajectory sector)         |                  |
| 004004      | HOUR                                                        | HOUR             |
| 004005      | MINUTE                                                      | MINUTE           |
| 004006      | SECOND                                                      | SECOND           |
| 008021      | TIME SIGNIFICANCE                                           | CODE TABLE 08021 |
| 000021      | (ending time for fourth latest trajectory sector)           |                  |
| 004004      | HOUR                                                        | HOUR             |
| 004005      | MINUTE                                                      | MINUTE           |
| 004006      | SECOND                                                      | SECOND           |
| 011001      | WIND DIRECTION (for fourth latest trajectory sector)        | DEGREE TRUE      |
| 011002      | WIND SPEED (for fourth latest trajectory sector)            | M/S              |
| INFORMATEON |                                                             | / ~              |
| 002163      | HEIGHT ASSIGNMENT METHOD (not used)                         | CODE TABLE 02163 |
| 007004      | PRESSURE (not used)                                         | PA               |
| 012001      | TEMPERATURE/AIR TEMPERATURE (not used)                      | K                |
| 002163      | HEIGHT ASSIGNMENT METHOD (not used)                         | CODE TABLE 02163 |
| 007004      | PRESSURE (for the AMV to be used)                           | PA               |
| 012001      | TEMPERATURE/AIR TEMPERATURE (for the AMV to be used)        | K                |

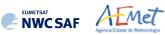

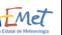

| Descriptor                                                                                                    | Name<br>RELATED TO HEIGHT ASSIGNMENT OF TRAJECTORY SECTORS (IN CASE OF M                                                                                                    |                                                                                                    |
|----------------------------------------------------------------------------------------------------|----------------------------------------------------------------------------------------------------|----------------------------------------------------------------------------------------------------|
| 002163                                                                                                    | HEIGHT ASSIGNMENT METHOD (not used)                                                                                                    | CODE TABLE 02163                                                                                                    |
| 002103                                                                                                    |                                                                                                    |                                                                                                    |
|                                                                                                    | PRESSURE (not used)                                                                                                    | PA                                                                                                    |
| 012001                                                                                                    | TEMPERATURE/AIR TEMPERATURE (not used)                                                                                                    | K                                                                                                    |
| 002163                                                                                                    | HEIGHT ASSIGNMENT METHOD (not used)                                                                                                    | CODE TABLE 02163                                                                                                    |
| 007004                                                                                                    | PRESSURE (for latest trajectory sector)                                                                                                    | PA                                                                                                    |
| 012001                                                                                                    | TEMPERATURE/AIR TEMPERATURE                                                                                                    | K                                                                                                    |
|                                                                                                    | (for latest trajectory sector)                                                                                                    |                                                                                                    |
| 002163                                                                                                    | HEIGHT ASSIGNMENT METHOD (not used)                                                                                                    | CODE TABLE 02163                                                                                                    |
| 007004                                                                                                    | PRESSURE (not used)                                                                                                    | PA                                                                                                    |
| 012001                                                                                                    | TEMPERATURE/AIR TEMPERATURE (not used)                                                                                                    | K                                                                                                    |
| 002163                                                                                                    | HEIGHT ASSIGNMENT METHOD (not used)                                                                                                    | CODE TABLE 02163                                                                                                    |
| 007004                                                                                                    | PRESSURE (for second latest trajectory sector)                                                                                                    | PA                                                                                                    |
| 012001                                                                                                    | TEMPERATURE/AIR TEMPERATURE                                                                                                    | K                                                                                                    |
|                                                                                                    | (for second latest trajectory sector)                                                                                                    |                                                                                                    |
| 002163                                                                                                    | HEIGHT ASSIGNMENT METHOD (not used)                                                                                                    | CODE TABLE 02163                                                                                                    |
| 007004                                                                                                    | PRESSURE (not used)                                                                                                    | PA                                                                                                    |
| 012001                                                                                                    | TEMPERATURE/AIR TEMPERATURE (not used)                                                                                                    | K                                                                                                    |
|                                                                                                    |                                                                                                    |                                                                                                    |
| 002163                                                                                                    | HEIGHT ASSIGNMENT METHOD (not used)                                                                                                    | CODE TABLE 02163                                                                                                    |
| 007004                                                                                                    | PRESSURE (for third latest trajectory sector)                                                                                                    | PA                                                                                                    |
| 012001                                                                                                    | TEMPERATURE/AIR TEMPERATURE                                                                                                    | К                                                                                                    |
|                                                                                                    | (for third latest trajectory sector)                                                                                                    |                                                                                                    |
| 002163                                                                                                    | HEIGHT ASSIGNMENT METHOD (not used)                                                                                                    | CODE TABLE 02163                                                                                                    |
| 007004                                                                                                    | PRESSURE (not used)                                                                                                    | PA                                                                                                    |
| 012001                                                                                                    | TEMPERATURE/AIR TEMPERATURE (not used)                                                                                                    | K                                                                                                    |
| 002163                                                                                                    | HEIGHT ASSIGNMENT METHOD (not used)                                                                                                    | CODE TABLE 02163                                                                                                    |
| 007004                                                                                                    | PRESSURE (for fourth latest trajectory sector)                                                                                                    | PA                                                                                                    |
| 012001                                                                                                    | TEMPERATURE/AIR TEMPERATURE                                                                                                    | K                                                                                                    |
|                                                                                                    | (for fourth latest trajectory sector)                                                                                                    |                                                                                                    |
| TNFORMATION                                                                                                    | RELATED TO QUALITY CONTROL BIT MAP, DEFINING VARIABLES AFFECTED                                                                                                    | BY QUALTTY CONTROL                                                                                                    |
| 222000                                                                                                    | OUALITY INFORMATION FOLLOWS                                                                                                    | _                                                                                                    |
| 236000                                                                                                    | DEFINE BIT-MAP                                                                                                    | _                                                                                                    |
| 031031                                                                                                    | DATA PRESENT INDICATOR (103 TIMES)                                                                                                    | FLAG TABLE 31031                                                                                                    |
| 031031                                                                                                    |                                                                                                    | FLAG TABLE SIUSI                                                                                                    |
|                                                                                                    | (Descriptor repeated 103 times, with                                                                                                    |                                                                                                    |
| 1                                                                                                    |                                                                                                    |                                                                                                    |
|                                                                                                    | a value of ZERO for 17th, 18th, 78th and 79th element,                                                                                                    |                                                                                                    |
|                                                                                                    | affecting respectively the Wind direction, Wind speed,                                                                                                    |                                                                                                    |
|                                                                                                    | affecting respectively the Wind direction, Wind speed,<br>Pressure and Temperature of the AMV to be used, and                                                                                                    |                                                                                                    |
|                                                                                                    | affecting respectively the Wind direction, Wind speed,<br>Pressure and Temperature of the AMV to be used, and<br>a value of ONE for all other elements, unaffected).                                                                                                    |                                                                                                    |
|                                                                                                    | affecting respectively the Wind direction, Wind speed,<br>Pressure and Temperature of the AMV to be used, and<br>a value of ONE for all other elements, unaffected).<br>RELATED TO QUALITY CONTROL                                                                                                    |                                                                                                    |
| INFORMATION<br>001031                                                                                                    | affecting respectively the Wind direction, Wind speed,<br>Pressure and Temperature of the AMV to be used, and<br>a value of ONE for all other elements, unaffected).<br>RELATED TO QUALITY CONTROL<br>IDENTIFICATION OF ORIGINATING/GENERATING CENTRE                                                                                                    | CODE TABLE 01031                                                                                                    |
| 001031                                                                                                    | affecting respectively the Wind direction, Wind speed,<br>Pressure and Temperature of the AMV to be used, and<br>a value of ONE for all other elements, unaffected).<br>RELATED TO QUALITY CONTROL<br>IDENTIFICATION OF ORIGINATING/GENERATING CENTRE<br>(configurable parameter BUFR_CENTRE_OR)                                                                                                    |                                                                                                    |
| 001031                                                                                                    | affecting respectively the Wind direction, Wind speed,<br>Pressure and Temperature of the AMV to be used, and<br>a value of ONE for all other elements, unaffected).<br><b>RELATED TO QUALITY CONTROL</b><br>IDENTIFICATION OF ORIGINATING/GENERATING CENTRE<br>(configurable parameter BUFR CENTRE_OR)<br>GENERATING APPLICATION (1 = QC USING FORECAST)                                                                                                    | CODE TABLE 01031<br>CODE TABLE 01032                                                                                                    |
| 001031                                                                                                    | affecting respectively the Wind direction, Wind speed,<br>Pressure and Temperature of the AMV to be used, and<br>a value of ONE for all other elements, unaffected).<br>RELATED TO QUALITY CONTROL<br>IDENTIFICATION OF ORIGINATING/GENERATING CENTRE<br>(configurable parameter BUFR_CENTRE_OR)                                                                                                    |                                                                                                    |
| 001031                                                                                                    | affecting respectively the Wind direction, Wind speed,<br>Pressure and Temperature of the AMV to be used, and<br>a value of ONE for all other elements, unaffected).<br><b>RELATED TO QUALITY CONTROL</b><br>IDENTIFICATION OF ORIGINATING/GENERATING CENTRE<br>(configurable parameter BUFR CENTRE_OR)<br>GENERATING APPLICATION (1 = QC USING FORECAST)                                                                                                    | CODE TABLE 01032                                                                                                    |
| 001031<br>001032<br>033007                                                                                                    | affecting respectively the Wind direction, Wind speed,<br>Pressure and Temperature of the AMV to be used, and<br>a value of ONE for all other elements, unaffected).<br>RELATED TO QUALITY CONTROL<br>IDENTIFICATION OF ORIGINATING/GENERATING CENTRE<br>(configurable parameter BUFR CENTRE OR)<br>GENERATING APPLICATION (1 = QC USING FORECAST)<br>PERCENT CONFIDENCE (for Wind direction of AMV to be used)                                                                                                    | CODE TABLE 01032                                                                                                    |
| 001031<br>001032<br>033007<br>033007                                                                                                    | affecting respectively the Wind direction, Wind speed,<br>Pressure and Temperature of the AMV to be used, and<br>a value of ONE for all other elements, unaffected).<br><b>RELATED TO QUALITY CONTROL</b><br>IDENTIFICATION OF ORIGINATING/GENERATING CENTRE<br>(configurable parameter BUFR CENTRE OR)<br>GENERATING APPLICATION (1 = QC USING FORECAST)<br>PERCENT CONFIDENCE (for Wind direction of AMV to be used)<br>PERCENT CONFIDENCE (for Wind speed of AMV to be used)<br>PERCENT CONFIDENCE (for Pressure of AMV to be used)                                                                                                    | CODE TABLE 01032<br>%<br>%                                                                                                    |
| 001031<br>001032<br>033007<br>033007<br>033007<br>033007                                                                                                    | affecting respectively the Wind direction, Wind speed,<br>Pressure and Temperature of the AMV to be used, and<br>a value of ONE for all other elements, unaffected).<br><b>RELATED TO QUALITY CONTROL</b><br>IDENTIFICATION OF ORIGINATING/GENERATING CENTRE<br>(configurable parameter BUFR_CENTRE_OR)<br>GENERATING APPLICATION (1 = QC USING FORECAST)<br>PERCENT CONFIDENCE (for Wind direction of AMV to be used)<br>PERCENT CONFIDENCE (for Wind speed of AMV to be used)<br>PERCENT CONFIDENCE (for Pressure of AMV to be used)<br>PERCENT CONFIDENCE (for Temperature of AMV to be used)                                                                                                    | CODE TABLE 01032<br>%<br>%<br>%                                                                                                    |
| 001031<br>001032<br>033007<br>033007<br>033007<br>033007<br>222000                                                                                                    | affecting respectively the Wind direction, Wind speed,<br>Pressure and Temperature of the AMV to be used, and<br>a value of ONE for all other elements, unaffected).<br><b>RELATED TO QUALITY CONTROL</b><br>IDENTIFICATION OF ORIGINATING/GENERATING CENTRE<br>(configurable parameter BUFR_CENTRE_OR)<br>GENERATING APPLICATION (1 = QC USING FORECAST)<br>PERCENT CONFIDENCE (for Wind direction of AMV to be used)<br>PERCENT CONFIDENCE (for Wind speed of AMV to be used)<br>PERCENT CONFIDENCE (for Pressure of AMV to be used)<br>PERCENT CONFIDENCE (for Temperature of AMV to be used)<br>QUALITY INFORMATION FOLLOWS                                                                                                    | CODE TABLE 01032<br>%<br>%<br>%                                                                                                    |
| 001031<br>001032<br>033007<br>033007<br>033007<br>033007<br>222000<br>237000                                                                                                    | affecting respectively the Wind direction, Wind speed,<br>Pressure and Temperature of the AMV to be used, and<br>a value of ONE for all other elements, unaffected).<br><b>RELATED TO QUALITY CONTROL</b><br>IDENTIFICATION OF ORIGINATING/GENERATING CENTRE<br>(configurable parameter BUFR CENTRE_OR)<br>GENERATING APPLICATION (1 = QC USING FORECAST)<br>PERCENT CONFIDENCE (for Wind direction of AMV to be used)<br>PERCENT CONFIDENCE (for Wind speed of AMV to be used)<br>PERCENT CONFIDENCE (for Temperature of AMV to be used)<br>PERCENT CONFIDENCE (for Temperature of AMV to be used)<br>QUALITY INFORMATION FOLLOWS<br>REUSE PREVIOUSLY DEFINED BIT-MAP                                                                                                    | CODE TABLE 01032<br>%<br>%<br>%<br>%<br>-<br>-                                                                                                    |
| 001031<br>001032<br>033007<br>033007<br>033007<br>033007<br>222000                                                                                                    | affecting respectively the Wind direction, Wind speed,<br>Pressure and Temperature of the AMV to be used, and<br>a value of ONE for all other elements, unaffected).<br><b>RELATED TO QUALITY CONTROL</b><br>IDENTIFICATION OF ORIGINATING/GENERATING CENTRE<br>(configurable parameter BUFR_CENTRE_OR)<br>GENERATING APPLICATION (1 = QC USING FORECAST)<br>PERCENT CONFIDENCE (for Wind direction of AMV to be used)<br>PERCENT CONFIDENCE (for Wind speed of AMV to be used)<br>PERCENT CONFIDENCE (for Pressure of AMV to be used)<br>PERCENT CONFIDENCE (for Temperature of AMV to be used)<br>QUALITY INFORMATION FOLLOWS<br>REUSE PREVIOUSLY DEFINED BIT-MAP<br>IDENTIFICATION OF ORIGINATING/GENERATING CENTRE                                                                                                    | CODE TABLE 01032<br>%<br>%<br>%                                                                                                    |
| 001031<br>001032<br>033007<br>033007<br>033007<br>033007<br>222000<br>237000<br>001031                                                                                                    | affecting respectively the Wind direction, Wind speed,<br>Pressure and Temperature of the AMV to be used, and<br>a value of ONE for all other elements, unaffected).<br><b>RELATED TO QUALITY CONTROL</b><br>IDENTIFICATION OF ORIGINATING/GENERATING CENTRE<br>(configurable parameter BUFR CENTRE OR)<br>GENERATING APPLICATION (1 = QC USING FORECAST)<br>PERCENT CONFIDENCE (for Wind direction of AMV to be used)<br>PERCENT CONFIDENCE (for Wind speed of AMV to be used)<br>PERCENT CONFIDENCE (for Pressure of AMV to be used)<br>PERCENT CONFIDENCE (for Temperature of AMV to be used)<br>QUALITY INFORMATION FOLLOWS<br>REUSE PREVIOUSLY DEFINED BIT-MAP<br>IDENTIFICATION OF ORIGINATING/GENERATING CENTRE<br>(configurable parameter BUFR_CENTRE_OR)                                                                                                    | CODE TABLE 01032<br>&<br>&<br>&<br>&<br>&<br>-<br>CODE TABLE 01031                                                                                                    |
| 001031<br>001032<br>033007<br>033007<br>033007<br>033007<br>222000<br>237000<br>001031<br>001032                                                                                                    | affecting respectively the Wind direction, Wind speed,<br>Pressure and Temperature of the AMV to be used, and<br>a value of ONE for all other elements, unaffected).<br><b>RELATED TO QUALITY CONTROL</b><br>IDENTIFICATION OF ORIGINATING/GENERATING CENTRE<br>(configurable parameter BUFR CENTRE OR)<br>GENERATING APPLICATION (1 = QC USING FORECAST)<br>PERCENT CONFIDENCE (for Wind direction of AMV to be used)<br>PERCENT CONFIDENCE (for Wind speed of AMV to be used)<br>PERCENT CONFIDENCE (for Temperature of AMV to be used)<br>PERCENT CONFIDENCE (for Temperature of AMV to be used)<br>QUALITY INFORMATION FOLLOWS<br>REUSE PREVIOUSLY DEFINED BIT-MAP<br>IDENTIFICATION OF ORIGINATING/GENERATING CENTRE<br>(configurable parameter BUFR_CENTRE_OR)<br>GENERATING APPLICATION (1 = QC USING FORECAST)                                                                                                    | CODE TABLE 01032<br>&<br>&<br>&<br>&<br>&<br>-<br>CODE TABLE 01031<br>CODE TABLE 01032                                                                                                    |
| 001031<br>001032<br>033007<br>033007<br>033007<br>033007<br>222000<br>237000<br>001031                                                                                                    | affecting respectively the Wind direction, Wind speed,<br>Pressure and Temperature of the AMV to be used, and<br>a value of ONE for all other elements, unaffected).<br><b>RELATED TO QUALITY CONTROL</b><br>IDENTIFICATION OF ORIGINATING/GENERATING CENTRE<br>(configurable parameter BUFR CENTRE OR)<br>GENERATING APPLICATION (1 = QC USING FORECAST)<br>PERCENT CONFIDENCE (for Wind direction of AMV to be used)<br>PERCENT CONFIDENCE (for Wind speed of AMV to be used)<br>PERCENT CONFIDENCE (for Pressure of AMV to be used)<br>PERCENT CONFIDENCE (for Temperature of AMV to be used)<br>QUALITY INFORMATION FOLLOWS<br>REUSE PREVIOUSLY DEFINED BIT-MAP<br>IDENTIFICATION OF ORIGINATING/GENERATING CENTRE<br>(configurable parameter BUFR_CENTRE_OR)<br>GENERATING APPLICATION (1 = QC USING FORECAST)<br>MANUAL-AUTOMATIC QUALITY CONTROL                                                                                                    | CODE TABLE 01032<br>&<br>&<br>&<br>&<br>&<br>-<br>CODE TABLE 01031                                                                                                    |
| 001031<br>001032<br>033007<br>033007<br>033007<br>222000<br>237000<br>001031<br>001032<br>033035                                                                                                    | affecting respectively the Wind direction, Wind speed,<br>Pressure and Temperature of the AMV to be used, and<br>a value of ONE for all other elements, unaffected).<br><b>RELATED TO QUALITY CONTROL</b><br>IDENTIFICATION OF ORIGINATING/GENERATING CENTRE<br>(configurable parameter BUFR CENTRE OR)<br>GENERATING APPLICATION (1 = QC USING FORECAST)<br>PERCENT CONFIDENCE (for Wind direction of AMV to be used)<br>PERCENT CONFIDENCE (for Wind speed of AMV to be used)<br>PERCENT CONFIDENCE (for Pressure of AMV to be used)<br>PERCENT CONFIDENCE (for Temperature of AMV to be used)<br>QUALITY INFORMATION FOLLOWS<br>REUSE PREVIOUSLY DEFINED BIT-MAP<br>IDENTIFICATION OF ORIGINATING/GENERATING CENTRE<br>(configurable parameter BUFR CENTRE OR)<br>GENERATING APPLICATION (1 = QC USING FORECAST)<br>MANUAL-AUTOMATIC QUALITY CONTROL<br>(for Wind direction of AMV to be used)                                                                                                    | CODE TABLE 01032<br>&<br>&<br>&<br>&<br>-<br>CODE TABLE 01031<br>CODE TABLE 01032<br>CODE TABLE 33035                                                                                                    |
| 001031<br>001032<br>033007<br>033007<br>033007<br>033007<br>222000<br>237000<br>001031<br>001032                                                                                                    | affecting respectively the Wind direction, Wind speed,<br>Pressure and Temperature of the AMV to be used, and<br>a value of ONE for all other elements, unaffected).<br><b>RELATED TO QUALITY CONTROL</b><br>IDENTIFICATION OF ORIGINATING/GENERATING CENTRE<br>(configurable parameter BUFR CENTRE OR)<br>GENERATING APPLICATION (1 = QC USING FORECAST)<br>PERCENT CONFIDENCE (for Wind direction of AMV to be used)<br>PERCENT CONFIDENCE (for Wind speed of AMV to be used)<br>PERCENT CONFIDENCE (for Pressure of AMV to be used)<br>PERCENT CONFIDENCE (for Temperature of AMV to be used)<br>QUALITY INFORMATION FOLLOWS<br>REUSE PREVIOUSLY DEFINED BIT-MAP<br>IDENTIFICATION OF ORIGINATING/GENERATING CENTRE<br>(configurable parameter BUFR CENTRE OR)<br>GENERATING APPLICATION (1 = QC USING FORECAST)<br>MANUAL-AUTOMATIC QUALITY CONTROL<br>(for Wind direction of AMV to be used)                                                                                                    | CODE TABLE 01032<br>&<br>&<br>&<br>&<br>&<br>-<br>CODE TABLE 01031<br>CODE TABLE 01032                                                                                                    |
| 001031           001032           033007           033007           033007           033007           033007           033007           033007           033007           033007           033007           033007           033007           033007           033007           033007           001031           001032           033035           033035                                                                                                    | affecting respectively the Wind direction, Wind speed,<br>Pressure and Temperature of the AMV to be used, and<br>a value of ONE for all other elements, unaffected).<br><b>RELATED TO QUALITY CONTROL</b><br>IDENTIFICATION OF ORIGINATING/GENERATING CENTRE<br>(configurable parameter BUFR CENTRE OR)<br>GENERATING APPLICATION (1 = QC USING FORECAST)<br>PERCENT CONFIDENCE (for Wind direction of AMV to be used)<br>PERCENT CONFIDENCE (for Wind speed of AMV to be used)<br>PERCENT CONFIDENCE (for Pressure of AMV to be used)<br>PERCENT CONFIDENCE (for Temperature of AMV to be used)<br>QUALITY INFORMATION FOLLOWS<br>REUSE PREVIOUSLY DEFINED BIT-MAP<br>IDENTIFICATION OF ORIGINATING/GENERATING CENTRE<br>(configurable parameter BUFR CENTRE OR)<br>GENERATING APPLICATION (1 = QC USING FORECAST)<br>MANUAL-AUTOMATIC QUALITY CONTROL<br>(for Wind direction of AMV to be used)<br>MANUAL-AUTOMATIC QUALITY CONTROL<br>(for Wind speed of AMV to be used)                                                                                                    | CODE TABLE 01032<br>&<br>&<br>&<br>&<br>-<br>CODE TABLE 01031<br>CODE TABLE 01032<br>CODE TABLE 33035                                                                                                    |
| 001031<br>001032<br>033007<br>033007<br>033007<br>222000<br>237000<br>001031<br>001032<br>033035                                                                                                    | affecting respectively the Wind direction, Wind speed,<br>Pressure and Temperature of the AMV to be used, and<br>a value of ONE for all other elements, unaffected).<br><b>RELATED TO QUALITY CONTROL</b><br>IDENTIFICATION OF ORIGINATING/GENERATING CENTRE<br>(configurable parameter BUFR CENTRE OR)<br>GENERATING APPLICATION (1 = QC USING FORECAST)<br>PERCENT CONFIDENCE (for Wind direction of AMV to be used)<br>PERCENT CONFIDENCE (for Wind speed of AMV to be used)<br>PERCENT CONFIDENCE (for Pressure of AMV to be used)<br>PERCENT CONFIDENCE (for Temperature of AMV to be used)<br>QUALITY INFORMATION FOLLOWS<br>REUSE PREVIOUSLY DEFINED BIT-MAP<br>IDENTIFICATION OF ORIGINATING/GENERATING CENTRE<br>(configurable parameter BUFR CENTRE OR)<br>GENERATING APPLICATION (1 = QC USING FORECAST)<br>MANUAL-AUTOMATIC QUALITY CONTROL<br>(for Wind direction of AMV to be used)                                                                                                    | CODE TABLE 01032<br>&<br>&<br>&<br>&<br>-<br>CODE TABLE 01031<br>CODE TABLE 01032<br>CODE TABLE 33035                                                                                                    |
| 001031           001032           033007           033007           033007           033007           033007           033007           033007           033007           033007           033007           033007           033007           033007           033007           033007           001031           001032           033035           033035                                                                                                    | affecting respectively the Wind direction, Wind speed,<br>Pressure and Temperature of the AMV to be used, and<br>a value of ONE for all other elements, unaffected).<br><b>RELATED TO QUALITY CONTROL</b><br>IDENTIFICATION OF ORIGINATING/GENERATING CENTRE<br>(configurable parameter BUFR CENTRE OR)<br>GENERATING APPLICATION (1 = QC USING FORECAST)<br>PERCENT CONFIDENCE (for Wind direction of AMV to be used)<br>PERCENT CONFIDENCE (for Wind speed of AMV to be used)<br>PERCENT CONFIDENCE (for Pressure of AMV to be used)<br>PERCENT CONFIDENCE (for Temperature of AMV to be used)<br>QUALITY INFORMATION FOLLOWS<br>REUSE PREVIOUSLY DEFINED BIT-MAP<br>IDENTIFICATION OF ORIGINATING/GENERATING CENTRE<br>(configurable parameter BUFR CENTRE OR)<br>GENERATING APPLICATION (1 = QC USING FORECAST)<br>MANUAL-AUTOMATIC QUALITY CONTROL<br>(for Wind direction of AMV to be used)<br>MANUAL-AUTOMATIC QUALITY CONTROL<br>(for Wind speed of AMV to be used)                                                                                                    | CODE TABLE 01032<br>%<br>%<br>%<br>-<br>CODE TABLE 01031<br>CODE TABLE 01032<br>CODE TABLE 33035<br>CODE TABLE 33035                                                                                                    |
| 001031           001032           033007           033007           033007           033007           033007           033007           033007           033007           033007           033007           033007           033007           033007           033007           033007           001031           001032           033035           033035                                                                                                    | affecting respectively the Wind direction, Wind speed,<br>Pressure and Temperature of the AMV to be used, and<br>a value of ONE for all other elements, unaffected).<br><b>RELATED TO QUALITY CONTROL</b><br>IDENTIFICATION OF ORIGINATING/GENERATING CENTRE<br>(configurable parameter BUFR_CENTRE_OR)<br>GENERATING APPLICATION (1 = QC USING FORECAST)<br>PERCENT CONFIDENCE (for Wind direction of AMV to be used)<br>PERCENT CONFIDENCE (for Wind speed of AMV to be used)<br>PERCENT CONFIDENCE (for Temperature of AMV to be used)<br>PERCENT CONFIDENCE (for Temperature of AMV to be used)<br>QUALITY INFORMATION FOLLOWS<br>REUSE PREVIOUSLY DEFINED BIT-MAP<br>IDENTIFICATION OF ORIGINATING/GENERATING CENTRE<br>(configurable parameter BUFR_CENTRE_OR)<br>GENERATING APPLICATION (1 = QC USING FORECAST)<br>MANUAL-AUTOMATIC QUALITY CONTROL<br>(for Wind direction of AMV to be used)<br>MANUAL-AUTOMATIC QUALITY CONTROL<br>(for Wind speed of AMV to be used)<br>MANUAL-AUTOMATIC QUALITY CONTROL                                                                                                    | CODE TABLE 01032<br>%<br>%<br>%<br>-<br>CODE TABLE 01031<br>CODE TABLE 01032<br>CODE TABLE 33035<br>CODE TABLE 33035                                                                                                    |
| 001031           001032           033007           033007           033007           033007           033007           033007           033007           033007           033007           033007           033007           033007           033031           001032           033035           033035           033035                                                                                                    | affecting respectively the Wind direction, Wind speed,<br>Pressure and Temperature of the AMV to be used, and<br>a value of ONE for all other elements, unaffected).<br><b>RELATED TO QUALITY CONTROL</b><br>IDENTIFICATION OF ORIGINATING/GENERATING CENTRE<br>(configurable parameter BUFR_CENTRE_OR)<br>GENERATING APPLICATION (1 = QC USING FORECAST)<br>PERCENT CONFIDENCE (for Wind direction of AMV to be used)<br>PERCENT CONFIDENCE (for Wind speed of AMV to be used)<br>PERCENT CONFIDENCE (for Temperature of AMV to be used)<br>PERCENT CONFIDENCE (for Temperature of AMV to be used)<br>QUALITY INFORMATION FOLLOWS<br>REUSE PREVIOUSLY DEFINED BIT-MAP<br>IDENTIFICATION OF ORIGINATING/GENERATING CENTRE<br>(configurable parameter BUFR_CENTRE_OR)<br>GENERATING APPLICATION (1 = QC USING FORECAST)<br>MANUAL-AUTOMATIC QUALITY CONTROL<br>(for Wind direction of AMV to be used)<br>MANUAL-AUTOMATIC QUALITY CONTROL<br>(for Wind speed of AMV to be used)<br>MANUAL-AUTOMATIC QUALITY CONTROL<br>(for Wind speed of AMV to be used)<br>MANUAL-AUTOMATIC QUALITY CONTROL<br>(for Pressure of AMV to be used)                                                                                                    | CODE TABLE 01032<br>%<br>%<br>%<br>-<br>CODE TABLE 01031<br>CODE TABLE 01032<br>CODE TABLE 33035<br>CODE TABLE 33035<br>CODE TABLE 33035                                                                                                    |
| 001031<br>001032<br>033007<br>033007<br>033007<br>222000<br>237000<br>001031<br>001032<br>033035<br>033035                                                                                                    | affecting respectively the Wind direction, Wind speed,<br>Pressure and Temperature of the AMV to be used, and<br>a value of ONE for all other elements, unaffected).<br><b>RELATED TO QUALITY CONTROL</b><br>IDENTIFICATION OF ORIGINATING/GENERATING CENTRE<br>(configurable parameter BUFR_CENTRE_OR)<br>GENERATING APPLICATION (1 = QC USING FORECAST)<br>PERCENT CONFIDENCE (for Wind direction of AMV to be used)<br>PERCENT CONFIDENCE (for Wind speed of AMV to be used)<br>PERCENT CONFIDENCE (for Temperature of AMV to be used)<br>PERCENT CONFIDENCE (for Temperature of AMV to be used)<br>QUALITY INFORMATION FOLLOWS<br>REUSE PREVIOUSLY DEFINED BIT-MAP<br>IDENTIFICATION OF ORIGINATING/GENERATING CENTRE<br>(configurable parameter BUFR_CENTRE_OR)<br>GENERATING APPLICATION (1 = QC USING FORECAST)<br>MANUAL-AUTOMATIC QUALITY CONTROL<br>(for Wind direction of AMV to be used)<br>MANUAL-AUTOMATIC QUALITY CONTROL<br>(for Wind speed of AMV to be used)<br>MANUAL-AUTOMATIC QUALITY CONTROL<br>(for Pressure of AMV to be used)<br>MANUAL-AUTOMATIC QUALITY CONTROL<br>(for Pressure of AMV to be used)<br>MANUAL-AUTOMATIC QUALITY CONTROL<br>(for Pressure of AMV to be used)<br>MANUAL-AUTOMATIC QUALITY CONTROL                                                                                                    | CODE TABLE 01032<br>%<br>%<br>%<br>-<br>CODE TABLE 01031<br>CODE TABLE 01032<br>CODE TABLE 33035<br>CODE TABLE 33035<br>CODE TABLE 33035                                                                                                    |
| 001031           001032           033007           033007           033007           033007           033007           033007           033007           033007           033007           033007           033007           033035           033035           033035           033035           222000                                                                                                    | affecting respectively the Wind direction, Wind speed,<br>Pressure and Temperature of the AMV to be used, and<br>a value of ONE for all other elements, unaffected).<br><b>RELATED TO QUALITY CONTROL</b><br>IDENTIFICATION OF ORIGINATING/GENERATING CENTRE<br>(configurable parameter BUFR_CENTRE_OR)<br>GENERATING APPLICATION (1 = QC USING FORECAST)<br>PERCENT CONFIDENCE (for Wind direction of AMV to be used)<br>PERCENT CONFIDENCE (for Wind speed of AMV to be used)<br>PERCENT CONFIDENCE (for Pressure of AMV to be used)<br>PERCENT CONFIDENCE (for Temperature of AMV to be used)<br>QUALITY INFORMATION FOLLOWS<br>REUSE PREVIOUSLY DEFINED BIT-MAP<br>IDENTIFICATION OF ORIGINATING/GENERATING CENTRE<br>(configurable parameter BUFR_CENTRE_OR)<br>GENERATING APPLICATION (1 = QC USING FORECAST)<br>MANUAL-AUTOMATIC QUALITY CONTROL<br>(for Wind direction of AMV to be used)<br>MANUAL-AUTOMATIC QUALITY CONTROL<br>(for Wind speed of AMV to be used)<br>MANUAL-AUTOMATIC QUALITY CONTROL<br>(for Pressure of AMV to be used)<br>MANUAL-AUTOMATIC QUALITY CONTROL<br>(for Pressure of AMV to be used)<br>MANUAL-AUTOMATIC QUALITY CONTROL<br>(for Pressure of AMV to be used)<br>MANUAL-AUTOMATIC QUALITY CONTROL<br>(for Temperature of AMV to be used)<br>MANUAL-AUTOMATIC QUALITY CONTROL<br>(for Temperature of AMV to be used)<br>MANUAL-AUTOMATIC QUALITY CONTROL<br>(for Temperature of AMV to be used)                                                                                                    | CODE TABLE 01032<br>%<br>%<br>%<br>-<br>CODE TABLE 01031<br>CODE TABLE 01032<br>CODE TABLE 33035<br>CODE TABLE 33035<br>CODE TABLE 33035                                                                                                    |
| 001031           001032           033007           033007           033007           033007           033007           033007           033007           033007           033007           033007           033007           033035           033035           033035           222000           237000                                                                                                    | affecting respectively the Wind direction, Wind speed,<br>Pressure and Temperature of the AMV to be used, and<br>a value of ONE for all other elements, unaffected).<br><b>RELATED TO QUALITY CONTROL</b><br>IDENTIFICATION OF ORIGINATING/GENERATING CENTRE<br>(configurable parameter BUFR CENTRE OR)<br>GENERATING APPLICATION (1 = QC USING FORECAST)<br>PERCENT CONFIDENCE (for Wind direction of AMV to be used)<br>PERCENT CONFIDENCE (for Wind speed of AMV to be used)<br>PERCENT CONFIDENCE (for Temperature of AMV to be used)<br>PERCENT CONFIDENCE (for Temperature of AMV to be used)<br>QUALITY INFORMATION FOLLOWS<br>REUSE PREVIOUSLY DEFINED BIT-MAP<br>IDENTIFICATION OF ORIGINATING/GENERATING CENTRE<br>(configurable parameter BUFR_CENTRE_OR)<br>GENERATING APPLICATION (1 = QC USING FORECAST)<br>MANUAL-AUTOMATIC QUALITY CONTROL<br>(for Wind direction of AMV to be used)<br>MANUAL-AUTOMATIC QUALITY CONTROL<br>(for Wind speed of AMV to be used)<br>MANUAL-AUTOMATIC QUALITY CONTROL<br>(for Pressure of AMV to be used)<br>MANUAL-AUTOMATIC QUALITY CONTROL<br>(for Temperature of AMV to be used)<br>MANUAL-AUTOMATIC QUALITY CONTROL<br>(for Temperature of AMV to be used)<br>MANUAL-AUTOMATIC QUALITY CONTROL<br>(for Temperature of AMV to be used)<br>MANUAL-AUTOMATIC QUALITY CONTROL<br>(for Temperature of AMV to be used)<br>MANUAL-AUTOMATIC QUALITY CONTROL<br>(for Temperature of AMV to be used)<br>MANUAL-AUTOMATIC QUALITY CONTROL<br>(for Temperature of AMV to be used)<br>MANUAL-AUTOMATIC QUALITY CONTROL<br>(for Temperature of AMV to be used)<br>MANUAL-AUTOMATIC QUALITY CONTROL<br>(for Temperature of AMV to be used)<br>MANUAL-AUTOMATIC QUALITY CONTROL<br>(for Temperature of AMV to be used)<br>MANUAL-AUTOMATIC QUALITY CONTROL<br>(for Temperature of AMV to be used)<br>MANUAL-AUTOMATIC QUALITY CONTROL<br>(for Temperature OF AMV to be used)<br>QUALITY INFORMATION FOLLOWS<br>REUSE PREVIOUSLY DEFINED BIT-MAP                                                                                                    | CODE TABLE 01032                                                                                                    |
| 001031           001032           033007           033007           033007           033007           033007           033007           033007           033007           033007           033007           033007           033035           033035           033035           033035           222000                                                                                                    | affecting respectively the Wind direction, Wind speed,<br>Pressure and Temperature of the AMV to be used, and<br>a value of ONE for all other elements, unaffected).<br><b>RELATED TO QUALITY CONTROL</b><br>IDENTIFICATION OF ORIGINATING/GENERATING CENTRE<br>(configurable parameter BUFR CENTRE OR)<br>GENERATING APPLICATION (1 = QC USING FORECAST)<br>PERCENT CONFIDENCE (for Wind direction of AMV to be used)<br>PERCENT CONFIDENCE (for Wind speed of AMV to be used)<br>PERCENT CONFIDENCE (for Temperature of AMV to be used)<br>PERCENT CONFIDENCE (for Temperature of AMV to be used)<br>QUALITY INFORMATION FOLLOWS<br>REUSE PREVIOUSLY DEFINED BIT-MAP<br>IDENTIFICATION OF ORIGINATING/GENERATING CENTRE<br>(configurable parameter BUFR_CENTRE_OR)<br>GENERATING APPLICATION (1 = QC USING FORECAST)<br>MANUAL-AUTOMATIC QUALITY CONTROL<br>(for Wind direction of AMV to be used)<br>MANUAL-AUTOMATIC QUALITY CONTROL<br>(for Wind speed of AMV to be used)<br>MANUAL-AUTOMATIC QUALITY CONTROL<br>(for Temperature of AMV to be used)<br>MANUAL-AUTOMATIC QUALITY CONTROL<br>(for Temperature of AMV to be used)<br>MANUAL-AUTOMATIC QUALITY CONTROL<br>(for Temperature of AMV to be used)<br>MANUAL-AUTOMATIC QUALITY CONTROL<br>(for Temperature of AMV to be used)<br>MANUAL-AUTOMATIC QUALITY CONTROL<br>(for Temperature of AMV to be used)<br>MANUAL-AUTOMATIC QUALITY CONTROL<br>(for Temperature of AMV to be used)<br>MANUAL-AUTOMATIC QUALITY CONTROL<br>(for Temperature of AMV to be used)<br>MANUAL-AUTOMATIC QUALITY CONTROL<br>(for Temperature of AMV to be used)<br>MANUAL-AUTOMATIC QUALITY CONTROL<br>(for Temperature of AMV to be used)<br>MANUAL-AUTOMATION FOLLOWS<br>REUSE PREVIOUSLY DEFINED BIT-MAP<br>IDENTIFICATION OF ORIGINATING/GENERATING CENTRE                                                                                                    | CODE TABLE 01032<br>%<br>%<br>%<br>-<br>CODE TABLE 01031<br>CODE TABLE 01032<br>CODE TABLE 33035<br>CODE TABLE 33035<br>CODE TABLE 33035                                                                                                    |
| 001031           001032           033007           033007           033007           033007           033007           033007           033007           033007           033007           033007           033007           222000           237000           03035           033035           033035           033035           033035           033035           033035           033035           033035           033035           033035           033035 | affecting respectively the Wind direction, Wind speed,<br>Pressure and Temperature of the AMV to be used, and<br>a value of ONE for all other elements, unaffected).<br>RELATED TO QUALITY CONTROL<br>IDENTIFICATION OF ORIGINATING/GENERATING CENTRE<br>(configurable parameter BUFR CENTRE_OR)<br>GENERATING APPLICATION (1 = QC USING FORECAST)<br>PERCENT CONFIDENCE (for Wind direction of AMV to be used)<br>PERCENT CONFIDENCE (for Wind speed of AMV to be used)<br>PERCENT CONFIDENCE (for Temperature of AMV to be used)<br>PERCENT CONFIDENCE (for Temperature of AMV to be used)<br>QUALITY INFORMATION FOLLOWS<br>REUSE PREVIOUSLY DEFINED BIT-MAP<br>IDENTIFICATION OF ORIGINATING/GENERATING CENTRE<br>(configurable parameter BUFR_CENTRE_OR)<br>GENERATING APPLICATION (1 = QC USING FORECAST)<br>MANUAL-AUTOMATIC QUALITY CONTROL<br>(for Wind direction of AMV to be used)<br>MANUAL-AUTOMATIC QUALITY CONTROL<br>(for Pressure of AMV to be used)<br>MANUAL-AUTOMATIC QUALITY CONTROL<br>(for Pressure of AMV to be used)<br>MANUAL-AUTOMATIC QUALITY CONTROL<br>(for Pressure of AMV to be used)<br>MANUAL-AUTOMATIC QUALITY CONTROL<br>(for Pressure of AMV to be used)<br>MANUAL-AUTOMATIC QUALITY CONTROL<br>(for Pressure of AMV to be used)<br>MANUAL-AUTOMATIC QUALITY CONTROL<br>(for PRESSURE OF AMV to be used)<br>MANUAL-AUTOMATIC QUALITY CONTROL<br>(for PRESSURE OF AMV to bE USED)<br>MANUAL-AUTOMATIC QUALITY CONTROL<br>(for PRESSURE OF AMV to bE USED)<br>MANUAL-AUTOMATIC QUALITY CONTROL<br>(for PRESSURE OF AMV to bE USED)<br>MANUAL-AUTOMATIC QUALITY CONTROL<br>(for PRESSURE OF AMV to BE USED)<br>MANUAL-AUTOMATIC QUALITY CONTROL<br>(for PRESSURE OF AMV to BE USED)<br>MANUAL-AUTOMATIC QUALITY CONTROL<br>(for PRESSURE OF AMV to BE USED)<br>MANUAL-AUTOMATIC QUALITY CONTROL<br>(for TEMPERATURE OF AMV to BE USED)<br>MANUAL-AUTOMATIC QUALITY CONTROL<br>(for TEMPERATURE OF AMV to BE USED)<br>MANUAL-AUTOMATIC QUALITY CONTROL<br>(for TEMPERATURE OF AMV TO BE USED)<br>MANUAL-AUTOMATIC QUALITY CONTROL<br>(for TEMPERATURE OF AMV TO BE USED)<br>MANUAL-AUTOMATIC PUALITY CONTROL<br>(for TEMPERATURE OF AMV TO BE USED)<br>MANUAL-AUTOMATICN FOLLOWS | CODE TABLE 01032<br>% % % % CODE TABLE 01031 CODE TABLE 01032 CODE TABLE 33035 CODE TABLE 33035 CODE TABLE 33035 CODE TABLE 33035 CODE TABLE 33035 CODE TABLE 01031                                                                                                    |
| 001031           001032           033007           033007           033007           033007           033007           033007           033007           033007           033007           033007           033007           222000           237000           03035           033035           033035           222000           237000           001031           001032                                                                                      | affecting respectively the Wind direction, Wind speed,<br>Pressure and Temperature of the AMV to be used, and<br>a value of ONE for all other elements, unaffected).<br>RELATED TO QUALITY CONTROL<br>IDENTIFICATION OF ORIGINATING/GENERATING CENTRE<br>(configurable parameter BUFR_CENTRE_OR)<br>GENERATING APPLICATION (1 = QC USING FORECAST)<br>PERCENT CONFIDENCE (for Wind direction of AMV to be used)<br>PERCENT CONFIDENCE (for Wind speed of AMV to be used)<br>PERCENT CONFIDENCE (for Temperature of AMV to be used)<br>PERCENT CONFIDENCE (for Temperature of AMV to be used)<br>QUALITY INFORMATION FOLLOWS<br>REUSE PREVIOUSLY DEFINED BIT-MAP<br>IDENTIFICATION OF ORIGINATING/GENERATING CENTRE<br>(configurable parameter BUFR_CENTRE_OR)<br>GENERATING APPLICATION (1 = QC USING FORECAST)<br>MANUAL-AUTOMATIC QUALITY CONTROL<br>(for Wind direction of AMV to be used)<br>MANUAL-AUTOMATIC QUALITY CONTROL<br>(for Wind speed of AMV to be used)<br>MANUAL-AUTOMATIC QUALITY CONTROL<br>(for Pressure of AMV to be used)<br>MANUAL-AUTOMATIC QUALITY CONTROL<br>(for Pressure of AMV to be used)<br>MANUAL-AUTOMATIC QUALITY CONTROL<br>(for Pressure of AMV to be used)<br>MANUAL-AUTOMATIC QUALITY CONTROL<br>(for Temperature of AMV to be used)<br>MANUAL-AUTOMATIC QUALITY CONTROL<br>(for Temperature of AMV to be used)<br>MANUAL-AUTOMATIC QUALITY CONTROL<br>(for Temperature of AMV to be used)<br>MANUAL-AUTOMATIC QUALITY CONTROL<br>(for Temperature of AMV to be used)<br>MANUAL-AUTOMATIC QUALITY CONTROL<br>(for Temperature of AMV to be used)<br>MANUAL-AUTOMATIC QUALITY CONTROL<br>(for Temperature of AMV to be used)<br>MANUAL-AUTOMATIC QUALITY CONTROL<br>(for Temperature of AMV to be used)<br>MANUAL-AUTOMATIC QUALITY CONTROL<br>(for Temperature of AMV to be used)<br>MANUAL-AUTOMATIC QUALITY DEFINED BIT-MAP<br>IDENTIFICATION OF ORIGINATING/GENERATING CENTRE<br>(configurable parameter BUFR_CENTRE_OR)<br>GENERATING APPLICATION (1 = QC USING FORECAST)                                                                                                    | CODE TABLE 01032<br>% % % % CODE TABLE 01031 CODE TABLE 01032 CODE TABLE 33035 CODE TABLE 33035 CODE TABLE 33035 CODE TABLE 33035 CODE TABLE 01031 CODE TABLE 01031 CODE TABLE 01032                                                                                                    |
| 001031           001032           033007           033007           033007           033007           033007           033007           033007           033007           033007           033007           033007           222000           237000           03035           033035           033035           033035           033035           033035           033035           033035           033035           033035           033035           033035 | affecting respectively the Wind direction, Wind speed,<br>Pressure and Temperature of the AMV to be used, and<br>a value of ONE for all other elements, unaffected).<br><b>RELATED TO QUALITY CONTROL</b><br>IDENTIFICATION OF ORIGINATING/GENERATING CENTRE<br>(configurable parameter BUFR CENTRE OR)<br>GENERATING APPLICATION (1 = QC USING FORECAST)<br>PERCENT CONFIDENCE (for Wind direction of AMV to be used)<br>PERCENT CONFIDENCE (for Pressure of AMV to be used)<br>PERCENT CONFIDENCE (for Temperature of AMV to be used)<br>PERCENT CONFIDENCE (for Temperature of AMV to be used)<br>QUALITY INFORMATION FOLLOWS<br>REUSE PREVIOUSLY DEFINED BIT-MAP<br>IDENTIFICATION OF ORIGINATING/GENERATING CENTRE<br>(configurable parameter BUFR_CENTRE_OR)<br>GENERATING APPLICATION (1 = QC USING FORECAST)<br>MANUAL-AUTOMATIC QUALITY CONTROL<br>(for Wind direction of AMV to be used)<br>MANUAL-AUTOMATIC QUALITY CONTROL<br>(for Wind speed of AMV to be used)<br>MANUAL-AUTOMATIC QUALITY CONTROL<br>(for Pressure of AMV to be used)<br>MANUAL-AUTOMATIC QUALITY CONTROL<br>(for Pressure of AMV to be used)<br>MANUAL-AUTOMATIC QUALITY CONTROL<br>(for Temperature of AMV to be used)<br>MANUAL-AUTOMATIC QUALITY CONTROL<br>(for Temperature of AMV to be used)<br>MANUAL-AUTOMATIC QUALITY CONTROL<br>(for Temperature of AMV to be used)<br>QUALITY INFORMATION FOLLOWS<br>REUSE PREVIOUSLY DEFINED BIT-MAP<br>IDENTIFICATION OF ORIGINATING/GENERATING CENTRE<br>(configurable parameter BUFR_CENTRE OR)<br>GENERATING APPLICATION (1 = QC USING FORECAST)<br>NOMINAL CONFIDENCE THRESHOLD                                                                                                    | CODE TABLE 01032<br>% % % % CODE TABLE 01031 CODE TABLE 01032 CODE TABLE 33035 CODE TABLE 33035 CODE TABLE 33035 CODE TABLE 33035 CODE TABLE 33035 CODE TABLE 01031                                                                                                    |
| 001031           001032           033007           033007           033007           033007           033007           033007           033007           033007           033007           033007           222000           237000           001031           001032           033035           033035           222000           237000           001031           001031           001032           033036                                                   | affecting respectively the Wind direction, Wind speed,<br>Pressure and Temperature of the AMV to be used, and<br>a value of ONE for all other elements, unaffected).<br><b>RELATED TO QUALITY CONTROL</b><br>IDENTIFICATION OF ORIGINATING/GENERATING CENTRE<br>(configurable parameter BUFR CENTRE OR)<br>GENERATING APPLICATION (1 = QC USING FORECAST)<br>PERCENT CONFIDENCE (for Wind direction of AMV to be used)<br>PERCENT CONFIDENCE (for Pressure of AMV to be used)<br>PERCENT CONFIDENCE (for Temperature of AMV to be used)<br>PERCENT CONFIDENCE (for Temperature of AMV to be used)<br>QUALITY INFORMATION FOLLOWS<br>REUSE PREVIOUSLY DEFINED BIT-MAP<br>IDENTIFICATION OF ORIGINATING/GENERATING CENTRE<br>(configurable parameter BUFR CENTRE OR)<br>GENERATING APPLICATION (1 = QC USING FORECAST)<br>MANUAL-AUTOMATIC QUALITY CONTROL<br>(for Wind direction of AMV to be used)<br>MANUAL-AUTOMATIC QUALITY CONTROL<br>(for Fressure of AMV to be used)<br>MANUAL-AUTOMATIC QUALITY CONTROL<br>(for Temperature of AMV to be used)<br>MANUAL-AUTOMATIC QUALITY CONTROL<br>(for Temperature of AMV to be used)<br>QUALITY INFORMATION FOLLOWS<br>REUSE PREVIOUSLY DEFINED BIT-MAP<br>IDENTIFICATION OF ORIGINATING/GENERATING CENTRE<br>(configurable parameter BUFR_CENTRE_OR)<br>GENERATING APPLICATION (1 = QC USING FORECAST)<br>MANUAL-AUTOMATIC QUALITY CONTROL<br>(for Temperature of AMV to be used)<br>QUALITY INFORMATION FOLLOWS<br>REUSE PREVIOUSLY DEFINED BIT-MAP<br>IDENTIFICATION OF ORIGINATING/GENERATING CENTRE<br>(configurable parameter BUFR_CENTRE_OR)<br>GENERATING APPLICATION (1 = QC USING FORECAST)<br>NOMINAL CONFIDENCE THRESHOLD<br>(for Wind direction of AMV to be used)                                                                                                    | CODE TABLE 01032<br>% % % % CODE TABLE 01031 CODE TABLE 01032 CODE TABLE 33035 CODE TABLE 33035 CODE TABLE 33035 CODE TABLE 33035 CODE TABLE 01031 CODE TABLE 01031 CODE TABLE 01032 %                                                                                                    |
| 001031           001032           033007           033007           033007           033007           033007           033007           033007           033007           033007           033007           033007           222000           237000           03035           033035           033035           222000           237000           001031           001032                                                                                      | affecting respectively the Wind direction, Wind speed,<br>Pressure and Temperature of the AMV to be used, and<br>a value of ONE for all other elements, unaffected).<br><b>RELATED TO QUALITY CONTROL</b><br>IDENTIFICATION OF ORIGINATING/GENERATING CENTRE<br>(configurable parameter BUFR CENTRE OR)<br>GENERATING APPLICATION (1 = QC USING FORECAST)<br>PERCENT CONFIDENCE (for Wind direction of AMV to be used)<br>PERCENT CONFIDENCE (for Wind speed of AMV to be used)<br>PERCENT CONFIDENCE (for Temperature of AMV to be used)<br>PERCENT CONFIDENCE (for Temperature of AMV to be used)<br>QUALITY INFORMATION FOLLOWS<br>REUSE PREVIOUSLY DEFINED BIT-MAP<br>IDENTIFICATION OF ORIGINATING/GENERATING CENTRE<br>(configurable parameter BUFR CENTRE OR)<br>GENERATING APPLICATION (1 = QC USING FORECAST)<br>MANUAL-AUTOMATIC QUALITY CONTROL<br>(for Wind direction of AMV to be used)<br>MANUAL-AUTOMATIC QUALITY CONTROL<br>(for Wind speed of AMV to be used)<br>MANUAL-AUTOMATIC QUALITY CONTROL<br>(for Temperature of AMV to be used)<br>MANUAL-AUTOMATIC QUALITY CONTROL<br>(for Temperature of AMV to be used)<br>MANUAL-AUTOMATIC QUALITY CONTROL<br>(for Temperature of AMV to be used)<br>QUALITY INFORMATION FOLLOWS<br>REUSE PREVIOUSLY DEFINED BIT-MAP<br>IDENTIFICATION OF ORIGINATING/GENERATING CENTRE<br>(configurable parameter BUFR CENTRE OR)<br>GENERATING APPLICATION (1 = QC USING FORECAST)<br>MANUAL-AUTOMATIC QUALITY CONTROL<br>(for Temperature of AMV to be used)<br>QUALITY INFORMATION FOLLOWS<br>REUSE PREVIOUSLY DEFINED BIT-MAP<br>IDENTIFICATION OF ORIGINATING/GENERATING CENTRE<br>(configurable parameter BUFR CENTRE OR)<br>GENERATING APPLICATION (1 = QC USING FORECAST)<br>NOMINAL CONFIDENCE THRESHOLD<br>(for Wind direction of AMV to be used)<br>NOMINAL CONFIDENCE THRESHOLD                                                                                                    | CODE TABLE 01032<br>% % % % CODE TABLE 01031 CODE TABLE 01032 CODE TABLE 33035 CODE TABLE 33035 CODE TABLE 33035 CODE TABLE 33035 CODE TABLE 01031 CODE TABLE 01031 CODE TABLE 01032                                                                                                    |
| 001031           001032           033007           033007           033007           033007           033007           033007           033007           033007           033007           033007           222000           237000           001031           001032           033035           033035           222000           237000           001031           001032           033036           033036                                                   | affecting respectively the Wind direction, Wind speed,<br>Pressure and Temperature of the AMV to be used, and<br>a value of ONE for all other elements, unaffected).<br><b>RELATED TO QUALITY CONTROL</b><br>IDENTIFICATION OF ORIGINATING/GENERATING CENTRE<br>(configurable parameter BUFR_CENTRE_OR)<br>GENERATING APPLICATION (1 = QC USING FORECAST)<br>PERCENT CONFIDENCE (for Wind direction of AMV to be used)<br>PERCENT CONFIDENCE (for Vind speed of AMV to be used)<br>PERCENT CONFIDENCE (for Pressure of AMV to be used)<br>PERCENT CONFIDENCE (for Temperature of AMV to be used)<br>QUALITY INFORMATION FOLLOWS<br>REUSE PREVIOUSLY DEFINED BIT-MAP<br>IDENTIFICATION OF ORIGINATING/GENERATING CENTRE<br>(configurable parameter BUFR_CENTRE_OR)<br>GENERATING APPLICATION (1 = QC USING FORECAST)<br>MANUAL-AUTOMATIC QUALITY CONTROL<br>(for Wind direction of AMV to be used)<br>MANUAL-AUTOMATIC QUALITY CONTROL<br>(for Pressure of AMV to be used)<br>MANUAL-AUTOMATIC QUALITY CONTROL<br>(for Pressure of AMV to be used)<br>MANUAL-AUTOMATIC QUALITY CONTROL<br>(for Pressure of AMV to be used)<br>MANUAL-AUTOMATIC QUALITY CONTROL<br>(for Temperature of AMV to be used)<br>MANUAL-AUTOMATIC QUALITY CONTROL<br>(for Temperature of AMV to be used)<br>MANUAL-AUTOMATIC QUALITY CONTROL<br>(for Temperature of AMV to be used)<br>MANUAL-AUTOMATIC QUALITY CONTROL<br>(for Temperature of AMV to be used)<br>QUALITY INFORMATION FOLLOWS<br>REUSE PREVIOUSLY DEFINED BIT-MAP<br>IDENTIFICATION OF ORIGINATING/GENERATING CENTRE<br>(configurable parameter BUFR_CENTRE_OR)<br>GENERATING APPLICATION (1 = QC USING FORECAST)<br>NOMINAL CONFIDENCE THRESHOLD<br>(for Wind direction of AMV to be used)<br>NOMINAL CONFIDENCE THRESHOLD<br>(for Wind direction of AMV to be used)<br>NOMINAL CONFIDENCE THRESHOLD<br>(for Wind speed of AMV to be used)                                                                                                    | CODE         TABLE         01032           %         %           %         %           -         -           CODE         TABLE         01031           CODE         TABLE         01032           CODE         TABLE         01032           CODE         TABLE         33035           CODE         TABLE         33035           CODE         TABLE         33035           CODE         TABLE         33035           CODE         TABLE         01031           CODE         TABLE         01032           %         %         % |
| 001031           001032           033007           033007           033007           033007           033007           033007           033007           033007           033007           033007           222000           237000           001031           001032           033035           033035           222000           237000           001031           001031           001032           033036                                                   | affecting respectively the Wind direction, Wind speed,<br>Pressure and Temperature of the AMV to be used, and<br>a value of ONE for all other elements, unaffected).<br><b>RELATED TO QUALITY CONTROL</b><br>IDENTIFICATION OF ORIGINATING/GENERATING CENTRE<br>(configurable parameter BUFR CENTRE OR)<br>GENERATING APPLICATION (1 = QC USING FORECAST)<br>PERCENT CONFIDENCE (for Wind direction of AMV to be used)<br>PERCENT CONFIDENCE (for Wind speed of AMV to be used)<br>PERCENT CONFIDENCE (for Temperature of AMV to be used)<br>PERCENT CONFIDENCE (for Temperature of AMV to be used)<br>QUALITY INFORMATION FOLLOWS<br>REUSE PREVIOUSLY DEFINED BIT-MAP<br>IDENTIFICATION OF ORIGINATING/GENERATING CENTRE<br>(configurable parameter BUFR CENTRE OR)<br>GENERATING APPLICATION (1 = QC USING FORECAST)<br>MANUAL-AUTOMATIC QUALITY CONTROL<br>(for Wind direction of AMV to be used)<br>MANUAL-AUTOMATIC QUALITY CONTROL<br>(for Wind speed of AMV to be used)<br>MANUAL-AUTOMATIC QUALITY CONTROL<br>(for Temperature of AMV to be used)<br>MANUAL-AUTOMATIC QUALITY CONTROL<br>(for Temperature of AMV to be used)<br>MANUAL-AUTOMATIC QUALITY CONTROL<br>(for Temperature of AMV to be used)<br>QUALITY INFORMATION FOLLOWS<br>REUSE PREVIOUSLY DEFINED BIT-MAP<br>IDENTIFICATION OF ORIGINATING/GENERATING CENTRE<br>(configurable parameter BUFR CENTRE OR)<br>GENERATING APPLICATION (1 = QC USING FORECAST)<br>MANUAL-AUTOMATIC QUALITY CONTROL<br>(for Temperature of AMV to be used)<br>QUALITY INFORMATION FOLLOWS<br>REUSE PREVIOUSLY DEFINED BIT-MAP<br>IDENTIFICATION OF ORIGINATING/GENERATING CENTRE<br>(configurable parameter BUFR CENTRE OR)<br>GENERATING APPLICATION (1 = QC USING FORECAST)<br>NOMINAL CONFIDENCE THRESHOLD<br>(for Wind direction of AMV to be used)<br>NOMINAL CONFIDENCE THRESHOLD                                                                                                    | CODE TABLE 01032<br>% % % % CODE TABLE 01031 CODE TABLE 01032 CODE TABLE 33035 CODE TABLE 33035 CODE TABLE 33035 CODE TABLE 33035 CODE TABLE 01031 CODE TABLE 01031 CODE TABLE 01032 %                                                                                                    |
| 001031           001032           033007           033007           033007           033007           033007           033007           033007           033007           033007           033007           222000           237000           001031           001032           033035           033035           222000           237000           001031           001032           033036           033036                                                   | affecting respectively the Wind direction, Wind speed,<br>Pressure and Temperature of the AMV to be used, and<br>a value of ONE for all other elements, unaffected).<br><b>RELATED TO QUALITY CONTROL</b><br>IDENTIFICATION OF ORIGINATING/GENERATING CENTRE<br>(configurable parameter BUFR_CENTRE_OR)<br>GENERATING APPLICATION (1 = QC USING FORECAST)<br>PERCENT CONFIDENCE (for Wind direction of AMV to be used)<br>PERCENT CONFIDENCE (for Vind speed of AMV to be used)<br>PERCENT CONFIDENCE (for Pressure of AMV to be used)<br>PERCENT CONFIDENCE (for Temperature of AMV to be used)<br>QUALITY INFORMATION FOLLOWS<br>REUSE PREVIOUSLY DEFINED BIT-MAP<br>IDENTIFICATION OF ORIGINATING/GENERATING CENTRE<br>(configurable parameter BUFR_CENTRE_OR)<br>GENERATING APPLICATION (1 = QC USING FORECAST)<br>MANUAL-AUTOMATIC QUALITY CONTROL<br>(for Wind direction of AMV to be used)<br>MANUAL-AUTOMATIC QUALITY CONTROL<br>(for Pressure of AMV to be used)<br>MANUAL-AUTOMATIC QUALITY CONTROL<br>(for Pressure of AMV to be used)<br>MANUAL-AUTOMATIC QUALITY CONTROL<br>(for Pressure of AMV to be used)<br>MANUAL-AUTOMATIC QUALITY CONTROL<br>(for Temperature of AMV to be used)<br>MANUAL-AUTOMATIC QUALITY CONTROL<br>(for Temperature of AMV to be used)<br>MANUAL-AUTOMATIC QUALITY CONTROL<br>(for Temperature of AMV to be used)<br>MANUAL-AUTOMATIC QUALITY CONTROL<br>(for Temperature of AMV to be used)<br>QUALITY INFORMATION FOLLOWS<br>REUSE PREVIOUSLY DEFINED BIT-MAP<br>IDENTIFICATION OF ORIGINATING/GENERATING CENTRE<br>(configurable parameter BUFR_CENTRE_OR)<br>GENERATING APPLICATION (1 = QC USING FORECAST)<br>NOMINAL CONFIDENCE THRESHOLD<br>(for Wind direction of AMV to be used)<br>NOMINAL CONFIDENCE THRESHOLD<br>(for Wind direction of AMV to be used)<br>NOMINAL CONFIDENCE THRESHOLD<br>(for Wind speed of AMV to be used)                                                                                                    | CODE         TABLE         01032           %         %           %         %           -         -           CODE         TABLE         01031           CODE         TABLE         01032           CODE         TABLE         01032           CODE         TABLE         33035           CODE         TABLE         33035           CODE         TABLE         33035           CODE         TABLE         33035           CODE         TABLE         01031           CODE         TABLE         01032           %         %         % |
| 001031           001032           033007           033007           033007           033007           033007           033007           033007           033007           033007           033007           222000           237000           001031           001032           033035           033035           222000           237000           001031           001032           033036           033036                                                   | affecting respectively the Wind direction, Wind speed,<br>Pressure and Temperature of the AMV to be used, and<br>a value of ONE for all other elements, unaffected).<br>RELATED TO QUALITY CONTROL<br>IDENTIFICATION OF ORIGINATING/GENERATING CENTRE<br>(configurable parameter BUFR_CENTRE_OR)<br>GENERATING APPLICATION (1 = QC USING FORECAST)<br>PERCENT CONFIDENCE (for Wind direction of AMV to be used)<br>PERCENT CONFIDENCE (for Yeressure of AMV to be used)<br>PERCENT CONFIDENCE (for Temperature of AMV to be used)<br>QUALITY INFORMATION FOLLOWS<br>REUSE PREVIOUSLY DEFINED BIT-MAP<br>IDENTIFICATION OF ORIGINATING/GENERATING CENTRE<br>(configurable parameter BUFR_CENTRE_OR)<br>GENERATING APPLICATION (1 = QC USING FORECAST)<br>MANUAL-AUTOMATIC QUALITY CONTROL<br>(for Wind direction of AMV to be used)<br>MANUAL-AUTOMATIC QUALITY CONTROL<br>(for Wind speed of AMV to be used)<br>MANUAL-AUTOMATIC QUALITY CONTROL<br>(for Pressure of AMV to be used)<br>MANUAL-AUTOMATIC QUALITY CONTROL<br>(for Pressure of AMV to be used)<br>MANUAL-AUTOMATIC QUALITY CONTROL<br>(for Temperature of AMV to be used)<br>MANUAL-AUTOMATIC QUALITY CONTROL<br>(for Temperature of AMV to be used)<br>MANUAL-AUTOMATIC QUALITY CONTROL<br>(for Temperature of AMV to be used)<br>MANUAL-AUTOMATIC QUALITY CONTROL<br>(for Temperature of AMV to be used)<br>MANUAL-AUTOMATIC QUALITY CONTROL<br>(for TEMPERATION FOLLOWS<br>REUSE PREVIOUSLY DEFINED BIT-MAP<br>IDENTIFICATION OF ORIGINATING/GENERATING CENTRE<br>(configurable parameter BUFR_CENTRE_OR)<br>GENERATING APPLICATION (1 = QC USING FORECAST)<br>NOMINAL CONFIDENCE THRESHOLD<br>(for Wind direction of AMV to be used)<br>NOMINAL CONFIDENCE THRESHOLD<br>(for Wind direction of AMV to be used)<br>NOMINAL CONFIDENCE THRESHOLD<br>(for Wind speed of AMV to be used)<br>NOMINAL CONFIDENCE THRESHOLD<br>(for Wind speed of AMV to be used)<br>NOMINAL CONFIDENCE THRESHOLD                                                                                                    | CODE         TABLE         01032           %         %           %         %           -         -           CODE         TABLE         01031           CODE         TABLE         01032           CODE         TABLE         01032           CODE         TABLE         33035           CODE         TABLE         33035           CODE         TABLE         33035           CODE         TABLE         33035           CODE         TABLE         01031           CODE         TABLE         01032           %         %         % |

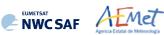

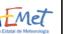

|                                                                                                    | Name                                                                                                    | Units                                                                                                    |  |  |
|----------------------------------------------------------------------------------------------------|----------------------------------------------------------------------------------------------------|----------------------------------------------------------------------------------------------------|--|--|
| 222000                                                                                                    | QUALITY INFORMATION FOLLOWS                                                                                                    | -                                                                                                    |  |  |
| 237000                                                                                                    | REUSE PREVIOUSLY DEFINED BIT-MAP                                                                                                    | -                                                                                                    |  |  |
| 001031                                                                                                    | IDENTIFICATION OF ORIGINATING/GENERATING CENTRE                                                                                                    | CODE TABLE 01031                                                                                                    |  |  |
|                                                                                                    | (configurable parameter BUFR_CENTRE_OR)                                                                                                    |                                                                                                    |  |  |
| 001032                                                                                                    | GENERATING APPLICATION $(2 = QC \text{ NOT USING FORECAST})$                                                                                                    | CODE TABLE 01032                                                                                                    |  |  |
| 033036                                                                                                    | PERCENT CONFIDENCE (for Wind direction of AMV to be used)                                                                                                    | 0/0                                                                                                    |  |  |
| 033036                                                                                                    | PERCENT CONFIDENCE (for Wind speed of AMV to be used)                                                                                                    | olo                                                                                                    |  |  |
| 033036                                                                                                    | PERCENT CONFIDENCE (for Pressure of AMV to be used)                                                                                                    | olo                                                                                                    |  |  |
| 033036                                                                                                    | PERCENT CONFIDENCE (for Temperature of AMV to be used)                                                                                                    | olo                                                                                                    |  |  |
| 222000                                                                                                    | QUALITY INFORMATION FOLLOWS                                                                                                    | -                                                                                                    |  |  |
| 237000                                                                                                    | REUSE PREVIOUSLY DEFINED BIT-MAP                                                                                                    | -                                                                                                    |  |  |
| 001031                                                                                                    | IDENTIFICATION OF ORIGINATING/GENERATING CENTRE                                                                                                    | CODE TABLE 01031                                                                                                    |  |  |
|                                                                                                    | (configurable parameter BUFR_CENTRE_OR)                                                                                                    |                                                                                                    |  |  |
| 001032                                                                                                    | GENERATING APPLICATION (2 = QC NOT USING FORECAST)                                                                                                    | CODE TABLE 01032                                                                                                    |  |  |
| 033035                                                                                                    | MANUAL-AUTOMATIC QUALITY CONTROL                                                                                                    | CODE TABLE 33035                                                                                                    |  |  |
| 000005                                                                                                    | (for Wind direction of AMV to be used)                                                                                                    | 0000 00000 00000                                                                                                    |  |  |
| 033035                                                                                                    | MANUAL-AUTOMATIC QUALITY CONTROL                                                                                                    | CODE TABLE 33035                                                                                                    |  |  |
| 022025                                                                                                    | (for Wind speed of AMV to be used)                                                                                                    | 0000 <b>MADIE</b> 22025                                                                                                    |  |  |
| 033035                                                                                                    | MANUAL-AUTOMATIC QUALITY CONTROL                                                                                                    | CODE TABLE 33035                                                                                                    |  |  |
| 033035                                                                                                    | (for Pressure of AMV to be used)<br>MANUAL-AUTOMATIC OUALITY CONTROL                                                                                                    | CODE TABLE 33035                                                                                                    |  |  |
| 033033                                                                                                    | (for Temperature of AMV to be used)                                                                                                    | CODE TABLE 33033                                                                                                    |  |  |
| 222000                                                                                                    | OUALITY INFORMATION FOLLOWS                                                                                                    | _                                                                                                    |  |  |
| 237000                                                                                                    | REUSE PREVIOUSLY DEFINED BIT-MAP                                                                                                    |                                                                                                    |  |  |
| 001031                                                                                                    | IDENTIFICATION OF ORIGINATING/GENERATING CENTRE                                                                                                    | CODE TABLE 01031                                                                                                    |  |  |
| 001031                                                                                                    | (configurable parameter BUFR CENTRE OR)                                                                                                    | CODE TABLE 01031                                                                                                    |  |  |
| 001032                                                                                                    | GENERATING APPLICATION (2 = QC NOT USING FORECAST)                                                                                                    | CODE TABLE 01032                                                                                                    |  |  |
| 033036                                                                                                    | NOMINAL CONFIDENCE THRESHOLD                                                                                                    | 8<br>8                                                                                                    |  |  |
| 00000                                                                                                    | (for Wind direction of AMV to be used)                                                                                                    | 0                                                                                                    |  |  |
| 033036                                                                                                    | NOMINAL CONFIDENCE THRESHOLD                                                                                                    | 8                                                                                                    |  |  |
|                                                                                                    | (for Wind speed of AMV to be used)                                                                                                    | -                                                                                                    |  |  |
| 033036                                                                                                    | NOMINAL CONFIDENCE THRESHOLD                                                                                                    |                                                                                                    |  |  |
|                                                                                                    | (for Pressure of AMV to be used)                                                                                                    |                                                                                                    |  |  |
| 033036                                                                                                    | NOMINAL CONFIDENCE THRESHOLD                                                                                                    | 00                                                                                                    |  |  |
|                                                                                                    | (for Temperature of AMV to be used)                                                                                                    |                                                                                                    |  |  |
| 222000                                                                                                    | QUALITY INFORMATION FOLLOWS                                                                                                    | -                                                                                                    |  |  |
| 237000                                                                                                    | REUSE PREVIOUSLY DEFINED BIT-MAP                                                                                                    | -                                                                                                    |  |  |
| 001031                                                                                                    | IDENTIFICATION OF ORIGINATING/GENERATING CENTRE                                                                                                    | CODE TABLE 01031                                                                                                    |  |  |
|                                                                                                    | (configurable parameter BUFR CENTRE OR)                                                                                                    |                                                                                                    |  |  |
| 001032                                                                                                    |                                                                                                    |                                                                                                    |  |  |
|                                                                                                    | GENERATING APPLICATION $(4 = QC USING COMMON IWWG QI)$                                                                                                    | CODE TABLE 01032                                                                                                    |  |  |
| 033036                                                                                                    | GENERATING APPLICATION (4 = QC USING COMMON IWWG QI)<br>PERCENT CONFIDENCE (for Wind direction of AMV to be used)                                                                                                    | CODE TABLE 01032<br>%                                                                                                    |  |  |
| 033036<br>033036                                                                                                    |                                                                                                    |                                                                                                    |  |  |
|                                                                                                    | PERCENT CONFIDENCE (for Wind direction of AMV to be used)                                                                                                    | 00                                                                                                    |  |  |
| 033036                                                                                                    | PERCENT CONFIDENCE (for Wind direction of AMV to be used)<br>PERCENT CONFIDENCE (for Wind speed of AMV to be used)                                                                                                    | 0/0<br>0/0                                                                                                    |  |  |
| 033036<br>033036                                                                                                    | PERCENT CONFIDENCE (for Wind direction of AMV to be used)<br>PERCENT CONFIDENCE (for Wind speed of AMV to be used)<br>PERCENT CONFIDENCE (for Pressure of AMV to be used)<br>PERCENT CONFIDENCE (for Temperature of AMV to be used)<br>QUALITY INFORMATION FOLLOWS                                                                                                    | 00 00                                                                                                    |  |  |
| 033036<br>033036<br>033036                                                                                                    | PERCENT CONFIDENCE (for Wind direction of AMV to be used)<br>PERCENT CONFIDENCE (for Wind speed of AMV to be used)<br>PERCENT CONFIDENCE (for Pressure of AMV to be used)<br>PERCENT CONFIDENCE (for Temperature of AMV to be used)                                                                                                    | 00<br>00<br>00<br>00<br>00                                                                                                    |  |  |
| 033036<br>033036<br>033036<br>222000                                                                                                    | PERCENT CONFIDENCE (for Wind direction of AMV to be used)<br>PERCENT CONFIDENCE (for Wind speed of AMV to be used)<br>PERCENT CONFIDENCE (for Pressure of AMV to be used)<br>PERCENT CONFIDENCE (for Temperature of AMV to be used)<br>QUALITY INFORMATION FOLLOWS                                                                                                    | 90<br>90<br>00<br>-                                                                                                    |  |  |
| 033036<br>033036<br>033036<br>222000<br>237000<br>001031                                                                                                    | PERCENT CONFIDENCE (for Wind direction of AMV to be used)<br>PERCENT CONFIDENCE (for Wind speed of AMV to be used)<br>PERCENT CONFIDENCE (for Pressure of AMV to be used)<br>PERCENT CONFIDENCE (for Temperature of AMV to be used)<br>QUALITY INFORMATION FOLLOWS<br>REUSE PREVIOUSLY DEFINED BIT-MAP<br>IDENTIFICATION OF ORIGINATING/GENERATING CENTRE<br>(configurable parameter BUFR_CENTRE_OR)                                                                                                    | %<br>%<br>%<br>-<br>-<br>CODE TABLE 01031                                                                                                    |  |  |
| 033036<br>033036<br>033036<br>222000<br>237000<br>001031<br>001032                                                                                                    | PERCENT CONFIDENCE (for Wind direction of AMV to be used)<br>PERCENT CONFIDENCE (for Wind speed of AMV to be used)<br>PERCENT CONFIDENCE (for Pressure of AMV to be used)<br>PERCENT CONFIDENCE (for Temperature of AMV to be used)<br>QUALITY INFORMATION FOLLOWS<br>REUSE PREVIOUSLY DEFINED BIT-MAP<br>IDENTIFICATION OF ORIGINATING/GENERATING CENTRE<br>(configurable parameter BUFR_CENTRE_OR)<br>GENERATING APPLICATION (4 = QC USING COMMON IWWG QI)                                                                                                    | %<br>%<br>%<br>-<br>CODE TABLE 01031<br>CODE TABLE 01032                                                                                                    |  |  |
| 033036<br>033036<br>033036<br>222000<br>237000<br>001031                                                                                                    | PERCENT CONFIDENCE (for Wind direction of AMV to be used)<br>PERCENT CONFIDENCE (for Wind speed of AMV to be used)<br>PERCENT CONFIDENCE (for Pressure of AMV to be used)<br>PERCENT CONFIDENCE (for Temperature of AMV to be used)<br>QUALITY INFORMATION FOLLOWS<br>REUSE PREVIOUSLY DEFINED BIT-MAP<br>IDENTIFICATION OF ORIGINATING/GENERATING CENTRE<br>(configurable parameter BUFR_CENTRE_OR)<br>GENERATING APPLICATION (4 = QC USING COMMON IWWG QI)<br>MANUAL-AUTOMATIC QUALITY CONTROL                                                                                                    | %<br>%<br>%<br>-<br>-<br>CODE TABLE 01031                                                                                                    |  |  |
| 033036<br>033036<br>033036<br>222000<br>237000<br>001031<br>001032<br>033035                                                                                           | PERCENT CONFIDENCE (for Wind direction of AMV to be used)<br>PERCENT CONFIDENCE (for Wind speed of AMV to be used)<br>PERCENT CONFIDENCE (for Pressure of AMV to be used)<br>PERCENT CONFIDENCE (for Temperature of AMV to be used)<br>QUALITY INFORMATION FOLLOWS<br>REUSE PREVIOUSLY DEFINED BIT-MAP<br>IDENTIFICATION OF ORIGINATING/GENERATING CENTRE<br>(configurable parameter BUFR_CENTRE_OR)<br>GENERATING APPLICATION (4 = QC USING COMMON IWWG QI)<br>MANUAL-AUTOMATIC QUALITY CONTROL<br>(for Wind direction of AMV to be used)                                                                                                    | %           %           %           -           CODE TABLE 01031           CODE TABLE 01032           CODE TABLE 33035                                                                                                    |  |  |
| 033036<br>033036<br>033036<br>222000<br>237000<br>001031<br>001032                                                                                                    | PERCENT CONFIDENCE (for Wind direction of AMV to be used)<br>PERCENT CONFIDENCE (for Wind speed of AMV to be used)<br>PERCENT CONFIDENCE (for Pressure of AMV to be used)<br>PERCENT CONFIDENCE (for Temperature of AMV to be used)<br>QUALITY INFORMATION FOLLOWS<br>REUSE PREVIOUSLY DEFINED BIT-MAP<br>IDENTIFICATION OF ORIGINATING/GENERATING CENTRE<br>(configurable parameter BUFR_CENTRE_OR)<br>GENERATING APPLICATION (4 = QC USING COMMON IWWG QI)<br>MANUAL-AUTOMATIC QUALITY CONTROL<br>(for Wind direction of AMV to be used)<br>MANUAL-AUTOMATIC QUALITY CONTROL                                                                                                    | %<br>%<br>%<br>-<br>CODE TABLE 01031<br>CODE TABLE 01032                                                                                                    |  |  |
| 033036<br>033036<br>033036<br>222000<br>237000<br>001031<br>001032<br>033035<br>033035                                                                                 | PERCENT CONFIDENCE (for Wind direction of AMV to be used)<br>PERCENT CONFIDENCE (for Wind speed of AMV to be used)<br>PERCENT CONFIDENCE (for Pressure of AMV to be used)<br>PERCENT CONFIDENCE (for Temperature of AMV to be used)<br>QUALITY INFORMATION FOLLOWS<br>REUSE PREVIOUSLY DEFINED BIT-MAP<br>IDENTIFICATION OF ORIGINATING/GENERATING CENTRE<br>(configurable parameter BUFR_CENTRE_OR)<br>GENERATING APPLICATION (4 = QC USING COMMON IWWG QI)<br>MANUAL-AUTOMATIC QUALITY CONTROL<br>(for Wind direction of AMV to be used)<br>MANUAL-AUTOMATIC QUALITY CONTROL<br>(for Wind speed of AMV to be used)                                                                                                    | %           %           %           ~           CODE TABLE 01031           CODE TABLE 01032           CODE TABLE 33035           CODE TABLE 33035                                                                                                    |  |  |
| 033036<br>033036<br>033036<br>222000<br>237000<br>001031<br>001032<br>033035                                                                                           | PERCENT CONFIDENCE (for Wind direction of AMV to be used)<br>PERCENT CONFIDENCE (for Wind speed of AMV to be used)<br>PERCENT CONFIDENCE (for Pressure of AMV to be used)<br>PERCENT CONFIDENCE (for Temperature of AMV to be used)<br>QUALITY INFORMATION FOLLOWS<br>REUSE PREVIOUSLY DEFINED BIT-MAP<br>IDENTIFICATION OF ORIGINATING/GENERATING CENTRE<br>(configurable parameter BUFR_CENTRE_OR)<br>GENERATING APPLICATION (4 = QC USING COMMON IWWG QI)<br>MANUAL-AUTOMATIC QUALITY CONTROL<br>(for Wind direction of AMV to be used)<br>MANUAL-AUTOMATIC QUALITY CONTROL<br>(for Wind speed of AMV to be used)<br>MANUAL-AUTOMATIC QUALITY CONTROL                                                                                                    | %           %           %           -           CODE TABLE 01031           CODE TABLE 01032           CODE TABLE 33035                                                                                                    |  |  |
| 033036<br>033036<br>033036<br>222000<br>237000<br>001031<br>001032<br>033035<br>033035                                                                                 | PERCENT CONFIDENCE (for Wind direction of AMV to be used)<br>PERCENT CONFIDENCE (for Wind speed of AMV to be used)<br>PERCENT CONFIDENCE (for Pressure of AMV to be used)<br>PERCENT CONFIDENCE (for Temperature of AMV to be used)<br>QUALITY INFORMATION FOLLOWS<br>REUSE PREVIOUSLY DEFINED BIT-MAP<br>IDENTIFICATION OF ORIGINATING/GENERATING CENTRE<br>(configurable parameter BUFR_CENTRE_OR)<br>GENERATING APPLICATION (4 = QC USING COMMON IWWG QI)<br>MANUAL-AUTOMATIC QUALITY CONTROL<br>(for Wind direction of AMV to be used)<br>MANUAL-AUTOMATIC QUALITY CONTROL<br>(for Wind speed of AMV to be used)<br>MANUAL-AUTOMATIC QUALITY CONTROL<br>(for Pressure of AMV to be used)                                                                                                    | %           %           %           %           CODE TABLE 01031           CODE TABLE 01032           CODE TABLE 33035           CODE TABLE 33035           CODE TABLE 33035                                                                                                    |  |  |
| 033036<br>033036<br>033036<br>222000<br>237000<br>001031<br>001032<br>033035<br>033035                                                                                 | PERCENT CONFIDENCE (for Wind direction of AMV to be used)<br>PERCENT CONFIDENCE (for Wind speed of AMV to be used)<br>PERCENT CONFIDENCE (for Pressure of AMV to be used)<br>PERCENT CONFIDENCE (for Temperature of AMV to be used)<br>QUALITY INFORMATION FOLLOWS<br>REUSE PREVIOUSLY DEFINED BIT-MAP<br>IDENTIFICATION OF ORIGINATING/GENERATING CENTRE<br>(configurable parameter BUFR CENTRE OR)<br>GENERATING APPLICATION (4 = QC USING COMMON IWWG QI)<br>MANUAL-AUTOMATIC QUALITY CONTROL<br>(for Wind direction of AMV to be used)<br>MANUAL-AUTOMATIC QUALITY CONTROL<br>(for Wind speed of AMV to be used)<br>MANUAL-AUTOMATIC QUALITY CONTROL<br>(for Pressure of AMV to be used)<br>MANUAL-AUTOMATIC QUALITY CONTROL                                                                                                    | %           %           %           %           -           CODE         TABLE           01031           CODE         TABLE           01032           CODE         TABLE           33035           CODE         TABLE           33035                                                                                                    |  |  |
| 033036<br>033036<br>033036<br>222000<br>237000<br>001031<br>001032<br>033035<br>033035<br>033035                                                                       | PERCENT CONFIDENCE (for Wind direction of AMV to be used)<br>PERCENT CONFIDENCE (for Wind speed of AMV to be used)<br>PERCENT CONFIDENCE (for Pressure of AMV to be used)<br>PERCENT CONFIDENCE (for Temperature of AMV to be used)<br>QUALITY INFORMATION FOLLOWS<br>REUSE PREVIOUSLY DEFINED BIT-MAP<br>IDENTIFICATION OF ORIGINATING/GENERATING CENTRE<br>(configurable parameter BUFR_CENTRE_OR)<br>GENERATING APPLICATION (4 = QC USING COMMON IWWG QI)<br>MANUAL-AUTOMATIC QUALITY CONTROL<br>(for Wind direction of AMV to be used)<br>MANUAL-AUTOMATIC QUALITY CONTROL<br>(for Wind speed of AMV to be used)<br>MANUAL-AUTOMATIC QUALITY CONTROL<br>(for Pressure of AMV to be used)<br>MANUAL-AUTOMATIC QUALITY CONTROL<br>(for Temperature of AMV to be used)                                                                                                    | %           %           %           %           CODE TABLE 01031           CODE TABLE 01032           CODE TABLE 33035           CODE TABLE 33035           CODE TABLE 33035                                                                                                    |  |  |
| 033036<br>033036<br>033036<br>222000<br>237000<br>001031<br>001032<br>033035<br>033035<br>033035<br>033035<br>222000                                                   | PERCENT CONFIDENCE (for Wind direction of AMV to be used)<br>PERCENT CONFIDENCE (for Wind speed of AMV to be used)<br>PERCENT CONFIDENCE (for Pressure of AMV to be used)<br>PERCENT CONFIDENCE (for Temperature of AMV to be used)<br>QUALITY INFORMATION FOLLOWS<br>REUSE PREVIOUSLY DEFINED BIT-MAP<br>IDENTIFICATION OF ORIGINATING/GENERATING CENTRE<br>(configurable parameter BUFR_CENTRE_OR)<br>GENERATING APPLICATION (4 = QC USING COMMON IWWG QI)<br>MANUAL-AUTOMATIC QUALITY CONTROL<br>(for Wind direction of AMV to be used)<br>MANUAL-AUTOMATIC QUALITY CONTROL<br>(for Pressure of AMV to be used)<br>MANUAL-AUTOMATIC QUALITY CONTROL<br>(for Pressure of AMV to be used)<br>MANUAL-AUTOMATIC QUALITY CONTROL<br>(for Temperature of AMV to be used)<br>MANUAL-AUTOMATIC QUALITY CONTROL<br>(for Temperature of AMV to be used)                                                                                                    | %           %           %           %           CODE           TABLE           01031           CODE           TABLE           01032           CODE           TABLE           33035           CODE           TABLE           33035           CODE           TABLE           33035                                                                                                    |  |  |
| 033036<br>033036<br>033036<br>222000<br>237000<br>001031<br>001032<br>033035<br>033035<br>033035<br>033035<br>222000<br>237000                                         | PERCENT CONFIDENCE (for Wind direction of AMV to be used)<br>PERCENT CONFIDENCE (for Wind speed of AMV to be used)<br>PERCENT CONFIDENCE (for Pressure of AMV to be used)<br>PERCENT CONFIDENCE (for Temperature of AMV to be used)<br>QUALITY INFORMATION FOLLOWS<br>REUSE PREVIOUSLY DEFINED BIT-MAP<br>IDENTIFICATION OF ORIGINATING/GENERATING CENTRE<br>(configurable parameter BUFR_CENTRE_OR)<br>GENERATING APPLICATION (4 = QC USING COMMON IWWG QI)<br>MANUAL-AUTOMATIC QUALITY CONTROL<br>(for Wind direction of AMV to be used)<br>MANUAL-AUTOMATIC QUALITY CONTROL<br>(for Pressure of AMV to be used)<br>MANUAL-AUTOMATIC QUALITY CONTROL<br>(for Pressure of AMV to be used)<br>MANUAL-AUTOMATIC QUALITY CONTROL<br>(for Temperature of AMV to be used)<br>MANUAL-AUTOMATIC QUALITY CONTROL<br>(for Temperature of AMV to be used)<br>QUALITY INFORMATION FOLLOWS<br>REUSE PREVIOUSLY DEFINED BIT-MAP                                                                                                    | %           %           %           %           -           -           CODE           TABLE           01031           CODE           TABLE           01032           CODE           TABLE           33035           CODE           TABLE           33035           CODE           TABLE           33035           CODE           TABLE           33035           CODE           TABLE           33035           CODE           TABLE           33035           CODE           TABLE           33035                                                                                                    |  |  |
| 033036<br>033036<br>033036<br>222000<br>237000<br>001031<br>001032<br>033035<br>033035<br>033035<br>033035<br>222000                                                   | PERCENT CONFIDENCE (for Wind direction of AMV to be used)<br>PERCENT CONFIDENCE (for Wind speed of AMV to be used)<br>PERCENT CONFIDENCE (for Pressure of AMV to be used)<br>PERCENT CONFIDENCE (for Temperature of AMV to be used)<br>QUALITY INFORMATION FOLLOWS<br>REUSE PREVIOUSLY DEFINED BIT-MAP<br>IDENTIFICATION OF ORIGINATING/GENERATING CENTRE<br>(configurable parameter BUFR_CENTRE_OR)<br>GENERATING APPLICATION (4 = QC USING COMMON IWWG QI)<br>MANUAL-AUTOMATIC QUALITY CONTROL<br>(for Wind direction of AMV to be used)<br>MANUAL-AUTOMATIC QUALITY CONTROL<br>(for Mind speed of AMV to be used)<br>MANUAL-AUTOMATIC QUALITY CONTROL<br>(for Temperature of AMV to be used)<br>MANUAL-AUTOMATIC QUALITY CONTROL<br>(for Temperature of AMV to be used)<br>MANUAL-AUTOMATIC QUALITY CONTROL<br>(for Temperature of AMV to be used)<br>QUALITY INFORMATION FOLLOWS<br>REUSE PREVIOUSLY DEFINED BIT-MAP<br>IDENTIFICATION OF ORIGINATING/GENERATING CENTRE                                                                                                    | %           %           %           %           CODE           TABLE           01031           CODE           TABLE           01032           CODE           TABLE           33035           CODE           TABLE           33035           CODE           TABLE           33035                                                                                                    |  |  |
| 033036<br>033036<br>033036<br>222000<br>237000<br>001031<br>001032<br>033035<br>033035<br>033035<br>033035<br>222000<br>237000<br>001031                               | PERCENT CONFIDENCE (for Wind direction of AMV to be used)<br>PERCENT CONFIDENCE (for Wind speed of AMV to be used)<br>PERCENT CONFIDENCE (for Pressure of AMV to be used)<br>PERCENT CONFIDENCE (for Temperature of AMV to be used)<br>QUALITY INFORMATION FOLLOWS<br>REUSE PREVIOUSLY DEFINED BIT-MAP<br>IDENTIFICATION OF ORIGINATING/GENERATING CENTRE<br>(configurable parameter BUFR_CENTRE_OR)<br>GENERATING APPLICATION (4 = QC USING COMMON IWWG QI)<br>MANUAL-AUTOMATIC QUALITY CONTROL<br>(for Wind direction of AMV to be used)<br>MANUAL-AUTOMATIC QUALITY CONTROL<br>(for Wind speed of AMV to be used)<br>MANUAL-AUTOMATIC QUALITY CONTROL<br>(for Temperature of AMV to be used)<br>MANUAL-AUTOMATIC QUALITY CONTROL<br>(for Temperature of AMV to be used)<br>QUALITY INFORMATION FOLLOWS<br>REUSE PREVIOUSLY DEFINED BIT-MAP<br>IDENTIFICATION OF ORIGINATING/GENERATING CENTRE<br>(configurable parameter BUFR_CENTRE_OR)                                                                                                    | %           %           %           ~           CODE           TABLE           01031           CODE           TABLE           01032           CODE           TABLE           33035           CODE           TABLE           33035           CODE           TABLE           33035           CODE           TABLE           33035           CODE           TABLE           33035           CODE           TABLE           33035           CODE           TABLE           33035           CODE           TABLE           33035                                                                                                    |  |  |
| 033036<br>033036<br>033036<br>222000<br>237000<br>001031<br>001032<br>033035<br>033035<br>033035<br>222000<br>237000<br>001031<br>001032                               | PERCENT CONFIDENCE (for Wind direction of AMV to be used)<br>PERCENT CONFIDENCE (for Wind speed of AMV to be used)<br>PERCENT CONFIDENCE (for Pressure of AMV to be used)<br>PERCENT CONFIDENCE (for Temperature of AMV to be used)<br>QUALITY INFORMATION FOLLOWS<br>REUSE PREVIOUSLY DEFINED BIT-MAP<br>IDENTIFICATION OF ORIGINATING/GENERATING CENTRE<br>(configurable parameter BUFR_CENTRE_OR)<br>GENERATING APPLICATION (4 = QC USING COMMON IWWG QI)<br>MANUAL-AUTOMATIC QUALITY CONTROL<br>(for Wind direction of AMV to be used)<br>MANUAL-AUTOMATIC QUALITY CONTROL<br>(for Wind speed of AMV to be used)<br>MANUAL-AUTOMATIC QUALITY CONTROL<br>(for Temperature of AMV to be used)<br>MANUAL-AUTOMATIC QUALITY CONTROL<br>(for Temperature of AMV to be used)<br>QUALITY INFORMATION FOLLOWS<br>REUSE PREVIOUSLY DEFINED BIT-MAP<br>IDENTIFICATION OF ORIGINATING/GENERATING CENTRE<br>(configurable parameter BUFR_CENTRE_OR)<br>GENERATING APPLICATION (4 = QC USING COMMON IWWG QI)                                                                                                    | %           %           %           ~           CODE           TABLE           01031           CODE           TABLE           01032           CODE           TABLE           33035           CODE           TABLE           33035           CODE           TABLE           33035           CODE           TABLE           33035           CODE           TABLE           33035           CODE           TABLE           33035           CODE           TABLE           33035           CODE           TABLE           01031           CODE           TABLE           01032                                                                                        |  |  |
| 033036<br>033036<br>033036<br>222000<br>237000<br>001031<br>001032<br>033035<br>033035<br>033035<br>033035<br>222000<br>237000<br>001031                               | PERCENT CONFIDENCE (for Wind direction of AMV to be used)<br>PERCENT CONFIDENCE (for Wind speed of AMV to be used)<br>PERCENT CONFIDENCE (for Pressure of AMV to be used)<br>PERCENT CONFIDENCE (for Temperature of AMV to be used)<br>QUALITY INFORMATION FOLLOWS<br>REUSE PREVIOUSLY DEFINED BIT-MAP<br>IDENTIFICATION OF ORIGINATING/GENERATING CENTRE<br>(configurable parameter BUFR_CENTRE_OR)<br>GENERATING APPLICATION (4 = QC USING COMMON IWWG QI)<br>MANUAL-AUTOMATIC QUALITY CONTROL<br>(for Wind direction of AMV to be used)<br>MANUAL-AUTOMATIC QUALITY CONTROL<br>(for Pressure of AMV to be used)<br>MANUAL-AUTOMATIC QUALITY CONTROL<br>(for Pressure of AMV to be used)<br>MANUAL-AUTOMATIC QUALITY CONTROL<br>(for Temperature of AMV to be used)<br>MANUAL-AUTOMATIC QUALITY CONTROL<br>(for Temperature of AMV to be used)<br>QUALITY INFORMATION FOLLOWS<br>REUSE PREVIOUSLY DEFINED BIT-MAP<br>IDENTIFICATION OF ORIGINATING/GENERATING CENTRE<br>(configurable parameter BUFR_CENTRE OR)<br>GENERATING APPLICATION (4 = QC USING COMMON IWWG QI)<br>NOMINAL CONFIDENCE THRESHOLD                                                              | %           %           %           ~           CODE           TABLE           01031           CODE           TABLE           01032           CODE           TABLE           33035           CODE           TABLE           33035           CODE           TABLE           33035           CODE           TABLE           33035           CODE           TABLE           33035           CODE           TABLE           33035           CODE           TABLE           33035           CODE           TABLE           33035                                                                                                    |  |  |
| 033036<br>033036<br>033036<br>222000<br>237000<br>001031<br>001032<br>033035<br>033035<br>033035<br>033035<br>222000<br>237000<br>001031<br>001032<br>033036           | PERCENT CONFIDENCE (for Wind direction of AMV to be used)<br>PERCENT CONFIDENCE (for Wind speed of AMV to be used)<br>PERCENT CONFIDENCE (for Pressure of AMV to be used)<br>PERCENT CONFIDENCE (for Temperature of AMV to be used)<br>QUALITY INFORMATION FOLLOWS<br>REUSE PREVIOUSLY DEFINED BIT-MAP<br>IDENTIFICATION OF ORIGINATING/GENERATING CENTRE<br>(configurable parameter BUFR_CENTRE_OR)<br>GENERATING APPLICATION (4 = QC USING COMMON IWWG QI)<br>MANUAL-AUTOMATIC QUALITY CONTROL<br>(for Wind direction of AMV to be used)<br>MANUAL-AUTOMATIC QUALITY CONTROL<br>(for Pressure of AMV to be used)<br>MANUAL-AUTOMATIC QUALITY CONTROL<br>(for Pressure of AMV to be used)<br>MANUAL-AUTOMATIC QUALITY CONTROL<br>(for Temperature of AMV to be used)<br>MANUAL-AUTOMATIC QUALITY CONTROL<br>(for Temperature of AMV to be used)<br>QUALITY INFORMATION FOLLOWS<br>REUSE PREVIOUSLY DEFINED BIT-MAP<br>IDENTIFICATION OF ORIGINATING/GENERATING CENTRE<br>(configurable parameter BUFR_CENTRE_OR)<br>GENERATING APPLICATION (4 = QC USING COMMON IWWG QI)<br>NOMINAL CONFIDENCE THRESHOLD<br>(for Wind direction of AMV to be used)                    | %           %           %           %           %           CODE           TABLE           01031           CODE           TABLE           01032           CODE           TABLE           33035           CODE           TABLE           33035           CODE           TABLE           33035           CODE           TABLE           33035           CODE           TABLE           33035           CODE           TABLE           33035           CODE           TABLE           33035           CODE           TABLE           33035           CODE           TABLE           01031           CODE           %                                                 |  |  |
| 033036<br>033036<br>033036<br>222000<br>237000<br>001031<br>001032<br>033035<br>033035<br>033035<br>222000<br>237000<br>001031<br>001032                               | PERCENT CONFIDENCE (for Wind direction of AMV to be used)<br>PERCENT CONFIDENCE (for Wind speed of AMV to be used)<br>PERCENT CONFIDENCE (for Pressure of AMV to be used)<br>PERCENT CONFIDENCE (for Temperature of AMV to be used)<br>QUALITY INFORMATION FOLLOWS<br>REUSE PREVIOUSLY DEFINED BIT-MAP<br>IDENTIFICATION OF ORIGINATING/GENERATING CENTRE<br>(configurable parameter BUFR_CENTRE_OR)<br>GENERATING APPLICATION (4 = QC USING COMMON IWWG QI)<br>MANUAL-AUTOMATIC QUALITY CONTROL<br>(for Wind direction of AMV to be used)<br>MANUAL-AUTOMATIC QUALITY CONTROL<br>(for Wind speed of AMV to be used)<br>MANUAL-AUTOMATIC QUALITY CONTROL<br>(for Pressure of AMV to be used)<br>MANUAL-AUTOMATIC QUALITY CONTROL<br>(for Temperature of AMV to be used)<br>MANUAL-AUTOMATIC QUALITY CONTROL<br>(for Temperature of AMV to be used)<br>QUALITY INFORMATION FOLLOWS<br>REUSE PREVIOUSLY DEFINED BIT-MAP<br>IDENTIFICATION OF ORIGINATING/GENERATING CENTRE<br>(configurable parameter BUFR_CENTRE_OR)<br>GENERATING APPLICATION (4 = QC USING COMMON IWWG QI)<br>NOMINAL CONFIDENCE THRESHOLD<br>NOMINAL CONFIDENCE THRESHOLD                            | %           %           %           %           -           CODE           TABLE           01031           CODE           TABLE           01032           CODE           TABLE           3035           CODE           TABLE           33035           CODE           TABLE           33035           CODE           TABLE           33035           CODE           TABLE           33035           CODE           TABLE           33035           CODE           TABLE           33035           CODE           TABLE           01031           CODE           TABLE           01032                                                                             |  |  |
| 033036<br>033036<br>033036<br>222000<br>237000<br>001031<br>001032<br>033035<br>033035<br>033035<br>033035<br>222000<br>237000<br>001031<br>001032<br>033036<br>033036 | PERCENT CONFIDENCE (for Wind direction of AMV to be used)<br>PERCENT CONFIDENCE (for Wind speed of AMV to be used)<br>PERCENT CONFIDENCE (for Pressure of AMV to be used)<br>PERCENT CONFIDENCE (for Temperature of AMV to be used)<br>QUALITY INFORMATION FOLLOWS<br>REUSE PREVIOUSLY DEFINED BIT-MAP<br>IDENTIFICATION OF ORIGINATING/GENERATING CENTRE<br>(configurable parameter BUFR_CENTRE_OR)<br>GENERATING APPLICATION (4 = QC USING COMMON IWWG QI)<br>MANUAL-AUTOMATIC QUALITY CONTROL<br>(for Wind direction of AMV to be used)<br>MANUAL-AUTOMATIC QUALITY CONTROL<br>(for Wind speed of AMV to be used)<br>MANUAL-AUTOMATIC QUALITY CONTROL<br>(for Pressure of AMV to be used)<br>MANUAL-AUTOMATIC QUALITY CONTROL<br>(for Temperature of AMV to be used)<br>QUALITY INFORMATION FOLLOWS<br>REUSE PREVIOUSLY DEFINED BIT-MAP<br>IDENTIFICATION OF ORIGINATING/GENERATING CENTRE<br>(configurable parameter BUFR_CENTRE_OR)<br>GENERATING APPLICATION (4 = QC USING COMMON IWWG QI)<br>NOMINAL CONFIDENCE THRESHOLD<br>(for Wind direction of AMV to be used)<br>NOMINAL CONFIDENCE THRESHOLD<br>(for Wind direction of AMV to be used)                   | %           %           %           %           %           CODE           TABLE           01031           CODE           TABLE           01032           CODE           TABLE           33035           CODE           TABLE           33035           CODE           TABLE           33035           CODE           TABLE           33035           CODE           TABLE           33035           CODE           TABLE           33035           CODE           TABLE           01031           CODE           %                                                                                                    |  |  |
| 033036<br>033036<br>033036<br>222000<br>237000<br>001031<br>001032<br>033035<br>033035<br>033035<br>033035<br>222000<br>237000<br>001031<br>001032<br>033036           | PERCENT CONFIDENCE (for Wind direction of AMV to be used)<br>PERCENT CONFIDENCE (for Wind speed of AMV to be used)<br>PERCENT CONFIDENCE (for Pressure of AMV to be used)<br>PERCENT CONFIDENCE (for Temperature of AMV to be used)<br>QUALITY INFORMATION FOLLOWS<br>REUSE PREVIOUSLY DEFINED BIT-MAP<br>IDENTIFICATION OF ORIGINATING/GENERATING CENTRE<br>(configurable parameter BUFR_CENTRE_OR)<br>GENERATING APPLICATION (4 = QC USING COMMON IWWG QI)<br>MANUAL-AUTOMATIC QUALITY CONTROL<br>(for Wind direction of AMV to be used)<br>MANUAL-AUTOMATIC QUALITY CONTROL<br>(for Wind speed of AMV to be used)<br>MANUAL-AUTOMATIC QUALITY CONTROL<br>(for Pressure of AMV to be used)<br>MANUAL-AUTOMATIC QUALITY CONTROL<br>(for Temperature of AMV to be used)<br>QUALITY INFORMATION FOLLOWS<br>REUSE PREVIOUSLY DEFINED BIT-MAP<br>IDENTIFICATION OF ORIGINATING/GENERATING CENTRE<br>(configurable parameter BUFR_CENTRE_OR)<br>GENERATING APPLICATION (4 = QC USING COMMON IWWG QI)<br>NOMINAL CONFIDENCE THRESHOLD<br>(for Wind speed of AMV to be used)<br>NOMINAL CONFIDENCE THRESHOLD<br>NOMINAL CONFIDENCE THRESHOLD<br>NOMINAL CONFIDENCE THRESHOLD | %           %           %           %           %           -           -           CODE           TABLE           01031           CODE           TABLE           01032           CODE           TABLE           33035           CODE           TABLE           33035           CODE           TABLE           33035           CODE           TABLE           33035           CODE           TABLE           33035           CODE           TABLE           33035           CODE           TABLE           33035           CODE           TABLE           33035           -           -           CODE           TABLE           01031           CODE           % |  |  |
| 033036<br>033036<br>033036<br>222000<br>237000<br>001031<br>001032<br>033035<br>033035<br>033035<br>033035<br>222000<br>237000<br>001031<br>001032<br>033036<br>033036 | PERCENT CONFIDENCE (for Wind direction of AMV to be used)<br>PERCENT CONFIDENCE (for Wind speed of AMV to be used)<br>PERCENT CONFIDENCE (for Pressure of AMV to be used)<br>PERCENT CONFIDENCE (for Temperature of AMV to be used)<br>QUALITY INFORMATION FOLLOWS<br>REUSE PREVIOUSLY DEFINED BIT-MAP<br>IDENTIFICATION OF ORIGINATING/GENERATING CENTRE<br>(configurable parameter BUFR_CENTRE_OR)<br>GENERATING APPLICATION (4 = QC USING COMMON IWWG QI)<br>MANUAL-AUTOMATIC QUALITY CONTROL<br>(for Wind direction of AMV to be used)<br>MANUAL-AUTOMATIC QUALITY CONTROL<br>(for Wind speed of AMV to be used)<br>MANUAL-AUTOMATIC QUALITY CONTROL<br>(for Pressure of AMV to be used)<br>MANUAL-AUTOMATIC QUALITY CONTROL<br>(for Temperature of AMV to be used)<br>QUALITY INFORMATION FOLLOWS<br>REUSE PREVIOUSLY DEFINED BIT-MAP<br>IDENTIFICATION OF ORIGINATING/GENERATING CENTRE<br>(configurable parameter BUFR_CENTRE_OR)<br>GENERATING APPLICATION (4 = QC USING COMMON IWWG QI)<br>NOMINAL CONFIDENCE THRESHOLD<br>(for Wind direction of AMV to be used)<br>NOMINAL CONFIDENCE THRESHOLD<br>(for Wind direction of AMV to be used)                   | %           %           %           %           %           CODE           TABLE           01031           CODE           TABLE           01032           CODE           TABLE           33035           CODE           TABLE           33035           CODE           TABLE           33035           CODE           TABLE           33035           CODE           TABLE           33035           CODE           TABLE           33035           CODE           TABLE           01031           CODE           %                                                                                                    |  |  |

Table 15: Variables used for the AMV output with the previous IWWG BUFR format

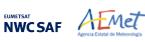

## 2.3.5.4 HRW output as BUFR bulletins with the 2018 IWWG format (AMVs)

When OUTPUT\_FORMAT = IWWG, an AMV BUFR bulletin equivalent to the one defined in 2018 as common AMV output format by the "International Winds Working Group (IWWG)" for all AMV production centres, is written under the name S\_NWC\_HRW-WINDIWWG\_<satid>\_<regionid>- BS\_YYYYMMDDThhmmssZ.bufr for the "Single or Basic AMV scale", or the name S\_NWC\_HRW-WINDIWWG\_<satid>\_<regionid>-DS\_YYYYMMDDThhmmssZ.bufr for the "Detailed AMV scale", in \$SAFNWC/export/HRW directory.

With configurable parameter USE\_PARALLAXCORRECTION = 2, the output file name finishes instead with format \*YYYYMMDDThhmmssZ\_PLAX.bufr to remark that the AMV latitudes/longitudes/speeds/directions have been corrected with parallax.

Again, "satid" is the identifier of satellite used, "regionid" is the identifier of the region used and "YYYYMMDDThhmmssZ" is the date and time for which the AMVs have been calculated. This BUFR bulletin is exactly equivalent to the one defined in the previous NWC/GEO-HRW v6.1 version.

The BUFR variables used for the writing of the NWC/GEO-HRW AMVs considering this format are explained in *Table 16*, with some explanations in red about how some variables are defined by NWC/GEO-HRW algorithm.

Again, to correctly define the BUFR bulletins, the user has to define the Originating Centre of the Information through configurable parameter BUFR\_CENTRE\_OR (with a default value of 214, which is valid for NWC SAF Headquarters in Madrid; the numeric codes for other locations are available at the WMO Common Code Table C-1 [RD.19]).

Formally, several different BUFR messages with up to 100 subsets with an only AMV each, all of them related to the same satellite channel, are included in this AMV BUFR output file.

This format is also a kind a blend of the NWC SAF AMV and Trajectory BUFR specific formats, because of including at the same time information related to the reference AMV to be used, and the up to four latest AMVs in the NWC/GEO-HRW trajectory which were used for the AMV calculation (when "mixed calculation method" was used).

Compared to the format described in the previous chapter, it has the advantage of including much more information useful for the processing of AMVs, already available for NWC/GEO-HRW or to be included in the coming years with the progressive addition of values to more parameters in it.

It is recommended for NWC SAF users to adopt progressively this format for all applications, because this format will become the reference format for AMVs coming from all AMV production centres in the coming years. As already said in previous chapter, the "International Winds Working Group (IWWG)" gave AMV producers and users the recommendation in its 2018 Workshop to adopt this "2018 IWWG BUFR format" within one year after the definition of the format, and in 2021 all AMV users should already be used to the new format. Nevertheless, the larger size of the corresponding files is also to be taken into account.

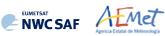

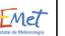

| Descriptor                                               | Name                                                                                                    | Units                       |  |  |
|----------------------------------------------------------|----------------------------------------------------------------------------------------------------|-----------------------------|--|--|
|                                                          | INFORMATION                                                                                                    |                             |  |  |
| 001033                                                   | IDENTIFICATION OF ORIGINATING/GENERATING CENTRE                                                                                                    | CODE TABLE 01033            |  |  |
|                                                          | (not used)                                                                                                    |                             |  |  |
| 001034                                                   | IDENTIFICATION OF ORIGINATING/GENERATING SUBCENTRE                                                                                                    | CODE TABLE 01034            |  |  |
|                                                          | (configurable parameter BUFR_CENTRE_OR)                                                                                                    |                             |  |  |
| 025061                                                   | SOFTWARE IDENTIFICATION AND VERSION NUMBER                                                                                                    | CCITTIA5                    |  |  |
|                                                          | ("HRW")                                                                                                    |                             |  |  |
| 025062                                                   | DATABASE IDENTIFICATION (not used)                                                                                                    | NUMERIC                     |  |  |
|                                                          | INSTRUMENT IDENTIFICATION                                                                                                    | 1                           |  |  |
| 001007                                                   | SATELLITE IDENTIFIER                                                                                                    | CODE TABLE 01007            |  |  |
| 002153                                                   | SATELLITE CHANNEL CENTRE FREQUENCY                                                                                                    | Hz                          |  |  |
| 001012                                                   | DIRECTION OF MOTION OF MOVING OBSERVING PLATFORM                                                                                                    | DEGREE                      |  |  |
|                                                          | (not used)                                                                                                    |                             |  |  |
| 201138                                                   | CHANGE DATA WIDTH (22 BITS PER PARAMETER)                                                                                                    | -                           |  |  |
| 002026                                                   | CROSS-TRACK RESOLUTION (not used)                                                                                                    | M                           |  |  |
| 002027                                                   | ALONG-TRACK RESOLUTION (not used)                                                                                                    | М                           |  |  |
| 201000                                                   | CHANGE DATA WIDTH (CANCEL)                                                                                                    | -                           |  |  |
| METHODS                                                  |                                                                                                    |                             |  |  |
| 002028                                                   | SEGMENT SIZE AT NADIR IN X-DIRECTION                                                                                                    | М                           |  |  |
|                                                          | (up to a limit of 262140 m)                                                                                                    |                             |  |  |
| 002029                                                   | SEGMENT SIZE AT NADIR IN Y-DIRECTION                                                                                                    | М                           |  |  |
|                                                          | (up to a limit of 262140 m)                                                                                                    |                             |  |  |
| 002161                                                   | WIND PROCESSING METHOD                                                                                                    | FLAG TABLE 02161            |  |  |
| 002164                                                   | TRACER PROCESSING METHOD                                                                                                    | CODE TABLE 02164            |  |  |
| 002023                                                   | SATELLITE-DERIVED WIND COMPUTATION METHOD                                                                                                    | CODE TABLE 02023            |  |  |
| 008012                                                   | LAND/SEA QUALIFIER (not used)                                                                                                    | CODE TABLE 08012            |  |  |
| 008013                                                   | DAY/NIGHT QUALIFIER (not used)                                                                                                    | CODE TABLE 08013            |  |  |
| FINAL AMV D                                              |                                                                                                    |                             |  |  |
| 001124                                                   | GRID POINT IDENTIFIER (not used)                                                                                                    | NUMERIC                     |  |  |
| 005001                                                   | LATITUDE (HIGH ACCURACY)                                                                                                    | DEGREE                      |  |  |
| 006001                                                   | LONGITUDE (HIGH ACCURACY)                                                                                                    | DEGREE                      |  |  |
| 004001                                                   | YEAR                                                                                                    | YEAR                        |  |  |
| 004002                                                   | MONTH                                                                                                    | MONTH                       |  |  |
| 004003                                                   | DAY                                                                                                    | DAY                         |  |  |
| 004004                                                   | HOUR                                                                                                    | HOUR                        |  |  |
| 004005                                                   | MINUTE                                                                                                    | MINUTE                      |  |  |
| 004006                                                   | SECOND                                                                                                    | SECOND                      |  |  |
| 004086                                                   | LONG TIME PERIOD OR DISPLACEMENT                                                                                                    | SECOND                      |  |  |
| 004000                                                   | (time between the initial and final position of tracer)                                                                                                    | SECOND                      |  |  |
| 002162                                                   | EXTENDED HEIGHT ASSIGNMENT METHOD                                                                                                    | CODE TABLE 02162            |  |  |
| 007004                                                   | PRESSURE                                                                                                    | PA                          |  |  |
| 007004                                                   | (including microphysics correction, if calculated)                                                                                                    | 111                         |  |  |
| 011001                                                   | WIND DIRECTION                                                                                                    | DEGREE TRUE                 |  |  |
| 011002                                                   | WIND SPEED                                                                                                    | M/S                         |  |  |
| 011002                                                   | U-COMPONENT                                                                                                    | M/S<br>M/S                  |  |  |
| 011003                                                   | V-COMPONENT                                                                                                    | M/S<br>M/S                  |  |  |
| 011004                                                   |                                                                                                    |                             |  |  |
| 012001                                                   | TEMPERATURE/AIR TEMPERATURE                                                                                                    | K                           |  |  |
| 020014                                                   | HEIGHT OF TOP OF CLOUD                                                                                                    | М                           |  |  |
| 007024                                                   | (used as AMV height, if calculated)<br>SATELLITE ZENITH ANGLE                                                                                                    | DECDEE                      |  |  |
| 007024                                                   |                                                                                                    | DEGREE                      |  |  |
|                                                          | OBSERVATION SEQUENCE NUMBER<br>(0 = "Reference image" number in Image information group)                                                                                                    | NUMERIC                     |  |  |
| 001023                                                   |                                                                                                    | 1                           |  |  |
| 001023                                                   |                                                                                                    |                             |  |  |
| 001023                                                   | DELAYED REPLICATION OF 4 DESCRIPTORS                                                                                                    | -                           |  |  |
| 001023<br>104000<br>031001                               | DELAYED REPLICATION OF 4 DESCRIPTORS<br>DELAYED DESCRIPTOR REPLICATION FACTOR (ONCE)                                                                                                    | -<br>NUMERIC                |  |  |
| 001023<br>104000<br>031001<br>002162                     | DELAYED REPLICATION OF 4 DESCRIPTORS<br>DELAYED DESCRIPTOR REPLICATION FACTOR (ONCE)<br>EXTENDED HEIGHT ASSIGNMENT METHOD                                                                                       | CODE TABLE 02162            |  |  |
| 001023<br>104000<br>031001                               | DELAYED REPLICATION OF 4 DESCRIPTORS<br>DELAYED DESCRIPTOR REPLICATION FACTOR (ONCE)<br>EXTENDED HEIGHT ASSIGNMENT METHOD<br>PRESSURE                                                                           |                             |  |  |
| 001023<br>104000<br>031001<br>002162<br>007004           | DELAYED REPLICATION OF 4 DESCRIPTORS<br>DELAYED DESCRIPTOR REPLICATION FACTOR (ONCE)<br>EXTENDED HEIGHT ASSIGNMENT METHOD<br>PRESSURE<br>(not including microphysics correction)                                | CODE TABLE 02162<br>PA      |  |  |
| 001023<br>104000<br>031001<br>002162<br>007004<br>012001 | DELAYED REPLICATION OF 4 DESCRIPTORS<br>DELAYED DESCRIPTOR REPLICATION FACTOR (ONCE)<br>EXTENDED HEIGHT ASSIGNMENT METHOD<br>PRESSURE<br>(not including microphysics correction)<br>TEMPERATURE/AIR TEMPERATURE | CODE TABLE 02162<br>PA<br>K |  |  |
| 001023<br>104000<br>031001<br>002162<br>007004           | DELAYED REPLICATION OF 4 DESCRIPTORS<br>DELAYED DESCRIPTOR REPLICATION FACTOR (ONCE)<br>EXTENDED HEIGHT ASSIGNMENT METHOD<br>PRESSURE<br>(not including microphysics correction)                                | CODE TABLE 02162<br>PA      |  |  |

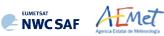

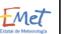

| Descriptor       | Name                                                                                        | Units                                |  |
|------------------|---------------------------------------------------------------------------------------------|--------------------------------------|--|
| IMAGE INFO       |                                                                                             | 1                                    |  |
| 113000           | DELAYED REPLICATION OF 13 DESCRIPTORS                                                       | -                                    |  |
| 031001           | DELAYED DESCRIPTOR REPLICATION FACTOR (TWO TO FIVE TIMES)                                   | NUMERIC                              |  |
| 004086           | LONG TIME PERIOD OR DISPLACEMENT                                                            | SECOND                               |  |
| 002020           | (respect to the "Reference time")                                                           | 0000 <b>MADIE</b> 02020              |  |
| 002020           | SATELLITE CLASSIFICATION<br>SATELLITE IDENTIFIER                                            | CODE TABLE 02020<br>CODE TABLE 01007 |  |
| 002019           | SATELLITE IDENTIFIER<br>SATELLITE INSTRUMENTS                                               | CODE TABLE 01007<br>CODE TABLE 02019 |  |
| 005042           | CHANNEL NUMBER                                                                              | NUMERIC                              |  |
| 002153           | SATELLITE CHANNEL CENTRE FREQUENCY                                                          | Hz                                   |  |
| 005040           | ORBIT NUMBER (not used)                                                                     | NUMERIC                              |  |
| 007024           | SATELLITE ZENITH ANGLE (for the tracer in each image)                                       | DEGREE                               |  |
| 005021           | BEARING OR AZIMUTH (not used)                                                               | DEGREE                               |  |
| 002162           | EXTENDED HEIGHT ASSIGNMENT METHOD                                                           | CODE TABLE 02162                     |  |
| 002102           | (used for all images except the initial image)                                              | CODE TABLE 02102                     |  |
| 007004           | PRESSURE                                                                                    | PA                                   |  |
| 007004           | (used for all images except the initial image)                                              | IA                                   |  |
| 012001           | TEMPERATURE/AIR TEMPERATURE                                                                 | к                                    |  |
| 012001           | (used for all images except the initial image)                                              | 14                                   |  |
| 020014           | HEIGHT OF TOP OF CLOUD                                                                      | М                                    |  |
| 020011           | (used for all images except the initial image)                                              |                                      |  |
| INTERMEDIA       | TE VECTORS (FOR EACH COMPONENT)                                                             |                                      |  |
| 119000           | DELAYED REPLICATION OF 19 DESCRIPTORS                                                       | _                                    |  |
| 031001           | DELAYED DESCRIPTOR REPLICATION FACTOR (ONE TO FOUR TIMES)                                   | NUMERIC                              |  |
| 004086           | LONG TIME PERIOD OR DISPLACEMENT                                                            | SECOND                               |  |
|                  | (for the AMV initial image respect to the Reference time)                                   |                                      |  |
| 004086           | LONG TIME PERIOD OR DISPLACEMENT                                                            | SECOND                               |  |
|                  | (for the AMV final image respect to the Reference time)                                     |                                      |  |
| 005001           | LATITUDE (HIGH ACCURACY)                                                                    | DEGREE                               |  |
| 006001           | LONGITUDE (HIGH ACCURACY)                                                                   | DEGREE                               |  |
| 011003           | U-COMPONENT                                                                                 | M/S                                  |  |
| 011004           | V-COMPONENT                                                                                 | M/S                                  |  |
| 011113           | TRACKING CORRELATION OF VECTOR                                                              | NUMERIC                              |  |
|                  | (only used with "Correlation method" tracking)                                              |                                      |  |
| 025148           | COEFFICIENT OF VARIATION (not used)                                                         | NUMERIC                              |  |
| 103000           | DELAYED REPLICATION OF 3 DESCRIPTORS                                                        | -                                    |  |
| 031001           | DELAYED DESCRIPTOR REPLICATION FACTOR (ONCE)                                                | NUMERIC                              |  |
| 008023           | FIRST ORDER STATISTICS (4 = MEAN VALUE)                                                     | CODE TABLE 08023                     |  |
| 011003           | U-COMPONENT (not used)                                                                      | M/S                                  |  |
| 011004           | V-COMPONENT (not used)                                                                      | M/S                                  |  |
| 008023           | FIRST ORDER STATISTICS (63 = CANCEL)                                                        | CODE TABLE 08023                     |  |
| 103000           | DELAYED REPLICATION OF 3 DESCRIPTORS                                                        | -                                    |  |
| 031001           | DELAYED DESCRIPTOR REPLICATION FACTOR (ONCE)                                                | NUMERIC                              |  |
| 020111           | X-AXIS ERROR ELLIPSE MAJOR COMPONENT (not used)                                             | М                                    |  |
| 020112           | Y-AXIS ERROR ELLIPSE MAJOR COMPONENT (not used)                                             | М                                    |  |
| 020114           | ANGLE OF X-AXIS IN ERROR ELLIPSE (not used)                                                 | DEGREE                               |  |
| CORRESPOND       | ING FORECAST DATA                                                                           |                                      |  |
| 001033           | IDENTIFICATION OF ORIGINATING/GENERATING CENTRE                                             | CODE TABLE 01033                     |  |
|                  | (98 = ECMWF; 85 = MF; 7 = NOAA/NCEP; 255 = other)                                           |                                      |  |
| 008021           | FORECAST SIGNIFICANCE (27 = FIRST GUESS)                                                    | CODE TABLE 08021                     |  |
| 007004           | PRESSURE                                                                                    | PA                                   |  |
| 01100-           | (for NWP data at AMV guess level, if calculated)                                            | / -                                  |  |
| 011095           | U-COMPONENT OF THE MODEL WIND VECTOR                                                        | M/S                                  |  |
| 011000           | (for NWP data at AMV guess level, if calculated)                                            | 24/2                                 |  |
| 011096           | V-COMPONENT OF THE MODEL WIND VECTOR<br>(for NWP data at AMV guess level, if calculated)    | M/S                                  |  |
| 000001           |                                                                                             | CODE MADIE 00021                     |  |
| 008021           | FORECAST SIGNIFICANCE (4 = FORECAST)                                                        | CODE TABLE 08021                     |  |
| 007004           | PRESSURE<br>(for NWP data at AMV level)                                                     | PA                                   |  |
| 011095           | U-COMPONENT OF THE MODEL WIND VECTOR                                                        | M/S                                  |  |
| 011020           | (for NWP data at AMV level)                                                                 | P1/ 5                                |  |
| 011096           | V-COMPONENT OF THE MODEL WIND VECTOR                                                        | M/S                                  |  |
| 011020           | (for NWP data at AMV level)                                                                 | 11/ 0                                |  |
| 008021           | FORECAST SIGNIFICANCE (31 = CANCEL)                                                         | CODE TABLE 08021                     |  |
| 008086           | VERTICAL SIGNIFICANCE FOR NWP (4 = BEST FIT LEVEL)                                          | FLAG TABLE 08086                     |  |
| 007004           | PRESSURE                                                                                    | PLAG TABLE 00000<br>PA               |  |
| 007004           | (for NWP data at AMV best fit level, if calculated)                                         | τA                                   |  |
|                  | U-COMPONENT OF THE MODEL WIND VECTOR                                                        | M/S                                  |  |
| 011005           |                                                                                             | 1 1/ 13                              |  |
| 011095           |                                                                                             | / ~                                  |  |
|                  | (for NWP data at AMV best fit level, if calculated)                                         |                                      |  |
| 011095<br>011096 | (for NWP data at AMV best fit level, if calculated)<br>V-COMPONENT OF THE MODEL WIND VECTOR | M/S                                  |  |
|                  | (for NWP data at AMV best fit level, if calculated)                                         |                                      |  |

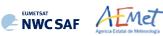

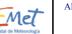

| Descriptor | Name                                                        | Units            |
|------------|-------------------------------------------------------------|------------------|
| FINAL AMV  | QUALITY                                                     |                  |
| 102004     | REPLICATE 2 DESCRIPTORS 4 TIMES                             | -                |
| 001044     | GENERATING APPLICATION (4 - COMMON IWWG QI)                 | CODE TABLE 01044 |
|            | (5 - QI WITHOUT FORECAST)                                   |                  |
|            | (6 - QI WITH FORECAST)                                      |                  |
|            | (255 - MISSING)                                             |                  |
| 033007     | PERCENT CONFIDENCE (if calculated)                          | <u></u>          |
| 008092     | MEASUREMENT UNCERTAINTY EXPRESSION ( $0 = STD$ UNCERTAINTY) | CODE TABLE 08092 |
| 007004     | PRESSURE (AMV pressure error, if calculated)                | PA               |
| 011003     | U-COMPONENT (not used)                                      | M/S              |
| 011004     | V-COMPONENT (not used)                                      | M/S              |
| 008092     | MEASUREMENT UNCERTAINTY EXPRESSION (31 = CANCEL)            | CODE TABLE 08092 |
| 033066     | AMV QUALITY FLAG (not used)                                 | FLAG TABLE 33066 |
|            | AND MICROPHYSICS                                            |                  |
| 020081     | CLOUD AMOUNT IN SEGMENT                                     | 8                |
|            | (percentage of cloudy pixels with a contribution            |                  |
|            | to CCC method calculations, if calculated)                  |                  |
| 020012     | CLOUD TYPE                                                  | CODE TABLE 20012 |
| 020056     | CLOUD PHASE                                                 | CODE TABLE 20056 |
| 117000     | DELAYED REPLICATION OF 17 DESCRIPTORS                       | -                |
| 031001     | DELAYED DESCRIPTOR REPLICATION FACTOR (ONCE)                | NUMERIC          |
| 008023     | FIRST ORDER STATISTICS (4 = MEAN VALUE)                     | CODE TABLE 08023 |
| 020016     | PRESSURE AT TOP OF CLOUD (not used)                         | PA               |
| 008092     | MEASUREMENT UNCERTAINTY EXPRESSION (0 = STD UNCERTAINTY)    | CODE TABLE 08092 |
| 008003     | VERTICAL SIGNIFICANCE (2 = TOP OF CLOUD)                    | CODE TABLE 08003 |
| 012001     | TEMPERATURE/AIR TEMPERATURE (not used)                      | K                |
| 008003     | VERTICAL SIGNIFICANCE (63 = CANCEL)                         | CODE TABLE 08003 |
| 020016     | PRESSURE AT TOP OF CLOUD (not used)                         | PA               |
| 008092     | MEASUREMENT UNCERTAINTY EXPRESSION (31 = CANCEL)            | CODE TABLE 08092 |
| 025149     | OPTIMAL ESTIMATION COST (not used)                          | NUMERIC          |
| 020016     | PRESSURE AT TOP OF CLOUD (not used)                         | PA               |
| 020014     | HEIGHT OF TOP OF CLOUD (not used)                           | М                |
| 013093     | CLOUD OPTICAL THICKNESS (not used)                          | NUMERIC          |
| 013109     | ICE/LIQUID WATER PATH (Up to a limit of 1.020 kg/m2)        | KG/M2            |
| 040038     | CLOUD PARTICLE SIZE (0 = MISSING)                           | М                |
| 008011     | METEOROLOGICAL FEATURE (12 = CLOUD)                         | CODE TABLE 08011 |
| 014050     | EMISSIVITY (not used)                                       | 8                |
| 008011     | METEOROLOGICAL FEATURE (63 = CANCEL)                        | CODE TABLE 08011 |
| 008023     | FIRST ORDER STATISTICS (63 = CANCEL)                        | CODE TABLE 08023 |

Table 16: Variables used for the AMV output with the 2018 IWWG BUFR format

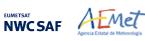

### 2.3.5.5 HRW output as netCDF bulletin

When OUTPUT\_FORMAT = NET, an AMV and Trajectory netCDF output bulletin is written under the name S\_NWC\_HRW\_<satid>\_<regionid>-BS\_YYYYMMDDThhmmssZ.nc (for the "Single or Basic scale"), or S\_NWC\_HRW\_<satid>\_<regionid>-DS\_YYYYMMDDThhmmssZ.nc (for the "Detailed scale") in \$SAFNWC/export/HRW directory. With configurable parameter USE\_PARALLAXCORRECTION = 2, the output file name finishes instead with format \*YYYYMMDDThhmmssZ\_PLAX.nc to remark that the AMV latitudes/longitudes/speeds/directions have been corrected with parallax.

Again, "satid" is the identifier of satellite used, "regionid" is the identifier of the region used and "YYYYMMDDThhmmssz" is the date and time for which the AMVs have been calculated. This NetCDF output is equivalent to the one defined in the previous NWC/GEO-HRW v6.1 version.

The High level structure of the netCDF output for the NWC/GEO High Resolution Winds is shown in *Table 17*. It contains several series of data, containing all the AMVs/Trajectories derived for each satellite channel in the corresponding run of NWC/GEO-HRW. The dimension of each series of data is defined by "number\_of\_observations\_XXXXX" parameter, which contains the amount of AMVs calculated for the given run of NWC/GEO-HRW for "XXXXX" satellite channel:

- "HRVIS", "VIS06", "VIS08", "IR108", "IR120", "WV062" or "WV073" for MSG satellite series.
- "VIS06", "IR107" or "WV065" for GOES-N satellite series.
- "VIS06", "VIS08", "IR112", "WV062", "WV069" or "WV073" for Himawari-8/9 satellite series.
- "VIS06", "VIS08", "IR112", "WV062", "WV070" or "WV074" for GOES-R satellite series

If configurable parameter CALCULATE\_TRAJECTORIES = 1, the trajectories related to the corresponding AMV scale are also included in this netCDF output file. Each trajectory contains several groups, each one with the corresponding trajectory sectors.

| Parameter types                               | Content                                                                    |
|-----------------------------------------------|----------------------------------------------------------------------------|
| Types:                                        |                                                                            |
| compound Segment                              | <pre>// Structure to contain 1 Segment data</pre>                          |
| Segment(*) Trajectory                         | <pre>// Structure to contain n Segment data   (1 Trajectory)</pre>         |
| compound Wind                                 | <pre>// Structure to contain 1 Data   (including AMV and Trajectory)</pre> |
| Variables:                                    |                                                                            |
| Wind wind XXXXX(number of observations XXXXX) | // Wind data for channel XXXXX                                             |
| Dimensions:                                   |                                                                            |
| number_of_observations_XXXXX                  | // Number of AMVs for channel XXXXX                                        |
| Attributes                                    |                                                                            |

 Table 17: High Level specification of the NWC/GEO-HRW netCDF output

The detailed structure of the netCDF output for the NWC/GEO High Resolution Winds and Trajectories is shown in *Table 18*. The "BUFR Code Tables" used are described in chapter 2.3.5.1 of this document.

The list of common attributes described in the "Data Output Format for the NWC/GEO" document [AD.6] is also to be taken here into account. Considering these "Common attributes":

- The "product\_quality" is the "mean Quality index" (with/without forecast, depending on the value of configurable parameter QI\_THRESHOLD\_USEFORECAST), of all AMVs written in the netCDF output file. This parameter gives an idea of the mean quality of all AMVs, defined as a percentage value (from 0% to 100%).
- The "product\_completeness" is the "percentage of AMVs" written in the netCDF output file, with respect to the theoretical value of AMVs defined by the algorithm at all preliminary locations. This parameter gives an idea of how many AMVs were successfully calculated, defined also as a percentage value (from 0% to 100%).

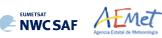

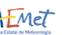

| Parameter types                                                                                         | Content                                                                                                    |
|----------------------------------------------------------------------------------------------------|----------------------------------------------------------------------------------------------------|
| Types:<br>compound segment                                                                              | // Structure to contain 1 Trajectory Segment                                                                                     |
| float latitude                                                                                          | // Latitude (degree north)                                                                                                    |
| float longitude                                                                                         | // Longitude (degree east)                                                                                                    |
| float latitude increment                                                                                | // Latitude Increment (degree north)                                                                                             |
| float longitude increment                                                                               | // Longitude Increment (degree east)                                                                                             |
| float air temperature                                                                                   | // Air Temperature (K)                                                                                                    |
| float air_pressure                                                                                      | // Air Pressure (Pa)                                                                                                    |
| float air_pressure_error                                                                                | // Air Pressure Error (Pa)                                                                                                    |
| float air_pressure_correction                                                                           | // Air Pressure Correction (Pa)                                                                                                  |
| float air_pressure_nwp_best_fit_level                                                                   | <pre>// Air Pressure NWP Model at Best Fit Level (Pa)</pre>                                                                      |
| float wind_speed                                                                                        | // Wind Speed (m/s)                                                                                                    |
| float wind_from_direction                                                                               | <pre>// Wind Direction (from which wind is blowing) (°)</pre>                                                                    |
| unsigned byte quality_index_with_forecast                                                               | <pre>// Quality Index with Forecast Test (%, [0,100])</pre>                                                                      |
| unsigned byte quality_index_without_forecast                                                            | <pre>// Quality Index without Forecast Test (%, [0,100]) // Quality Index without Forecast Test (%, [0,100])</pre>               |
| unsigned byte quality_index_iwwg_value<br>unsigned byte tracer correlation method                       | <pre>// Quality Index with common IWWG quality index (%, [0,100]) // Tracer Correlation method (BUFR code table 002164)</pre>    |
| unsigned byte tracer type                                                                               | <pre>// Tracer Correlation method (BUFR code table 002164) // Tracer Type (BUFR code table 060102)</pre>                         |
| unsigned byte height assignment method                                                                  | // Height Assignment Method (BUFR code table 060102)                                                                             |
| unsigned byte orographic index                                                                          | // Orographic index (BUFR code table 060205)                                                                                     |
| unsigned byte cloud type                                                                                | // NWC/GEO-Cloud Type (BUFR code table 060206)                                                                                   |
| unsigned byte correlation                                                                               | // Correlation (%, [0,100])                                                                                                    |
|                                                                                                    |                                                                                                    |
| compound wind                                                                                           | // Structure to contain 1 AMV data                                                                                               |
| unsigned int wind idx                                                                                   | // Wind sequence Number                                                                                                    |
| unsigned int previous_wind_idx                                                                          | // Prior wind sequence number                                                                                                    |
| unsigned byte number_of_winds                                                                           | // Number of winds computed for the tracer                                                                                       |
| unsigned byte correlation_test                                                                          | // Correlation test (BUFR code table 060201)                                                                                     |
| unsigned short quality_test                                                                             | // Applied Quality tests (BUFR code table 060202)                                                                                |
| unsigned int segment x                                                                                  | <pre>// Segment size at nadir in X direction (metres)</pre>                                                                      |
| unsigned int segment y                                                                                  | <pre>// Segment size at nadir in Y direction (metres)</pre>                                                                      |
| unsigned int segment x pix                                                                              | <pre>// Segment size at nadir in X direction (pixels)</pre>                                                                      |
| unsigned int segment y pix                                                                              | <pre>// Segment size at nadir in Y direction (pixels)</pre>                                                                      |
| float latitude                                                                                          | // Latitude (degree_north)                                                                                                    |
| float longitude                                                                                         | // Longitude (degree_east)                                                                                                    |
| float latitude_increment                                                                                | <pre>// Latitude increment (degree_north)</pre>                                                                                  |
| float longitude_increment                                                                               | <pre>// Longitude increment (degree_east)</pre>                                                                                  |
| float air_temperature                                                                                   | // Air Temperature (K)                                                                                                    |
| float air_pressure                                                                                      | // Air Pressure (Pa)                                                                                                    |
| float air_pressure_error                                                                                | // Air Pressure Error (Pa)                                                                                                    |
| float air_pressure_correction                                                                           | // Air Pressure Correction (Pa)                                                                                                  |
| float air pressure nwp at best fit level                                                                | <pre>// Air Pressure NWP Model at Best Fit Level (Pa)</pre>                                                                      |
| float wind_speed                                                                                        | // Wind Speed (m/s)                                                                                                    |
| float wind_from_direction                                                                               | <pre>// Wind Direction (from which wind is blowing) (°)</pre>                                                                    |
| float wind_speed_nwp_at_amv_level                                                                       | // Wind Speed of NWP Model at AMV Level (m/s)                                                                                    |
| float wind from direction nwp at amv level                                                              | <pre>// Wind Direction of NWP Model at AMV Level (°)</pre>                                                                       |
| float wind speed nwp at best fit level                                                                  | <pre>// Wind Speed of NWP Model at Best Fit Level (m/s) // Wind Direction of NWP Model at Best Fit Level (°)</pre>               |
| float wind_from_direction_nwp_best_fit_level                                                            | · · · · · · · · · · · · · · · · · · ·                                                                                            |
| float wind speed_difference_nwp_at_amv_level<br>float wind from direction difference_nwp_at_amv_level   | <pre>// Wind Speed of Difference with NWP model (m/s) // Wind Direction of Difference with NWP model (%)</pre>                   |
|                                                                                                    | <pre>// Wind Direction of Difference with NWP model (°) // Wind Speed of Difference with NWP model heat fit (m/s)</pre>          |
| float wind speed difference nwp at best fit level                                                       | <pre>// Wind Speed of Difference with NWP model best fit (m/s) // Wind Direction of Difference with NWP model best fit (%)</pre> |
| float wind from direction difference nwp at best fit level<br>unsigned byte quality index with forecast | <pre>// Wind Direction of Difference with NWP model best fit (°) // Quality Index with Forecast Test (%, [0,100])</pre>          |
| unsigned byte quality index without forecast                                                            | <pre>// Quality Index with Forecast Test (%, [0,100]) // Quality Index without Forecast Test (%, [0,100])</pre>                  |
| unsigned byte quality_index_without_forecast<br>unsigned byte quality_index_iwwg_value                  | <pre>// Quality Index without Forecast Test (%, [0,100]) // Quality Index with common IWWG quality index (%, [0,100])</pre>      |
| unsigned byte tracer correlation method                                                                 | <pre>// Tracer Correlation method (BUFR code table 002164)</pre>                                                                 |
| unsigned byte tracer type                                                                               | <pre>// Tracer Type (BUFR code table 060102)</pre>                                                                               |
| unsigned byte height assignment method                                                                  | <pre>// Height Assignment Method (BUFR code table 060103)</pre>                                                                  |
| unsigned byte orographic index                                                                          | // Orographic index (BUFR code table 060205)                                                                                     |
| unsigned byte cloud type                                                                                | // NWC/GEO-Cloud Type (BUFR code table 060206)                                                                                   |
| unsigned byte correlation                                                                               | // Correlation (%, [0,100])                                                                                                    |
| segment(*) trajectory                                                                                   | <pre>// Trajectory defined as a variable-length array</pre>                                                                      |
|                                                                                                    | of Segment structures                                                                                                    |
|                                                                                                    |                                                                                                    |
| Variables:                                                                                              |                                                                                                    |
| Wind wind_XXXXX(number_of_observations_XXXXX)                                                           | // Wind (AMV + Trajectory) data                                                                                                  |
| Dimensions:                                                                                             |                                                                                                    |
| number_of_observations_XXXXX                                                                            | // Number of AMVs for channel XXXXX                                                                                              |
| Attributes:                                                                                             |                                                                                                    |
| cycle                                                                                                   | // Satellite cycle number                                                                                                    |
| first_guess                                                                                             | <pre>// Origin of the first guess (BUFR code table 025202)</pre>                                                                 |
| long_name                                                                                               | "NWC GEO High Resolution Winds"                                                                                                  |
| manual_automatic_quality_control                                                                        | <pre>// Manual/automatic quality control (BUFR code table 033035)</pre>                                                          |
| number_of_nwp_wind_levels                                                                               | // NWP wind levels used for processing                                                                                           |
| <pre>sensor_band_central_radiation_frequency</pre>                                                      | <pre>// Satellite channel centre frequency (Hz)</pre>                                                                            |
|                                                                                                    |                                                                                                    |
| sensor band central radiation width                                                                     | // Satellite channel band width (Hz)                                                                                             |
| sensor_band_central_radiation_width<br>sensor_band_identifier                                           | // Satellite channel id                                                                                                    |
| sensor band central radiation width<br>sensor band identifier<br>standard name                          | // Satellite channel id<br>"Atmospheric winds"                                                                                   |
| sensor band central radiation width<br>sensor band identifier<br>standard name<br>time period           | <pre>// Satellite channel id "Atmospheric winds" // Time period between satellite images</pre>                                   |
| sensor band central radiation width<br>sensor band identifier<br>standard_name                          | // Satellite channel id<br>"Atmospheric winds"                                                                                   |

Table 18: Detailed specification of the NWC/GEO-HRW netCDF output

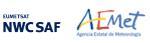

# 2.3.6 Examples of High Resolution Winds (NWC/GEO-HRW)

Following figures show typical displays of NWC/GEO-HRW, considering the default configuration for the different satellites, but with AMVs calculated for all possible satellite channels.

First, with MSG-2 satellite data in the European and Mediterranean region (*Figures 33 and 34*). Second, with GOES-13 satellite data in the Continental United States region (*Figures 35 and 36*). Third, with Himawari-8 satellite data in the China, Korea and Japan region (*Figures 37 and 38*). Fouth, with GOES-16 satellite data in the Continental United States region (*Figures 39 and 40*). Finally, with GOES-17 satellite data in the Eastern Pacific region (*Figures 41 and 42*).

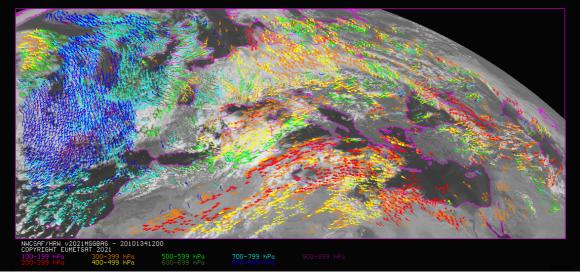

Figure 33: NWC/GEO High Resolution Winds Basic AMV output example in the European and Mediterranean region (14 May 2010 12:00 UTC, Nominal scan mode, MSG-2 satellite), considering default conditions defined in safnwc\_HRW.cfm model configuration file. Colour coding based on the AMV pressure level

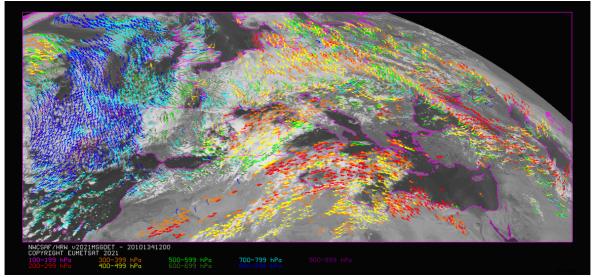

Figure 34: NWC/GEO High Resolution Winds Detailed AMV output example in the European and Mediterranean region (14 May 2010 12:00 UTC, Nominal scan mode, MSG-2 satellite), considering default conditions defined in safnwc\_HRW.cfm model configuration file and configurable parameter CDET = 1. Colour coding based on the AMV pressure level

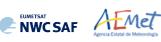

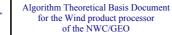

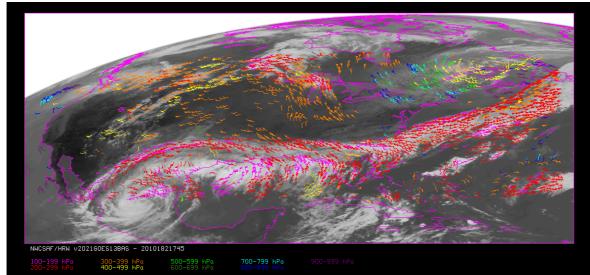

Figure 35: NWC/GEO High Resolution Winds Basic AMV output example in the Continental United States region (1 Jul 2010 17:45 UTC, GOES-13 satellite), considering default conditions defined in safnwc\_HRW.cfm model configuration file. Colour coding based on the AMV pressure level

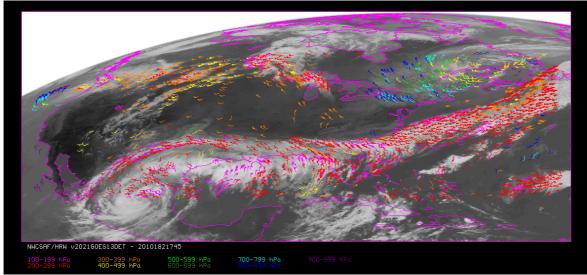

Figure 36: NWC/GEO High Resolution Winds Detailed AMV output example in the Continental United States region (1 Jul 2010 17:45 UTC, GOES-13 satellite), considering default conditions defined in safnwc\_HRW.cfm model configuration file and configuration parameter CDET = 1. Colour coding based on the AMV pressure level

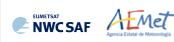

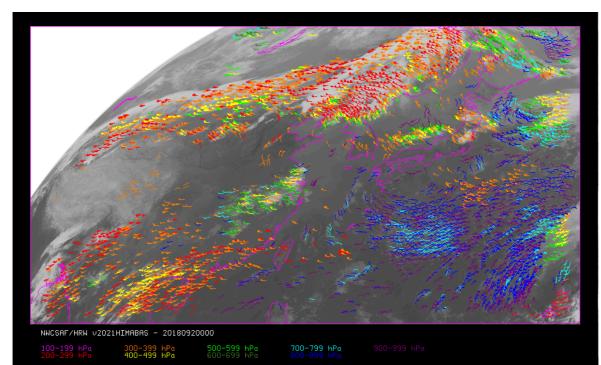

Figure 37: NWC/GEO High Resolution Winds Basic AMV output example in the China/Korea/Japan region (2 April 2018 00:00 UTC, Himawari-8 satellite), considering default conditions defined in safnwc\_HRW.cfm model configuration file. Colour coding based on the AMV pressure level. Himawari-8 HSD original data used as input

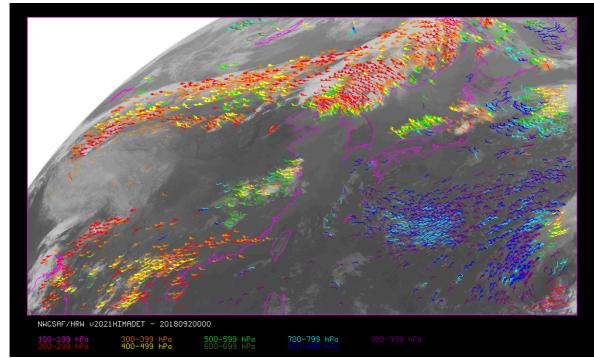

Figure 38: NWC/GEO High Resolution Winds Detailed AMV output example in the China/Korea/Japan region (2 April 2018 00:00 UTC, Himawari-8 satellite), considering default conditions defined in safnwc\_HRW.cfm model configuration file and configuration parameter CDET = 1. Colour coding based on the AMV pressure level. Himawari-8 HSD original data used as input

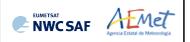

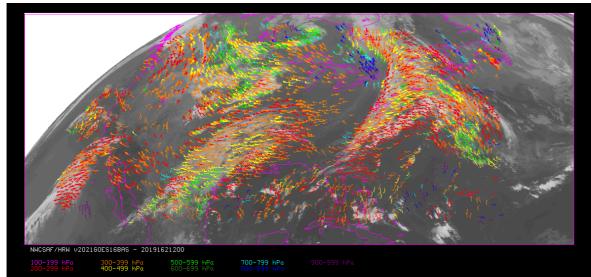

Figure 39: NWC/GEO High Resolution Winds Basic AMV output example in the Continental United States region (11 June 2019 12:00 UTC, GOES-16 satellite), considering default conditions defined in safnwc\_HRW.cfm model configuration file. Colour coding based on the AMV pressure level

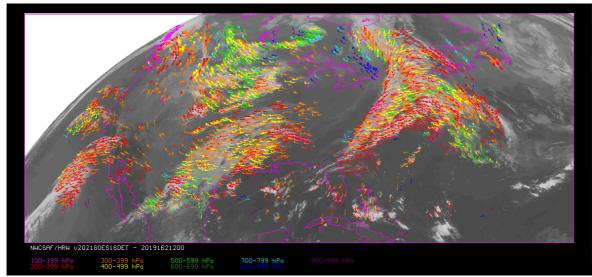

Figure 40: NWC/GEO High Resolution Winds Detailed AMV output example in the Continental United States region (11 June 2019 12:00 UTC, GOES-16 satellite), considering default conditions defined in safnwc\_HRW.cfm model configuration file and configuration parameter CDET = 1. Colour coding based on the AMV pressure level

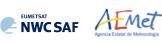

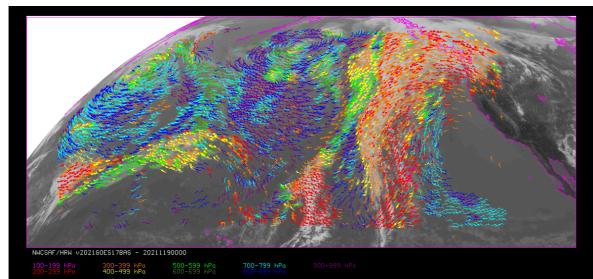

Figure 41: NWC/GEO High Resolution Winds Basic AMV output example in the Eastern Pacific region (29 April 2021, 00:00 UTC, GOES-17 satellite), considering default conditions defined in safnwc\_HRW.cfm model configuration file. Colour coding based on the AMV pressure level

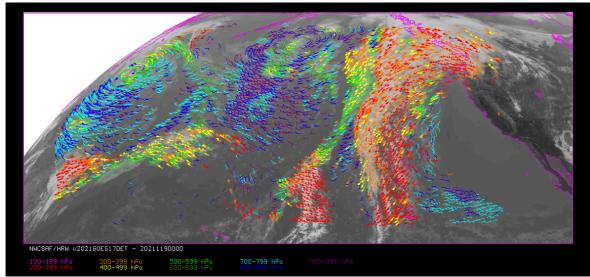

Figure 42: NWC/GEO High Resolution Winds Detailed AMV output example in the Eastern Pacific region (29 April 2021, 00:00 UTC, GOES-17 satellite), considering default conditions defined in safnwc\_HRW.cfm model configuration file and configuration parameter CDET = 1. Colour coding based on the AMV pressure level

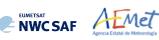

### 2.3.7 Use of High Resolution Winds (NWC/GEO-HRW)

Two main steps are identified. The user manually interacts with the NWC/GEO software package during the installation step, and the NWC/GEO-HRW execution step is automatically monitored by the Task Manager (if real time environment is selected).

#### 2.3.7.1 Installation and preparation of NWC/GEO Software package

The right to use, copy or modify this software is in accordance with EUMETSAT policy for the NWC/GEO software package.

Once the user has obtained the necessary permissions to download the software package, the software installation procedure does not require any special resources. It is limited to decompress and install the NWC/GEO distribution files (gzip compressed tar files), which successfully build the executable (GEO-HRW-v62 file), to be stored into the \$SAFNWC/bin directory.

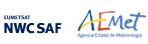

#### 2.3.7.2 Running of High Resolution Winds (NWC/GEO-HRW)

The execution step is the processing of satellite images with NWC/GEO-HRW executable in the region defined by the user. The running scheduling relies on the Programmed Task Definition File. This process consists in the running of the command \$SAFNWC/bin/NWC/GEO-HRW-v62 with the required parameters (required image time, Region configuration file and Model configuration file) by the Task manager, in the following way:

GEO-HRW-v62 YYYYMMDDTHHMMSSZ file.cfg file.cfm

- 1. Year (YYYY), month (MM), day (DD), hour (HH), minute (MM) and second (SS) parameters are to be provided for the definition of the image time to be processed.
- 2. \$SAFNWC/config/file.cfg is the Region configuration file, to be defined such as shown in document [AD.5].
- 3. \$SAFNWC/config/safnwc\_HRW.cfm is the NWC/GEO-HRW Model configuration file, to be defined such as shown in chapter 2.3.3 of this document. Different reference NWC/GEO-HRW Model Configuration Files safnwc\_HRW.cfm are defined as default option for operational use with MSG satellite series, GOES-N satellite series, Himawari-8/9 satellite series, and GOES-R satellite series. Each one of them is provided in the corresponding subdirectories inside \$SAFNWC/config directory, related to each satellite series.

Each configuration file is an ASCII file, so further modifications can be easily performed with a text editor. The implementation of the running mode depends also on the satellite configuration through the corresponding <code>\$SAFNWC/config/sat\_conf\_file used</code>.

To have NWC/GEO Cloud Type, Cloud Top Temperature and Pressure and Cloud Microphysics outputs available for their use by NWC/GEO-HRW executable, it is also necessary to run GEO-CMA, GEO-CT, GEO-CTTH and GEO-CMIC executables before GEO-HRW-v62 executable for the same image and region.

*Figures 43 to 45* summarise how the tasks to generate the AMVs and Trajectories are performed by the GEO-HRW-v62 executable:

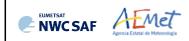

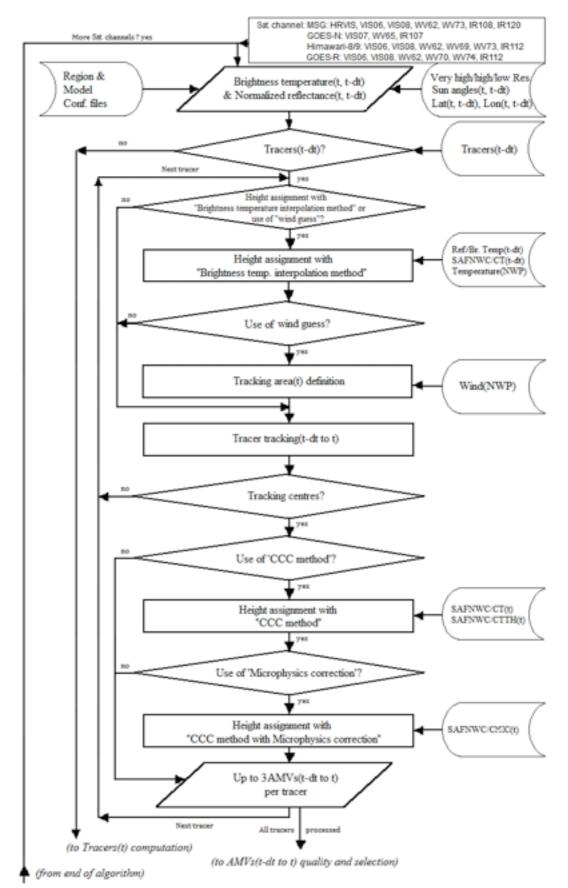

Figure 43: NWC/GEO-HRW implementation: Part 1, Preprocessing and AMV computation

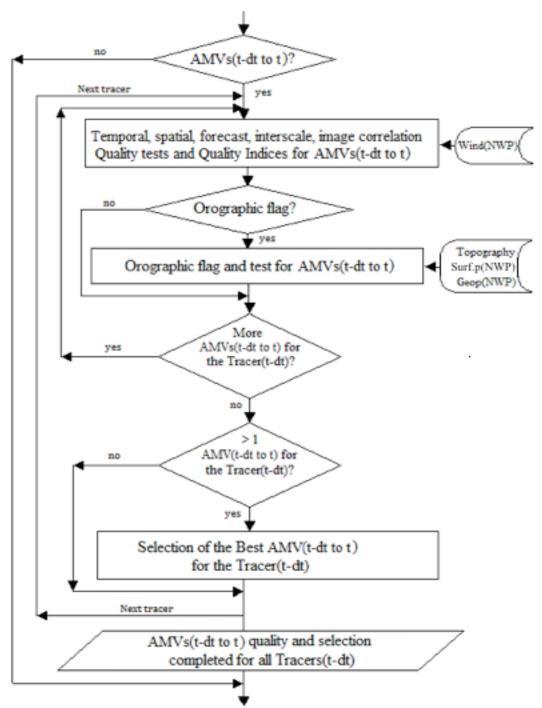

(To Tracers(t) computation) Figure 44: NWC/GEO-HRW implementation: Part 2, AMV quality and selection

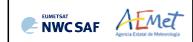

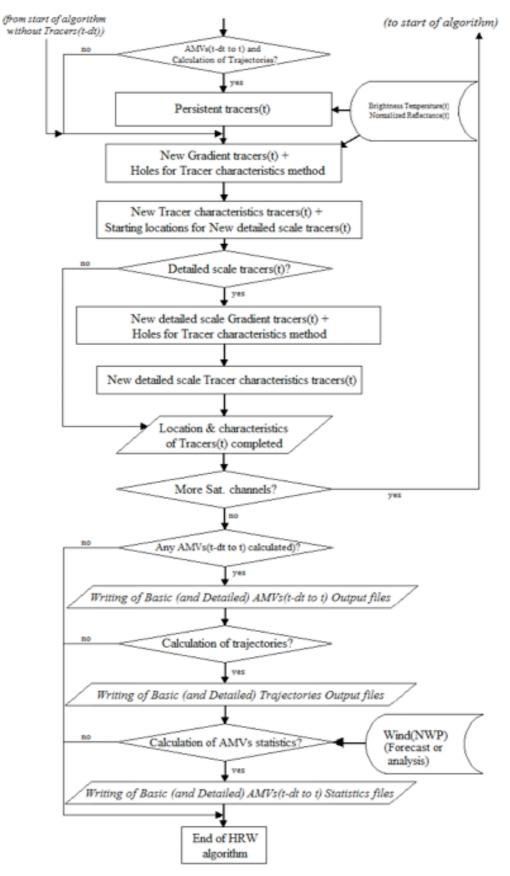

Figure 45: NWC/GEO-HRW implementation: Part 3, Tracer computation and writing of output

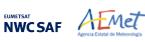

## 2.3.7.3 Documentation of High Resolution Winds (NWC/GEO-HRW)

A detailed description of all NWC/GEO algorithms, involved interfaces and data types, is provided in html format with the support of Doxygen tool, from comments included within the code of the algorithms. Documentation for NWC/GEO-HRW is provided in the zipped file:

NWC-CDOP3-GEO-AEMET-SW-ACDD-Wind\_html\_v2.0.zip

Once this file is decompressed, next link is to be opened with a web browser to navigate throughout this documentation:

NWC-CDOP3-GEO-AEMET-SW-ACDD-Wind html v2.0/HRW html/index.html

Every single step throughout all functions of NWC/GEO-HRW algorithm has also been commented in detail, so that any AMV developer can know in detail all the process of the algorithm, having a look to the corresponding C/Fortran functions.

For a quicker reference, the main goal of all functions of NWC/GEO-HRW algorithm and their relationships is also provided in a Diagram tree shown in following pages. This Diagram tree allows NWC/GEO users and developers to quickly know at a glance how it works.

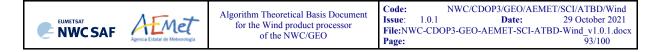

#### Table 19: Diagram Tree of NWC/GEO-HRW functions

- => Main NWC/GEO-HRW function, for the generation of the High Resolution Winds AMVs and Trajectories
- => Reads the values of variables defined in the NWC/GEO-HRW Model configuration file
- => Reads and initializes Satellite data (VIS Reflectances, WV/IR Brightness temperatures)
- => Gets latitude/longitude/satellite zenith angles/solar zenith angles for the pixels in the Region
- => Checks and redefines Satellite brightness temperature/radiance values
- => Checks and redefines Satellite image values
- => Reads the NWP profile data related to one NWP parameter
- => Reads the NWP surface data related to one NWP parameter
- => Reads the Tracer data from a file located in \$SAFNWC/tmp directory
- => Reads the Predecessor AMV data from a file located in \$SAFNWC/tmp directory
- => Reads the Trajectory data from a file located in \$SAFNWC/tmp directory
- => Calculates the AMVs for the current image considering the tracers calculated previously
- => Allocates memory for variables used in hrw\_GetWinds module
- => Stores "tracer" variable information into the corresponding "tracer\_wind" variable
- => Fills "modiftempgrid" with IR/WV BT values for the "Brightness temperature height assignment"
- => Calculates Tracer Top temperature/pressure with "Brightness temperature height assignment"
- => Converts the Tracer top Temperature to Pressure using NWP data
- => Fills "imagegrid" with VIS Reflectances or IR/WV BT values in the tracer position
- => Recalculates Tracer temperature mean/sigma with Cloud type info (for Tracer base temperature)
- => Converts Tracer base Temperature to pressure using NWP data and modified mean/sigma values
- => Defines the Tracer pressure level (with cloud top or cloud base) depending on its cloud type
- => Calculates the tracer pressure level using the tracer temperature
- => Calculates the NWP wind guess at the tracer position
- => Calculates the NWP wind at the tracer level considering the AMV pressure level calculated
- => Calculates the speed module and direction for the NWP wind guess at the tracer position
- => Calculates the tracking centre position forecast in the later image with the NWP wind guess
- => Calculates the speed module and direction for the NWP wind guess at the tracer position

#### HRW.c

- \*\*\* hrw\_ReadData
- \*\*\* hrw\_ReadSatelliteData
- \*\*\* hrw\_GetAncillaryData
- \*\*\* hrw\_ImageCheckingInfrared
- \*\*\* hrw\_ImageChecking
- \*\*\* hrw\_NWPSearch
- \*\*\* hrw\_NWPSearchSurface
- \*\*\* hrw\_ReadTracers
- \*\*\* hrw\_ReadPredWinds
- \*\*\* hrw\_ReadTrajectories
- \*\*\* hrw\_GetWinds
  - \*\*\* hrw\_Alloc\_Winds
  - \*\*\* hrw\_TracerCharacteristics
  - \*\*\* hrw\_SetModifTempGridValues
  - \*\*\* hrw\_GetCldhgt
    - \*\*\* hrw\_NWPInvInterpolation
  - \*\*\* hrw\_SetImageGridValues
  - \*\*\* hrw\_CalcTempCloudtype
  - \*\*\* hrw\_NWPInvInterpolation
  - \*\*\* hrw\_TracerWindLevel
  - \*\*\* hrw\_NWPDirInterpolation
  - \*\*\* hrw\_WindGuess
    - \*\*\* hrw\_NWPDirInterpolation
    - \*\*\* hrw\_WindModDir
  - \*\*\* hrw\_WindDisplace
    - \*\*\* hrw\_WindModDir

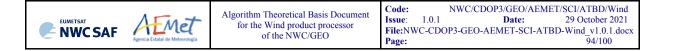

- \*\*\* hrw TrueTrackCentre
  - \*\*\* hrw SetImageArravValues
  - \*\*\* hrw SetCTTHMicroArravValues
  - \*\*\* hrw SetCtypeArrayValues
  - \*\*\* hrw Track
    - \*\*\* hrw TrackCorrInitial
    - \*\*\* hrw TrackCorrBetter
    - \*\*\* hrw TrackCorrAround
    - \*\*\* hrw TrackCorrCentres
    - \*\*\* hrw TrackCorrCentresPosition
  - \*\*\* hrw GetSegmentSize
- \*\*\* hrw TrackCentreCharacteristics
  - \*\*\* hrw SetImageGridValues
  - \*\*\* hrw Frontier Centile
  - \*\*\* hrw Centile Frontier
  - \*\*\* hrw TracerDiffSearch
    - \*\*\* hrw TracerPixelCharacterization
    - \*\*\* hrw TracerHorizontalDiff
    - \*\*\* hrw TracerVerticalDiff
    - \*\*\* hrw TracerDescDiff
    - \*\*\* hrw TracerAscDiff
  - \*\*\* hrw SetTempGridValues
  - \*\*\* hrw CalcTemp
  - \*\*\* hrw TrackCentreCorrection
    - \*\*\* hrw TracerDiffSearch

      - \*\*\* hrw TracerHorizontalDiff
      - \*\*\* hrw TracerVerticalDiff
      - \*\*\* hrw TracerDescDiff
      - \*\*\* hrw TracerAscDiff
- \*\*\* hrw WindCalculation
  - \*\*\* hrw NWPInvInterpolation
  - \*\*\* hrw NWPDirInterpolation
  - \*\*\* hrw Ymvuv
  - \*\*\* hrw WindModDir

- => Calculates the true tracking centre position in the later image
- => Fills an array with VIS Reflectances or IR/WV BTs in tracer/tracking position for the tracking
- => Fills an array with several CTTH/CMIC variables for "CCC method" height assignment
- => Fills an array with CT Cloud type/CMIC Cloud phase for "CCC method" height assignment
- => Calculates the true tracking positions in later image with "Euclidean distance/Cross correlation"
- => Computes the tracking first step considering only pixels separated by a gap interval
- => Calculates the Euclidean distance minimums/Correlation maximums considering the previous positions
- => Calculates the Euclidean distance/Correlation values only around the prior minimums/maximums
- => Defines the Euclidean distance minimum centres/Correlation maximum centres
- => Defines a non integer position of the tracking centres through a quadratic interpolation
- => Computes the line and column dimension of the tracer in m
- => Calculates the "tracer characteristics" in the tracking positions in the later image
- => Fills an array with VIS Reflectances or IR/WV BTs in the final tracking position
- => Defines the frontier in the BT/Reflectance histogram considering a given centile
- => Defines the centile in the BT/Reflectance histogram considering a given frontier
- => Runs the "Big pixel brightness variability test" in the tracking positions
- => Calculates the "Big pixel brightness values" in the tracking positions
- => Considers the Line direction study in the "Big pixel brightness variability test"
- => Considers the Column direction study in the "Big pixel brightness variability test"
- => Considers the Descending direction study in the "Big pixel brightness variability test"
- => Considers the Ascending direction study in the "Big pixel brightness variability test"
  - => Fills "tempgrid" with IR/WV BT values in the tracking positions
  - => Calculates the temperature mean/sigma in the tracking positions
  - => Evaluates if the reference tracking centre must be changed or not
- => Reruns the "Big pixel brightness variability test" in the tracking positions with new frontiers \*\*\* hrw TracerPixelCharacterization => Calculates the "Big pixel brightness values" in the tracking positions with new frontiers

  - => Considers the Line direction study in the "Big pixel brightness variability test"
  - => Considers the Column direction study in the "Big pixel brightness variability test"
  - => Considers the Descending direction study in the "Big pixel brightness variability test"
  - => Considers the Ascending direction study in the "Big pixel brightness variability test"
  - => Calculates parameters related to a tracking position, including "CCC method" parameters
    - => Converts the Clear air AMV tracking position temperatures to pressure values using NWP data
  - => Calculates the Clear air AMV height considering the AMV pressure and geopotential
  - => Calculates the wind components considering the initial/final latitude/longitude positions
  - => Calculates the wind module and direction for the calculated AMVs

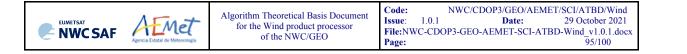

- \*\*\* hrw\_WindGuess
  - \*\*\* hrw\_NWPDirInterpolation
  - \*\*\* hrw\_WindModDir
- \*\*\* hrw\_WindModDir
- \*\*\* hrw\_WindGuessBestFit
  - \*\*\* hrw\_WindModDir
- \*\*\* hrw\_WindModDir
- \*\*\* hrw\_Free\_Winds
- \*\*\* hrw\_Qc
  - \*\*\* hrw\_QcAlloc\_Short, \_Float, \_Parameters
  - \*\*\* hrw\_QcSortLatitude
    - \*\*\* hrw\_QcSort
      - \*\*\* hrw\_QcSortCompare
  - \*\*\* hrw\_QcPhase1
    - \*\*\* hrw\_QcPhase1\_Alloc
    - \*\*\* hrw QcGetSpatialTest
    - \*\*\* hrw OcGetTemporalTest
      - \*\*\* hrw WindModDir
    - \*\*\* hrw QcPhase1 Free
  - \*\*\* hrw\_Meters2Press
  - \*\*\* hrw\_NWPInvInterpolation
  - \*\*\* hrw\_IndTopoAssign
  - \*\*\* hrw\_IndTopoReassign
  - \*\*\* hrw\_QcBestWindSelection
  - \*\*\* hrw\_FinalControlCheck
  - \*\*\* hrw\_ProcessforQcCommonIWWG
    - \*\*\* hrw\_QcCommonIWWG\_Function
- \*\*\* hrw\_QcFree\_Short, \_Float, \_Parameters
- \*\*\* hrw\_WritePredWinds
- \*\*\* hrw WriteTrajectories
- \*\*\* hrw\_WriteWindChannelInfo
  - \*\*\* hrw\_CalculateChannelStatistics
    - \*\*\* hrw\_Ymvuv

- => Recalculates the wind guess/analysis at initial/final position for Quality Control and validation
- => Calculates the NWP wind at the AMV level considering the final AMV pressure level
- => Calculates speed module and direction for the NWP wind guess/analysis at initial/final position
- => Calculates speed module and direction for difference with the NWP wind guess/analysis
- => Calculates the wind guess/analysis at best fit level at final position for validation
- => Calculates speed module and direction for the NWP wind at best fit level at final position
- => Calculates speed module and direction for difference with the NWP wind guess/analysis at best fit
- => Deallocates memory for variables used in hrw\_GetWinds module
- => Calculates the Quality indices and the Orographic flag for the calculated AMVs/Trajectories
- => Three functions allocating memory for variables in hrw\_Qc module
- => Sorts the current and predecessor AMV data considering their latitudes in their final positions
- => Sorts an array of data considering one of its variables
- => Decides how to compare the elements to be sorted
- => Calculates the individual (forecast/temporal/spatial) quality tests and total quality indices
- => Allocates memory for variables in hrw\_QcPhase1 module
- => Calculates the spatial quality test for a defined AMV
- => Calculates the temporal quality test for a defined AMV
- => Calculates the speed and direction for the predecessor AMV data
- => Deallocates memory for variables in hrw\_QcPhase1 module
- => Converts Orographic data to Surface pressure data
- => Converts Geopotential to Surface pressure data using NWP data
- => Calculates the Static orographic flag at the initial position of a current AMV
- => Calculates the Dynamic orographic flag at the initial position of a current AMV
- => Selects the best AMV for each tracer and calculates the quality flags
- => Runs a Final speed and direction homogeneity check for the AMVs
- => Prepares for the running of self-contained module for calculation of the IWWG Common Quality Index
- => Runs the EUMETSAT/NOAA self-contained module for calculation of the IWWG Common Quality Index
- => Three functions deallocating memory for variables in hrw\_Qc module
- => Writes the AMV data file for the current image in \$SAFNWC/tmp directory
- => Writes the Trajectory data file for the current image in \$SAFNWC/tmp directory
- => Writes all AMV/Trajectory info in "wind\_channel\_info" data, calculating the AMV channel statistics
- => Calculates the AMV validation statistics for one satellite channel, using NWP forecast or analysis
- => Calculates the wind components considering the initial/final latitude/longitude positions

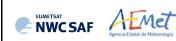

- \*\*\* hrw\_GetTracers
  - \*\*\* hrw\_Alloc\_Tracers
    - \*\*\* hrw\_SetImageGridValues
    - \*\*\* hrw\_SearchTracerGradient
      - \*\*\* hrw\_GradientMax
      - \*\*\* hrw\_SetImageGridValues
      - \*\*\* hrw\_Hisfron
      - \*\*\* hrw SetTempGridValues
      - \*\*\* hrw\_CalcTemp
    - \*\*\* hrw\_SearchTracerCharacteristics
      - \*\*\* hrw\_SetImageGridValues
      - \*\*\* hrw\_Hisfron
      - \*\*\* hrw\_SetTempGridValues
      - \*\*\* hrw\_CalcTemp
      - \*\*\* hrw\_TracerDiffSearch
        - \*\*\* hrw\_TracerPixelCharacterization
        - \*\*\* hrw\_TracerHorizontalDiff
        - \*\*\* hrw TracerVerticalDiff
        - \*\*\* hrw TracerDescDiff
        - \*\*\* hrw TracerAscDiff
      - \*\*\* hrw\_SetImageGridValues
      - \*\*\* hrw TracerDiffSearch
        - \*\*\* hrw\_TracerPixelCharacterization
        - \*\*\* hrw\_TracerHorizontalDiff
        - \*\*\* hrw\_TracerVerticalDiff
        - \*\*\* hrw\_TracerDescDiff
        - \*\*\* hrw TracerAscDiff
    - \*\*\* hrw\_CloudTypeCalculation
    - \*\*\* hrw\_TracerDiffSearch
      - \*\*\* hrw\_TracerPixelCharacterization
      - \*\*\* hrw TracerHorizontalDiff
      - \*\*\* hrw\_TracerVerticalDiff
      - \*\*\* hrw\_TracerDescDiff
      - \*\*\* hrw\_TracerAscDiff
    - \*\*\* hrw\_TracersDetailedDiscrimination
    - \*\*\* hrw\_Centile\_Frontier
    - \*\*\* hrw\_Free\_Tracers

- => Calculates the tracers for the current image
- => Allocates memory for variables in hrw\_GetTracers module
- => Fills "imagegrid" with VIS Reflectances or IR/WV BTs in a tracer position for the tracer search
- => Looks for tracers considering the "Gradient method"
- => Calculates the tracer position considering the gradient maximum
- => Fills "modifimagegrid" with VIS Reflectances or IR/WV BTs in the modified tracer position
- => Computes the VIS Reflectance or IR/WV BT histogram in the tracer area and its frontiers
- => Fills "tempgrid" with IR/WV BT values in the modified tracer position
- => Calculates the temperature mean/sigma in the modified tracer position
- => Looks for tracers considering the "Tracer characteristics method"
- => Fills "imagegrid" with VIS Reflectances or IR/WV BTs in a tracer position for the tracer search
- => Computes the VIS Reflectance or IR/WV BT histogram in the tracer area and its frontiers
- => Fills "tempgrid" with IR/WV BT values in the tracer position
- => Calculates the temperature mean/sigma in the tracer position
- => "Big pixel brightness variability test", run here for "Tracer characteristics method" tracers
- => Calculates the "Big pixel brightness values" in the tracer position
- => Considers the Line direction study in the "Big pixel variability test"
- => Considers the Column direction study in the "Big pixel variability test"
- => Considers the Descending direction study in the "Big pixel variability test"
- => Considers the Ascending direction study in the "Big pixel variability test"
- => Refills "imagegrid" with VIS Reflectances or IR/WV BTs if the previous candidate was not good
- => "Big pixel brightness variability test", run here for "Tracer characteristics method" tracers
- => Calculates the "Big pixel brightness values" in the modified tracer position
- => Considers the Line direction study in the "Big pixel variability test"
- => Considers the Column direction study in the "Big pixel variability test"
- => Considers the Descending direction study in the "Big pixel variability test"
- => Considers the Ascending direction study in the "Big pixel variability test"
- => Calculates the Cloud type related to the tracer
- => "Big pixel brightness variability test", run here for "Gradient method" tracers
- => Calculates the "Big pixel brightness values" in the tracer position
- => Considers the Line direction study in the "Big pixel brightness variability test"
- => Considers the Column direction study in the "Big pixel brightness variability test"
- => Considers the Descending direction study in the "Big pixel brightness variability test"
- => Considers the Ascending direction study in the "Big pixel brightness variability test"
- => Defines if a Basic tracer can also work as Detailed tracer
- => Defines the centile in the BT/Reflectance histogram considering a given frontier
- => Deallocates memory for variables in hrw\_GetTracers module

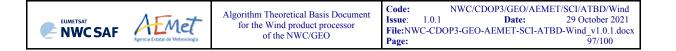

- \*\*\* hrw\_WriteTracers
- \*\*\* hrw Free Satellite
- \*\*\* hrw Free TWinds
- \*\*\* hrw\_Free\_PredWinds
- \*\*\* hrw Free Trajectories
- \*\*\* hrw\_Free\_LevelsandGuesses
- \*\*\* hrw\_CalculateTotalStatistics
- \*\*\* hrw\_Ymvuv
- \*\*\* hrw\_EncodeBufrNWC
  - \*\*\* hrw\_WriteElementsNWC
    - \*\*\* hrw\_SetBUFRSection0NWC
    - \*\*\* hrw\_SetBUFRSection1NWC
    - \*\*\* hrw\_SetBUFRSection2NWC
    - \*\*\* hrw\_SetBUFRSection3NWC
    - \*\*\* hrw\_WriteValuesNWC
      - \*\*\* hrw\_SetReplicatedDescNWC
        - \*\*\* hrw\_Ymvuv
        - \*\*\* hrw WindModDir
      - \*\*\* hrw\_SetFixedDescNWC
      - \*\*\* hrw WriteBufrNWC
    - \*\*\* hrw WriteValuesTRAJ
      - \*\*\* hrw\_SetReplicatedDescTRAJ
      - \*\*\* hrw\_SetFixedDescNWC
      - \*\*\* hrw\_WriteBufrTRAJ
- \*\*\* hrw\_EncodeBufrEUM
  - \*\*\* hrw\_WriteElementsEUM
    - \*\*\* hrw SetBUFRSection0EUM
    - \*\*\* hrw SetBUFRSection1EUM
    - \*\*\* hrw SetBUFRSection2EUM
    - \*\*\* hrw WriteValuesEUM
      - \*\*\* hrw SetFixedDescEUM
        - \*\*\* hrw Ymvuv
        - \*\*\* hrw WindModDir
      - \*\*\* hrw SetBUFRSection3EUM
      - \*\*\* hrw WriteBufrEUM

- => Writes the Tracer data file for the current image in \$SAFNWC/tmp directory
- => Deallocates memory for Satellite data
- => Deallocates memory for "tracer wind" data
- => Deallocates memory for "predecessor\_wind" data
- => Deallocates memory for "trajectory" data
- => Deallocates memory for NWP data
- => Calculates the AMV standard Statistics for the whole AMV dataset altogether
- => Calculates the wind components considering the initial/final latitude/longitude positions
- => Writes the AMV/Trajectory BUFR output file using NWCSAF template in \$SAFNWC/export/HRW directory
- => Calls the different functions filling the sections that compose the BUFR bulletin
- => Codifies Section 0 of the BUFR output file using NWCSAF template
- => Codifies Section 1 of the BUFR output file using NWCSAF template
- => Codifies Section 2 of the BUFR output file using NWCSAF template
- => Codifies Section 3 of the BUFR output file using NWCSAF template
- => Codifies AMV BUFR output for a defined satellite channel using NWCSAF template
- => Codifies specific information for each AMV, for BUFR output writing using NWCSAF template
- => Calculates the wind components considering the initial/final latitude/longitude positions
- => Calculates the speed module and direction of the mean AMV for its writing in the BUFR output
- => Codifies common information for all AMVs, for BUFR output writing using NWCSAF template
- => Encodes the AMV BUFR output in \$SAFNWC/export/HRW directory using NWCSAF template
- => Codifies Trajectory BUFR output for a defined Satellite channel using NWCSAF template
- => Codifies specific information for each Trajectory, for BUFR output writing using NWCSAF template
- => Codifies common information for all Trajectories, for BUFR writing using NWCSAF template
- => Encodes the Trajectory BUFR output in \$SAFNWC/export/HRW directory using NWCSAF template
- => Writes the AMV BUFR output file using the older IWWG template in \$SAFNWC/export/HRW directory
- => Calls the different functions filling the sections that compose the BUFR bulletin
- => Codifies Section 0 of the BUFR output file using the older IWWG template
- => Codifies Section 1 of the BUFR output file using the older IWWG template
- => Codifies Section 2 of the BUFR output file using the older IWWG template
- => Codifies AMV BUFR output for a defined satellite channel using the older IWWG template
- => Defines the information for one AMV for its BUFR output writing using the older IWWG template
- => Calculates the wind components considering the initial/final latitude/longitude positions
- => Calculates the speed module and direction of the mean AMV for its writing in the BUFR output
- => Codifies Section 3 of the BUFR output file using the older IWWG template
- => Encodes the AMV BUFR output in \$SAFNWC/export/HRW directory using the older IWWG template

|       | Algorithm Theoretical Basis Document | Code:                      | Ν                 | WC/CDOP3/GEO/AEME            | T/SCI/ATBD/Wind                                 |
|-------|--------------------------------------|----------------------------|-------------------|------------------------------|-------------------------------------------------|
| AEMET | for the Wind product processor       | Issue:<br>File:NV<br>Page: | 1.0.1<br>VC-CDOP3 | Date:<br>3-GEO-AEMET-SCI-ATB | 29 October 2021<br>D-Wind_v1.0.1.docx<br>98/100 |
|       |                                      | I age.                     |                   |                              | 98/100                                          |

- \*\*\* hrw\_EncodeBufrIWWG
  - \*\*\* hrw WriteElementsIWWG
    - \*\*\* hrw SetBUFRSection0IWWG
    - \*\*\* hrw SetBUFRSection1IWWG
    - \*\*\* hrw SetBUFRSection2IWWG
    - \*\*\* hrw WriteValuesIWWG
      - \*\*\* hrw\_SetFixedDescIWWG
        - \*\*\* hrw Ymvuv
        - \*\*\* hrw WindModDir
        - \*\*\* hrw SetBUFRSection3IWWG
      - \*\*\* hrw WriteBufrIWWG
- \*\*\* hrw\_EncodeNetCDF
  - \*\*\* hrw\_WriteNetCDF
    - \*\*\* hrw\_InitialiseNetCDF
      - \*\*\* hrw\_CheckNcErr
      - \*\*\* hrw\_WriteNcVarAtt
    - \*\*\* hrw\_WriteNcVar
      - \*\*\* hrw SetWindNetCDF
        - \*\*\* hrw Ymvuv
    - \*\*\* hrw WindModDir
- \*\*\* hrw WriteTotalStatistics
- \*\*\* hrw Free WindData
  - \*\*\* hrw Free TWinds
    - \*\*\* hrw Free PredWinds
  - \*\*\* hrw Free Trajectories
- \*\*\* hrw Free Satellite

- => Writes the AMV BUFR output file using the newer IWWG template in \$SAFNWC/export/HRW directory
- => Calls the different functions filling the sections that compose the BUFR bulletin
- => Codifies Section 0 of the BUFR output file using the newer IWWG template
- => Codifies Section 1 of the BUFR output file using the newer IWWG template
- => Codifies Section 2 of the BUFR output file using the newer IWWG template
- => Codifies AMV BUFR output for a defined satellite channel using the newer IWWG template
- => Defines the information for one AMV for its BUFR output writing using the newer IWWG template
- => Calculates the wind components considering the initial/final latitude/longitude positions
- => Calculates the speed module and direction of the mean AMV for its writing in the BUFR output
- => Codifies Section 3 of the BUFR output file using the newer IWWG template
- => Encodes the AMV BUFR output in \$SAFNWC/export/HRW directory using the newer IWWG template
- => Writes the AMV netCDF output file in \$SAFNWC/export/HRW directory
- => Calls the different functions filling the sections that compose the netCDF bulletin
- => Creates all defined netCDF dimensions/types/variables/attributes
- => Checks that the status output of a netCDF function is not an error
- => Writes the NWC/GEO-HRW Attributes in the netCDF bulletin
- => Writes the AMV data in the netCDF bulletin
- => Writes specific information for each AMV in the netCDF bulletin
- => Calculates the wind components considering the initial/final latitude/longitude positions
- => Calculates the speed module and direction of the mean AMV for its writing in the netCDF output
- => Writes the AMV validation statistics in the HRW log file and the Statistics output file
- => Deallocates memory for "wind\_channel\_info" data
- => Deallocates memory for "tracer wind" data
- => Deallocates memory for "predecessor wind" data
- => Deallocates memory for "trajectory" data
- => Deallocates memory for Satellite data structs, satellite/solar angles and latitudes/longitudes

#### 2.4 ASSUMPTIONS AND LIMITATIONS IN HIGH RESOLUTION WINDS (NWC/GEO-HRW)

The main circumstance that has to be taken into account when using NWC/GEO-HRW (High Resolution Winds) is the variability with time of the amount of available AMV and Trajectory data. This is related to the evolution with time of cloudy areas or cloudless areas with humidity patterns in the working region.

Nevertheless, the situation has improved with the progressive versions of NWC/GEO-HRW:

- Initially, the applicability of NWC/GEO-HRW algorithm was limited to cloudy areas in European, African and Atlantic areas with MSG satellite data.
- Since the year 2011, AMVs related to humidity patterns in the MSG water vapour channels started to show wind vectors in clear air areas.
- Since the year 2012, the possibility to calculate AMVs with up to seven different MSG satellite channels increases significantly the density of possible AMV data throughout all the day.
- The additional option to calculate AMVs in "Rapid scan mode" with MSG satellite series also permits to obtain new AMVs in shorter time frames of five minutes with every new satellite image, increasing the amount of available AMVs by a factor of 3 respect to the MSG "Nominal scan mode".
- Since the year 2018, the option exists to calculate AMVs and Trajectories in Asian and West Pacific regions with Himawari satellite series.
- Since the year 2020, the option exists to calculate AMVs and Trajectories in the American regions with GOES-16 satellite.
- And since the year 2021, in the Eastern Pacific and Western North American regions with GOES-17 satellite. In both cases the processing is restricted in the default configuration to Full Disk images in "Mode 6" (with images every 10 minutes), for areas in the image where NWC/GEO-Cloud products could be calculated and the quality flag for the satellite channel used for AMV calculation is zero (optimal) for all pixels. This way, the quality of the AMVs and Trajectories is guaranteed and the problems related to the cooling issue in the GOES-17 ABI imager are avoided, although this also implies that NWC/GEO-HRW output is not available 24 hours per day all days of the year.

With all this, the latest version of NWC/GEO-HRW (v6.2) is able to cover with five different simultaneous geostationary satellites the whole Earth, and AMVs and Trajectories can be calculated simultaneously throughout the whole planet, in general only excepting the moments around the Equinoxes in which GOES-17 data cannot be processed. This fulfills the expected plan to calculate AMVs and Trajectories with geostationary satellites covering all areas of the world with an only AMV algorithm, which is an important milestone for NWC/GEO-HRW algorithm.

With all these elements, the progressive improvements have reduced the limitations this algorithm could previously have. Especially, the presence of geographical areas inside the working region where NWC/GEO-HRW algorithm does not find any AMV vector is now smaller. However, because the presence of humidity patters in the clear air areas where tracers can adequately be defined and tracked is not guaranteed, and because in general clear air AMVs have worse validation statistics, the presence of areas where no AMVs are available and no information can be extracted is still possible. The users should evaluate, which implications this might have when using NWC/GEO-HRW.

The experience had since 2018 with the new generation satellites (Himawari-8/9 and GOES-R), is also very useful for the development of the AMV algorithm for MTG-Imager satellite series, for which the main issues seem to be related to the density and quality of AMVs at low levels.

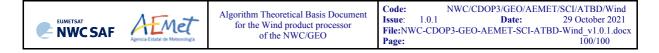

For future work, an effort is needed to reduce the size of the code and the use of memory by NWC/GEO-HRW executable, and to allow the parallelization of the calculation of AMVs and Trajectories (doing calculations for different satellite channels with different processors), to reduce the running time of the executable. Some studies were done on this during the summer of 2018, showing clearly that more work was needed for this.

About the calculated AMVs, the main source of errors is related to inconsistencies between the NWP model used and the true atmosphere. This is especially important:

• In the definition of the "tracking area" and in the Quality control, related to inconsistencies in the NWP wind data. On the one hand, tracers may not be found in areas where the displacement is different to the one defined by the forecast. On the other hand, the errors in the NWP forecast winds can cause the AMVs to have a worse forecast QI than the one they should, and because of this some good AMVs might be rejected.

The first problem is solved not using the NWP wind guess (with WIND\_GUESS = 0, as implemented in the default configuration). The second problem is solved using the "Quality index without forecast" in the operation of NWC/GEO-HRW (implemented with QI\_THRESHOLD\_USEFORECAST = 0), which avoids the influence of the NWP model in the Quality of the AMVs. Another option can be to use the "Common IWWG Quality index", especially when AMV outputs from different algorithms are used, for which the use of this parameter has proved to be useful.

• In the height assignment (in general the main remaining challenge that scientists are currently facing with AMV extraction). If the "HRW Brightness temperature interpolation height assignment" is used, small errors in the temperature profile can cause important errors in the heights assigned to the tracers. Besides, the assumption is taken that the temperature is supposed to diminish constantly with higher levels throughout the atmosphere. Due to this, problems in the level assignment appear when a temperature inversion is present. This problem is solved using the "CCC height assignment method" (the default option), in which the thermal inversion problem is solved by NWC/GEO-CTTH output data.

In any case, the use of the NWP model is considered to be mandatory for the AMV height assignment (directly through the "Brightness temperature interpolation height assignment", or indirectly through the NWC/GEO-CTTH Cloud top pressure output related to "CCC height assignment").

The quality of the height assignment inferred in previous versions of NWC/GEO-HRW without use of NWP data is considered not to be good enough to be used anymore, and so the option to calculate AMVs without NWP data has been eliminated in NWC/GEO-HRW algorithm.

Considering the calculation of Trajectories through the successive tracking of the same tracer in consecutive images, the most important limitation is the persistence in time of the tracers for the definition of the Trajectories. Because of the temporal evolution of the tracers, after one hour only between 30% and 50% of the tracers persist; after three hours only between 5% and 15% of the tracers persist. The persistence is also smaller due to the smaller size of the tracers in the "Detailed scale".

The persistence of the tracers is also different considering different meteorological situations, in which the temporal change of the atmospheric structures is quicker or slower. Considering this, the density of trajectories can be very different in different parts of a same region. This is an element that users should also have into account when using the trajectories calculated by NWC/GEO-HRW.